## **UNIVERSIDADE FEDERAL DE ITAJUBÁ INSTITUTO DE ENGENHARIA MECÂNICA PROGRAMA DE PÓS-GRADUAÇÃO EM ENGENHARIA MECÂNICA**

**DISSERTAÇÃO DE MESTRADO** 

# **Otimização de Bomba-Turbina Utilizando Programação Quadrática Seqüencial e Algoritmos Genéticos**

Autor: **Marcos Antonio Rodrigues dos Santos**  Orientador: **Prof. Dr. Waldir de Oliveira**  Co-orientador: **Prof. Dr. Nelson Manzanares Filho**

Itajubá, junho de 2009

# **UNIVERSIDADE FEDERAL DE ITAJUBÁ INSTITUTO DE ENGENHARIA MECÂNICA PROGRAMA DE PÓS-GRADUAÇÃO EM ENGENHARIA MECÂNICA**

**DISSERTAÇÃO DE MESTRADO** 

# **Otimização de Bomba-Turbina Utilizando Programação Quadrática Seqüencial e Algoritmos Genéticos**

Autor: **Marcos Antonio Rodrigues dos Santos**  Orientador: **Prof. Dr. Waldir de Oliveira**  Co-orientador: **Prof. Dr. Nelson Manzanares Filho**

Curso: **Mestrado em Engenharia Mecânica** Área de Concentração: **Dinâmica dos Fluidos e Máquina de Fluxo**

 Dissertação submetida ao Programa de Pós-Graduação em Engenharia Mecânica como parte dos requisitos para obtenção do Título de Mestre em Engenharia Mecânica.

> Itajubá, junho de 2009 MG – Brasil

Ficha catalográfica elaborada pela Biblioteca Mauá – Bibliotecária Margareth Ribeiro- CRB\_6/1700

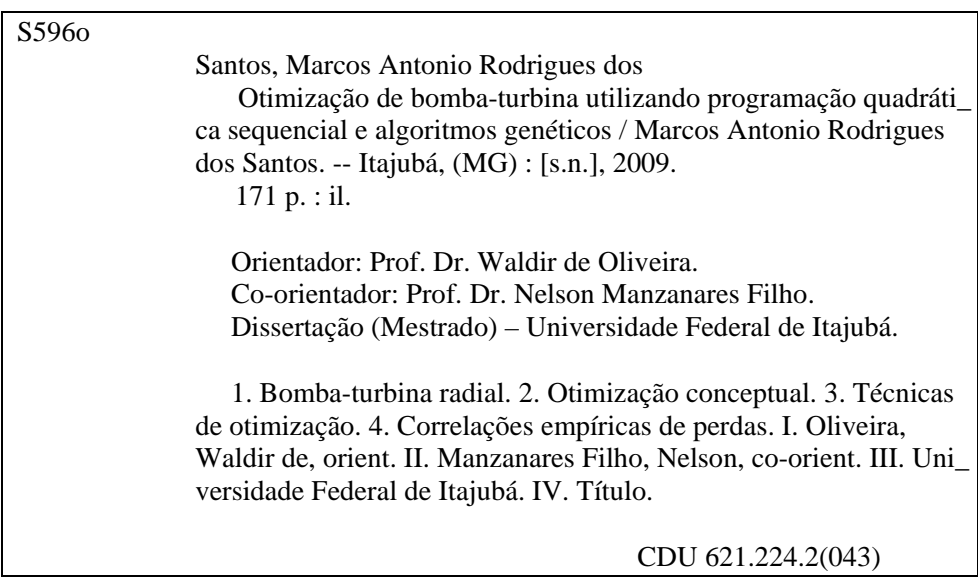

## **UNIVERSIDADE FEDERAL DE ITAJUBÁ INSTITUTO DE ENGENHARIA MECÂNICA PROGRAMA DE PÓS-GRADUAÇÃO EM ENGENHARIA MECÂNICA**

**DISSERTAÇÃO DE MESTRADO** 

# **Otimização de Bomba-Turbina utilizando Programação Quadrática Seqüencial e Algoritmos Genéticos**

## Autor: **Marcos Antonio Rodrigues dos Santos**  Orientador: **Prof. Dr. Waldir de Oliveira**  Co-orientador: **Prof. Dr. Nelson Manzanares Filho**

Composição da Banca Examinadora:

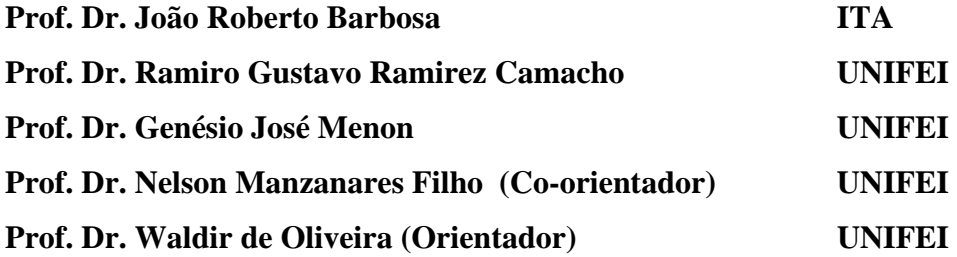

### **Dedicatória**

À minha mãe, Maria Aparecida dos Santos.

#### **Agradecimentos**

 Ao meu Orientador, Prof. Dr. Waldir de Oliveira, pela competência, dedicação, paciência e amizade.

Ao Prof. Dr. Nelson Manzanares Filho, pela colaboração e amizade.

 Aos amigos e colegas da UNIFEI, pelo permanente incentivo, colaboração, amizade, momentos de lazer e inesquecível convívio profissional.

 Aos Professores da Universidade Federal de Itajubá, pelo apoio e valiosas sugestões que contribuíram para a elaboração deste trabalho.

 Ao Instituto de Engenharia Mecânica da UNIFEI, representado pelos seus competentes e dedicados Professores e Funcionários, pela oportunidade que me concedeu na realização deste trabalho, e aos amigos desse Instituto, pelo convívio profissional.

A CAPES, através do Programa de Bolsas de Estudo, pelo apoio financeiro.

 Aos meus pais, Paulo Rodrigues dos Santos (*in memoriam*) e Maria Aparecida dos Santos, aos meus irmãos, que sempre me incentivaram na formação e no desenvolvimento cultural e à Mirian Aparecida Carvalho, pela compreensão e companheirismo.

"A esperança da colheita reside na semente"

#### **Resumo**

**SANTOS, M. A. R. (2009)**, *Otimização de Bomba-turbina utilizando Programação Quadrática Seqüencial e Algoritmos Genéticos*, Itajubá, 167 p. Dissertação (Mestrado em Dinâmica dos Fluidos e Máquina de Fluxo) - Instituto de Engenharia Mecânica, Universidade Federal de Itajubá.

 Este trabalho apresenta uma metodologia computacional de baixo custo, para o desenvolvimento de projeto otimizado de bomba-turbina radial. A presente metodologia é composta de um modelo unidimensional (cálculo baseado na linha de corrente média), correlações empíricas de perdas de energia hidráulica e duas técnicas de otimização: uma, que busca mínimos locais utiliza um algoritmo baseado no gradiente, e, a outra, que busca um mínimo global utiliza dois algoritmos populacionais.

 Para a técnica de busca local é utilizada a programação quadrática seqüencial (SQP) padrão, enquanto que para a de busca global são utilizados dois algoritmos genéticos: algoritmo genético (GA) padrão e o algoritmo genético NSGA-II. As técnicas de buscas locais e globais utilizam, respectivamente, as funções fmincon e ga do MatLab®. A função fmincon busca mínimos locais a partir de uma estimativa inicial. A função ga busca um mínimo global mantendo uma população de indivíduos bem adaptados, por meio da avaliação da função-objetivo. O algoritmo NSGA-II busca um conjunto de indivíduos nãodominados, apresentando uma relação de compromisso, onde o melhor indivíduo é escolhido segundo algum critério.

 Através do *solver* escrito em MatLab®, a metodologia apresentada busca geometrias básicas da bomba-turbina que maximizam os valores do rendimento total tanto para o modo de operação como bomba como para turbina. As cinco variáveis de projeto que maximizam o rendimento total da bomba-turbina são: ângulos de entrada e saída das palhetas fixas do prédistribuidor, ângulo de montagem das palhetas diretrizes do distribuidor, e ângulos de entrada e saída das pás do rotor. Devido ao número reduzido das variáveis de projeto, foi realizada inicialmente uma otimização mono-objetivo (maximização do rendimento total da bomba separadamente da maximização do rendimento total da turbina), que também permitiu uma análise inicial do comportamento das funções-objetivo. Em seguida, foi realizada a otimização multi-objetivos, com o intuito de obter um compromisso entre as duas funçõesobjetivo. Utilizando o SQP e o GA, as duas funções-objetivo foram combinadas em uma única função através da ponderação por pesos.

 Por fim, é apresentado um exemplo de aplicação da metodologia para o modelo reduzido de bomba-turbina radial de rotação específica igual a 90, previamente ensaiado em um banco de testes. Os resultados numéricos ótimos obtidos pela presente metodologia, tanto para as cinco variáveis de projeto como para as diversas características hidrodinâmicas, foram comparados com os respectivos resultados da bomba-turbina ensaiada, mostrando a aproximação atingida, segundo a modelagem apresentada. Finalmente, são apresentadas algumas sugestões para trabalhos futuros decorrentes do presente trabalho.

#### **Palavras-chave**

 Máquinas de Fluxo, Bomba-Turbina Radial, Otimização Conceptual, Técnicas de Otimização, Correlações Empíricas de Perdas.

#### **Abstract**

**SANTOS, M. A. R. (2009)**, *Optimization of Pump-turbine using Sequential Quadratic Programm and Genetic Algorithms*, Itajubá, 167 p. MSc. Dissertation - Instituto de Engenharia Mecânica, Universidade Federal de Itajubá.

 This work presents a low cost computational methodology which is useful for the development of design optimization of radial pump-turbine. It is composed by onedimensional flow modeling in which the calculations are done for the mean streamline, by empirical correlations for the hydraulic losses determination and by optimization techniques. Such techniques include one that is based in the gradient method adjusted to search minimums locals and two population algorithms for the search of minimum global.

 For the local search technique it is used the sequential quadratic programming (SQP) standard as for global search is used the genetic algorithm (GA) standard and the algorithm NSGA-II. The techniques of local and global search the functions fmincon and ga, gamultiobj of MatLab<sup>TM</sup> are used. The function fmincon searches for local minimizers starting from an initial point. Using the standard Genetic Algorithm (GA) the function ga keeps a population of well adapted individuals in which the evaluation of the objective function is done. Function gamultiobj is used to get a population of non-dominated individuals. It presents a conflicting relation in which optimum individual is chosen in accordance with some criteria.

 The solver was conceived by the use of MatLab™ language. The methodology establishes the search of basic geometries of the pump-turbine in which the values of total efficiency for the pump operating mode as well as for turbine operating mode are maximized. The five design variables that maximize the total efficiency of the pump-turbine are: inlet and outlet stay vane angle, wicket gate setting angle, and inlet and outlet impeller/runner angle. In order to reduce the number of design variables the mono-objective optimization was completed in such a way to get the maximization of the total efficiency of the pump and maximization of the total efficiency of the turbine separately. It is allowed an initial analysis of the behaviour of the objective-functions and after that it is made the multi-objectives optimization. In the sequence is found a conflict between the two objective- functions. Using the SQP and the GA the two functions are combined to form a unique function by the method of aggregating functions.

 Finally an example of application of the methodology is presented and analysed. The matter was a radial pump-turbine previously tested in a laboratory platform. The best solutions were compared with the original design of the pump-turbine. The result showed that the modelling approach was successfully implemented. Possible suggestions for future works are presented in the end of this work.

#### **Keywords**

 Turbomachines, Radial Pump-Turbine, Conceptual Design Optimization, Optimization Techniques, Empirical Losses Correlations.

### **Sumário**

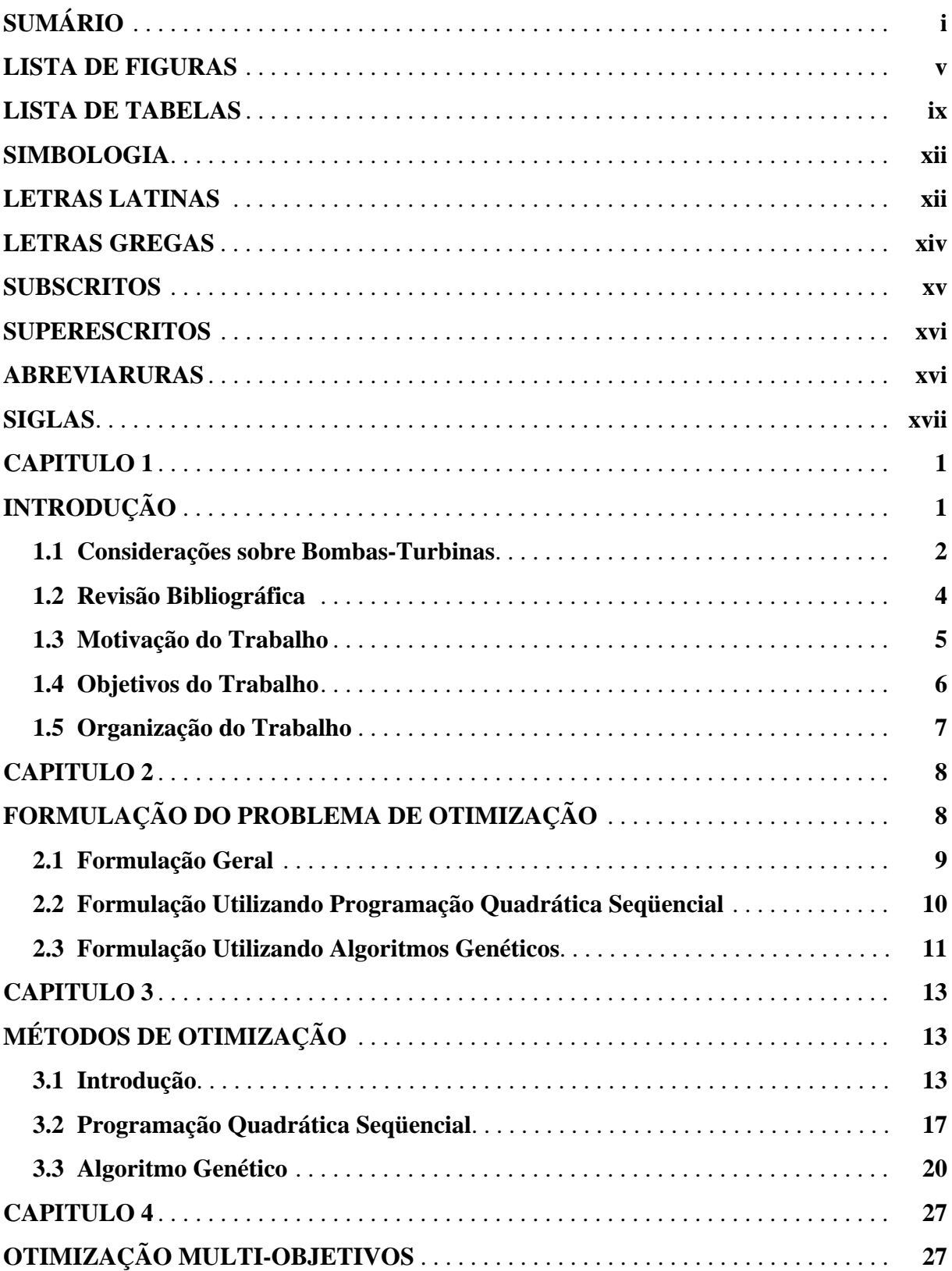

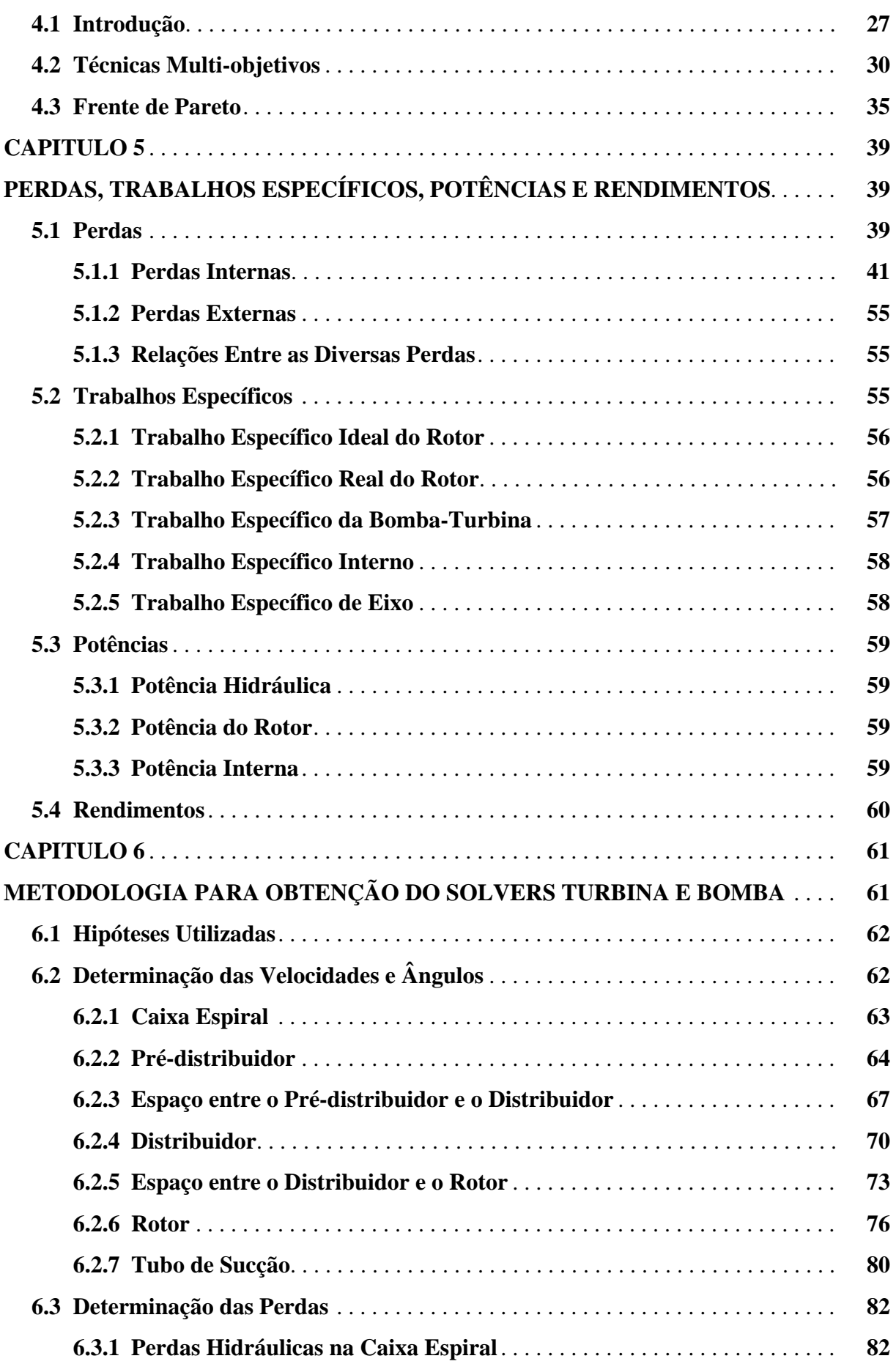

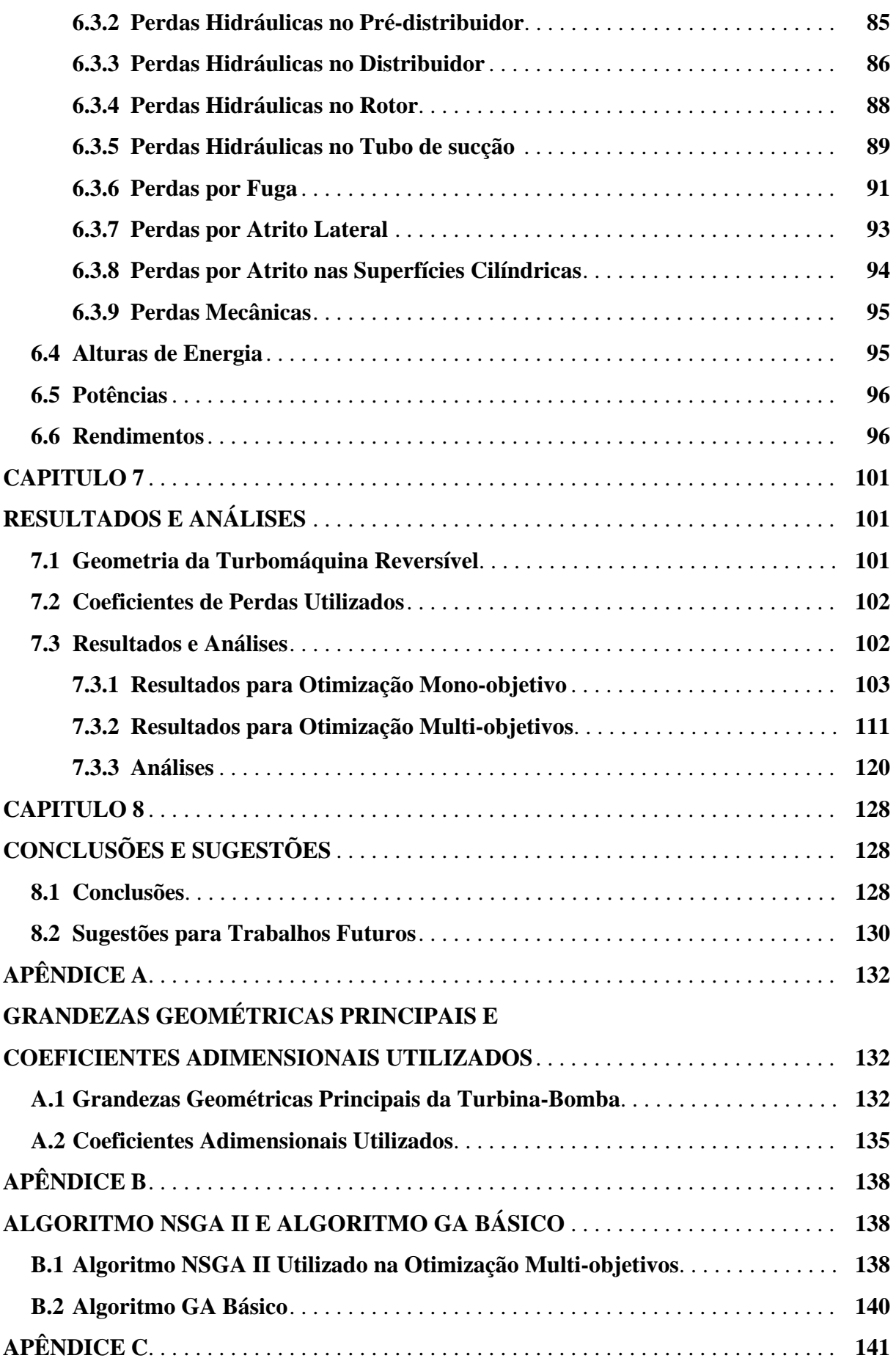

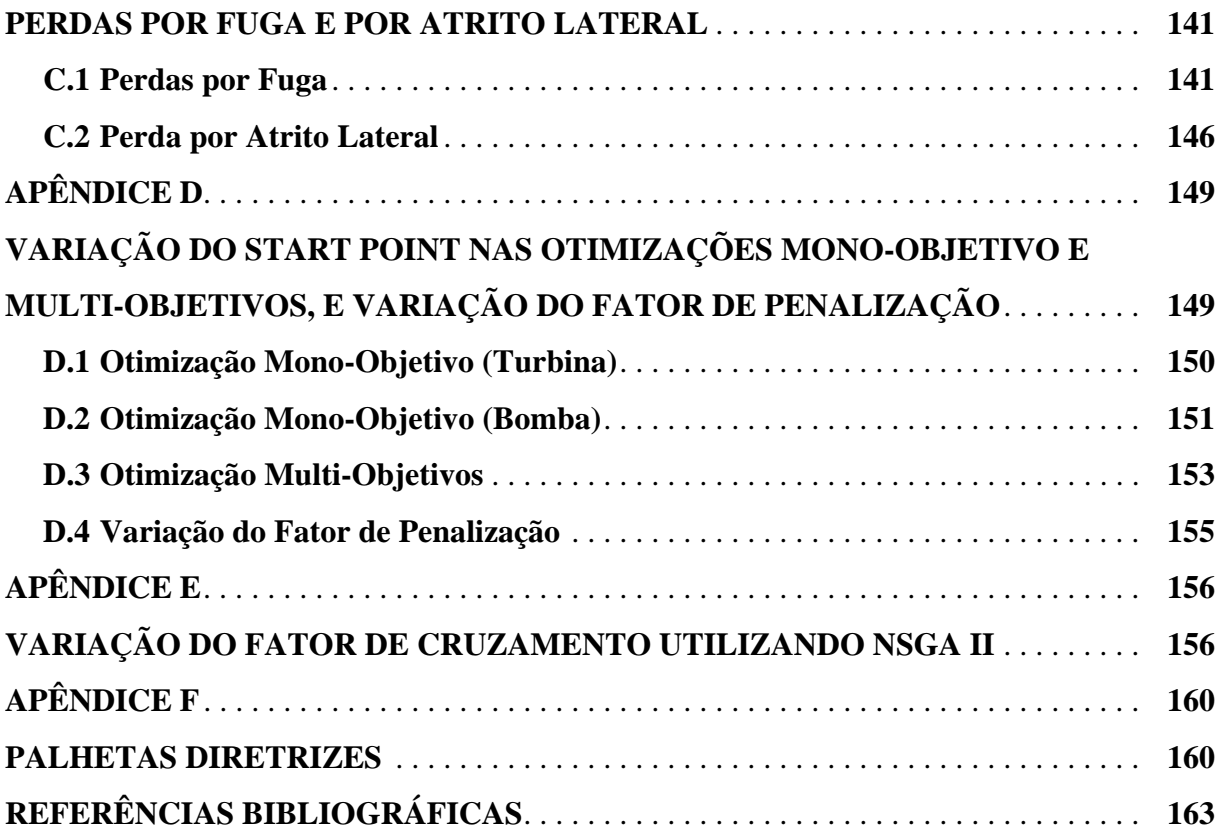

**iv**

# **Lista de Figuras**

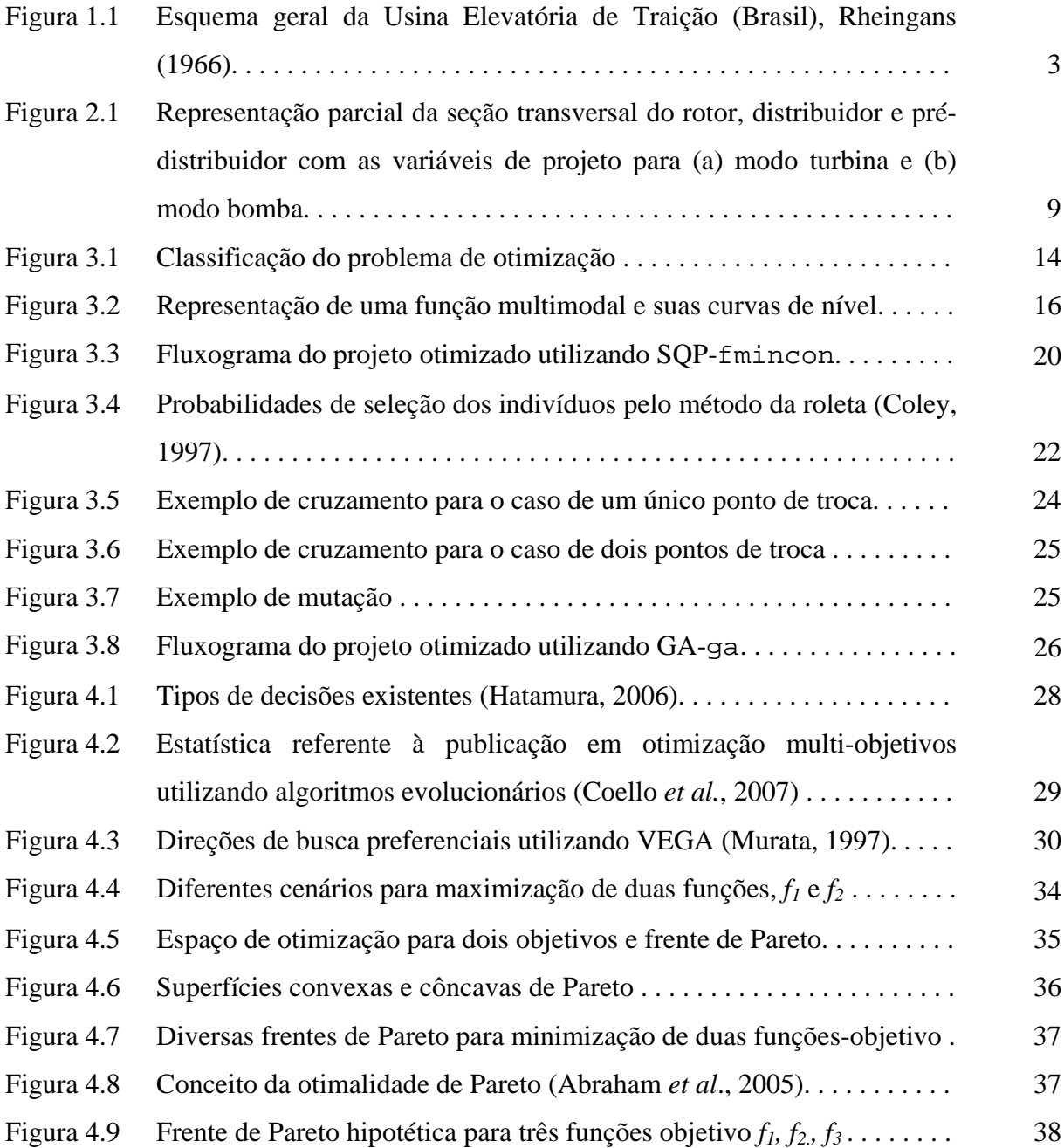

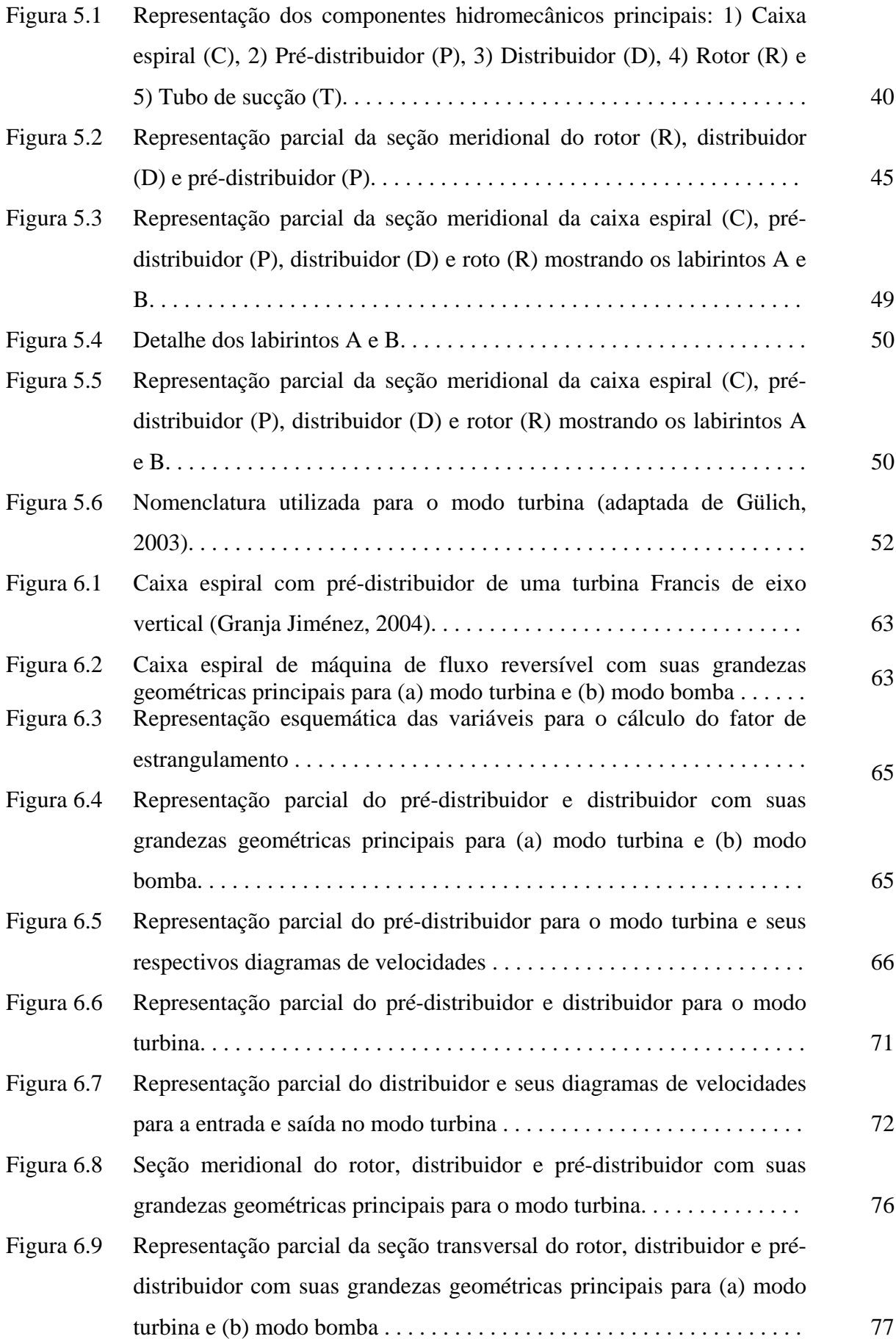

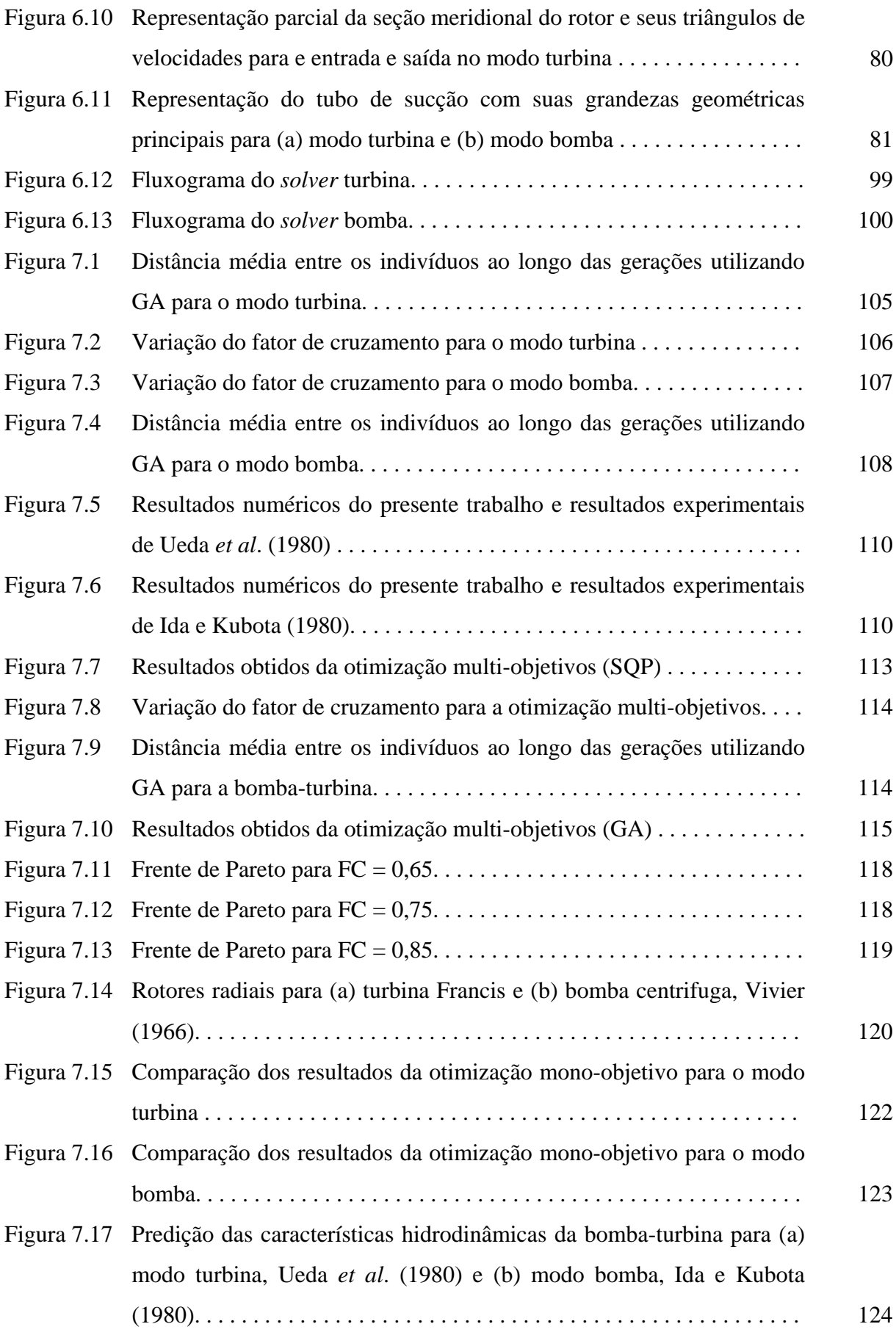

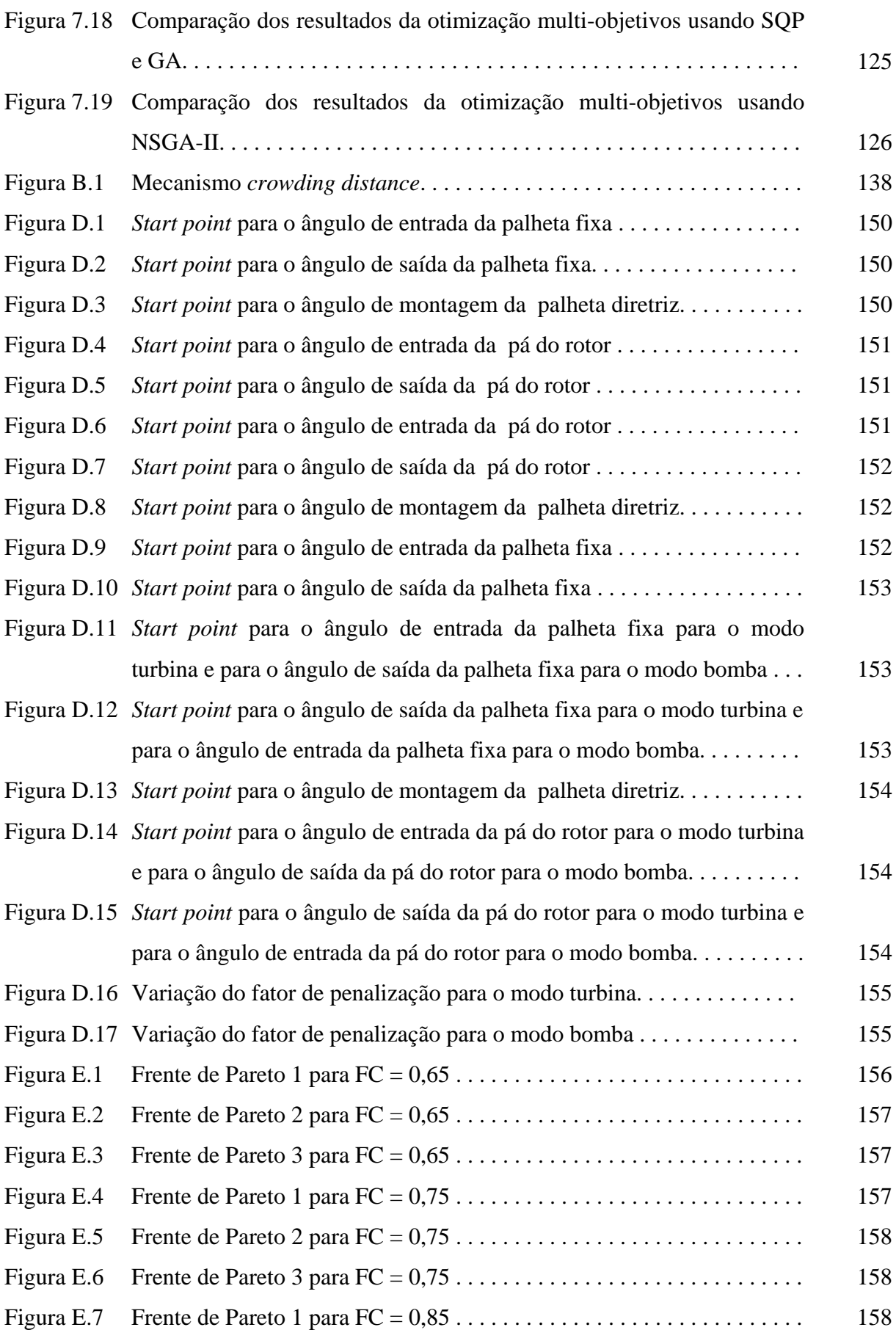

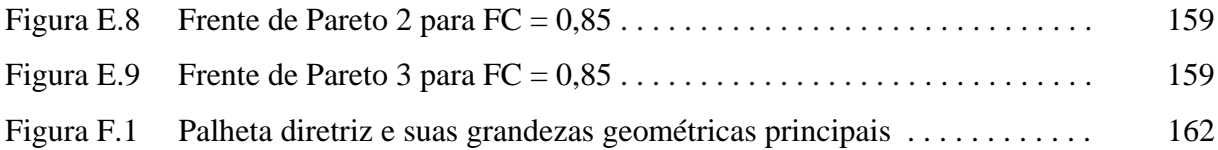

### **Lista de Tabelas**

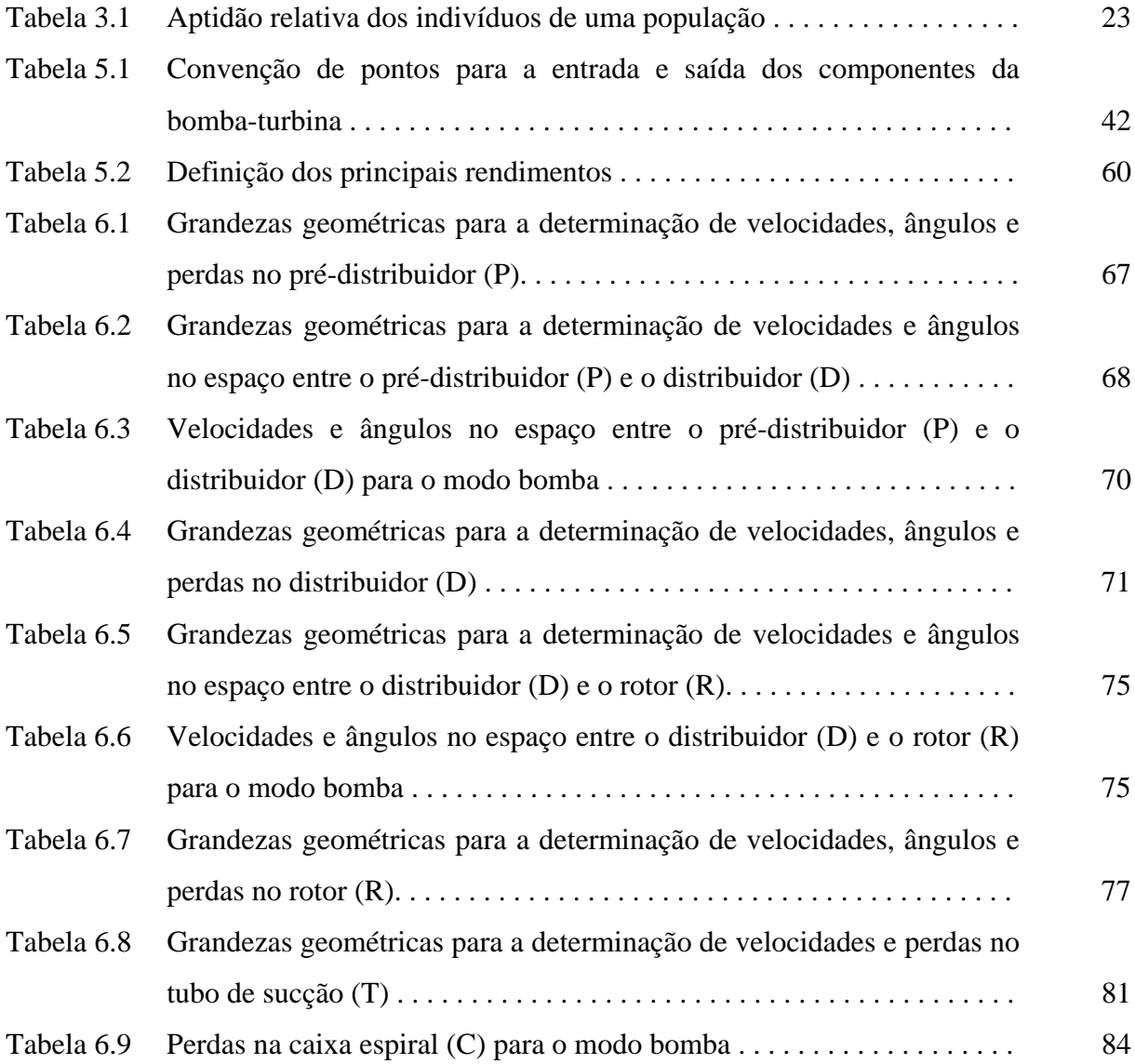

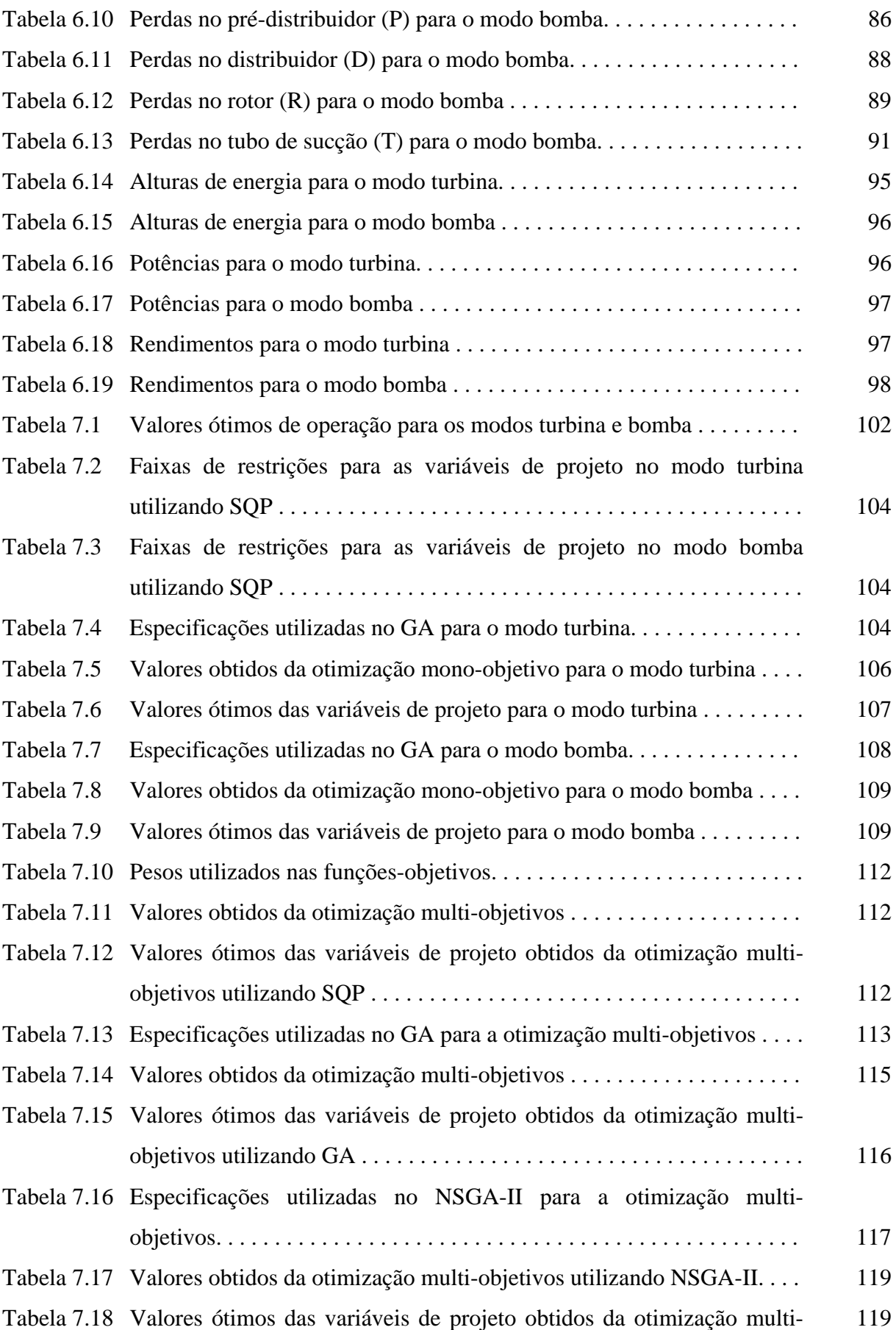

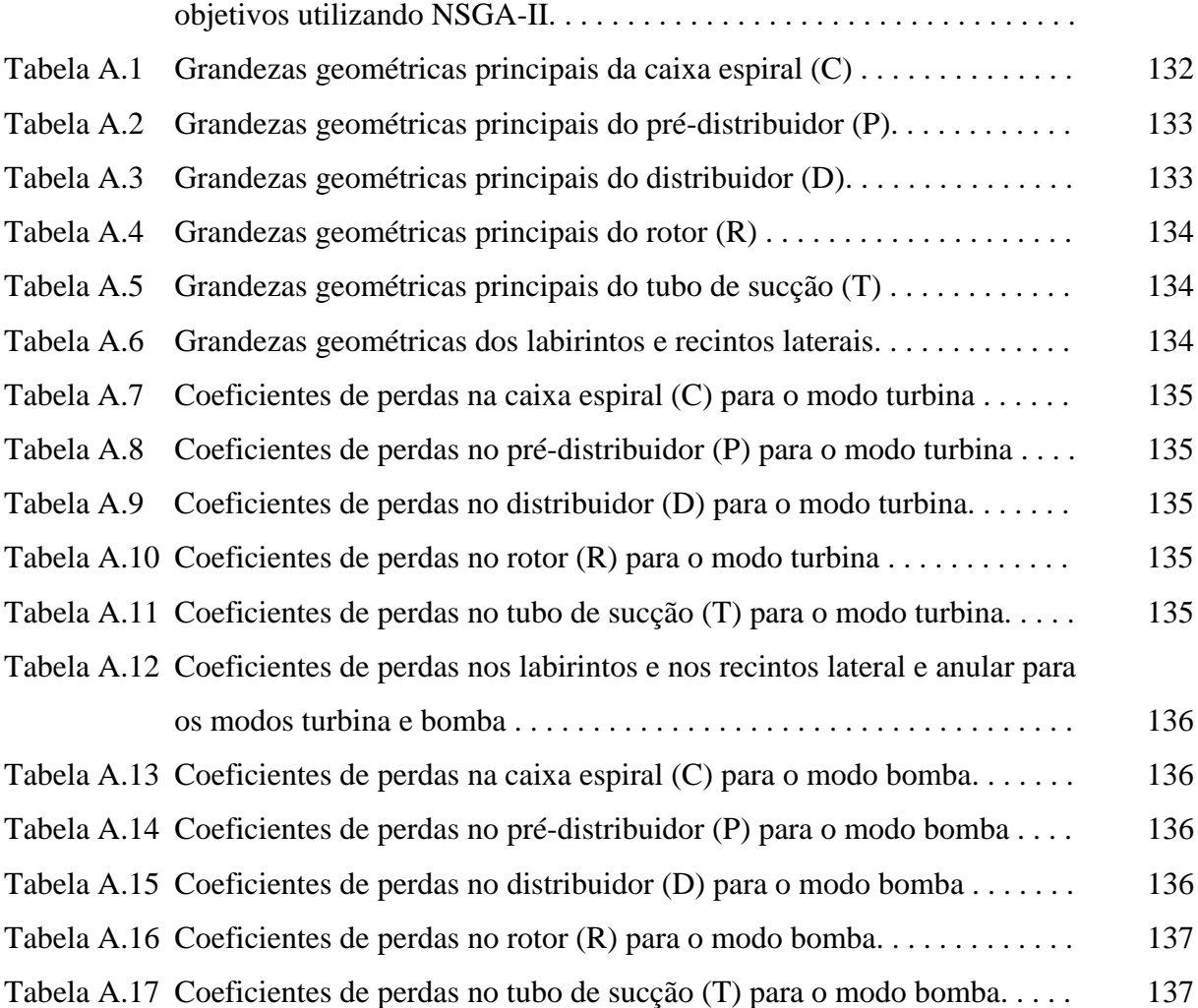

#### **Simbologia**

#### **Letras Latinas**

- *A* Área da seção transversal do escoamento.
- *b* Largura da aleta ou da pá.
- *c* Velocidade do escoamento absoluto; coeficiente de atrito pelicular.
- *Cf* Coeficiente de atrito.
- *D* Diâmetro.
- *e* Espessura da pá.
- *f* Fator de atrito de Darcy; função-objetivo.
- *fe* Fator de estrangulamento geométrico da pá.
- *g* Aceleração da gravidade local; restrição de desigualdade.
- *h* Número de restrições de igualdade
- *H* Altura; aproximação para a matriz Hessiana.
- *H pá* Altura de queda real do rotor; altura de elevação real do rotor.
- *H pá∞* Altura de queda ideal do rotor; altura de elevação ideal do rotor.
- *J* Número de restrições de desigualdade.
- *k* Refere-se à iteração.
- *k*<sub>*al*</sub> Coeficiente empírico para a determinação da perda por atrito lateral.
- *k*<sub>o</sub> Coeficiente empírico.
- *K* Coeficiente empírico de perda; número de restrições de igualdade.
- *L* Comprimento, função de Lagrange.
- *m* Número de funções-objetivo.

*M* Fator de penalização.

- *n* Rotação do rotor, número de variáveis de projeto, espaço n-dimensional.
- *N* Refere-se à população, rotação.

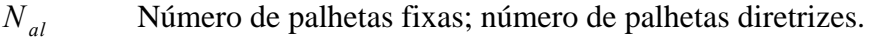

- *N pá* Número de pás.
- *nqA* Rotação específica referente à vazão.
- *p* Pressão estática; fator de correção segundo Pfleiderer; refere-se ao ponto de busca.
- *P* Perímetro molhado de uma seção transversal do escoamento.
- *Pal* Potência perdida por atrito lateral.
- *P<sub>e</sub>* Potência de eixo.
- *Ph* Potência hidráulica.
- *P<sub>p</sub>* Potência perdida total.
- *Q* Vazão volumétrica.
- *Qf* Vazão de fuga.
- *r* Coeficiente para obtenção de um novo indivíduo por meio de cruzamento.
- *Re* Número de Reynolds.
- ℜ Conjunto dos números reais.
- *s* Espaçamento entre dois recintos.
- *S* Momento estático da linha de corrente média meridional do rotor, região viável.
- *t* Passo.
- *T* Referente ao trabalho específico de eixo.
- *u* Velocidade circunferencial do rotor.
- *w* Velocidade do escoamento relativo; peso.
- *wm* Componente meridional da velocidade do escoamento relativo.
- *w<sub>u</sub>* Componente circunferencial da velocidade do escoamento relativo.
- *x* Vetor *n*-dimensional para variáveis de decisão.
- *x* Variável de decisão.
- *x* Genitor.
- *y* Genitor.
- *Y* Trabalho específico.
- *Ypá* Trabalho específico real do rotor.
- *pá*<sup>∞</sup> *Y* Trabalho específico ideal do rotor.
- *Z* Perda.

# **Letras Gregas**

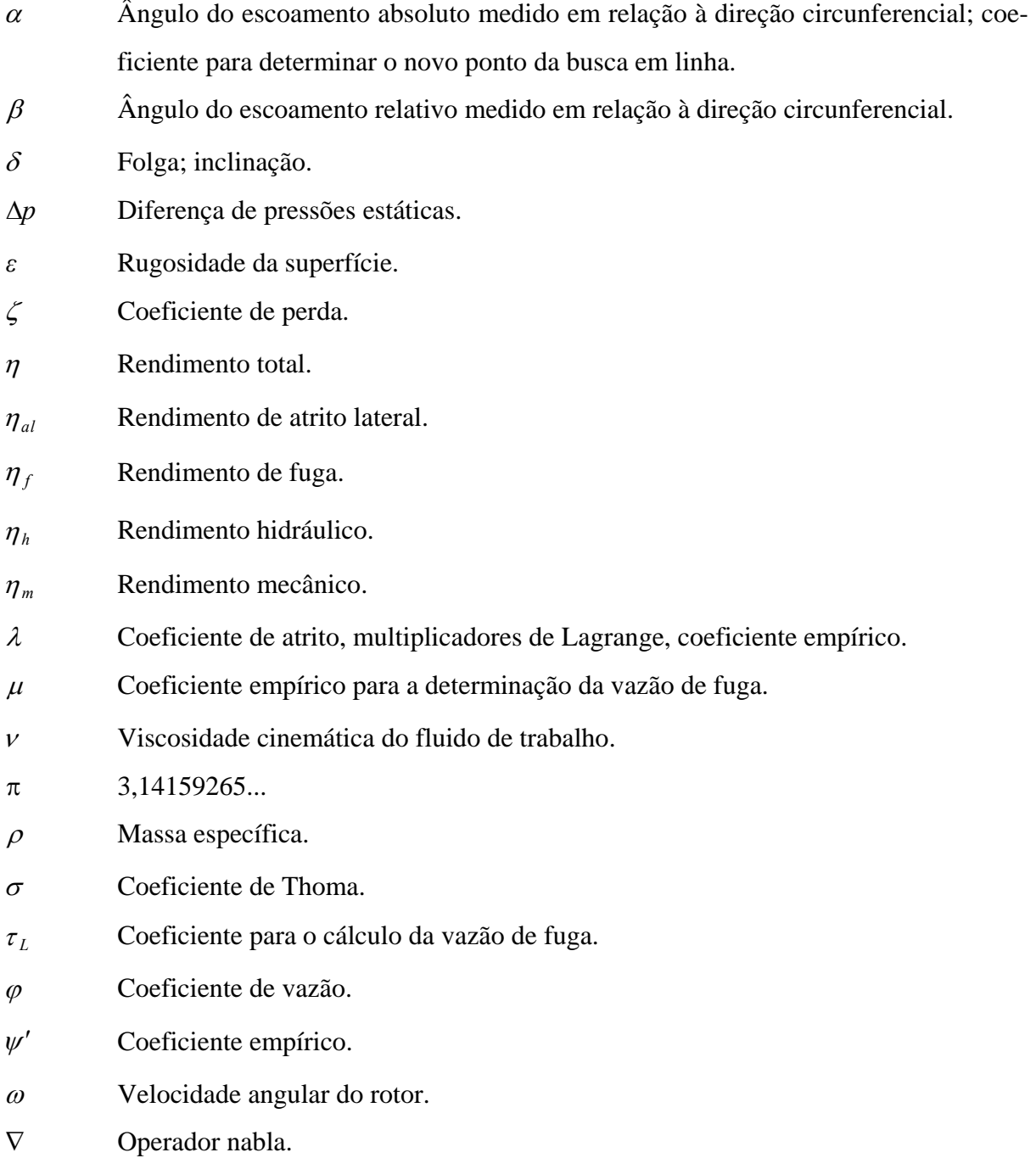

### **Subscritos**

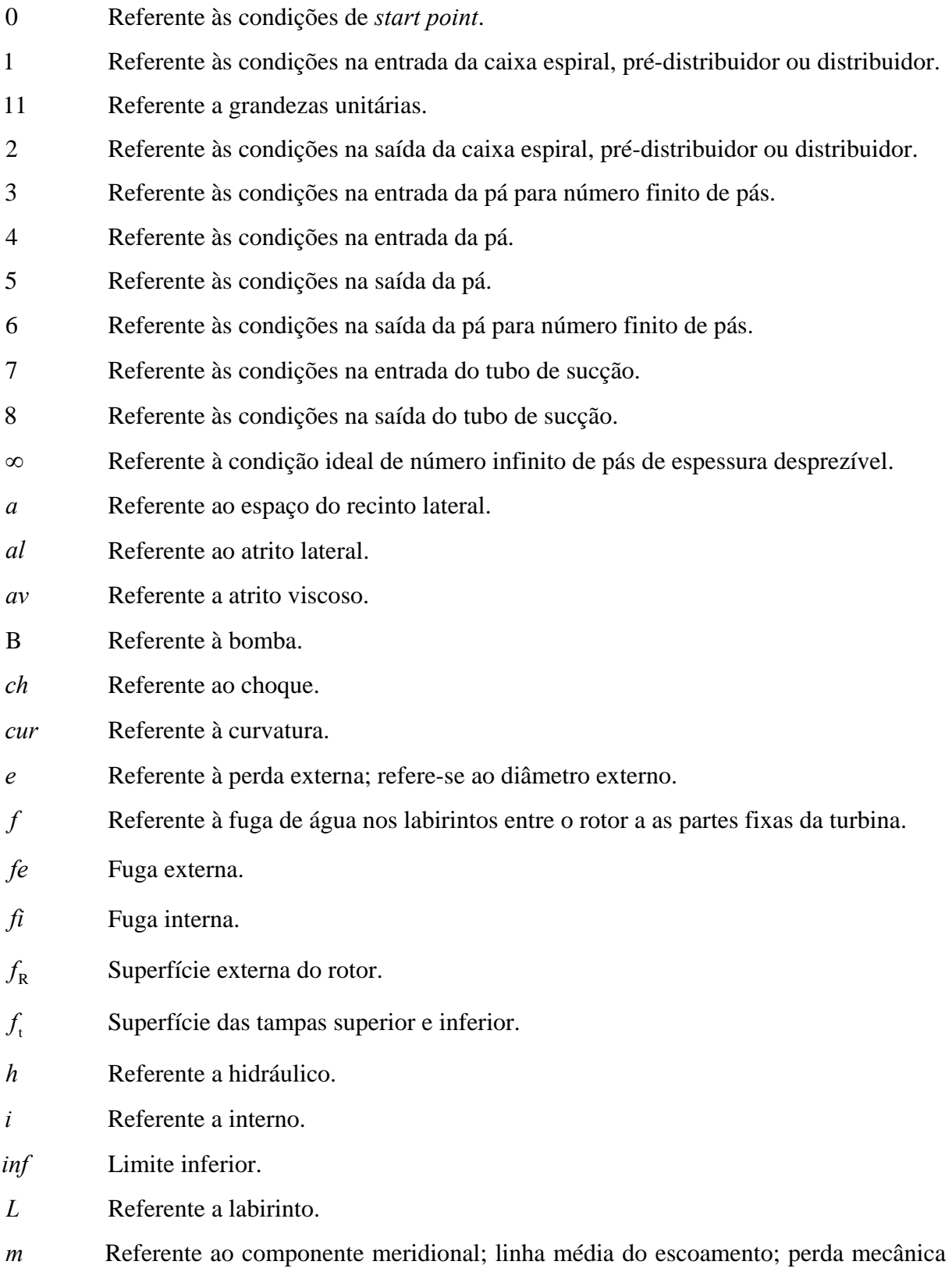

e expoente na expressão para a perda por choque.

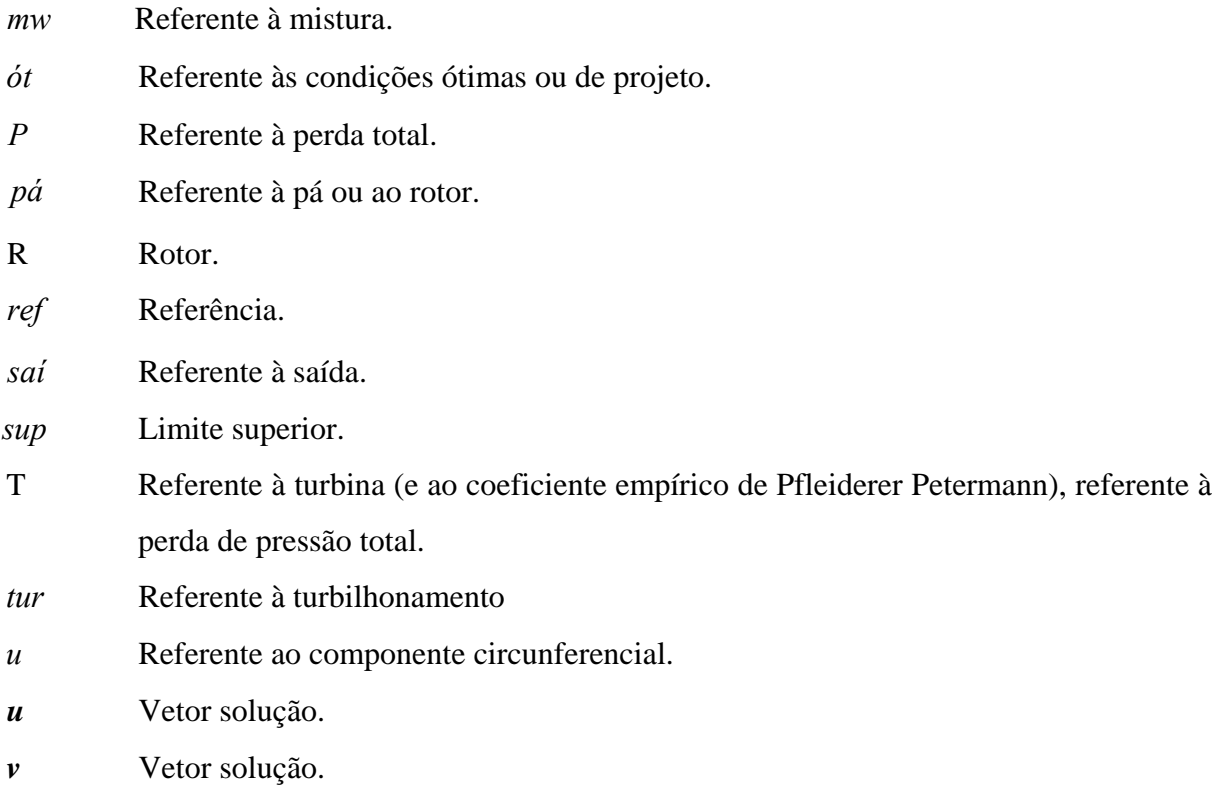

### **Superescritos**

- \* Referente à restrição ativada; vetor solução; ângulo construtivo; relação entre o recinto lateral e o raio mais externo do rotor; trabalho específico de eixo.
- *inf* Limite inferior.
- *sup* Limite superior.
- *T* Transposto.

### **Abreviaturas**

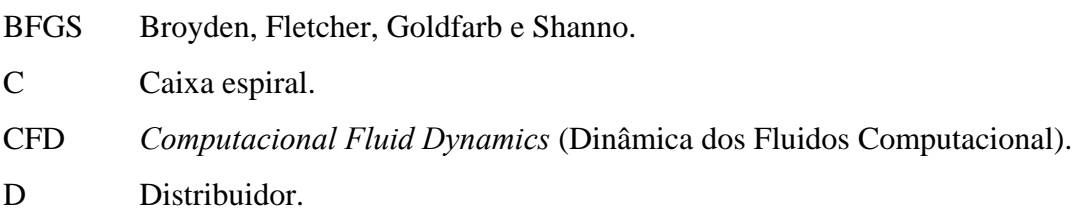

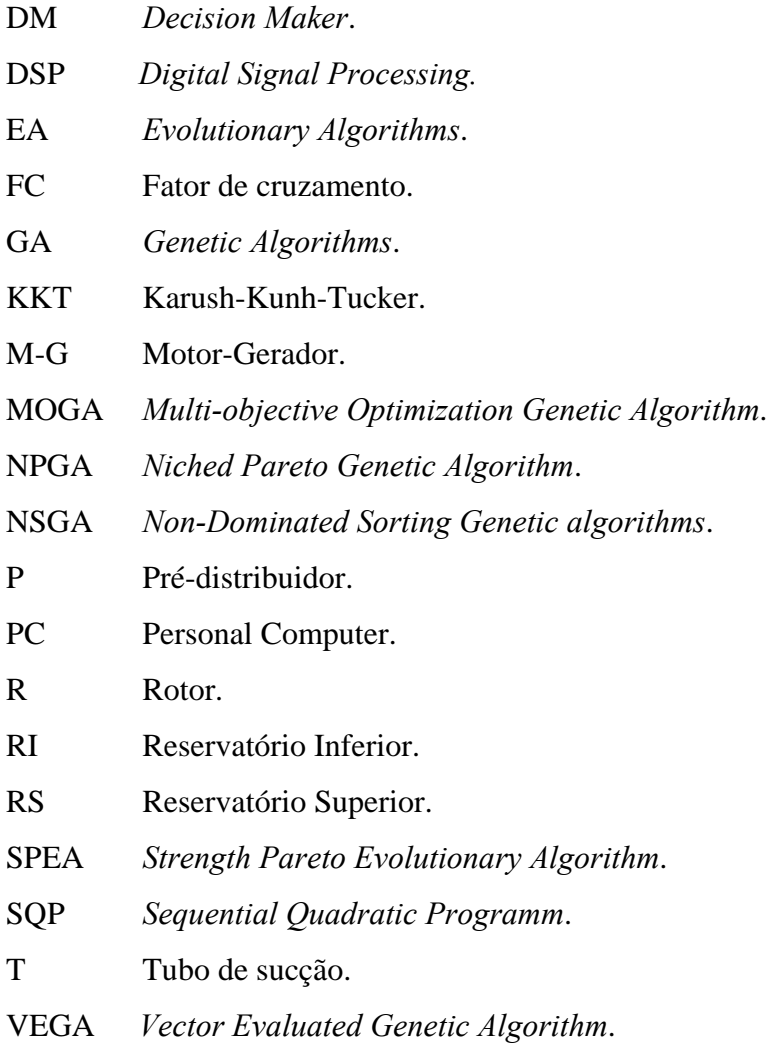

# **Siglas**

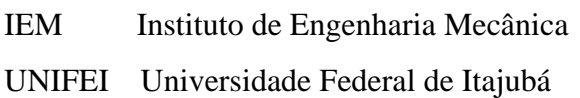

#### **Capítulo 1**

# **INTRODUÇÃO**

 A otimização é uma ferramenta de auxílio ao projetista que poderá com mais facilidade testar mudanças nas variáveis de projeto e rapidamente interpretar os seus resultados, até se chegar a um resultado o mais próximo possível do desejado. Por meio de modelos matemáticos e métodos numéricos, é possível obter para um determinado projeto os melhores resultados em um conjunto de alternativas viáveis, pela avaliação de uma função que representa o problema de otimização.

 O escoamento em máquinas de fluxo hidráulicas é um dos mais complexos encontrados na dinâmica dos fluidos. Via de regra, é totalmente tridimensional, com fenômenos de transição laminar/turbulenta e descolamentos associados ao desenvolvimento das camadas-limites. Mecanismos complexos de dissipação viscosa e geração de vorticidade estão presentes. A interferência entre os seus componentes móveis e fixos provoca efeitos não-permanentes sobre o escoamento. Um cálculo completo do escoamento em máquinas de fluxo é extremamente difícil, devido não só à complexidade do escoamento, mas também devido à geometria complexa de seus diversos componentes hidromecânicos. Tal cálculo não seria apropriado para uma investigação sistemática do escoamento para diferentes geometrias de máquinas de fluxo, como se exige em um processo de otimização, porque seria muito extenso e de alto custo computacional. Sendo assim, para um número de variáveis de projeto tão grande, a otimização da máquina de fluxo pode até mesmo falhar. No entanto, pode-se utilizar modelos mais simples (modelos de perdas de energia, de escoamento, etc.), no início (ou em determinados) de uma otimização por passos. Portanto, metodologias intermediárias de projeto e de baixo custo computacional podem ser úteis para as etapas iniciais de projeto de qualquer máquina de fluxo. Essas metodologias consistem no que se chama de otimização conceitual "*conceptual*", sendo o resultado um pré-projeto, fornecendo uma geometria básica, mas suficientemente representativa dos principais parâmetros geométricos de projeto dos diversos componentes hidromecânicos da máquina de fluxo. Neste trabalho, uma metodologia conceptual é desenvolvida para bombas-turbina radiais.

### **1.1 CONSIDERAÇÕES SOBRE BOMBAS-TURBINAS**

 A busca por novas formas de energias limpas e renováveis tem tomado destaque nos últimos anos, devido a preocupações com as mudanças climáticas e a escassez de algumas formas de energias não-renováveis como o petróleo. Uma forma de energia limpa para pequenos aproveitamentos hidráulicos (microcentrais hidrelétricas) é a utilização de bombas hidráulicas funcionando como turbinas. Desde a década de 60, diversos trabalhos têm sido publicados como, por exemplo, os estudos realizados por Kittredge (1961) e Viana (1987), onde o baixo custo dessas máquinas é mais importante do que altas eficiências. Recentemente, Kshirsagar e Rawal (2007) aplicaram técnicas de dinâmica dos fluidos computacional (CFD) em uma bomba funcionando como turbina, a fim de fazer uma investigação de vários parâmetros, que não podem ser facilmente medidos de forma experimental, como as diversas perdas internas e o padrão de escoamento nas máquinas de fluxo.

 A crescente preocupação com o suprimento de energia no mundo, e conservação das alternativas de geração de energia disponíveis, reforça o estudo dos processos utilizados na conversão energética das fontes alternativas, como a solar, a eólica, a de biomassa e a hidrelétrica, de modo a aproveitar ao máximo suas potencialidades. Assim, destaca-se a importância sempre crescente das bombas-turbinas (centrais hidráulicas reversíveis) na moderna e mundial produção de energia. Desde longa data, existem diversas pesquisas visando a desenvolver e aprimorar as máquinas de fluxo reversíveis. Essas máquinas podem trabalhar ora como bomba ora como turbina, simplificando de maneira vantajosa as centrais hidrelétricas reversíveis.

 A Figura 1.1 apresenta um esquema da unidade número 1 da Usina Elevatória de Traição - São Paulo – SP (terceira bomba-turbina instalada no mundo), que foi inaugurada em 1940, mostrando o pioneirismo brasileiro na utilização deste tipo de máquina, (Rheingans,

1966). A usina possui quatro unidades reversíveis, dotadas de rotores tipo Kaplan de eixo vertical, interligados por máquinas elétricas síncronas. A Usina Elevatória de Traição tem como objetivo reverter o curso das águas dos rios Tietê e Pinheiros, para serem encaminhadas à Usina Elevatória de Pedreira e depois ao Reservatório Billings.

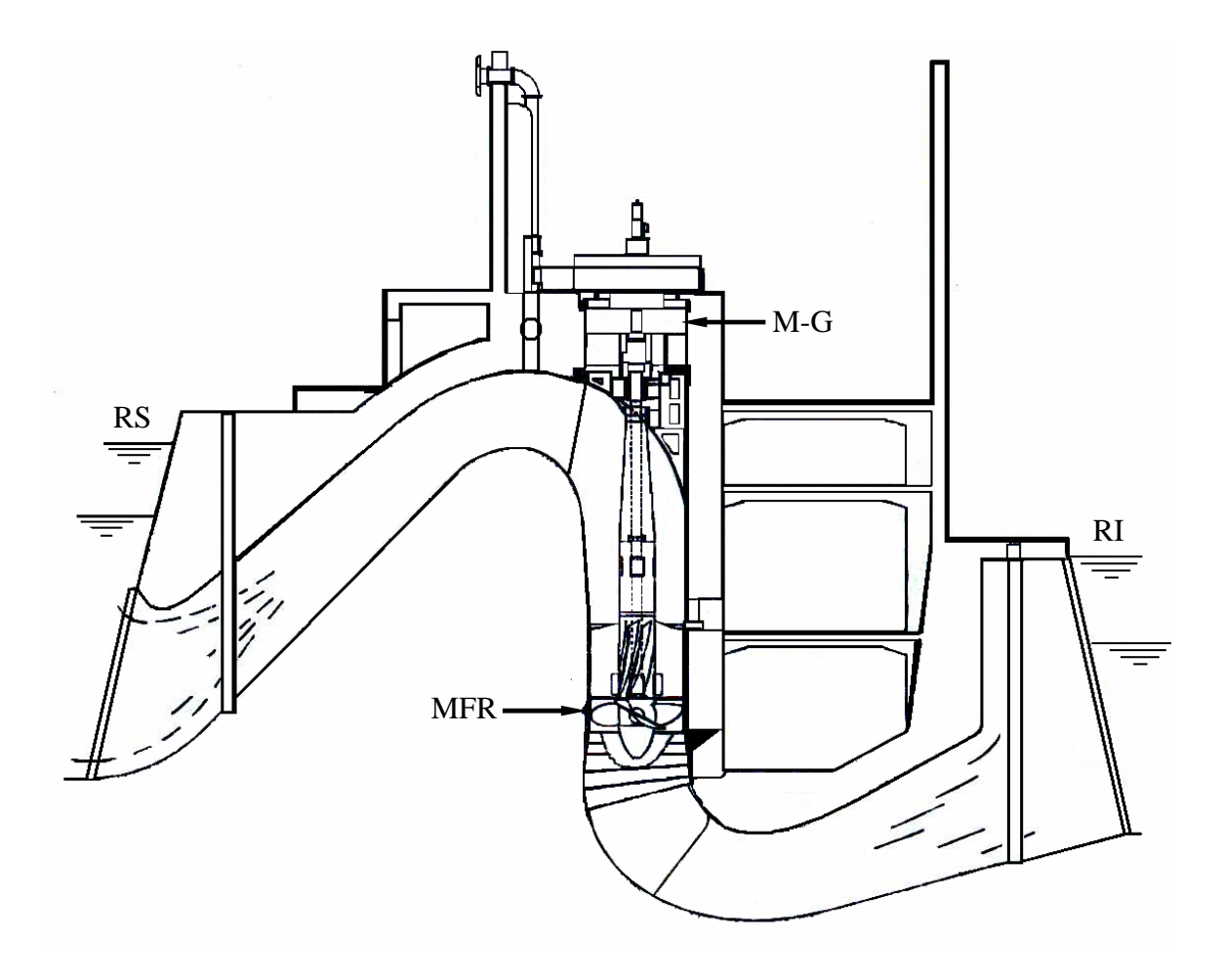

**Figura 1.1** Esquema geral da Usina Elevatória de Traição (Brasil), Rheingans (1966).

Outro trabalho pioneiro foi o de Souza (1972), que obteve as características hidrodinâmicas de uma bomba-turbina de isosentido de rotação e de escoamento. O mesmo sentido de rotação e de escoamento foi possível pela mudança do sentido de escoamento realizado fora da máquina.

As centrais reversíveis são consideradas como o principal meio de conversão de energia de base em energia de pico. As centrais reversíveis podem ser de dois tipos principais: o conjunto ternário que é formado por três máquinas separadas, sendo uma geradora (bomba), uma

motora (turbina) e o motor-gerador, e o conjunto binário que é formado por duas máquinas, uma reversível (bomba-turbina) e o motor-gerador.

 O problema da reversibilidade não diz respeito somente à própria máquina de fluxo, mas também a todos os equipamentos, aparelhos e máquinas que intervêm diretamente na instalação, tais como: motor-gerador, válvulas, etc. Neste trabalho, é analisada apenas a máquina de fluxo. Alguns sistemas usuais para centrais reversíveis podem ser encontrados, por exemplo, na publicação VOITH (1971), onde são mostrados os tipos de acoplamentos, os mais variados esquemas de instalações, os tempos de manobras para troca de um modo de operação para o outro, etc.

### **1.2 REVISÃO BIBLIOGRÁFICA**

 Existem poucas publicações a respeito de bomba-turbina que englobem todos os assuntos pertinentes às suas características hidrodinâmicas, no entanto, destacam-se alguns trabalhos que são descritos a seguir.

 Stelzer e Walters (1977), num trabalho bastante completo, reuniram um grande número de informações de dados experimentais onde podem ser encontradas as tendências de projetos obtidas das maiores bombas-turbinas instaladas até então, mostrando as diversas características de operação, eficiências hidráulicas, diâmetros (externos do rotor) e critérios de seleção de uma unidade.

 Warnick (1984) e Raabe (1985) fornecem algumas diretrizes e recomendações para o projeto de bomba-turbina, baseadas em dados experimentais. Raabe (1985) também apresenta um estudo analítico sobre o diâmetro externo ótimo de rotores de bomba-turbina, a fim de reduzir os custos com escavações.

 No contexto da metodologia conceptual e fazendo o uso de predição das características hidrodinâmicas de bombas hidráulicas de fluxo diagonal, Yoon *et al*. (1998) destacam a importância de tal metodologia para a fase inicial do projeto, pelo fato de ser uma análise de precisão razoável, simples e rápida, mesmo a geometria da máquina de fluxo não estando completamente determinada.

 Nos trabalhos de Ida e Kubota (1980) e Ueda *et al*. (1980), foram realizadas predições teóricas das características hidrodinâmicas de uma bomba-turbina radial de rotação específica igual a 90 (*nqA* = 90), para altura de queda bruta entre 500 e 600 metros. Esses trabalhos serviram de base para a realização desta dissertação.

 Ao longo dos capítulos subseqüentes, são mencionadas diversas referências sobre máquinas de fluxo, especificamente sobre as características hidrodinâmicas de turbinas e bombas hidráulicas. Do mesmo modo, são apresentadas várias referências sobre técnicas de otimização, particularmente sobre as duas técnicas utilizadas no presente trabalho para otimizar as funções-objetivo, tanto para uma análise mono-objetivo quanto para uma análise multiobjetivos. Essas duas técnicas de otimização, uma local e a outra global, são, respectivamente, a programação quadrática seqüencial, SQP - *Sequential Quadratic Programm* e os algoritmos genéticos GA - *Genetic algorithms* e NSGA-II, *Non-Dominated Sorting Genetic algorithms*.

 A escolha pelo SQP foi devido ao fato de ser uma técnica já utilizada com sucesso em diversas áreas e, em particular, na otimização conceptual de turbinas hidráulicas axiais (Albuquerque, 2006) e compressores axiais de múltiplos estágios (Sousa Júnior, 2007).

 A escolha dos algoritmos evolucionários (EA–*Evolutionary Algorithms*), como o GA foi devido ao fato de serem as técnicas mais apropriadas (independem do tipo de problema de otimização) para resolução de problemas mono-objetivo e multi-objetivos, por manterem um conjunto de candidatos em paralelo (Khatib e Fleming, 1997). São inúmeras as aplicações dos algoritmos evolucionários nos mais variados ramos da engenharia. Uma aplicação semelhante à empregada neste trabalho, no entanto, com mais variáveis de projeto (11 no total), é a do trabalho de Oyama e Liou (2001), que aplicaram algoritmos evolucionários no projeto otimizado de bombas centrífugas para foguetes. Um outro trabalho é o de Özdemir (2005), que aplicou o algoritmo *simulated anneling* juntamente com uma metodologia conceptual no projeto otimizado de aeronaves por controle remoto para irrigação de plantações agrícolas, numa configuração mono-objetivo e multi-objetivos.

#### **1.3 MOTIVAÇÃO DO TRABALHO**

 A motivação para a realização do presente trabalho decorre principalmente de três aspectos: 1) a necessidade de um melhor aproveitamento dos recursos hídricos sem a necessidade de desvio de rios, ou seja, pela utilização de um declive, é construído um reservatório superior e um reservatório inferior, que também podem ser reservatórios naturais, para a acumulação de energia hidráulica; 2) a melhor eficiência energética, ou seja, a energia elétrica é gerada em momentos de maior consumo de energia (funcionamento como turbina) e é consumida em momentos de menor consumo de energia (funcionamento como bomba); 3) Embora uma central de acumulação possa ser construída com máquinas distintas (bombas separadamente das turbinas), as máquinas reversíveis (bombas-turbinas) têm a vantagem de serem economicamente mais viáveis, devido à necessidade de um menor espaço com relação a uma máquina de mesma rotação específica para a formação de um conjunto ternário.

 Dessa forma, a principal motivação para a realização deste trabalho advém primordialmente do terceiro aspecto descrito acima, ou seja, uma única máquina que funciona ora como turbina ora como bomba, com geometrias e escoamentos complexos e distintos para cada modalidade de operação (turbina e bomba). Assim, é feito uma formulação do problema de otimização em duas fases, a primeira em mono-objetivo e a segunda em multi-objetivos.

#### **1.4 OBJETIVOS DO TRABALHO**

 O objetivo principal do presente trabalho é desenvolver uma metodologia computacional de baixo custo para o projeto otimizado de bomba-turbina radial utilizando técnica de otimização. A metodologia apresentada busca geometrias básicas da bomba-turbina que maximizam os valores do rendimento total tanto para o modo de operação como turbina como para bomba. As cinco variáveis de projeto que maximizam o rendimento total da bomba-turbina são: ângulos de entrada e saída das palhetas fixas do pré-distribuidor, ângulo de montagem das palhetas diretrizes do distribuidor, e ângulos de entrada e saída das pás do rotor.

Outros objetivos decorrentes do objetivo principal são:

 1) apresentar duas técnicas de otimização, sendo uma baseada no gradiente, que busca por mínimos locais, e a outra baseada em dois algoritmos populacionais, ambos buscam por mínimos globais.

 2) apresentar diversas correlações de perdas de energia para uma ampla faixa de rotações específicas no campo de turbinas e bombas radiais. Para alguns tipos de perdas, são apresentadas mais de uma correlação, de modo que elas possam ser testadas em trabalhos futuros.

 3) obter resultados numéricos para as cinco variáveis de projeto e comparar esses resultados com a geometria do modelo reduzido de uma bomba-turbina de  $n_{qA} = 90$ .

 4) obter resultados numéricos referentes às principais características hidrodinâmicas da bomba-turbina para os modos de operação como turbina e como bomba e comparar esses resultados com aqueles obtidos de ensaios do modelo reduzido de uma bomba-turbina de  $n_{qA}$  = 90.

5) apresentar algumas sugestões para trabalhos futuros decorrentes do presente trabalho.

#### **1.5 ORGANIZAÇÃO DO TRABALHO**

 Na seqüência do trabalho, o Capítulo 2 apresenta a formulação do problema de otimização. Primeiramente, é apresentada uma formulação geral e, em seguida, uma formulação utilizando programação quadrática seqüencial e, a outra, utilizando algoritmos genéticos.

 O Capítulo 3 apresenta uma descrição sucinta das diversas perdas, trabalhos específicos (alturas de energia), potências e rendimentos. Neste capítulo, são fornecidas as correlações empíricas e semi-empíricas de perdas utilizadas neste trabalho para os ambos os modos de operação.

 O Capítulo 4, apresenta uma descrição sucinta de alguns métodos de otimização, particularmente aqueles empregados neste trabalho. Também, são descritas as principais características dos algoritmos baseados na programação quadrática seqüencial e dos algoritmos genéticos.

 O Capítulo 5 apresenta algumas características da otimização multi-objetivos, mais especificamente com relação à formação da frente de Pareto.

 O Capítulo 6 descreve a metodologia para a obtenção do *solver* bomba e do *solver* turbina, apresentando a seqüência de cálculo para a obtenção dos rendimentos totais, que são as funções-objetivo.

 O Capítulo 7 apresenta os diversos resultados obtidos através das técnicas de otimização empregadas, tanto para a geometria da bomba-turbina como para as suas principais características hidrodinâmicas.

 O Capítulo 8 apresenta as principais conclusões e algumas sugestões para trabalhos futuros decorrentes do presente trabalho.

 Por fim, são apresentados alguns apêndices que complementam os assuntos abordados no diversos capítulos deste trabalho.

#### **Capítulo 2**

# **FORMULAÇÃO DO PROBLEMA DE OTIMIZAÇÃO**

Em problemas de otimização, existem inúmeras situações nas quais o projetista necessita minimizar ou maximizar mais de uma função-objetivo simultaneamente. Essas funções, em geral, podem estar em conflito umas com as outras. Problemas como esses são formulados como otimização multi-objetivos, também chamados de multi-critérios.

Neste capítulo, define-se o problema de otimização (conceptual) no projeto de bombaturbina de baixa rotação específica. O problema consiste na maximização do rendimento total como turbina  $\eta_{\rm T}$  (minimização de - $\eta_{\rm T}$ ) e também na maximização do rendimento total como bomba  $\eta_B$  (minimização de - $\eta_B$ ). Dadas algumas grandezas geométricas pré-estabelecidas e também os dados referentes ao par vazão-rotação da bomba-turbina, busca-se as cinco variáveis, Figura 2.1, de projeto ótimas: a) os ângulos de entrada e saída das pás do rotor, b) o ângulo de montagem das palhetas diretrizes do distribuidor e c) os ângulos de entrada e saída das palhetas fixas do pré-distribuidor.

A altura de queda líquida (para o modo de operação como turbina) e altura efetiva de elevação (para o modo de operação como bomba), resultante da geometria otimizada, devem permanecer entre limites inferiores e superiores, bem como os respectivos rendimentos hidráulicos, juntos formam as restrições não-lineares do problema. A definição para o espaço das variáveis de projeto (região viável, *S*, ou da região de busca) é feita por meio das restrições laterais para as variáveis de projeto.
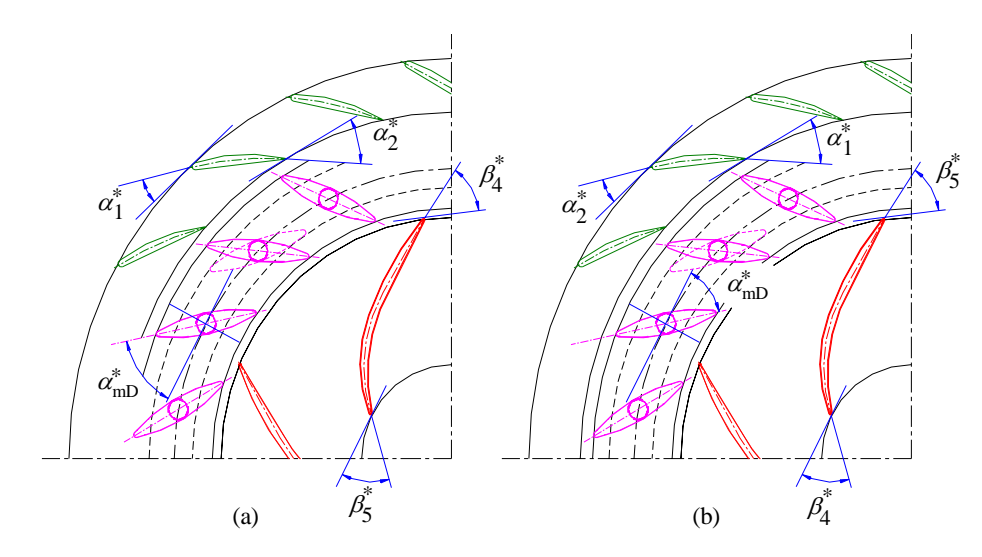

**Figura 2.1** Representação parcial da seção transversal do rotor, distribuidor e pré-distribuidor com as variáveis de projeto para (a) modo turbina e (b) modo bomba.

## **2.1 FORMULAÇÃO GERAL**

A formulação geral para um problema de otimização multi-objetivos com *m*-funções possui a forma dada na Equação (2.1).

minimizar 
$$
[f_1(\mathbf{x}), f_2(\mathbf{x}), \ldots, f_m(\mathbf{x})]
$$

\nsujeito a  $g_j(\mathbf{x}) \leq 0, j = 1, \ldots, J$ 

\n $h_k(\mathbf{x}) = 0, k = 1, \ldots, K$ 

\n $x_i^{\text{inf}} \leq x_i \leq x_i^{\text{sup}} \quad i = 1, \ldots, n$ 

\n(2.1)

Em (2.1), **x** representa o vetor *n*-dimensional para variáveis de decisão (ou de projeto),  $\mathbf{x} = [x_1, x_2, \dots, x_n]^T$ . A região *S* é definida pelos limites inferiores e superiores,  $x_j^{\text{inf}}$  e  $x_j^{\text{sup}}$ , que delimitam cada variável de decisão do vetor **x**,  $S = \{ \mathbf{x} \in \mathbb{R}^n : x_i^{\text{inf}} \leq x_i \leq x_i^{\text{sup}}, i = 1, ..., n \}$ .

O problema de otimização de bomba-turbina tratado neste trabalho é definido pela maximização do rendimento total tanto da turbina como da bomba. Assim, a formulação para o problema multi-objetivos de minimização não-linear, utilizando a ponderação por pesos, com restrições não-lineares de desigualdade, é representada pela Equação (2.2).

Em (2.2),  $f_1(\mathbf{x}) = -\eta_\text{T}(\mathbf{x})$  é a primeira função-objetivo, sendo  $\eta_\text{T}$  o rendimento total da turbina, e  $f_2(\mathbf{x}) = -\eta_B(\mathbf{x})$  a segunda função-objetivo, sendo  $\eta_B$  o rendimento total da bomba.

minimizar 
$$
f(\mathbf{x}) = w_1 f_1(\mathbf{x}) + w_2 f_2(\mathbf{x})
$$

\nsujeito a 
$$
g_j(\mathbf{x}) \leq 0, j = 1, \ldots, m
$$

\n
$$
x_i^{\text{inf}} \leq x_i \leq x_i^{\text{sup}} i = 1, \ldots, n
$$

\n(2.2)

As *m* funções de restrição, são dadas por  $g_j(\mathbf{x})$ ,  $j=1,...,m$ . A variação dos pesos,  $w_1$  e *w*2, se deu como descrito na Tabela 7.10.

## **2.2 FORMULAÇÃO UTILIZANDO PROGRAMAÇÃO QUADRÁTICA SEQÜENCIAL**

Fazendo-se uso da programação quadrática seqüencial (SQP – *Sequential Quadratic Programming*), através da chamada da função fmincon do MatLab® (versão 7.4), o solver faz uso da seguinte formulação para as restrições não-lineares, Equação (2.3), a fim de encontrar o vetor solução **x**<sup>\*</sup> do problema (solução ótima).

$$
g_1(\mathbf{x}) = H_{\inf_{\mathrm{T}}} - H_{\mathrm{T}}(\mathbf{x})
$$

e

$$
g_2(\mathbf{x}) = H_\text{T}(\mathbf{x}) - H_{\text{sup}_\text{T}}
$$

Em (2.3),  $H_T(\mathbf{x})$  é a altura de queda líquida e  $H_{\text{inf}_T}$  e  $H_{\text{sup}_T}$  são os limites inferior e superior de modo que  $H_{\text{inf}_{T}} \leq H_{T}(\mathbf{x}) \leq H_{\text{sup}_{T}}$ .

De modo semelhante para o modo bomba,  $H_B(\mathbf{x})$  é a altura efetiva de elevação e  $H_{\text{inf}_{B}}$  e  $H_{\text{sup}_{B}}$  são os limites inferior e superior de modo que  $H_{\text{inf}_{B}} \leq H_{B}(\mathbf{x}) \leq H_{\text{sup}_{B}}$ .

De forma similar, as restrições para os rendimentos hidráulicos, tanto para o modo turbina como para o modo bomba, são dados por  $\eta_{h_{\text{inf}}}\leq \eta_{h_{\text{f}}}(\mathbf{x}) \leq \eta_{h_{\text{sup}}}\leq \eta_{h_{\text{B}}}(\mathbf{x}) \leq \eta_{h_{\text{sup}}}\cdot$ 

Essa solução, obtida pelo método baseado no gradiente, é uma solução ótima local, que pode ser uma solução ótima global dependendo do ponto de partida para a otimização.

(2.3)

Sempre que possível é recomendado utilizar mais de uma técnica de otimização a fim de verificar se as soluções obtidas estão convergindo para valores coerentes em relação ao resultado da otimização (Arora, 2004). A função-objetivo do problema a otimizar, no caso do uso do SQP, para uma faixa viável das variáveis de projeto deve ser diferenciável.

## **2.3 FORMULAÇÃO UTILIZANDO ALGORITMOS GENÉTICOS**

Fazendo-se uso dos algoritmos genéticos (algoritmos de otimização global), através da chamada da função ga do MatLab<sup>®</sup> (versão 7.4) e da função gamultiobj do MatLab<sup>®</sup> (versão 7.6), o solver faz uso da seguinte formulação para as restrições não-lineares, Equação  $(2.4)$ , para o modo turbina e considerando apenas a altura de queda líquida,  $H<sub>T</sub>$ , a fim de encontrar o vetor solução x<sup>\*</sup> do problema (solução ótima).

A formulação das restrições não-lineares se dá pelo método de penalização (penalização quadrática), onde é penalizada a função-objetivo.

$$
f_{1}(\mathbf{x}) = \begin{cases} -\eta_{T}(\mathbf{x}) + M_{T} (H_{\inf_{T}} - H_{T}(\mathbf{x}))^{2}, & H_{T}(\mathbf{x}) < H_{\inf_{T}} \\ -\eta_{T}(\mathbf{x}), & H_{\inf_{T}} \le H_{T}(\mathbf{x}) \le H_{\sup_{T}} \\ -\eta_{T}(\mathbf{x}) + M_{T} (H_{T}(\mathbf{x}) - H_{\sup_{T}})^{2}, & H_{T}(\mathbf{x}) > H_{\sup_{T}} \end{cases}
$$
(2.4)

Em (2.4),  $M<sub>T</sub>$  é o fator de penalização para a altura de queda líquida que deve ser um número positivo e escolhido previamente através de testes. É necessário realizar alguns testes para escolher o melhor valor possível para o fator de penalização afim de que este não conduza o processo de otimização em direção apenas à minimização da penalidade.

De modo análogo para o modo bomba e considerando apenas a altura efetiva de elevação,  $H_{\text{B}}$ ,

$$
f_2(\mathbf{x}) = \begin{cases} -\eta_B(\mathbf{x}) + M_B (H_{\inf_B} - H_B(\mathbf{x}))^2, & H_B(\mathbf{x}) < H_{\inf_B} \\ -\eta_B(\mathbf{x}), & H_{\inf_B} \le H_B(\mathbf{x}) \le H_{\sup_B} \\ -\eta_B(\mathbf{x}) + M_B (H_B(\mathbf{x}) - H_{\sup_B})^2, & H_B(\mathbf{x}) > H_{\sup_B} \end{cases}
$$
(2.5)

Em (2.5), $M_{\rm B}$  é o fator de penalização para a altura efetiva de elevação.

Além da penalização na altura de queda líquida e na altura efetiva de elevação, deve ser considerada a penalização no rendimento hidráulico tanto para o modo turbina,  $\eta_{h_{\tau}}$ , como para o modo bomba,  $η_{h_{\rm B}}$ . Dessa forma, as Equações (2.4) e (2.5) são acrescidas dessa condição, com mais dois fatores de penalização para os respectivos rendimentos hidráulicos. Entretanto, o método de penalização pode causar sérios problemas de instabilidade no processo de convergência quando o número de restrições começa a crescer, podendo até mesmo falhar o processo de otimização.

### **Capítulo 3**

## **MÉTODOS DE OTIMIZAÇÃO**

 Ótimo poder ser definida como a ciência que determina a melhor solução possível de um problema, geralmente físico, que possui uma formulação matemática. Para se chegar a essa solução, que pode ser a minimização de um dado percurso de transporte, redução de custos de um processo de manufatura, maximização da produção de um dado produto, etc., necessita-se de um estudo do critério das condições ótimas para o problema, da determinação do algoritmo a utilizar (método de solução) e do estudo da estrutura de tais métodos, Fletcher (1981). Neste capítulo, são apresentados os dois métodos de otimização utilizados neste trabalho, o primeiro é o Algoritmo de Programação Quadrática Seqüencial (SQP - *Sequential Quadratic Programming*) e o segundo o Algoritmo Genético (GA – *Genetic Algorithm*).

## **3.1 INTRODUÇÃO**

 O problema de otimização pode ser classificado de acordo com Sarker e Newton (2008), como mostrado na Figura 3.1. A classificação do problema de otimização neste trabalho, maximização dos rendimentos como bomba e como turbina, é claramente identificada como: 1) multi-objetivos, 2) problema com restrições não-lineares, 3) variáveis de projeto contínuas (reais), as variáveis de projeto são umas dependentes das outras, sendo, portanto, um problema sem graus de liberdade (sem variáveis independentes), 4) funções não-lineares e diferenciáveis.

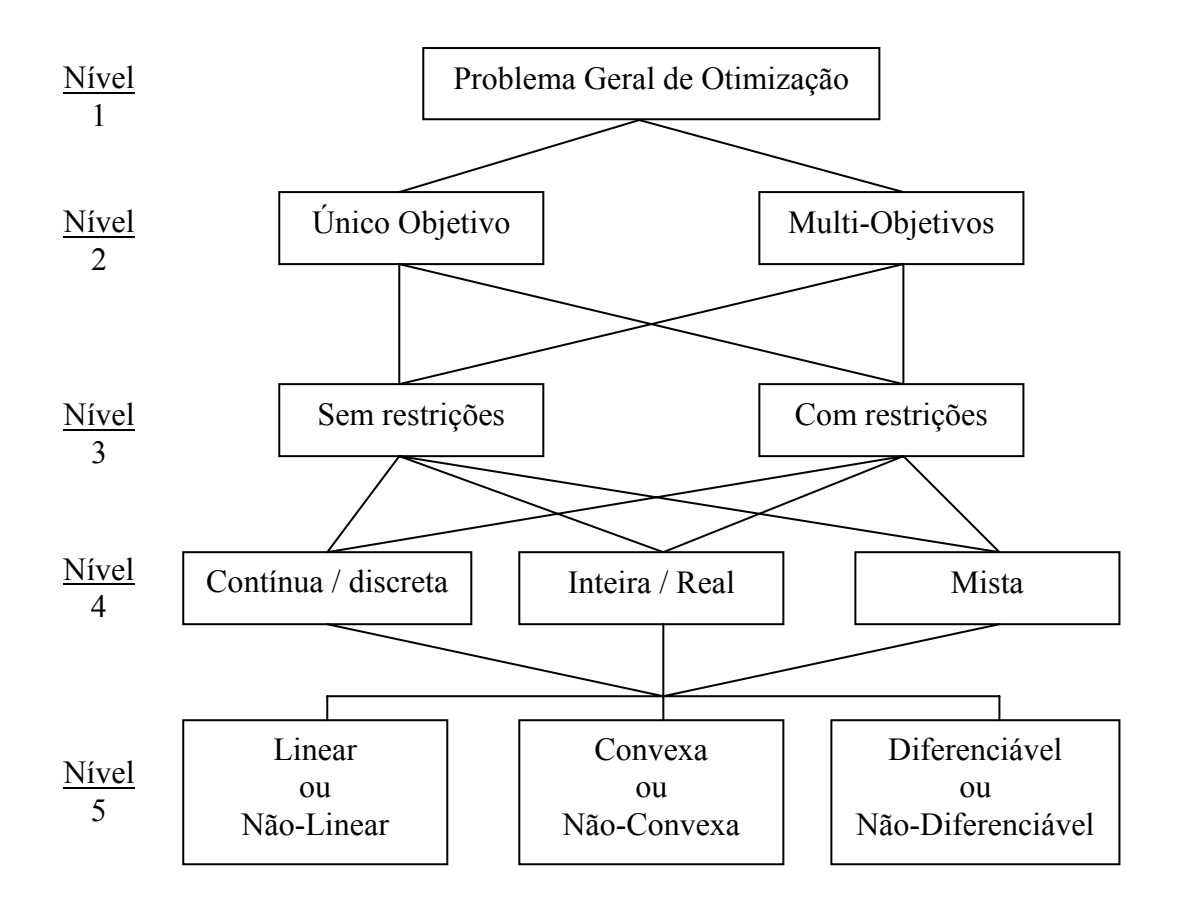

**Figura 3.1** Classificação do problema de otimização.

O nível 1, indicado na Figura 3.1, refere-se à identificação do problema de otimização, o nível 2 à classificação do(s) objetivo(s) e o tipo de objetivo (maximização ou minimização), o nível 3 à classificação do problema quanto às restrições, o nível 4 refere-se à classificação das variáveis utilizadas e o nível 5 à classificação da função-objetivo. As etapas acima são consideradas importantes para uma modelagem apropriada do problema de otimização, o passo inicial, que pode ser considerado o mais importante passo no processo de otimização (Nocedal e Wright, 1999). Uma modelagem muito simples pode não dar uma total percepção do problema, por outro lado, uma modelagem muito complexa pode tornar o problema muito difícil de ser resolvido.

Com relação aos extremos de uma função, este pode ser um mínimo local (ou global) ou um máximo local (ou global). Um ponto  $\mathbf{x}^* \in S$  é um mínimo local, ou uma solução ótima local, de  $f(x)$  se existe uma vizinhança de  $x^*$  contida em *S*, tal que, para todo x pertencente a esta vizinhança tenha  $f(x) \ge f(x^*)$ . Do mesmo modo  $x^* \in S$  será um mínimo global, ou uma solução ótima global, para todo x pertencente a  $S, f(x) \ge f(x^*)$ . Um ponto  $x^* \in S$  é um máximo local, ou uma solução ótima local, de  $f(x)$  se existe uma vizinhança de  $x^*$  contida em *S*, tal que para todo x pertencente a esta vizinhança tenha  $f(x) \leq f(x^*)$ , no entanto,  $x^* \in S$  será um ótimo global, ou uma solução global, se para todo x pertencente a  $S, f(x) \leq f(x^*)$ , (Nocedal e Wright 1999).

Quando se conhece o comportamento da função-objetivo e das restrições do problema, pode-se iniciar a otimização local por um ponto que já se sabe estar próximo da solução do problema. Assim pode-se de modo mais efetivo procurar por um ótimo global a partir de ótimos locais. Em outras situações o interesse é investigar o comportamento em torno de um ótimo local, buscando uma solução que combine uma menor variabilidade em sua vizinhança. Tal situação aplica-se a variáveis que apresentem valores médios e distribuições de probabilidade. Esses aspectos são tratados no contexto da *otimização robusta*.

Um dos problemas de otimização das máquinas de fluxo hidráulicas é caracterizado pela maximização do seu rendimento. Investigações preliminares no problema de bomba-turbina mostraram que mesmos pontos de partidas ligeiramente diferentes podem levar a soluções distintas, ou seja, existem diversos ótimos locais, sendo, portanto, a função-objetivo uma função multimodal.

Como ilustração de uma função multimodal, pode-se tomar a função de duas variáveis  $f = 20 + x^2 + y^2 - 10[\cos(2\pi x) + \cos(2\pi y)]$ , representada graficamente na Figura 3.2, retirada do *ToolboxTM* de otimização do MatLab® (versão 7.4), que apresenta vários mínimos locais, sendo que o mínimo global se localiza no par (0,0). O algoritmo de busca local escolhido é a função fmincon do *ToolboxTM* de otimização do MatLab® (versão 7.4), que consiste em uma programação quadrática seqüencial com restrições, usando-se busca em linha (através da solução de um problema quadrático), calculando-se as derivadas direcionais por diferenças finitas e aproximando a matriz Hessiana pela fórmula de BFGS (Antoniou e Lu, 2007). Este algoritmo, baseado no gradiente, é fortemente dependente da estimativa inicial. Portanto, deve-se conhecer de antemão uma faixa de valores possíveis para as restrições laterais das variáveis de projeto, que satisfaçam o problema, pois, a solução encontrada para o problema pode não ser o ótimo global.

Em contra partida, existem outros algoritmos que, partindo de uma estimativa qualquer do espaço de busca, conseguem obter uma solução ótima global. O algoritmo de busca global

usado neste trabalho é o Algoritmo Genético, cuja função é a função ga do *ToolboxTM* de otimização do MatLab® (versão 7.4). São algoritmos baseados na teoria da evolução natural, mecanismos de busca adaptativos, que operam com populações de indivíduos representados por cromossomos, os quais durante o processo de evolução são submetidos ao procedimento de seleção, reprodução e mutação.

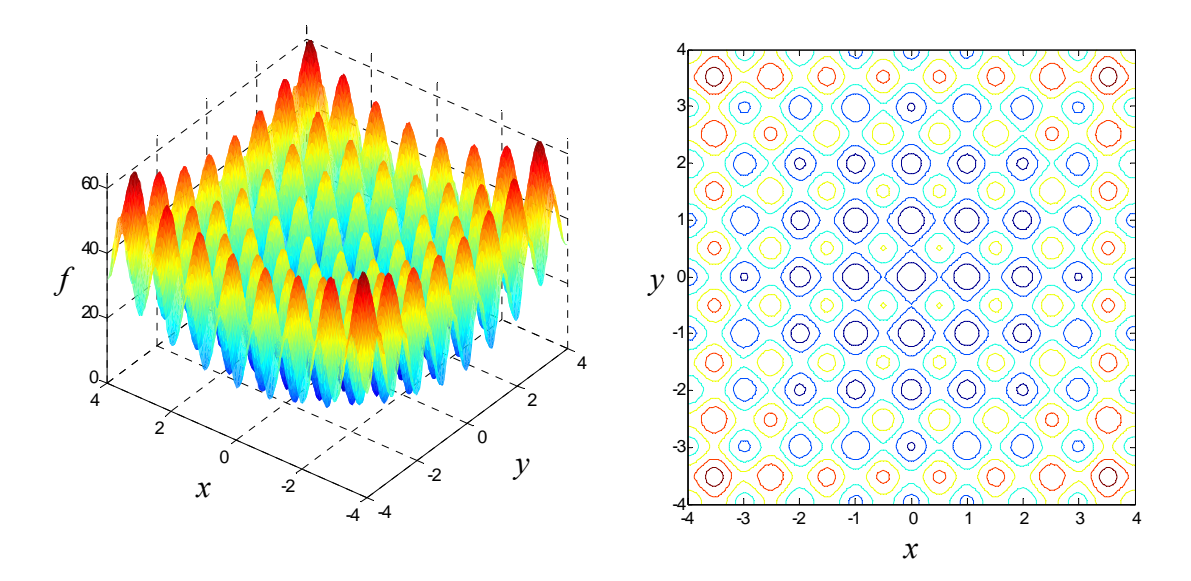

**Figura 3.2** Representação de uma função multimodal e suas curvas de nível.

Muitos problemas reais em engenharia, necessitam de mais de um objetivo a ser minimizados e ou maximizado simultaneamente e em geral conflitantes, ou seja, quando se melhora algum(uns) objetivo(s) automaticamente resultará em uma degradação do(s) outro(s). Os problemas práticos de engenharia, apresentando mais de um objetivo, são tratados como problemas multi-objetivos ou multi-critérios.

Um exemplo, seria a compra de um computador com base em dois critérios, a saber, o preço e o desempenho da máquina. A aquisição ótima é aquela que combina custo mínimo e desempenho máximo do equipamento. Estes dois objetivos são conflitantes, na pratica não existe tal máquina que combine baixo custo com desempenho alto. O conjunto solução de um problema multi-objetivos, (Fonseca e Fleming, 1993), não é apenas um ponto (um vetor solução), mas sim um conjunto de pontos (família de vetores), sendo esse conjunto conhecido como conjunto ótimo de Pareto. Todas as soluções pertencentes a esta superfície de soluções são soluções ótimas. Novamente para se escolher a solução final é preciso saber que na melhoria de um objetivo resultará na degradação do outro objetivo.

Para o caso de um problema geral de otimização, tem-se o conjunto de soluções inferiores, superiores e o conjunto de soluções não-inferiores. Considerando o caso de minimização, um vetor solução  $u = (u_1, \ldots, u_n)$  é dito ser uma solução inferior em relação ao vetor solução  $v = (v_1, \ldots, v_n)$ , se *v* é parcialmente menor do que *u*,  $\forall i = 1, \ldots, n, v_i \le u_i$ , e  $\exists i = 1, \ldots, n: v_i \le u_i$ , divíduo em *u*. De modo similar, um vetor  $u = (u_1, \dots, u_n)$  é dito ser uma solução superior em relação à  $v = (v_1, \ldots, v_n)$  se todo  $v$  é inferior a *u*. Finalmente, as soluções  $u = (u_1, \ldots, u_n)$  e  $v = (v_1, \ldots, v_n)$  são ditas não-inferiores uma em relação à outra, conjunto ótimo de Pareto, se *v* ou seja, existe pelo menos um indivíduo em *v*, classificado, que é menor do que qualquer iné nem inferior e nem superior a *u*, Fonseca e Fleming (1993). Encontrar o conjunto ótimo de Pareto é uma tarefa da otimização multi-objetivos. Dentre as soluções possíveis, o projetista deve escolher "*Decision Maker*, DM" a melhor solução que atenda suas necessidades de projeto, baseado em alguns critérios de escolha pré-estabelecidos.

## **3.2 PROGRAMAÇÃO QUADRÁTICA SEQÜENCIAL**

Em problemas de programação não-linear com restrições não-lineares, o método de otimização mais difundido na busca por mínimos locais é o SQP, que foi sugerido inicialmente por Wilson, em 1963. Este método aplicado ao problema de otimização em máquinas de fluxo hidráulica, como comentado no Capítulo 2, é fortemente dependente do ponto de partida, e só possui 100% de garantia de convergência se a função for contínua e possuir apenas um mínimo, o que não é o caso de algumas características hidrodinâmicas de turbomáquinas hidráulicas, como rendimentos e alturas de energia, uma vez que são funções não-lineares e multimodais (provavelmente nem convexa e nem côncava).

No contexto da otimização restrita, a idéia principal do SQP é de obter uma direção de busca resolvendo-se um subproblema quadrático, com função-objetivo quadrática e restrições lineares, constituindo uma generalização dos métodos quase-Newton para minimização irrestrita. Em outras palavras, o objetivo geral em relação a um problema de otimização com restrição, é transformá-lo em um outro subproblema mais fácil, que pode ser resolvido usando as bases de um processo iterativo e sem restrição (Antoniou e Lu, 2007). Considerando um problema de otimização com funções-objetivo e de restrição como funções convexas, as condições de Karush-Kunh-Tucker (KKT) são necessárias e suficientes para uma solução global do problema. As equações de KKT formam a base de muitos algoritmos de programação nãolinear. Estes algoritmos tentam calcular os multiplicadores de Lagrange diretamente. Métodos quase-Newton garantem a convergência acumulando informações de segunda ordem, considerando as equações de KKT e com um procedimento tipo Newton de atualização da matriz Hessiana. O SQP é considerado o melhor método de otimização em programação não-linear, quando há convergência (Rao, 1996). A cada iteração uma aproximação é feita para a matriz Hessiana, da função do lagrangiano, usando uma atualização pelo método quase-Newton, isto é usado para gerar, em seguida, um subproblema quadrático do qual se obtém uma nova direção de busca. Considerando novamente a formulação geral de um problema de minimização como

minimizar 
$$
f(\mathbf{x})
$$

\nsujeito a  $g_j(\mathbf{x}) \leq 0, j = 1, \ldots, J$ 

\n $h_k(\mathbf{x}) = 0, k = 1, \ldots, K$ 

\n $x_i^{\text{inf}} \leq x_i \leq x_i^{\text{sup}} \quad i = 1, \ldots, n,$ 

\n(3.1)

onde **x** é o vetor *n*-dimensional para variáveis de decisão (ou de projeto),  $\mathbf{x} = [x_1, x_2, \dots, x_n]^T$ , a região *S* é definida pelos limites inferiores e superiores,  $x_j^{\text{inf}}$  e  $x_j^{\text{sup}}$  respectivamente, que delimita cada variável de decisão de **x**,  $S = \{ \mathbf{x} \in \mathbb{R}^n : x_i^{\text{inf}} \leq x_i \leq x_i^{\text{sup}}, i = 1, ..., n \}$ .

A implementação SQP consiste de três estágios principais: 1) atualização da matriz Hessiana, 2) solução do problema quadrático e nova direção de busca e 3) função de mérito.

A cada iteração uma positiva e definida aproximação da Hessiana, da função do lagrangiano, é realizada por meio do método BFGS Equação (3.3). A função do lagrangiano é dada por

$$
L(x,\lambda) = f(x) + \sum_{i=1}^{m} (\lambda_i) g_i(x),
$$
\n(3.2)

onde λ são os multiplicadores de Lagrange e *g* as restrições.

A matriz Hessiana, *H*, é representada por

$$
H_{k+1} = H_k + \frac{q_k q_k^T}{q_k^T s_k} - \frac{H_k^T s_k^T s_k H_k}{s_k^T H_k s_k},
$$
\n(3.3)

onde 
$$
q_k = \left(\nabla f(x_{k+1}) - \nabla f(x_k) + \sum_{i=1}^m \lambda_i [\nabla g_i(x_{k+1}) - \nabla g_i(x_k)]\right)
$$
,  $s_k$  é dado pela diferença

 $x_{k+1} - x_k$ ,  $H(x) = \frac{\partial^2 f(x)}{\partial x_i} \frac{\partial x_j}{\partial x_j}$ , e  $k+1$  representa a iteração atual e *k* a iteração anterior. A matriz Hessiana será positiva e definida mantendo o produto  $q_k^T s_k$  positivo a cada iteração. Quando o produto não for positivo,  $q_k$  é modificado elemento a elemento de modo a contribuir para que se tenha  $q_k^T s_k > 0$ . A cada iteração do método SQP um subproblema quadrático é resolvido usando-se uma aproximação quadrática do lagrangiano da função-objetivo e linearização das restrições, dado pela seguinte formulação

minimizar

\n
$$
r(p) = \frac{1}{2} p^{T} H_{k} p + \nabla f(x_{k})^{T} p
$$
\nsujeito a

\n
$$
\nabla g_{j}(x_{k})^{T} p + g_{j}(x_{k}) \ge 0 \qquad j = 1, ..., J
$$
\n
$$
\nabla h_{i}(x_{k})^{T} p + h_{i}(x_{k}) = 0 \qquad i = 1, ..., I
$$
\n
$$
(3.4)
$$

e

$$
x_{l} x_{k} \le p \le x_{u} x_{k}. \tag{3.5}
$$

 $H_k$ é uma aproximação positiva semi-definida da matriz Hessiana, e aqui, k representa a iteração atual  $x_i$  *e*  $x_u$  representam os vetores contendo os limites inferiores e superiores das variáveis, respectivamente. Para uma solução do subproblema anterior,  $p_k$ , um novo ponto, *<sup>k</sup>* <sup>+</sup><sup>1</sup> *x* , deve ser encontrado por meio de uma busca unidirecional, busca em linha (*line search*),

$$
x_{k+1} = x_k + \alpha \, p_k \qquad \alpha \in (0,1) \,, \tag{3.6}
$$

tal que uma "função de mérito" (*merit function*) tenha um valor mínimo nesse novo ponto. A função de Lagrange aumentada é comumente usada como *merit function*. Enquanto a otimalidade não for obtida, as aproximações  $H_k$  para a matriz Hessiana são atualizadas segundo a fórmula de BFGS, Sun e Yuan (2006). Como mencionado anteriormente, o MatLab ® dispõe da função fmincon em seu *ToolboxTM* de otimização. O fmincon implementa um método SQP na forma descrita acima e foi considerada a função mais conveniente para as buscas locais para este trabalho. O fmincon busca um mínimo local de uma função escalar de várias variáveis, sujeita a restrições, partindo-se de uma estimativa inicial **x**<sub>0</sub>. O processo de otimização, Figura 3.3, constitui em: alteração das variáveis de projeto **x** e envio destas ao programa de análise (o *solver*, Capítulo 3), avalia-se o rendimento alcançado e torna a modificar a geometria, respeitando-se as restrições laterais para as variáveis de projeto e as restrições de desigualdade para a altura de energia e rendimento hidráulico, busca-se uma configuração ótima para o problema de otimização de turbomáquinas hidráulicas.

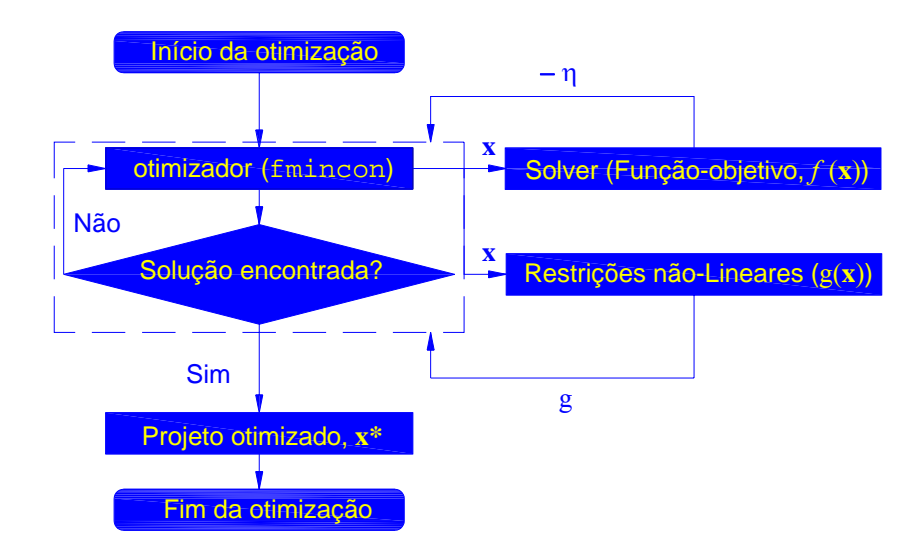

**Figura 3.3** Fluxograma do projeto otimizado utilizando SQP-fmincon.

## **3.3 ALGORITMO GENÉTICO**

O algoritmo genético (*Genetic Algorithm* - GA) foi descrito originalmente por Holland, em 1975, com o intuito de reproduzir e estudar o processo adaptativo dos sistemas naturais. É um algoritmo probabilístico que fornece um mecanismo de busca paralela, e adaptativo baseado no princípio da sobrevivência dos mais aptos e na reprodução (Fonseca e Fleming, 1993). Existem muitas variações dos algoritmos genéticos, uma vez que não existe uma definição rigorosa para algoritmo genético (Mitchell, 1999). Como exemplo, alguns GA's podem diferir em como os indivíduos serão inseridos na próxima geração, porém, eles estão fundamentados em 5 componentes principais, bem como qualquer algoritmo evolucionário, segundo Michalewicz (1996):

1) Representação genética para soluções potenciais do problema (codificação do conjunto de parâmetros);

- 2) Criação de uma população inicial;
- 3) Avaliação da função-objetivo, "*fitness*" ou "*cost*", de modo a classificar os indivíduos da população, sendo que esta última denominação está ligada à área econômica; a segunda denominação deve ser compreendida dentro do contexto dos parâmetros genéticos, ou aptidão numa tradução literal;
- 4) Aplicação de operadores genéticos durante a reprodução;
- 5) Atribuição de valores aos parâmetros genéticos (tamanho da população, probabilidades de aplicar operadores genéticos, etc.).

 Os algoritmos genéticos são particularmente aplicados em problemas complexos de otimização como: problemas com diversos parâmetros (grande número de variáveis) ou características que precisam ser combinadas em busca da melhor solução; problemas com muitas restrições ou condições que não podem ser representadas matematicamente; e problemas com grandes espaços de busca (nem côncavo e nem convexo), com funções descontinuas (nãodiferenciáveis) e altamente não-lineares, e pode ainda ser bem aplicado no uso de computação paralela, entre outros.

 Os algoritmos genéticos trabalham com uma população de indivíduos e, a cada geração, estes indivíduos são avaliados pela função-objetivo de modo a concedê-los um "*rank*". Por meio de regras probabilísticas, seleciona-se os indivíduos mais aptos e fazendo-se uso de operadores genéticos obtém-se uma nova população de indivíduos, dentro do espaço de busca, sendo que, depois de varias gerações o algoritmo converge para a melhor solução, que pode ser o ótimo global do problema. A representação de cada indivíduo, da população, é feita por um cromossomo, que contém os genes, que constituem as variáveis de projeto de um determinado problema de otimização. A representação dos cromossomos pode ser feita por um conjunto de *bit string* (0110; 0011; 1101; …) que codificam as variáveis de projeto, por um conjunto de números reais (33,2; -12,11; 5.32; ...) ou permutação aleatória de elementos quaisquer ou elementos que resultem de um programa específico, sendo que, qualquer outra estrutura de dados criada pode ser usada para a codificação dos cromossomos, Gen e Cheng (2000).

 Em linhas gerais, os algoritmos genéticos básicos, além da geração da população inicial, que pode ser fornecida, tem-se a seqüência da criação de novas populações, consistindo basicamente de elitismo (seleção de indivíduos que não sofrerão mudança), cruzamento, também conhecido como recombinação, e mutação. Dada a população inicial, cada indivíduo é avalia-

do pela função-objetivo e posteriormente classificado pelo seu desempenho, ou aptidão (como se eles recebessem uma nota), os indivíduos mais aptos possuem maiores chances de se tornarem os genitores da futura geração. Usualmente, a classificação dos indivíduos pode ser feita atribuindo individualmente a cada um, uma probabilidade de seleção que pode ser linear ou exponencial (Fonseca, 1995).

Da geração dos indivíduos, o elitismo consiste de passar para a próxima geração, fornecida a taxa de elitismo, os indivíduos melhores classificados, sem sofrer nenhuma alteração, ou seja, estes indivíduos sobrevivem automaticamente em direção à nova geração. O elitismo melhora a convergência do algoritmo evitando que indivíduos mais aptos sejam perdidos ou modificados. Existem outros métodos de seleção usados para classificar os indivíduos. Na seqüência, é apresentada uma descrição de alguns métodos mais usuais.

O método da roleta é o que seleciona os indivíduos em função da sua avaliação pela função-objetivo, traduzido numa probabilidade. Quanto maior o desempenho do indivíduo pela função-objetivo, maior será a probabilidade de o mesmo ser selecionado para dar origem à futura geração. A Figura 3.4 ilustra um exemplo para uma população de 6 indivíduos (a-2,7; b-4,5; c-1,1; d-3,2; e-1,3; f-7,3) com os seus respectivos *ranks* dados pela função-objetivo.

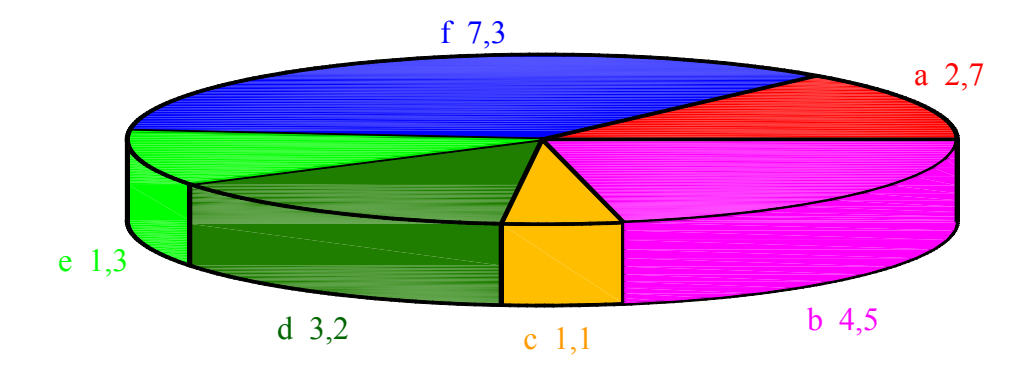

**Figura 3.4** Probabilidades de seleção dos indivíduos pelo método da roleta (Coley, 1997).

Pode-se representar a probabilidade por 1 /  $= f_i / \sum_{i=1}^{N}$  $i \equiv J_i$ *i*  $p_i = f_i / \sum f_i$ , onde,  $f_i$  é assumido positivo e *N* é o tamanho da população de indivíduos, neste caso igual a 6. Assim, para os indivíduos acima, tem-se a Tabela 3.1. Porém, nada impede que o indivíduo de menor aptidão, c, seja escolhido para servir de base para o processo evolutivo, próxima geração.

O método da seleção estocástica é o que calcula diretamente o número esperado, *Ei*, de cópias de um dado cromossomo, ou seja, é o produto do tamanho da população pela aptidão relativa dele e posteriormente, desse número, toma-se sua parte inteira apenas, *Ii* = *Int Ei*.

| Indivíduo    | Aptidão | Aptidão relativa (%) |
|--------------|---------|----------------------|
| a            | 2,70    | 13,43                |
| b            | 4,50    | 22,39                |
| $\mathbf c$  | 1,10    | 5,470                |
| d            | 3,20    | 15,92                |
| e            | 1,30    | 6,470                |
|              | 7,30    | 36,32                |
| <b>Total</b> | 20,1    | 100,0                |

**Tabela 3.1** Aptidão relativa dos indivíduos de uma população.

Fazendo a diferença entre o número esperado e sua parte inteira, tem-se a probabilidade desse cromossomo ser copiado novamente,  $P_i = E_i - I_i$ . Como exemplo, um cromossomo com  $E_i = 4.75$ , resulta em  $I_i = 4$ , portanto, a probabilidade desse cromossomo ser copiado para geração seguinte é de 75 %.

O método da seleção por torneio é outro método de seleção que se baseia em promover um torneio entre um grupo de *N* (*N ≥* 2) indivíduos aleatoriamente tomados da população. Assim, o indivíduo com o maior valor de aptidão no grupo é selecionado, enquanto que os demais são descartados, Castro (2001).

De posse dos indivíduos selecionados, é necessário atribuir novas características a uma amostra da população de indivíduos, para que não se tenha uma nova população idêntica a anterior, ou seja, é necessário que a população se diversifique e mantenha as características de adaptação adquiridas pelas gerações anteriores. Esse objetivo é atingido com auxílio dos seguintes operadores genéticos: cruzamento (também conhecido como *recombinatio*n, ou *crossover*) e mutação.

O cruzamento é a troca de segmentos entre pares de cromossomos selecionados para originar novos indivíduos de modo a contribuir na formação da nova geração. Dentre as diversas maneiras, as mais empregadas são os cruzamentos em um único ponto, em dois pontos ou multipontos e cruzamentos uniformes (Renó, 2007), que não utilizam ponto de troca e sim parâmetros globais que determinam quais as probabilidades de cada variável ser herdada de cada genitor. Para o caso de cruzamento uniforme, pode-se ter o cruzamento simples, onde é gerado um número randômico simples *r* de uma distribuição matemática uniforme de 1 até *m* e criam-se dois novos indivíduos de acordo com o grau de suas variáveis. Como exemplo, para o caso de duas variáveis,  $x_i \neq y_i$ , pode-se ter os seguintes indivíduos,  $x_i' \neq y_i'$ ,

$$
x_i = \begin{cases} x_i, & \text{se } i < r \\ y_i, & \text{se } i \ge r \end{cases} \tag{3.7}
$$

e

$$
y_i = \begin{cases} y_i, & \text{se } i < r \\ x_i, & \text{se } i \ge r. \end{cases} \tag{3.8}
$$

Ainda, pode-se ter cruzamento aritmético, com *r* compreendido entre 0 e 1. Tem-se como indivíduos,  $x_i$  e  $y_i$ , a combinação linear em função dos genitores,  $\bar{x}$  *e*  $\bar{y}$ , ou seja, esses indivíduos serão representados com pesos variando entre 0 e 1, como pode ser visto pelas equações a seguir,

$$
x_i = r\,\overline{x} + (1-r)\,\overline{y} \tag{3.9}
$$

e

$$
y_i = (1 - r)\overline{x} + r\overline{y},\tag{3.10}
$$

e o cruzamento heurístico, que também utiliza uma combinação linear dos genitores. É um caso semelhante ao anterior, a diferença é que se privilegia o genitor com o melhor *fitness*, ou aptidão dada pela função-objetivo. As Figuras 3.5 e 3.6 ilustram os cruzamentos em um único ponto e em dois pontos, para uma codificação binária.

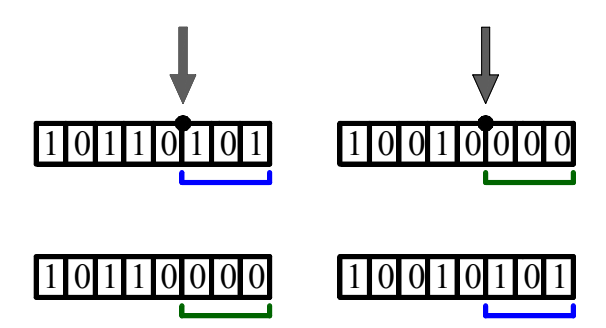

**Figura 3.5** Exemplo de cruzamento para o caso de um único ponto de troca.

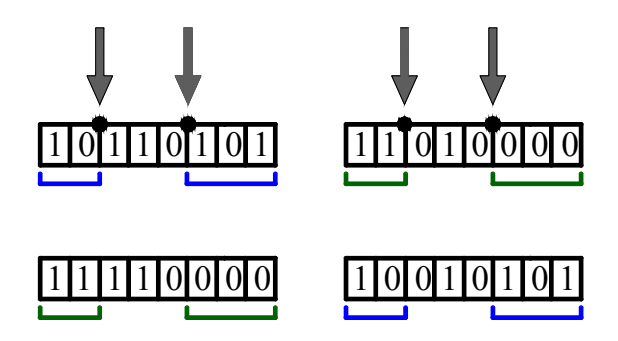

**Figura 3.6** Exemplo de cruzamento para o caso de dois pontos de troca.

A mutação dos indivíduos é responsável pela introdução e manutenção da diversidade genética na população. Constitui numa mudança aleatória de um simples genitor para resultar em um novo indivíduo que fará parte da geração seguinte. Dentre os vários tipos de função de mutação, uma vez que a função de mutação pode ser até criada pelo próprio usuário, ou seja, aperfeiçoada, descreve-se a seguir, de modo simplificado, alguns tipos mais usuais de mutação.

Mutação uniforme, sendo aquela que seleciona uma fração dos indivíduos a sofrer a mutação, uma porcentagem muito pequena, bem como a porcentagem de mudança das variáveis no cromossomo, em geral em torno de 1 %, e a cada um desses indivíduos é repassado um número aleatório, responsável pela mudança de algum gene no cromossomo de cada indivíduo, tomado de uma faixa de valores uniforme.

Mutação gaussiana é aquela em que se escolhe um número aleatório de uma distribuição de Gauss com valor médio igual a zero.

Mutação não-uniforme é aquela que o número aleatório varia com o a geração durante o processo de evolução das gerações, tendendo a zero no final da evolução (Michalewicz, 1996). A Figura 3.7 ilustra um exemplo de mutação na estrutura de um cromossomo qualquer.

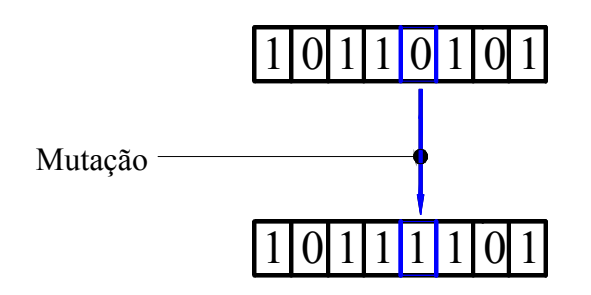

**Figura 3.7** Exemplo de mutação.

O processo de otimização usando GA consiste da alteração das variáveis de projeto **x**, e envio das mesmas ao programa de análise (o *solver*, Capítulo 3), avalia-se o rendimento alcançado e torna a modificar a geometria, respeitando-se as restrições laterais para as variáveis de projeto e as restrições de desigualdade para a altura de energia e rendimento hidráulico. A Figura 3.8 apresenta o fluxograma do projeto otimizado em busca de uma configuração ótima.

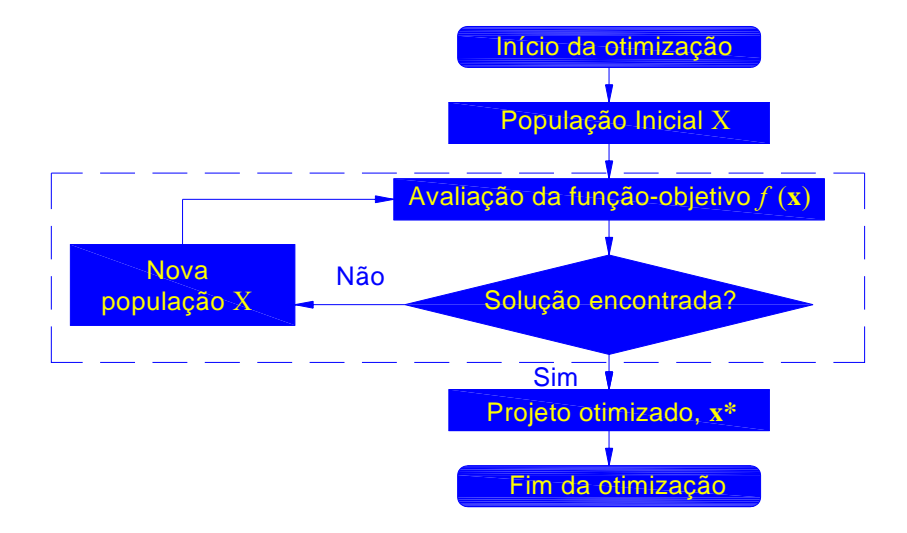

**Figura 3.8** Fluxograma do projeto otimizado utilizando GA-ga.

### **Capítulo 4**

## **OTIMIZAÇÃO MULTI-OBJETIVOS**

A maioria dos problemas de engenharia são multi-objetivos e, em geral, estes objetivos são conflitantes. Cabe ao projetista escolher entre tantas soluções possíveis, ou viáveis, aquela que estará de acordo com algum critério estabelecido por ele. Além da otimização de várias funções, as restrições também fazem parte da realidade do projetista. Estas restrições também podem ser consideradas como um dos objetivos de maior prioridade. Neste capítulo, são apresentadas as técnicas de otimização multi-objetivos comumente utilizadas na resolução de problemas de engenharia.

## **4.1 INTRODUÇÃO**

A solução de um problema multi-objetivos, em geral, deve atender a Equação (4.1), para o caso de minimização de *m*-funções sujeita a restrições de igualdade, desigualdade e faixa para as variáveis de decisão,

minimizar 
$$
[f_1(\mathbf{x}), f_2(\mathbf{x}), \ldots, f_m(\mathbf{x})]
$$

\nsujeito a  $g_j(\mathbf{x}) \leq 0, j = 1, \ldots, J$ 

\n $h_k(\mathbf{x}) = 0, k = 1, \ldots, K$ 

\n $x_i^{\text{inf}} \leq x_i \leq x_i^{\text{sup}} \quad i = 1, \ldots, n,$ 

\n(4.1)

onde **x** é o vetor *n*-dimensional para variáveis de decisão (ou de projeto),  $\mathbf{x} = [x_1, x_2, ..., x_n]^T$ . A região *S* é definida pelos limites inferiores e superiores,  $x_j^{\text{inf}}$  e  $x_j^{\text{sup}}$ , que delimita cada variável de decisão de **x**,  $S = \{ \mathbf{x} \in \mathbb{R}^n : x_i^{\text{inf}} \le x_i \le x_i^{\text{sup}}, i = 1, ..., n \}$ . Não necessariamente, busca-se a minimização de todas as funções. Dependendo do problema, pode-se minimizar uma dada função ao mesmo tempo em que se deseja maximizar outra(s) função(ões).

A tomada de decisão por um projeto não é uma tarefa fácil. Essa tomada de decisão torna-se mais complexa não só com o aumento das variáveis mas também com o número de objetivos e, principalmente, na presença de restrições. De modo geral, pode-se estar diante de três tipos básicos de escolha (decisão) para um dado projeto, mostradas de forma ilustrativa na Figura 4.1: a primeira, Figura 4.1 (a), existe apenas um caminho a seguir, isto é, não existem outras opções; a segunda, Figura 4.1 (b), a escolha por um dado projeto pode ser feita entre várias opções e, a terceira, Figura 4.1 (c), a escolha estruturada, onde há uma escolha interligada (dependente). Obviamente, essas escolhas dependem do tipo de problema e do contexto que o mesmo se encontra. O caso comumente encontrado em engenharia é a terceira.

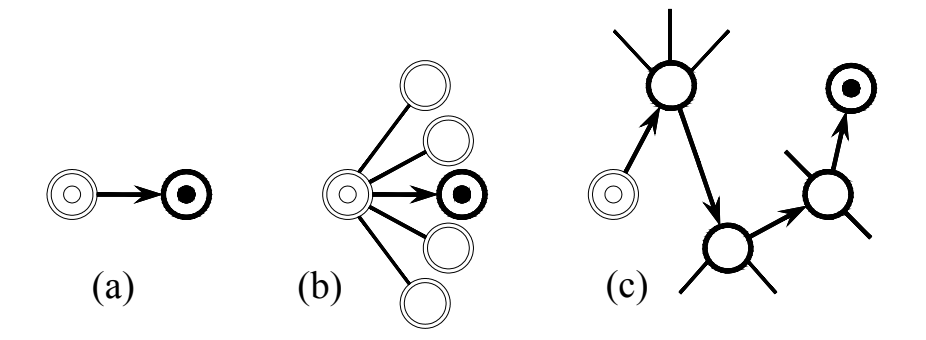

**Figura 4.1** Tipos de decisões existentes (Hatamura, 2006).

Geralmente, os problemas multi-objetivos podem ser auxiliados por quatro diferentes modos de decisão sobre os objetivos, que basicamente diferem no momento em que se opta por privilegiar um objetivo específico. O primeiro modo é o de não se privilegiar nenhum objetivo, ou seja, nunca será fornecida qualquer informação que dê preferência por um objetivo. O segundo modo é quando se prioriza antes da busca (processo de otimização) um dado objetivo como, por exemplo, atribuição de um peso maior. O terceiro modo é um modo progressivo, ou seja, antes da busca, privilegia-se um objetivo e ao mesmo tempo em que se tem o processo de otimização é fornecida alguma informação adicional, privilegiando diferentes objetivos, para que o processo de otimização continue (processo iterativo). O quarto modo é a

escolha que se faz após o término da otimização, ou seja, primeiramente, tem-se o processo de otimização e após o término da otimização a decisão (Coello *et al.*, 2007). Este último modo deverá atender algum compromisso (critério de escolha). De posse do conjunto ótimo (ótimo de Pareto ou frente de Pareto) e com base no critério de escolha, obtém-se o projeto ótimo.

O número de publicações sobre algoritmos evolucionários nos últimos dez anos tem sido muito grande. A Figura 4.2, segundo Coello *et al.* (2007), ilustra a crescente fase de publicações até os primeiros meses de 2007 sobre otimização usando algoritmos evolucionários. Dos algoritmos evolucionários, os algoritmos genéticos são muito apropriados para resolução de problemas multi-objetivos, conforme comentado anteriormente, por manterem uma população de soluções não-dominadas em paralelo. No que segue, é apresentada uma descrição de um modo simplificado de algumas técnicas multi-objetivos que utilizam a implementação do algoritmo genético com algumas das suas principais aplicações bem como suas vantagens e desvantagens.

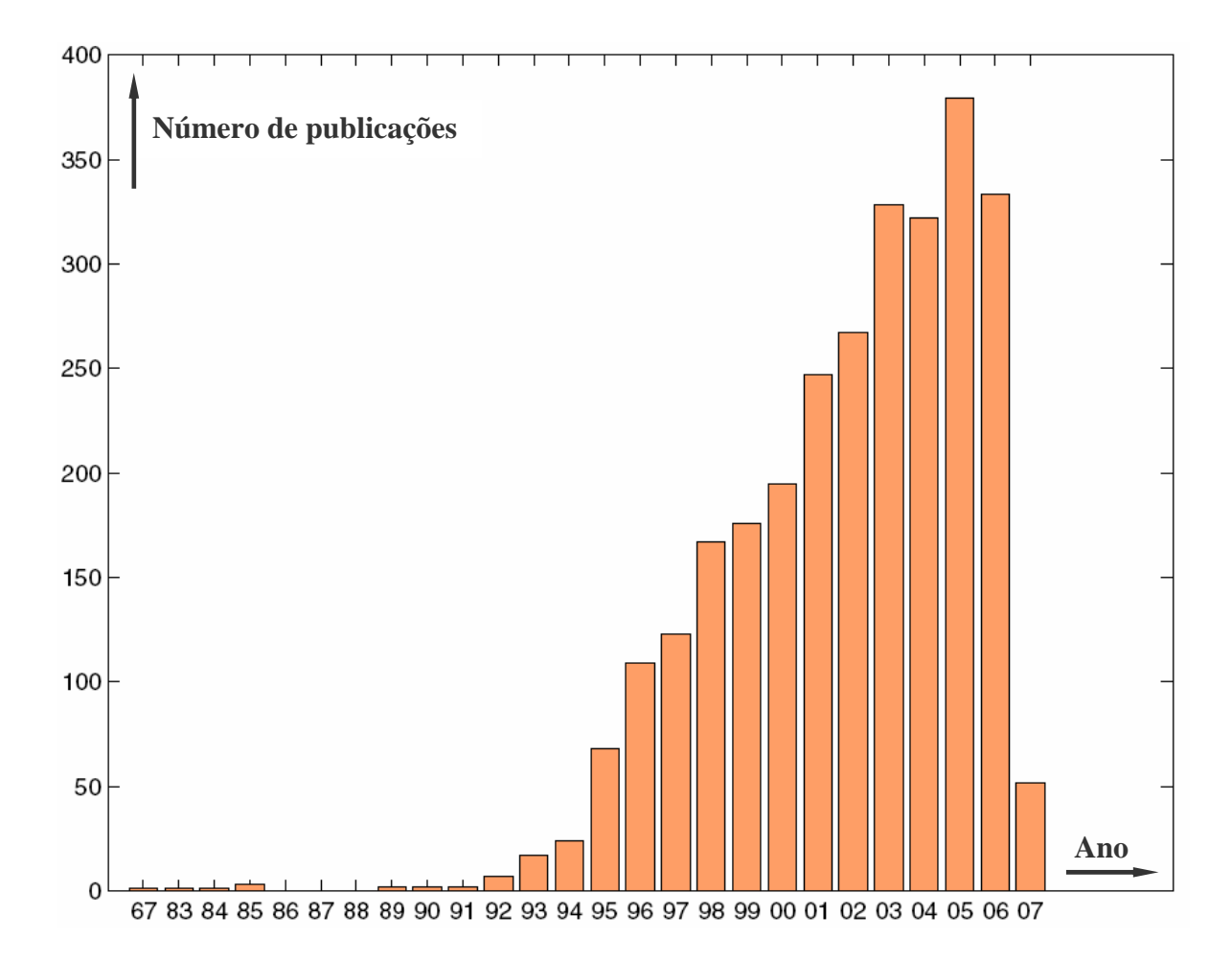

**Figura 4.2** Estatística referente à publicação em otimização multi-objetivos utilizando algoritmos evolucionários (Coello *et al.*, 2007).

## **4.2 TÉCNICAS MULTI-OBJETIVOS**

A descrição das técnicas multi-objetivos apresentadas a seguir não tem a pretensão de esgotar o assunto. Em **http://delta.cs.cinvestav.mx/ccoello**, encontra-se uma lista com mais de 3.000 referências sobre otimização multi-objetivos, incluindo livros, teses, dissertações e artigos publicados em periódicos específicos e em congressos.

A primeira técnica multi-objetivos a empregar algoritmos evolucionários para aproximar um conjunto ótimo de Pareto por meio de um conjunto de soluções não-dominante é comumente conhecida como "*Vector Evaluated Genetic Algorithm*" VEGA (Konak *et al.*, 2006). Seu princípio baseia-se em dividir aleatoriamente uma população em *n* subpopulações de mesmo tamanho. Em cada subpopulação, os indivíduos são avaliados com base na funçãoobjetivo e selecionados para posterior cruzamento e mutação.

A principal vantagem desta técnica é a de ser eficiente e facilmente implementada como um simples algoritmo genético e a sua desvantagem é a convergência tender para os extremos das funções-objetivo (pontos **A** e **E**), como mostra a Figura 4.3 para maximização de duas funções. Como aplicação, pode ser citada a otimização em atuadores aerodinâmicos no controle do vôo de um veículo aeroespacial. Encontrada a localidade para a colocação do número mínimo de atuadores aerodinâmicos na asa, determina-se o controle efetivo da aeronave, a partir de uma disposição de um total de 16 atuadores para o lado superior e inferior da asa (Rogers, 2000).

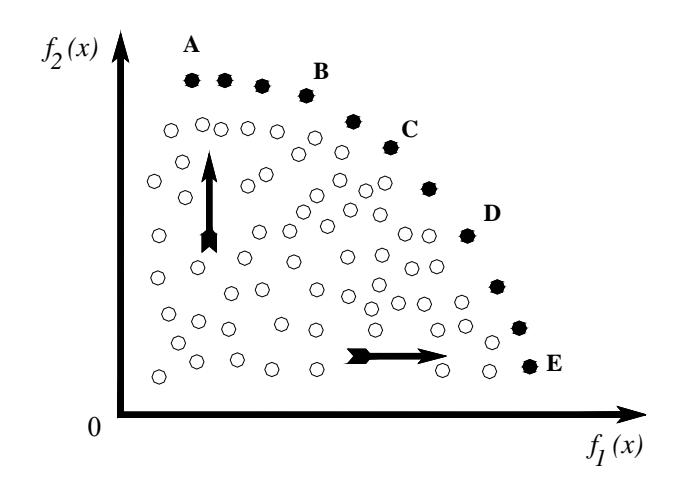

**Figura 4.3** Direções de busca preferenciais utilizando VEGA (Murata, 1997).

A primeira técnica multi-objetivos a utilizar o conceito de nicho (posicionamento) e *rank* baseada na função-objetivo (classificação) é conhecida como "*Multi-objective Optimiza-* *tion Genetic Algorithm*" MOGA (Fonseca e Fleming, 1993). Tal técnica é um procedimento de ordenamento não-dominado que tende a obter uma frente de Pareto para um conjunto de soluções globais. Toda a população é verificada e todos os indivíduos não-dominados,  $p_i^{(t)}$ , na geração *t* recebem uma posição ou ordem 1. Os outros indivíduos dominados recebem um *rank*. Por exemplo, para um indivíduo *xi*, o *rank* é de acordo com a expressão  $rank(x_i, t) = 1 + p_i^{(t)}$ , e para o resto da população, cada indivíduo dominado receberá um rótulo (um número) maior do que 1.

A desvantagem dessa técnica é a de possuir uma convergência demasiadamente lenta. É de fácil implementação e possui eficiência de uma simples técnica mono-objetivo usando algoritmo genético. Essa técnica foi aplicada na otimização de turbinas a gás e na minimização das perdas no rotor e no tubo de sucção de turbina Francis (Enomoto *et al.*, 2006).

A técnica de somar os vários objetivos em um único objetivo é conhecida como "*Aggregating functions by weighted sum*", que combina os vários objetivos em um simples objetivo por meio de multiplicação de cada objetivo por seu respectivo peso, ou seja, privilegia um determinado objetivo antes de iniciar o processo de otimização. Essa técnica foi a primeira a ser desenvolvida para gerar soluções não-dominadas, frente de Pareto ótima, em otimização multi-objetivos. Um exemplo para a minimização de *k* funções e *n* variáveis é

minimization 
$$
\sum_{j=1}^{k} w_j f_j(x_i), \quad i = 1, ..., n
$$
 (4.2)

com 
$$
w_j \ge 0
$$
 e  $\sum_{j=1}^{k} w_j = 1$ . (4.3)

A principal vantagem dessa técnica é a de possuir implementação simples combinada com o uso do algoritmo genético básico, além da eficiência computacional. A desvantagem é a não possível geração de uma frente de Pareto ótima para espaços de busca não-convexos. Como exemplo de aplicação, pode-se citar a minimização da potência na dissipação de energia em circuitos eletrônicos no processamento digital de sinais "*Digital Signal Processing*" DSP (Arslan *et al.*, 1996).

Para tentar encontrar um conjunto ótimo de pareto, Horn e Nafpliotis (1993) também propuseram um algoritmo NPGA "*Niched Pareto Genetic Algorithm*", que aplica a técnica de torneio entre os indivíduos. Essa técnica escolhe aleatoriamente de uma população um subconjunto (subpopulação) de indivíduos onde o melhor dos indivíduos sobrevive, que é selecionado para as gerações seguintes. Pelo ajuste do tamanho da subpopulação, pode-se controlar o número de candidatos sobreviventes e a velocidade de convergência do algoritmo. Para obter o conjunto ótimo de pareto é feita a seguinte implementação: de posse da subpopulação retiram-se, aleatoriamente, dois indivíduos para comparação com o resto dos indivíduos, se o primeiro é dominado pelo resto dos indivíduos e o último é não-dominado, este último é escolhido para reprodução. Caso não exista diferença na comparação em relação aos dois indivíduos, a escolha é feita por meio de um fator de nicho, que é baseado no número de soluções existente na população com uma certa distância (σ*share*) do indivíduo. Assim, o indivíduo que apresentar o menor fator de nicho é selecionado.

 Como principal vantagem dessa técnica, cita-se a rápida convergência e a possibilidade de resultar num bom conjunto não-dominante de soluções (frente de Pareto), uma vez que o algoritmo não trabalha com toda a população a cada geração. A principal desvantagem é a de requerer um fator de nicho e um tamanho apropriado das subpopulações, a fim de evitar convergência prematura. O tamanho da subpopulação não deve ser muito grande e, por outro lado, se for pequeno, pode não existir soluções não-dominadas (Horn *et al.*, 1994). Como aplicação, pode-se citar o trabalho de Poloni e Pediroda (1998) que utilizaram a técnica NPGA no projeto multipontos de aerofólios, de modo a minimizar o arrasto para dois valores de sustentação com uma restrição no momento máximo permitido para o aerofólio.

 Usando os conceitos de seleção por ordenamento para obtenção de soluções não dominadas e de nicho para manter subpopulações ótimas consistentes, Srinivas e Deb (1993) propuseram um algoritmo chamado de NSGA "*Nondominated Sorting Genetic Algorithm*". Com relação ao algoritmo genético básico, os operadores de cruzamento e de mutação permanecem os mesmos, a diferença está no operador de seleção que é modificado. Antes do procedimento de seleção ser aplicado, a população é ordenada com base no nível de não-dominância dos indivíduos, isto é, todas as soluções não-dominadas encontradas na população atual recebem valores altos de aptidão. Esta aptidão é a mesma para todos os indivíduos não-dominados, garantindo assim que todos possuam um mesmo potencial reprodutivo. Estes indivíduos são admitidos como o primeiro conjunto ótimo (primeira frente de Pareto). Para manter a diversidade, é usado o conceito de divisão "*sharing*" da aptidão de cada indivíduo do primeiro conjunto ótimo. Cada indivíduo tem sua aptidão dividida por um fator de nicho, que é proporcional ao número de indivíduos ao seu redor. Novamente, excluídos (preservados) os primeiros indivíduos não-dominados, o processo se repete a fim de obter um segundo conjunto de indivíduos não-dominados, obviamente com um grau de aptidão menor. O processo se encerra com a classificação de todos os indivíduos, obtendo diferentes conjuntos não-dominados, sendo que o primeiro conjunto é o de maior aptidão, logo terá mais cópias do que o resto da população, convergindo o algoritmo para uma frente ótima de Pareto.

 Como vantagem, essa técnica apresenta rápida convergência do algoritmo e capacidade do processo de otimização prosseguir para várias funções de maximização e minimização ao mesmo tempo. Como desvantagem, cita-se a menor eficiência (computacionalmente e em termos de qualidade da frente de Pareto) em relação ao algoritmo MOGA e apresenta alta sensibilidade ao fator de nicho (Coello, 1999). Como aplicação, Weile *et al.* (1996) utilizaram NSGA no projeto de sistemas eletromagnéticos, mais precisamente em componentes absorvedores de microondas, onde os autores procuraram minimizar a espessura do componente e a reflectância dos raios incidentes.

 Uma outra técnica multi-objetivos, "*Strength Pareto Evolutionary Algorithm*" SPEA, proposta por (Zitzler e Thiele, 1999) tenta encontrar múltiplas soluções ótimas de Pareto em paralelo. Algumas características são similares às outras técnicas como operadores de cruzamento e mutação. Dada uma população inicial, obtém-se um conjunto de indivíduos nãodominados, que por sua vez são preservados e posteriormente classificados segundo um *rank*, sem exceder um número máximo de indivíduos permitido, podendo ser truncada. Em seguida, é calculada a aptidão da população original e dos indivíduos não-dominados. São selecionados os indivíduos da população original e da população de indivíduos não-dominados pelo método de torneio dois a dois. Se nenhum critério de parada, como número máximo de geração, é atingido, o processo de otimização se repete a partir da escolha do algoritmo por novos indivíduos não-dominados, até ser satisfeito o critério de parada. É um algoritmo evolucionário multi-objetivos elitista com conceitos de não-dominância para uma população externa. Este algoritmo, não faz uso de nenhum fator de nicho, podendo ser considerado como a principal vantagem. Como desvantagem, possui um mecanismo complexo de truncamento para a população externa dos indivíduos não-dominados. A Figura 4.4, retirada de Zitzler e Thiele (1999), ilustra a idéia do algoritmo. Na Figura 4.4 (a) os indivíduos no retângulo branco possuem melhor aptidão em relação ao resto da população distribuída nos demais retângulos. Já na Figura 4.4 (b) os membros da população estão distribuídos segundo o mesmo valor de aptidão. Obviamente é preferível que os indivíduos se mantenham próximo à frente de Pareto e, ao mesmo tempo, distribuídos sobre a mesma, para posterior escolha do melhor candidato segundo algum critério. Como aplicação, Teich *et al*. (1997) usaram essa técnica na otimização de arquiteturas heterogêneas de hardware/software, consistindo no estudo da alocação dos processadores, seleção da arquitetura em função do espaço útil, de modo a encontrar um conjunto que satisfaça a solução, respeitando a restrição de custo e maximização da performance.

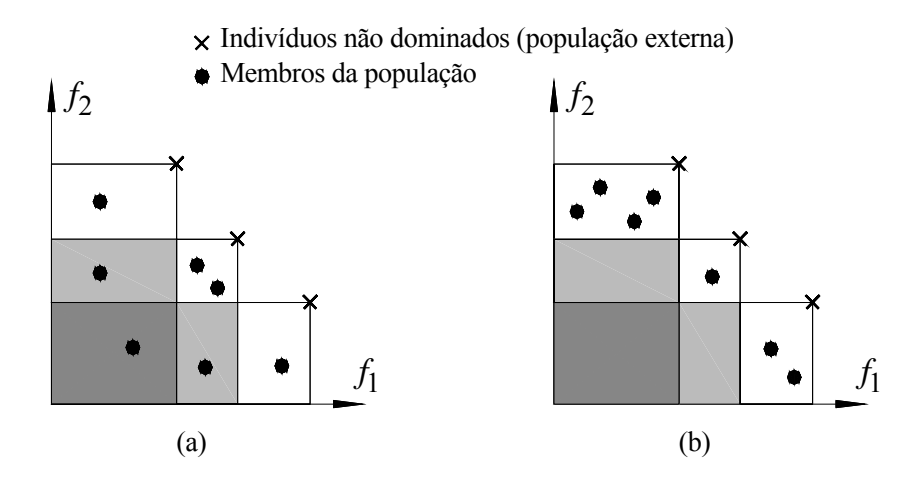

**Figura 4.4** Diferentes cenários para maximização de duas funções,  $f_1 \neq f_2$ .

Muitas pesquisas estão sendo feitas em otimização multi-objetivos usando algoritmos evolucionários. Com base no somatório das funções-objetivo, Hajela e Lin (1992) propuseram uma variação automática dos pesos, a fim de automatizar esse processo, onde os pesos fazem parte do cromossomo de cada indivíduo. Assim, múltiplas soluções podem ser encontradas em uma simples execução. O algoritmo NSGA sofreu algumas melhorias, passando a NSGA-II (Deb *et al*., 2000; Deb, 2001), com os objetivos de melhorar a convergência (em termos de esforço computacional), tornar-se um algoritmo elitista e não faz uso do fator de nicho como no NSGA. O algoritmo NSGA-II foi testado com outro algoritmo elitista (Knowles e Corne, 1999) para simular seu comportamento frente a alguns problemas, somente com restrições laterais para variáveis de projeto. Os resultados para todos os problemas mostraram favorável ao uso do NSGA-II, que possibilitou uma melhor distribuição das soluções e uma melhor aproximação da frente de Pareto. O SPEA também melhorou sua convergência, passando a SPEA-II (Zitzler *et al*., 2001). Como diferença, apresenta uma melhor metodologia de atribuição da aptidão. Para cada individuo é levado em conta quantos indivíduos ele domina e por quantos, ao seu redor, ele é dominado. Incorpora uma técnica para determinar a densidade dos *k*-vizinhos mais próximos, de uma dado indivíduo, para que permita uma orientação mais precisa do processo da busca. Também, é introduzido um novo método de truncamento para a população externa.

Os algoritmos citados acima são considerados como os de maior importância no que se refere à otimização multi-objetivos usando algoritmos evolucionários. A maioria dos trabalhos em otimização multi-objetivos usando algoritmos evolucionários trata de aplicações e variações de algumas técnicas já existentes. O conceito da classificação dos indivíduos nãodominantes para obtenção da frente de Pareto e do fator de compartilhamento das aptidões, também conhecido como *sharing factor*, bem como as limitações dos algoritmos são os conceitos mais importantes que engloba a teoria dos algoritmos evolucionários.

### **4.3 FRENTE DE PARETO**

Muitos problemas de engenharia envolvem a otimização de vários objetivos, em geral conflitantes e não existindo apenas uma solução, mas sim um conjunto de várias soluções viáveis ou não-dominadas (nenhuma solução exerce domínio sobre a outra, cabe ao projetista optar por escolher uma solução dentre as várias soluções possíveis).

Para o caso de maximização de duas funções-objetivo, tem-se a distinção de duas regiões mostradas na Figura 4.5, a região viável e a inviável, bem como a frente de Pareto (Todd, 1997). A frente de Pareto possui várias denominações, ou seja, conjunto ótimo, conjunto nãodominado e conjunto de Pareto. O formato destas duas regiões e da frente de Pareto depende do problema de otimização, das restrições e dos limites para as variáveis de projeto. Dependendo do problema de otimização, a frente Pareto pode ter um formato de difícil identificação. Os formatos mais comuns, em geral, são os de uma função côncava e convexa. A Figura 4.6 ilustra o formato de diferentes frentes de Pareto. Na Figura 4.6 (a), uma frente convexa para maximização de dois objetivos (*f1* e *f2*). Na Figura 4.6 (b), uma frente côncava também para maximização de dois objetivos (*v1* e *v2*). As setas indicam uma direção ótima de busca e a área hachurada indica a região viável. Nas Figuras 4.6 (c) e (d), está se minimizando *w1* e *q1* e maximizando *w2* e *q2*, resultando respectivamente uma frente de Pareto convexa e côncava.

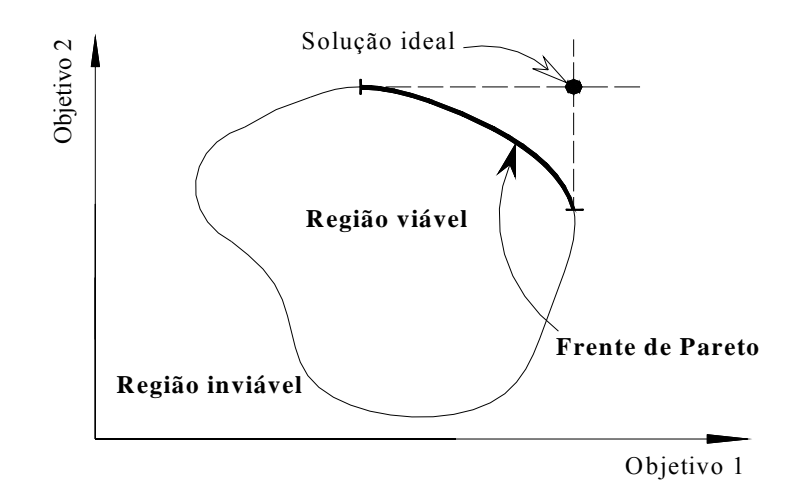

**Figura 4.5** Espaço de otimização para dois objetivos e frente de Pareto.

Para uma combinação de superfícies convexa com côncava, a identificação da frente de Pareto pode não ser uma linha contínua, podendo até mesmo possuir vazios (descontinuidades) ou até ser representada por um único ponto ótimo. A Figura 4.7 ilustra alguns casos hipotéticos para a minimização de dois objetivos. A Figura 4.7 (a) apresenta uma frente de pareto contínua, porém com grande variação no objetivo dado pela função  $f_2$ , representado em A e B, para uma pequena variação do objetivo representado pela função  $f_1$ . A Figura 4.7 (b) apresenta uma frente de pareto descontínua para um conjunto de soluções dominadas (linha tracejada), enquanto que a Figura 4.7 (c) apresenta dois conjuntos de soluções dominadas. Na Figura 4.7 (d), a frente de pareto é representada por um único ponto ótimo e apresenta também duas frente local e mais dois conjuntos de soluções dominadas.

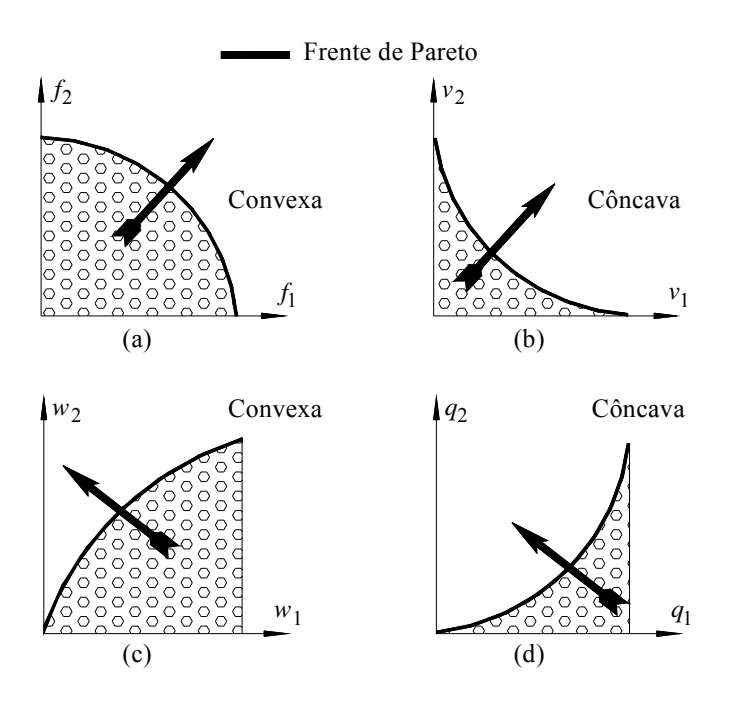

**Figura 4.6** Superfícies convexas e côncavas de Pareto.

Representando a frente de Pareto e todas as possíveis soluções, pode-se ter algumas classes de soluções, por exemplo, considerando a maximização de dois objetivos, como mostrado na Figura 4.8. As primeiras soluções, região (a) na Figura 4.8, são consideradas como péssimas soluções, as segundas, região (c), são as soluções consideradas boas, as terceiras, regiões (b) e (d), são as soluções que não dominam as outras soluções e nem são dominadas e, por fim, as soluções ótimas (frente de Pareto).

A frente de Pareto pode ser representada no plano (dois objetivos), como mostrado nas figuras comentadas anteriormente, ou no espaço (três objetivos), *f1, f2, f3*, como mostra a Figura 4.9, onde a frente de Pareto representa uma superfície, podendo possuir descontinuidade ou não. Ainda pode-se ter mais de três funções-objetivo, caso mais real, com a desvantagem de existir dificuldades de sua visualização, no entanto o que se faz é a comparação entre pares de objetivos para se ter uma compreensão do espaço das funções-objetivo.

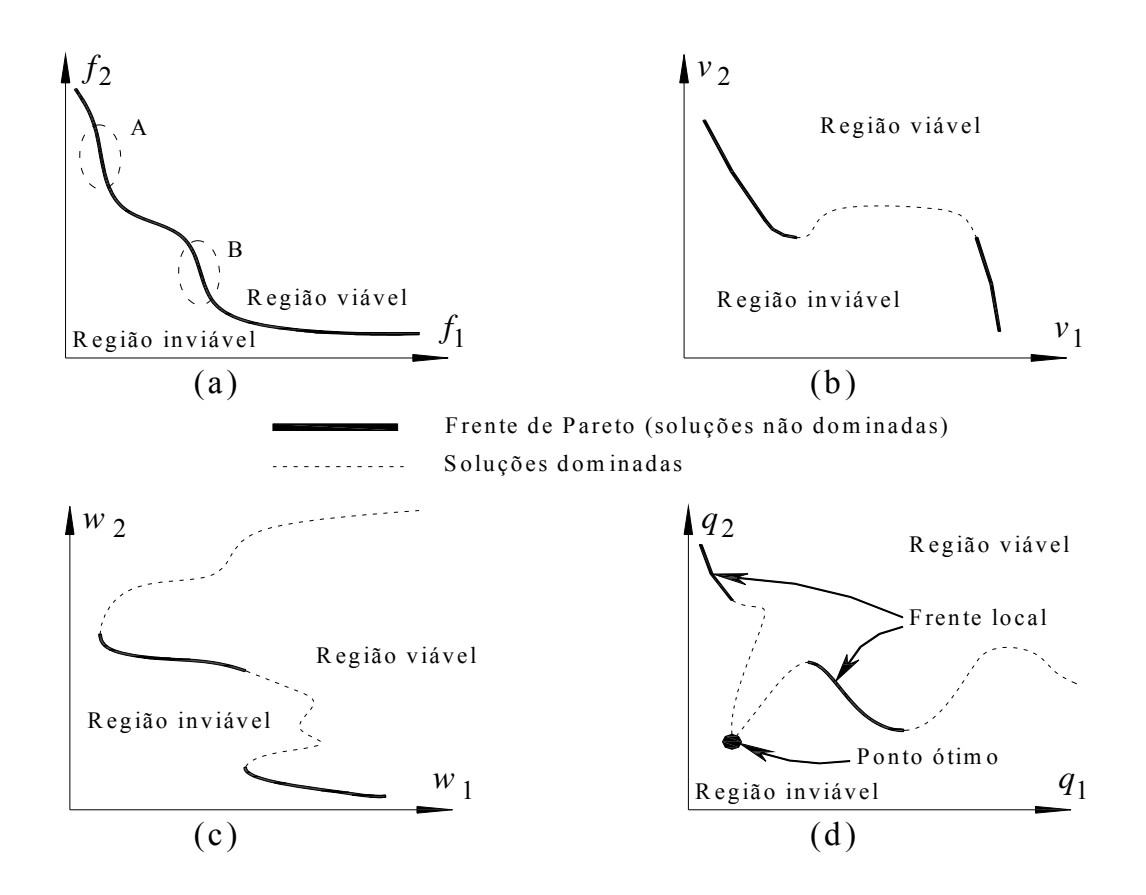

**Figura 4.7** Diversas frentes de Pareto para minimização de duas funções-objetivo.

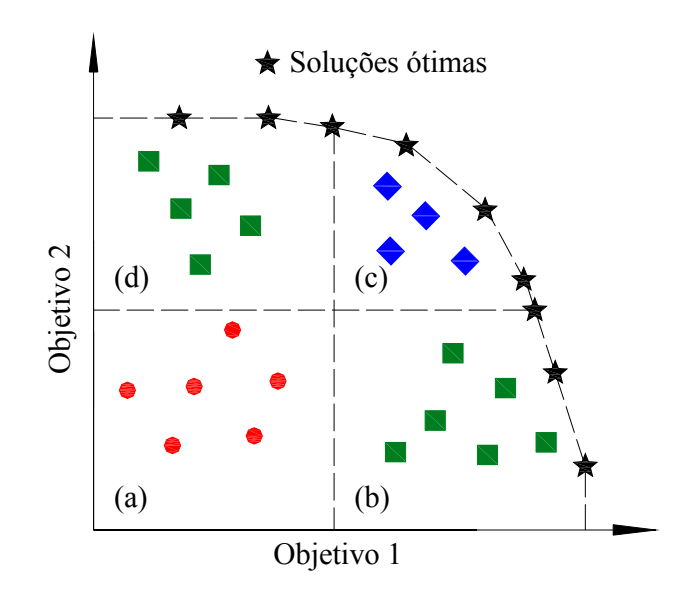

**Figura 4.8** Conceito da otimalidade de Pareto (Abraham *et al*., 2005).

Quando os objetivos não são conflitantes, por exemplo, para dois objetivos, resultará numa relação aproximadamente linear entre ambos. A escolha por um determinado projeto pode ser feita de acordo com qualquer critério, sendo que uma melhora em um objetivo também resultará numa melhora do outro objetivo, independente do problema ser de maximização ou minimização.

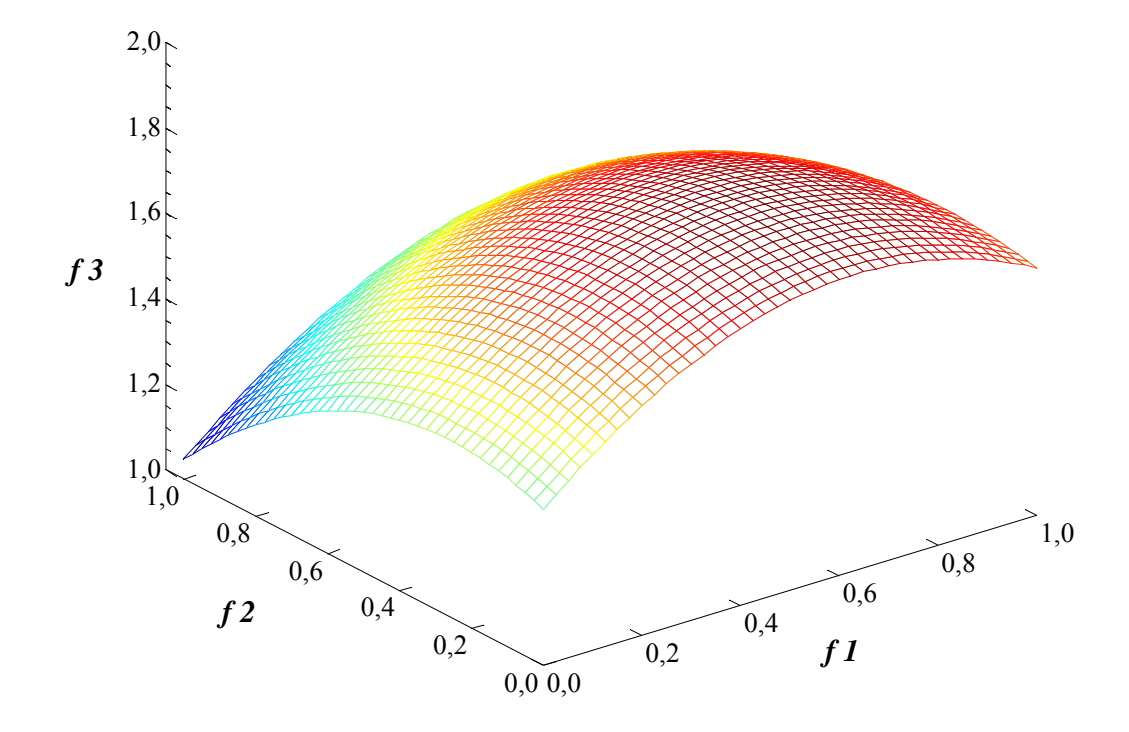

**Figura 4.9** Frente de Pareto hipotética para três funções-objetivo *f1, f2., f3*.

#### Capítulo 5

# PERDAS, TRABALHOS ESPECÍFICOS, POTÊNCIAS E RENDIMENTOS

 Neste capítulo, são feitos alguns comentários sobre perdas, trabalhos específicos, potências e rendimentos com o objetivo de obter as características hidrodinâmicas da bombaturbina radial, Figura 5.1. Nenhuma ênfase é dada no sentido de entender a origem física das diversas perdas. Descrições dos mecanismos físicos das perdas que ocorrem em máquinas de fluxo podem ser encontradas nos trabalhos de Denton (1993) e Lakshminarayana (1996). As perdas são definidas em termos de aumento de entropia e serão relacionadas com coeficientes de perdas em termos de grandezas médias. Neste capítulo, várias correlações de perdas são apresentadas para os componentes hidromecânicos principais da bomba-turbina. As perdas são classificadas em diversos tipos. Também, são apresentados os trabalhos específicos e as potências que, juntamente com as perdas, definem os vários rendimentos associados às respectivas perdas.

### 5.1 PERDAS

 As turbinas hidráulicas visam a converter a energia disponível da água (potência hidráulica) em energia mecânica no seu eixo (potência de eixo) ou vice-versa para bombas hidráulicas, com o maior rendimento total possível ou com as melhores características de desempenho exigidas. A potência total perdida,  $P_p$ , está relacionada à potência hidráulica,  $P_h$ , e à potência de eixo,  $P_e$ , por

$$
P_p = P_h - P_e
$$
 (T) e  $P_p = P_e - P_h$  (B). (5.1)

Em geral, para efeito de cálculo das diversas perdas, a perda total,  $P_p$  (ou  $Z_p$ , em termos de energia por unidade de peso do fluido (água) em escoamento), é dividida em perdas internas,  $Z_i$ , e perdas externas,  $Z_e$ . As perdas externas também são denominadas de perdas mecânicas,  $Z_m$ , portanto,

$$
Z_p = Z_i + Z_e. \tag{5.2}
$$

 As perdas internas interferem na energia da água escoando através da turbina, causando uma diminuição (T) ou aumento (B) na diferença de pressão total e um aumento de entropia relativamente às condições iniciais do escoamento da água operada pela máquina de fluxo.

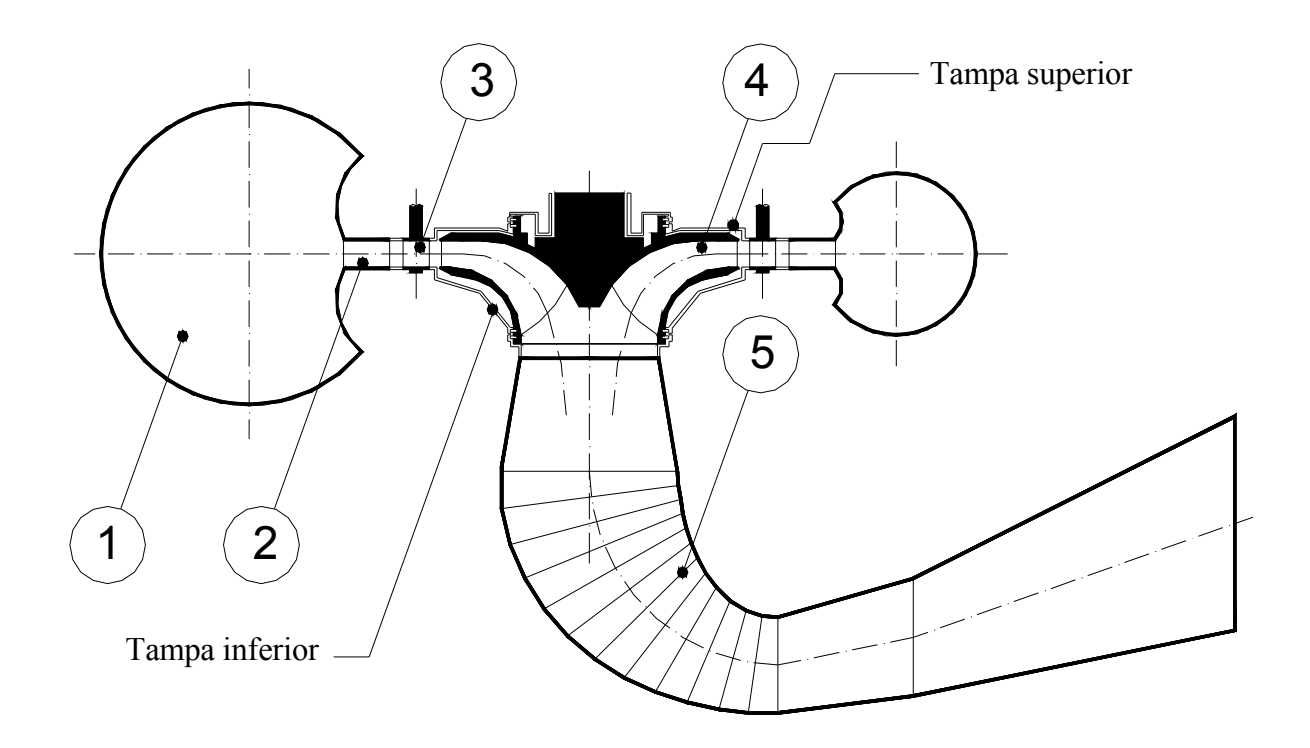

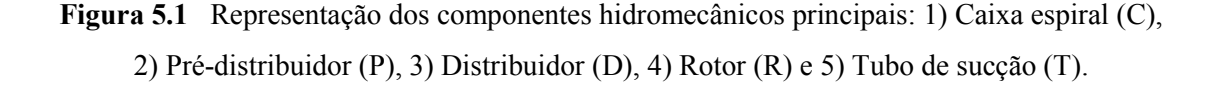

#### 5.1.1 Perdas Internas

 Apesar de o escoamento em um determinado componente hidromecânico influenciar no escoamento de outro componente da máquina de fluxo e, conseqüentemente, nas perdas associadas a esses componentes, torna-se necessário separar as perdas internas em outros tipos de perdas, para que se possa tratá-las de uma maneira conveniente.

Em geral, as perdas internas são divididas em perdas hidráulicas (perdas de escoamento), perda por fuga (perda volumétrica) e perda por atrito lateral. As perdas internas, hidráulicas, por fuga e por atrito lateral estão associadas aos seus respectivos rendimentos interno, hidráulico, de fuga e de atrito lateral, como será mostrado no Item 5.4.

#### 5.1.1.1 Perdas Hidráulicas

 As perdas hidráulicas ocorrem nos diversos componentes hidromecânicos da bombaturbina, desde a entrada até a sua saída por onde escoa a água operada pela máquina, ou seja, desde a entrada da caixa espiral até a saída do tubo de sucção, para o modo de operação como turbina, e desde a entrada do tubo de sucção até a saída da caixa espiral, para o modo de operação como bomba. Normalmente, essas perdas são classificadas em perdas de origem viscosa e perdas por choque de entrada (perdas por incidência).

 As perdas de origem viscosa podem ser divididas em vários tipos: perdas por atrito viscoso, perdas por descolamento da camada-limite, perdas de mistura, perdas devido ao escoamento secundário, etc. Algumas dessas perdas, como as perdas por descolamento da camadalimite, são bem difíceis de serem quantificadas com certa exatidão. Em geral, as perdas de origem viscosa, quando se trata de componentes como o rotor e o estator aletado de máquinas de fluxo térmicas, são tratadas como perda de perfil e perda devida às paredes laterais.

 As paredes laterais, juntamente com os perfis correspondentes, compõem os canais por onde escoa o fluido operado pela máquina de fluxo. No presente trabalho, as perdas de origem viscosa são divididas em perda por atrito viscoso nos diversos canais por onde escoa a água,  $Z_{av}$ , e perda de mistura,  $Z_{mw}$ .

 São considerados ainda outros três tipos de perdas, ou seja, a perda devida à curvatura do canal, que é típica de caixa espiral e de tubo de sucção, a perda por turbilhonamento na entrada do tubo de sucção (T) e também a perda de saída no tubo de sucção (T).

As perdas por choque na entrada,  $Z_{ch}$ , são também denominadas de perdas de incidência. Essas perdas ocorrem na entrada de componentes que contêm palhetas fixas (prédistribuidor), palhetas diretrizes (distribuidor) e pás (rotor), onde o ângulo do escoamento incidente (absoluto, para o pré-distribuidor e para o distribuidor, e relativo, para o rotor) não é igual ao ângulo de incidência ótimo. Para o modo bomba, também, é considerada a perda por choque de entrada na caixa espiral.

 No presente trabalho, é utilizada a convenção de pontos adotada na UNIFEI para a entrada e saída de cada componente hidromecânico. Os índices 1 e 2 se referem, respectivamente, a um ponto na seção (ou aresta) de entrada e a um ponto na seção (ou aresta) de saída de componentes fixos antes do rotor. Os pontos 4 e 5 se referem, respectivamente, a um ponto na aresta de entrada e a um ponto na aresta de saída do rotor. Os pontos 7 e 8 se referem, respectivamente, a um ponto na seção de entrada e a um ponto na seção de saída do tubo de sucção. Neste trabalho, que tem como um dos objetivos principais a obtenção das características hidrodinâmicas da bomba-turbina, os cálculos são baseados na teoria unidimensional do escoamento. Os pontos mencionados anteriormente se referem às linhas de corrente média do escoamento absoluto (para a caixa espiral (C), pré-distribuidor (P), distribuidor (D), espaço entre o pré-distribuidor e distribuidor, espaço entre o distribuidor e rotor, e, finalmente, o tubo de sucção) e do escoamento relativo (para o rotor) nos planos meridional e transversal. A Tabela 5.1 ilustra a convenção adotada.

| <b>Componentes</b> | Simbologia | Entrada        | Saída        |
|--------------------|------------|----------------|--------------|
| Caixa espiral      |            | 1 <sup>C</sup> | 2C           |
| Pré-distribuidor   | P          | 1P             | 2P           |
| Espaço entre P e D | <b>PD</b>  | 2P(T), 2D(B)   | 1D(T), 1P(B) |
| Distribuidor       |            | 11)            | 2D           |
| Espaço entre D e R | DR         | 2D(T), 5(B)    | 4(T), 1D(B)  |
| Rotor              | R          |                |              |
| Tubo de sucção     | т          |                | 8            |

Tabela 5.1 Convenção de pontos para a entrada e saída dos componentes da bomba-turbina.

 Posteriormente, serão utilizados o ponto 3 (entrada do rotor) e o ponto 6 (saída do rotor) para a determinação do trabalho específico do rotor, quando se considera escoamento real e número finito de pás.

 Para a obtenção das características hidrodinâmicas da bomba-turbina, com base na linha de corrente média, as perdas hidráulicas são representadas em termos de coeficientes de perdas. Existem diferentes definições para o coeficiente de perdas que são usadas frequentemente para componentes de máquinas de fluxo. Em geral, a definição mais comum é a do coeficiente de perda de pressão total, ζ , ou seja,

$$
\zeta = \frac{p_{T_1} - p_{T_2}}{p_{T_2} - p_2}
$$
 (para os components fixos da bomba-turbina) e (5.3)

$$
\zeta = \frac{p_{T_3} - p_{T_6}}{p_{T_6} - p_6}
$$
 (para o rotor). (5.4)

 Segundo Denton (1993), a razão para que essa definição seja a mais utilizada se justifica pelo fato de que o coeficiente de perda de pressão total é fácil de ser calculado dos dados de grades e de componentes de máquinas de fluxo, e não por causa de que esse coeficiente seja mais conveniente para utilização em projeto.

Portanto, em (5.3) e (5.4),  $p_{T_1}$  e  $p_{T_2}$  representam, respectivamente, as pressões totais na entrada e na saída dos componentes fixos,  $p_{T_3}$  e  $p_{T_6}$  representam as pressões totais na entrada e na saída do rotor,  $p_2$  representa a pressão estática na saída dos componentes fixos e  $p_6$ representa a pressão estática na saída do rotor, tomados em termos de grandezas médias em cada seção. No que segue, são indicadas as diversas correlações de perdas hidráulicas que serão utilizadas para obtenção das características hidrodinâmicas da bomba-turbina.

#### a) Perda por atrito viscoso em canais (tubos) retos

Para o cálculo da perda por atrito viscoso,  $Z_{av}$ , em canais (tubos) retos (incluindo também tubos cônicos, como a parte inicial da caixa espiral e a parte final do tubo de sucção, para o modo turbina, de qualquer geometria de seção transversal, abrangendo escoamentos laminar e turbulento, é utilizada a equação de Darcy-Weisbach, ou seja,

$$
Z_{av} = f \frac{L}{D_h} \frac{V_{ref}^2}{2g},
$$
\n(5.5)

onde L é comprimento do canal,  $D_h$  o diâmetro hidráulico,  $V_{ref}$  uma velocidade média de referência ( $V_{ref} \equiv c$  para os componentes fixos da bomba-turbina e  $V_{ref} \equiv w$  para o rotor), g a

aceleração da gravidade local e  $f$  o fator de atrito (fator de atrito de Darcy) dado pelas seguintes expressões:

Segundo Swamee e Jain (1976):

$$
f = \frac{1,325}{\left[\ln\left(\frac{\varepsilon}{3,7D_h}\right) + \frac{5,74}{Re^{0.9}}\right]^2}.
$$
\n
$$
(5.6)
$$

Segundo Haaland (1983):

$$
f = \frac{0,30864}{\left\{\log\left[\left(\frac{\varepsilon}{3,7D_h}\right)^{1,11} + \frac{6,9}{Re}\right]\right\}^2} \tag{5.7}
$$

O fator de atrito, f, em (5.6) e (5.7) pode ser utilizado para  $10^{-6} \le \varepsilon/D_h \le 10^{-2}$  e 5000 ≤  $Re$  ≤ 10<sup>8</sup> resultando numa diferença de menos de 2% em relação à expressão elaborada por Colebrook (1939). Em (5.6) e (5.7), ε representa a rugosidade média da superfície do canal. O número de Reynolds,  $Re$ , e o diâmetro hidráulico,  $D_h$ , são dados por

$$
Re = \frac{D_h V_{ref}}{v},\tag{5.8}
$$

onde ν é a viscosidade cinemática da água em escoamento, e

$$
D_h = \frac{4A}{P},\tag{5.9}
$$

onde A é a área da seção transversal do canal e P é o perímetro molhado.

#### b) Perda de mistura

 A perda de mistura surge logo após os bordos de fuga das palhetas fixas, das palhetas diretrizes e das pás. Segundo Ueda et al. (1980), para o pré-distribuidor e para o distribuidor, a perda de mistura,  $Z_{mw}$ , pode ser representada aproximadamente por

$$
Z_{mw} = \zeta_{mw} \left[ \frac{e_2 N_{al}}{\pi D_2 \operatorname{sen} \alpha_2^*} \right]^2 \frac{c_2^2}{2g},\tag{5.10}
$$
onde  $\zeta_{mv}$  é um coeficiente empírico de perda de mistura,  $e_2$  a espessura na saída da palheta fixa (pré-distribuidor) ou da palheta diretriz (distribuidor),  $N_{al}$  o número de palhetas fixas ou o número de palhetas diretrizes,  $\alpha_2^*$  o ângulo de saída (ângulo geométrico) da palheta fixa ou da palheta diretriz medido em relação à direção circunferencial,  $c_2$  a velocidade média do escoamento absoluto na saída da palheta fixa ou da palheta diretriz e  $D_2$  é o diâmetro na saída da palheta fixa ou da palheta diretriz. No caso do distribuidor, os diâmetros na entrada e na saída da palheta diretriz,  $D_1$  e  $D_2$ , variam de acordo com a abertura do distribuidor.

Segundo Ueda et al. (1980), a perda de mistura,  $Z_{mw}$ , para o rotor pode ser representada aproximadamente por

$$
Z_{mw} = \zeta_{mw} \left[ \frac{e_5 N_{p\dot{a}}}{\pi D_5 \text{ sen } \beta_5^*} \right]^2 \frac{w_6^2}{2g},\tag{5.11}
$$

onde  $\zeta_{\scriptscriptstyle{mw}}$  é um coeficiente empírico de perda de mistura,  $e_5$  a espessura na saída da pá,  $N_{\scriptscriptstyle{pd}}$ o número de pás,  $\beta_5^*$  o ângulo de saída da pá medido em relação à direção circunferencial,  $w_6$ a velocidade média do escoamento relativo na saída da pá e  $D_5 = D_{5m}$  (Figura 5.2) o diâmetro na saída da pá na linha de corrente média do escoamento relativo no plano meridional.

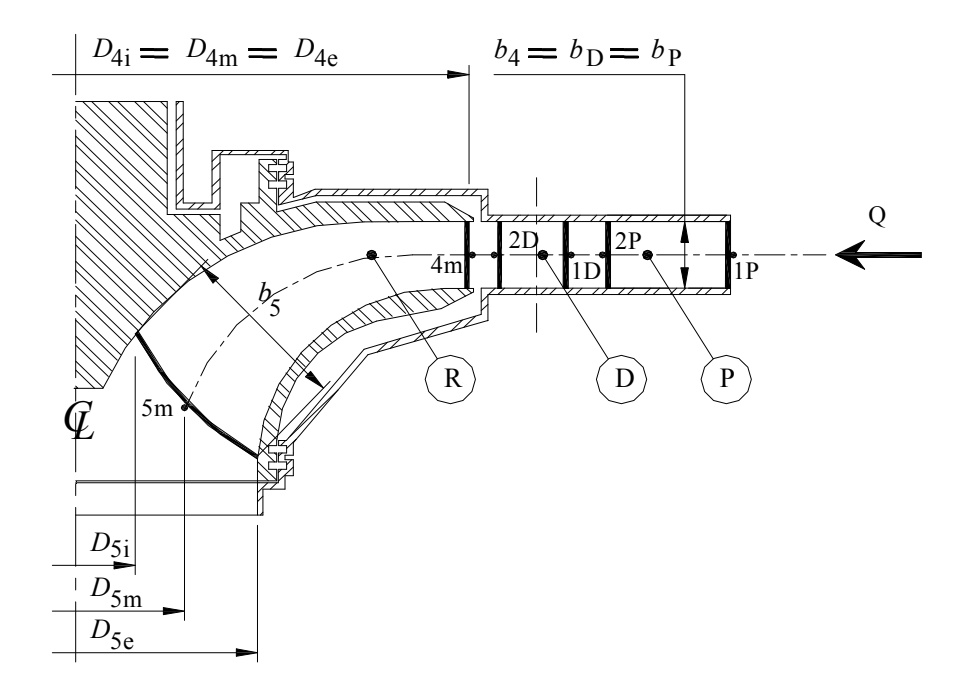

Figura 5.2 Representação parcial da seção meridional do rotor (R), distribuidor (D) e prédistribuidor (P).

#### c) Perda devido à curvatura

 No caso de canais curvados (tubos curvados), a curvatura sempre induz uma perda maior que a perda por atrito simples do tipo Moody, por causa da separação do escoamento nas paredes e de um escoamento secundário rotativo que surge da aceleração centrípeta. Segundo Ueda *et al.* (1980), a perda devida a curvatura,  $Z_{\text{cur}}$ , pode ser representada por

$$
Z_{\text{cur}} = K_{\text{cur}} \frac{c_u^2}{2g},\tag{5.12}
$$

onde  $K_{cur}$  é um coeficiente de perda devido à curvatura e  $c_u$  o componente circunferencial da velocidade absoluta média da água.

#### d) Perda por turbilhonamento

 A perda por turbilhonamento, que ocorre na entrada do tubo de sucção (na entrada do cone do tubo de sucção), surge do escoamento absoluto na saída do rotor, quando esse escoamento tem um componente circunferencial,  $c_{u6}$ , não-nulo. Segundo Ueda *et al.* (1980), essas perdas podem ser calculadas aproximadamente por

$$
Z_{tur} = \zeta_{tur} \frac{\pi D_5 b_5 c_{m6}}{Q} \frac{c_{u6}^2}{2g},\tag{5.13}
$$

onde  $\zeta_{\text{tar}}$  é um coeficiente de perda por turbilhonamento.

#### e) Perda de saída no tubo de sucção

 O tubo de sucção é tratado como um tubo com saída submersa onde o escoamento no seu interior simplesmente descarrega para dentro de um grande reservatório a jusante e perde toda a sua altura de velocidade pela ação da dissipação viscosa. Portanto, o coeficiente de perda localizada,  $K_{sat}$ , para o cálculo da perda de saída no tubo de sucção é igual a 1, e a perda de saída é representada por

$$
Z_{sai} = K_{sai} \frac{c_8^2}{2g} = \frac{c_8^2}{2g},\tag{5.14}
$$

onde  $c_8$  é a velocidade média do escoamento na saída do tubo de sucção.

#### f) Perda por choque na entrada (perda de incidência)

 A perda por choque na entrada (perda de incidência) ocorre quando a água entra nos canais do pré-distribuidor, do distribuidor e do rotor com um ângulo diferente do ângulo ótimo do respectivo escoamento. Para efeito de cálculo dessas perdas, em geral, o ângulo ótimo do escoamento absoluto incidente,  $\alpha_{10t}$ , é considerado igual ao ângulo de entrada das palhetas (para o pré-distribuidor e para o distribuidor),  $\alpha_1^*$ , e o ângulo ótimo do escoamento relativo incidente,  $\beta_{3\delta t}$ , é considerado igual ao ângulo de entrada das pás (rotor),  $\beta_4^*$ . A perda por choque na entrada ocorre nas condições fora do ponto de projeto (condições diferentes do ponto de rendimento total máximo da bomba-turbina).

 No que segue, são apresentadas algumas correlações de perdas por choque na entrada. Segundo Todd e Futral (1969):

$$
Z_{ch} = \frac{\cos^2(\alpha_1 - \alpha_1^*)c_1^2}{2g} \qquad \text{(para o pré-distribuidor e para o distribuidor)} \tag{5.15}
$$

e

$$
Z_{ch} = \frac{\cos^2(\beta_3 - \beta_4^*)w_3^2}{2g} \qquad \text{(para o rotor)}.
$$
 (5.16)

Em  $(5.15)$  e  $(5.16)$ ,  $c<sub>1</sub>$  representa a velocidade do escoamento absoluto na entrada do pré-distribuidor e na entrada do distribuidor, e  $w_4$  a velocidade do escoamento relativo na entrada do rotor.

Segundo Roelke (1973) e Spence e Artt (1998):

$$
Z_{ch} = \frac{\cos^{m}(\alpha_{1} - \alpha_{1}^{*})c_{1}^{2}}{2g}
$$
 (para o pré-distribuidor e para o distribuidor) (5.17)

e

$$
Z_{ch} = \frac{\cos^{m}(\beta_3 - \beta_4^*) w_3^2}{2g} \quad \text{(para o rotor).} \tag{5.18}
$$

Segundo Roelke (1973), as perdas por choque na entrada, Equações (5.17) e (5.18), são mais bem correlacionadas com os dados experimentais para incidência negativa (máquina de fluxo operando com carga-parcial) se o expoente  $m = 2$ , e para incidência positiva (máquina de fluxo operando com sobrecarga) se  $m = 3$ .

Segundo Ueda et al. (1980):

e

$$
Z_{ch} = \zeta_{ch} (\cot g \alpha_1 - \cot g \alpha_1^*)^2 \frac{c_{m1}^2}{2g} \quad \text{(para o pré-distribution e para o distribuidor)} \quad (5.19)
$$

$$
Z_{ch} = \zeta_{ch} \left(\cot g \beta_3 - \cot g \beta_4^*\right)^2 \frac{w_{m3}^2}{2g} \quad \text{(para o rotor)}.
$$
 (5.20)

Em (5.19) e (5.20),  $\zeta_{ch}$  é um coeficiente de perda por choque na entrada,  $c_{m1}$  representa o componente meridional da velocidade do escoamento absoluto na entrada do prédistribuidor e na entrada do distribuidor, e  $w_{m3} \equiv c_{m3}$  o componente da velocidade do escoamento relativo na entrada do rotor.

 Segundo Ida e Kubota (1980), a perda por choque na caixa espiral é dada pela Equação (5.21).

$$
Z_{ch_{P}} = \frac{\zeta_{ch_{car}} (c_{m_{2p}} + (c_{u_{2p}} - c_{C})^{2})}{2g},
$$
\n(5.21)

com  $\zeta_{ch_{car}}$  um coeficiente de perda por choque,  $c_{m_{2p}}$  representa o componente meridional da velocidade do escoamento absoluto na saída do pré-distribuidor,  $c_{u_{2p}}$  o componente circunferencial da velocidade absoluta média da água e  $c_c$  a velocidade absoluta do fluido na caixa espiral.

#### 5.1.1.2 Perda por Fuga

A perda por fuga, representada pela vazão volumétrica,  $Q_f$ , também denominada de perda volumétrica, ocorre nas folgas (labirintos) entre os componentes móvel e fixo da bomba-turbina. Da vazão de água que entra na caixa espiral (vazão da turbina),  $Q$ , uma parte (vazão de fuga,  $Q_f$ ) não participa da transformação e da transferência de energia operada pelo rotor. Portanto, a vazão de fuga é dada por

$$
Q_f = Q - Q_R \qquad (T) \qquad \qquad e \qquad Q_f = Q_R - Q \qquad (B), \tag{5.22}
$$

onde  $Q_{\rm R}$  é a vazão que escoa através do rotor.

A vazão de fuga,  $Q_f$ , é composta pela vazão de fuga externa,  $Q_{fe}$ , e pela vazão de fuga interna,  $Q_f$ , Figuras 5.4 e 5.5, ou seja,

$$
Q_f = Q_{fe} + Q_{fi},\tag{5.23}
$$

onde  $Q_f$  é a vazão de água que escoa através do labirinto A localizado entre o anel inferior (solidário ao rotor) e a tampa inferior da bomba-turbina (Figuras 5.4 e 5.5), e  $Q_f$  é a vazão de água que escoa através do labirinto B localizado entre o anel superior (solidário ao rotor) e a tampa superior da bomba-turbina.

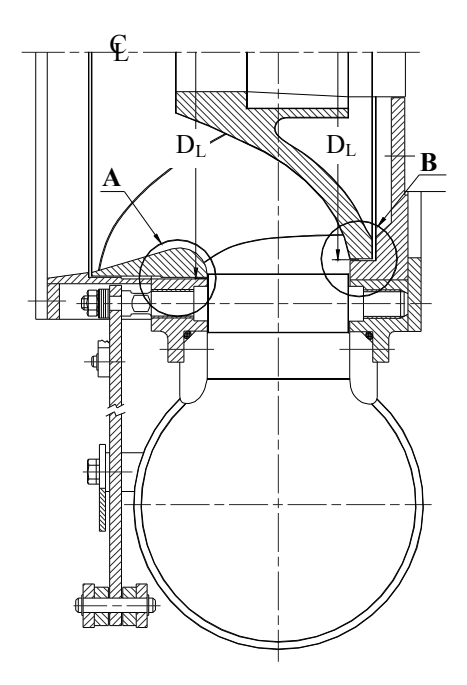

Figura 5.3 Representação parcial da seção meridional da caixa espiral (C), pré-distribuidor (P), distribuidor (D) e roto (R) mostrando os labirintos A e B.

Conforme mostrado no Apêndice C, a vazão de fuga,  $Q_{fe}$  ou  $Q_{fi}$ , pode ser calculada pela Equação (5.24).

$$
Q_f = \mu A_L \sqrt{2 \Delta p_L / \rho} \tag{5.24}
$$

onde  $\mu$  é um coeficiente que depende da geometria do labirinto, do fator de atrito e dos coeficientes de perdas localizadas na entrada (contração brusca) e na saída (expansão brusca),  $A_L$  é a área anular do escoamento através do labirinto,  $\Delta p_L$  é perda de pressão total através do labirinto e  $\rho$  é a massa específica da água. A perda por fuga é responsável pelo rendimento de fuga da turbina, como será mostrado no Item 5.4.

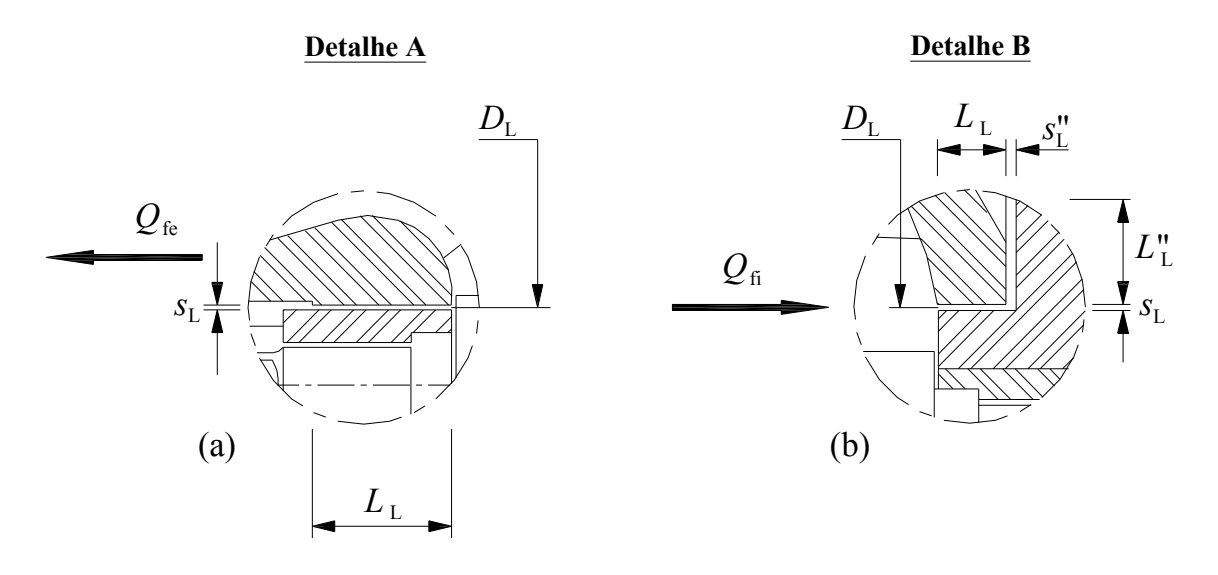

Figura 5.4 Detalhe dos labirintos A e B.

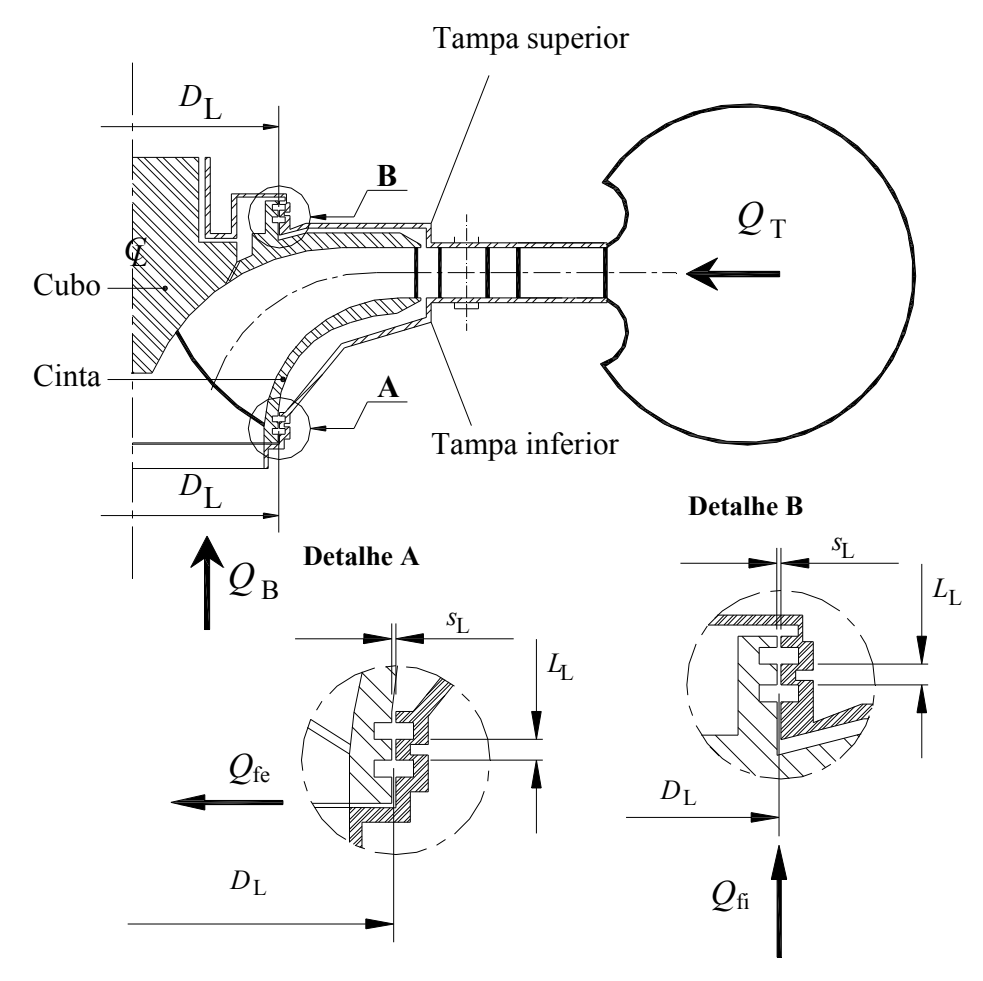

Figura 5.5 Representação parcial da seção meridional da caixa espiral (C), pré-distribuidor (P), distribuidor (D) e rotor (R) mostrando os labirintos A e B.

#### 5.1.1.3 Perda por Atrito Lateral

A perda por atrito lateral,  $P_{al}$ , é representada em termos de potência perdida por atrito lateral. Essa perda ocorre nos recintos laterais do rotor da bomba-turbina (típicos de máquinas de fluxo de baixas rotações específicas). Um recinto está compreendido entre a cinta do rotor e a tampa inferior da bomba-turbina (recinto externo), e, o outro, entre o cubo do rotor e a tampa superior da bomba-turbina (recinto interno), Figura 5.5. Existem na literatura diversas correlações empíricas para o cálculo da perda por atrito lateral. Em geral, a perda por atrito lateral (para cada recinto) é representada por

$$
P_{al} = k_{al} \rho u_4^3 D_4^2 \t(T) \t e \t P_{al} = k_{al} \rho u_5^3 D_5^2 \t(B), \t(5.25)
$$

onde o fator de atrito lateral,  $k_{al}$ , é adotado por diversos pesquisadores, Apêndice A, com um valor constante estimado no intervalo  $1, 0 \le k_{al} 10^3 \le 1, 2$ ,  $\rho$  é a massa específica da água,  $u_4$ (T) ou  $u_5$  (B) é a velocidade circunferencial do rotor correspondente ao diâmetro mais externo do rotor,  $D_4$  (T) ou  $D_5$  (B).

 Na realidade, o fator de atrito lateral depende de vários parâmetros geométricos e de funcionamento da bomba-turbina, além da vazão de fuga, da rotação do fluido no recinto lateral, da rugosidade das superfícies que formam o recinto lateral, do componente circunferencial da velocidade absoluta na entrada do rotor e da viscosidade do fluido.

 Conforme mostrado no Apêndice A, a perda por atrito lateral pode ser estimada de dois modos distintos: um modelo não leva em consideração a vazão de fuga através dos recintos laterais e só considera a circulação do fluido nesses recintos, sendo denominado de modelo sem vazão de fuga; o outro modelo considera a vazão de fuga através dos recintos laterais, sendo denominado de modelo com vazão de fuga. A seguir, são indicadas as expressões para o cálculo do fator  $k_{al}$  que engloba não só os quatro regimes de escoamentos nos recintos laterais (2 laminares e 2 turbulentos) estabelecidos por Daily e Nece (1960) como também a vazão de fuga.

Segundo Gülich (1999), os quatro regimes de escoamentos estabelecidos por Daily e Nece (1960) podem ser agrupados na seguinte expressão:

$$
k_{al} = \frac{\pi}{2s_a^* Re} + \frac{0.02}{Re^{0.2}} \left( \frac{1 + s_a^*}{1 + 0.5 s_a^*} \right) k_{\varepsilon R} k_f.
$$
 (5.26.a)

$$
k_{al} = \frac{\pi}{2 s_a^* Re} + \frac{0.0625}{Re^{0.2}} (1 - k_o)^{1.75} k_{\varepsilon R} k_f.
$$
 (5.26.b)

 As expressões (5.25) e (5.26.a-b) são válidas para números de Reynolds, Re, maiores que 10, definido por (nas expressões que seguem, a nomenclatura utilizada é para o modo turbina,  $r_4$  (T), para o modo bomba, basta permutar  $r_4$  por  $r_5$  (B)),

$$
Re = \frac{\omega r_4^2}{v},\tag{5.27}
$$

onde  $\omega$  é a velocidade angular do rotor,  $r_4$  o raio externo do rotor referente à linha média do escoamento no plano meridional e ν a viscosidade cinemática da água.

As demais grandezas em (5.26.a-b) são:

$$
s_a^* = \frac{s_a}{r_4},\tag{5.28}
$$

onde  $s_a$  é o espaçamento no recinto lateral, Figura 5.6.

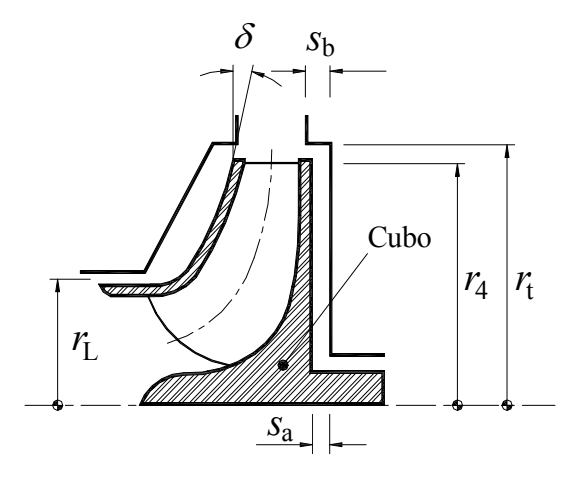

Figura 5.6 Nomenclatura utilizada para o modo turbina (adaptada de Gülich, 2003).

$$
k_o = \left[1 + \left(\frac{r_t}{r_4}\right)^2 \sqrt{\left(\frac{r_t}{r_4} + 5\frac{s_b}{r_4}\right) \frac{c_{f_t}}{c_{f_R}}}\right]^{-1},
$$
\n(5.29)

onde  $k_o$  é o fator de rotação do fluido no recinto lateral com vazão de fuga nula,  $r_t$  o raio externo do recinto lateral,  $s_a$  a largura do labirinto,  $c_{f_i}$  o coeficiente de atrito pelicular para a superfície da tampa da turbina e  $c_{f_R}$  o coeficiente de atrito pelicular para a superfície externa do rotor.  $c_{f_i}$  e  $c_{f_k}$  são calculados pela seguinte expressão,

$$
c_f = \frac{0,136}{\left[-\log\left(0,2\frac{\varepsilon}{r_4} + \frac{12,5}{Re}\right)\right]^{2,15}},\tag{5.30}
$$

onde  $\varepsilon = \varepsilon_t$  e  $\varepsilon = \varepsilon_R$  são as rugosidades da superfície da tampa e da superfície externa do rotor.

$$
k_{\varepsilon R} = \left[ \frac{\log \left( \frac{12.5}{Re} \right)}{\log \left( 0.2 \frac{\varepsilon}{r_4} + \frac{12.5}{Re} \right)} \right]^{2.15},
$$
\n(5.31)

onde  $k_{\varepsilon R}$  é um fator que leva em consideração o efeito da rugosidade da superfície.

$$
k_f = \exp\left\{-350 \varphi_f \left[\left(\frac{r_4}{r_L}\right)^a - 1\right]\right\},\tag{5.32}
$$

onde  $k_f$  é um fator que leva em consideração o efeito da vazão de fuga,  $r_L$  o raio do labirinto,  $a = 1$  se o escoamento de fuga entra no recinto radialmente (bomba-turbina de um estágio) e  $a=0,75$  para bomba-turbina de múltiplos estágios (colocando com - $\varphi_f$  na Equação (5.32)) e, por fim,  $\varphi_f$  é o coeficiente de vazão de fuga dado por,

$$
\varphi_f = \frac{Q_f}{\pi r_4^2 u_4}.
$$
\n(5.33)

 Considerando as Equações (5.26.a-b) até a (5.32), a potência perdida por atrito lateral, segundo Gülich (2003), é representada por

$$
P_{al} = \frac{k_{al}}{\cos \delta} \rho \omega^3 r_4^5 \left[ 1 - \left(\frac{r_i}{r_4}\right)^5 \right],
$$
\n(5.34)

onde δ é o ângulo de inclinação da cinta do rotor, medido com relação ao eixo de rotação da máquina e  $r_i$  o raio inferior do recinto lateral ( $r_L$  na Figura 5.6).

 Para rotores de bombas-turbinas normais e rápidas, o recinto entre a cinta do rotor e a tampa inferior da turbina não é mais um recinto lateral. Nesses casos, trata-se de um recinto anular com um cilindro (cinta do rotor) girando dentro de uma carcaça fixa (tampa inferior da turbina). Para essa situação, Gülich (2003) apresentou a seguinte expressão:

$$
P_{\text{cil}} = k_{\text{cil}} \rho \omega^3 R^4 L, \qquad (5.35)
$$

onde R é o raio externo da cinta do rotor e L o seu comprimento.  $K_{\text{cil}}$  é um fator dado por

$$
k_{cil} = \frac{2\pi R}{s Re} + \frac{0.075}{Re^{0.2}} \left( \frac{1 + \frac{s}{R}}{1 + \frac{s}{2R}} \right) k_{\varepsilon R},
$$
\n(5.36)

onde s é o espaçamento entre a cinta do rotor e a tampa inferior da turbina e  $k_{\varepsilon R}$  é dado pela Equação (5.31). Portanto, para bombas-turbinas lentas, a potência perdida por atrito lateral é

$$
P_{al} = P_{al_{cinta}} + P_{al_{cubo}},\tag{5.37.3}
$$

onde  $P_{a l_{c, min}}$  é a potência perdida por atrito lateral no recinto entre a cinta do rotor e a tampa inferior da bomba-turbina, e  $P_{a_{l_{\text{cubic}}}$  a potência perdida por atrito lateral no recinto entre o cubo do rotor e a tampa superior da turbina, ambas calculadas por meio da Equação (5.34), com  $K_{al}$  obtido da Equação (5.26.a) ou da Equação (5.26.b).

Para bombas-turbinas normais e rápidas, a potência perdida por atrito lateral é

$$
P_{al} = P_{cil_{cinta}} + P_{al_{cubo}}\,,\tag{5.37.b}
$$

onde  $P_{\textit{cil}_{\textit{cinta}}}$  é a potência perdida por atrito anular no recinto entre a cinta do rotor e a tampa inferior da turbina, calculada através da Equação (5.35) com  $K_{\text{cil}}$  obtido da Equação (5.36).  $P_{a_{l_{\text{cubic}}}}$  é a potência perdida por atrito lateral no recinto entre o cubo do rotor e a tampa superior da turbina, calculada por meio da Equação (5.34), com  $K_{al}$  obtido da Equação (5.26.a) ou da Equação (5.26.b).

## 5.1.2 Perdas Externas

 As perdas externas ou perdas mecânicas são perdas que geralmente ocorrem em qualquer tipo de máquina de fluxo, mas não afetam o seu rendimento interno. Em geral, as perdas mecânicas são divididas em: 1) perda no sistema de selagem do fluido operado (selos mecânicos, retentores, gaxetas, etc.), 2) perda nos mancais (mancais de rolamento e mancais de deslizamento), 3) perda na transmissão (transmissão redutora ou elevadora da velocidade de rotação da máquina de fluxo) e 4) perda no acionamento de órgãos auxiliares (órgãos de refrigeração, de medição e de controle, que derivam da potência de eixo da máquina de fluxo, como bombas do sistema hidráulico, regulador de velocidade, etc.).

 As diversas perdas mecânicas são praticamente impossíveis de serem quantificadas através de fórmulas universais que abrangem todos os casos, principalmente aquelas listadas nos itens 1 e 4 acima, devido aos inúmeros fatores envolvidos. Em geral, as perdas mecânicas são quantificadas através do rendimento mecânico que é calculado em função da potência de eixo.

## 5.1.3 Relações Entre as Diversas Perdas

Conforme o Item 5.1.1, as perdas internas,  $Z_i$ , foram divididas em perdas hidráulicas,  $Z_h$ , por fuga,  $Z_f$ , e por atrito lateral,  $Z_{al}$ , podendo escrever

$$
Z_i = Z_h + Z_f + Z_{al} \tag{5.38}
$$

A perda total,  $Z_p$ , é dada pela Equação (5.2). Uma vez que as perdas externas,  $Z_e$ , são denominadas de perdas mecânicas,  $Z_m$ , (5.2) pode ser escrita como

$$
Z_p = Z_i + Z_m = Z_h + Z_f + Z_{al} + Z_m. \tag{5.39}
$$

## 5.2 TRABALHOS ESPECÍFICOS

 Neste item, diversos trabalhos específicos são apresentados, com o objetivo de definir os rendimentos correspondentes que estão associados às potências e às perdas.

## 5.2.1 Trabalho Específico Ideal do Rotor

 Para o caso de escoamento relativo permanente no rotor, escoamento ideal (escoamento não-viscoso), escoamento uniforme nas seções de entrada e saída do rotor, número infinito de pás e pás de espessura desprezível, o trabalho específico ideal do rotor,  $Y_{p\dot{a}_\infty}$ , é representado pela equação de Euler das máquinas de fluxo, ou seja,

$$
Y_{p\acute{a}_{\infty}} = u_4 c_{u4} - u_5 c_{u5} \qquad (T) \qquad \qquad e \qquad Y_{p\acute{a}_{\infty}} = u_5 c_{u5} - u_4 c_{u4} \qquad (B). \qquad (5.40)
$$

### 5.2.2 Trabalho Específico Real do Rotor

 Para o caso de escoamento relativo permanente no rotor, escoamento real (escoamento viscoso), escoamento uniforme nas seções de entrada e saída do rotor, número finito de pás e pás de espessura finita, o trabalho específico real do rotor,  $Y_{p\acute{a}}$ , é representado por

$$
Y_{p\acute{a}_{\infty}} = u_4 c_{u3} - u_5 c_{u6} \qquad (T) \qquad \qquad e \qquad \qquad Y_{p\acute{a}_{\infty}} = u_5 c_{u6} - u_4 c_{u3} \qquad (B). \qquad (5.41)
$$

 Segundo Mataix (1975), ao contrário das máquinas de fluxo geradoras (bombas, ventiladores, sopradores e compressores) onde  $Y_{p\acute{a}} < Y_{p\acute{a}_\infty}$ , a relação entre os trabalhos específicos real e ideal do rotor para máquinas de fluxo motoras (turbinas) pode ser dada por  $Y_{p\dot{a}} \cong Y_{p\dot{a}_\infty}$ .

Porém, de acordo com Pfleiderer e Petermann (1979),  $Y_{p\acute{a}} \cong Y_{p\acute{a}_\infty}$  só é válido para turbinas radiais, especificamente para turbinas com baixas rotações específicas ( $n_{qA} \leq 90$ ). No caso de turbinas normais e rápidas, esses autores recomendam fazer uma correção para levar em consideração os efeitos do espaçamento das pás (numero de pás) e da geometria do rotor, de forma análoga ao procedimento utilizado para máquinas de fluxo geradoras. Dessa forma, a relação entre os trabalhos específicos real e ideal do rotor para  $n_{qA} > 90$  é dada por

$$
Y_{p\acute{a}} = \frac{Y_{p\acute{a}_\infty}}{1+p}.
$$
\n(5.42)

O fator semi-empírico de Pfleiderer (1960),  $p$ , é representado por  $(r_4 \text{ (T) e } r_5 \text{ (B)})$ 

$$
p = \frac{r_4^2 \psi'}{S N_{p\dot{a}}},\tag{5.43}
$$

onde  $r_4 = D_4/2$  (T) ou  $r_5 = D_5/2$  (B) é o raio externo do rotor tomado na linha de corrente média no plano meridional, S o momento estático da linha de corrente média no plano meridional,  $N_{p\acute{a}}$  o número de pás e  $\psi'$  um coeficiente empírico dado por

$$
\psi' = 0,8(1+\cos\beta_4)\left(1-\frac{180}{(n_{qA}+90)}\right)
$$
 (T) e  $\psi' = 0,6\left(1+\frac{\beta_5(^{\circ})}{60}\right)$  (B). (5.44)

 O momento estático da linha de corrente média no plano meridional, S , é representado por, Pfleiderer (1960),

$$
S = \int_{r_4}^{r_5} r(\sigma) d\sigma.
$$
 (5.45)

Como aproximação, para turbinas Francis normais e rápidas, S , estabelecido em (5.45), pode ser representado por

$$
S \cong \frac{D_4^2 - D_5^2}{8 \operatorname{sen} \delta_m} \qquad (T) \qquad e \qquad S \cong \frac{D_5^2 - D_4^2}{8 \operatorname{sen} \delta_m} \qquad (B), \tag{5.46}
$$

onde  $\delta_m$  representa o ângulo médio da linha de corrente média no plano meridional compreendida entre a entrada e saída da pá.

## 5.2.3 Trabalho Específico da Bomba-Turbina

 O trabalho específico da bomba-turbina (diferença entre a energia mecânica total do escoamento na entrada e na saída) pode ser determinado pela soma (T) ou diferença (B) do trabalho específico real do rotor,  $Y_{p\dot{a}}$ , com as perdas hidráulicas,  $g Z_h$ . Neste trabalho, essas perdas hidráulicas são estabelecidas para cada componente hidromecânico da bomba-turbina, podendo escrever

$$
Y = Y_{p\acute{a}} + g \left( Z_{h_C} + Z_{h_P} + Z_{h_D} + Z_{h_R} + Z_{h_T} + Z_{h_{PD}} + Z_{h_{DR}} \right),
$$
\n(5.47)

onde  $Z_{h_c}$ ,  $Z_{h_p}$ ,  $Z_{h_p}$ ,  $Z_{h_r}$ ,  $Z_{h_p}$ ,  $Z_{h_{pp}}$  e  $Z_{h_{DR}}$  representam, respectivamente, as perdas hidráulicas na caixa espiral, pré-distribuidor, distribuidor, rotor, tubo de sucção, espaço entre o pré-distribuidor e o distribuidor, e espaço entre o distribuidor e o rotor.

## 5.2.4 Trabalho Específico Interno

 O trabalho específico interno da bomba-turbina pode ser determinado pela diferença (T) ou soma (B) entre o trabalho específico real do rotor,  $Y_{p\acute{a}}$ , e a soma das perdas por fuga e por atrito lateral,  $Z_f + Z_{al}$ , ou seja,

$$
Y_i = Y_{p\acute{a}} \pm g \left( Z_f + Z_{al} \right). \tag{5.48}
$$

## 5.2.5 Trabalho Específico de Eixo

 O trabalho específico de eixo ou torque específico de eixo da bomba-turbina pode ser determinado pela diferença (T) ou soma (B) entre o trabalho específico interno da turbina,  $Y_i$ , e as perdas externas (perdas mecânicas),  $Z_m$ , ou seja,

$$
T^* = Y_i \pm g Z_m. \tag{5.49}
$$

 No início dos anos 70, os grandes fabricantes de turbinas hidráulicas firmaram um acordo para utilizar apenas parâmetros adimensionais (rotação específica, por exemplo) e trabalhos específicos (ao invés de alturas de queda). Desde aquela época, ainda é comum o uso de parâmetros dimensionais e alturas de queda não só entre esses fabricantes mas também entre diversos pesquisadores na área de máquinas de fluxo hidráulicas. Portanto, neste trabalho, será mantida a tradição de se utilizar alturas de queda ou alturas de energia, H, ao invés de trabalhos específicos, Y .

A relação entre a altura de energia e o trabalho específico é

$$
H = \frac{Y}{g} \tag{5.50}
$$

Desta forma, as Equações (5.40), (5.41), (5.42), (5.47) e (5.48) tornam-se em

$$
H_{p\dot{a}_\infty} = (u_4 c_{u4} - u_5 c_{u5})/g \qquad (T) \qquad e \qquad H_{p\dot{a}_\infty} = (u_5 c_{u5} - u_4 c_{u4})/g \qquad (B), \tag{5.51}
$$

$$
H_{p\acute{a}} = (u_4 c_{u3} - u_5 c_{u6})/g \t(T) \t e \t H_{p\acute{a}} = (u_5 c_{u6} - u_4 c_{u3})/g \t(B), \t(5.52)
$$

$$
H_{p\acute{a}} \cong H_{p\acute{a}_{\infty}} \qquad \text{(T)} \qquad \qquad e \qquad H_{p\acute{a}} = \frac{H_{p\acute{a}_{\infty}}}{1+p} \qquad \text{(B)}, \tag{5.53}
$$

$$
H = H_{p\dot{a}} \pm (Z_{h_c} + Z_{h_p} + Z_{h_b} + Z_{h_R} + Z_{h_T} + Z_{h_{PD}} + Z_{h_{DR}}), \qquad \text{(5.54)}
$$

e

$$
H_i = H_{p\dot{a}} \pm (Z_f + Z_{al}), \quad + (T) \quad e - (B). \tag{5.55}
$$

# 5.3 POTÊNCIAS

 Uma vez que foram estabelecidos os diversos trabalhos específicos, as potências podem ser determinadas por

$$
P = mY = mgH \tag{5.56}
$$

ou

$$
P = \omega T, \tag{5.57}
$$

onde m é a vazão em massa do fluido operado,  $\omega$  a velocidade angular do rotor e T é o torque de eixo. Com base em (5.56), as diversas potências de interesse são listadas a seguir.

## 5.3.1 Potência Hidráulica

$$
P_h = \rho \, Q \, Y = \rho \, g \, Q \, H \tag{5.58}
$$

### 5.3.2 Potência do Rotor

$$
P_{p\acute{a}} = \rho \, Q_R \, Y_{p\acute{a}} = \rho \, g \, Q_R \, H_{p\acute{a}} \,. \tag{5.59}
$$

## 5.3.3 Potência Interna

$$
P_i = \rho \mathcal{Q} Y_i = \rho \mathcal{Q} g H_i. \tag{5.60}
$$

## 5.4 RENDIMENTOS

 Com os trabalhos específicos e potências estabelecidos anteriormente, vários rendimentos podem ser obtidos. Na tabela 5.2, estão definidos diversos rendimentos, tanto para o modo turbina como para o modo bomba.

| <b>Rendimento</b>            | T                                                | B                                                | Equação |
|------------------------------|--------------------------------------------------|--------------------------------------------------|---------|
| Rendimento Global            | $\eta = \frac{T^*}{Y} = \frac{P_e}{P_e}$         | $\eta = \frac{Y}{T^*} = \frac{P_h}{P}$           | (5.61)  |
| Rendimento Hidráulico        | $\eta_h = \frac{Y_{p\dot{a}}}{V}$                | $\eta_h = \frac{Y}{Y_{p\dot{a}}}$                | (5.62)  |
| Rendimento Volumétrico       | $\eta_f = \frac{Q_R}{Q_R + Q_f} = \frac{Q_R}{Q}$ | $\eta_f = \frac{Q_R - Q_f}{Q_R} = \frac{Q}{Q_R}$ | (5.63)  |
| Rendimento de Atrito Lateral | $\eta_{al} = \frac{P_i}{P_i + P_{el}}$           | $\eta_{al} = \frac{P_i - P_{al}}{P}$             | (5.64)  |
| Rendimento Interno           | $\eta_i = \frac{Y_i}{Y} = \frac{P_i}{P_k}$       | $\eta_i = \frac{Y}{Y} = \frac{P_h}{P}$           | (5.65)  |
| Rendimento Mecânico          | $\eta_m = \frac{T^*}{Y} = \frac{P_e}{P}$         | $\eta_m = \frac{Y_i}{T^*} = \frac{P_i}{P}$       | (5.66)  |

Tabela 5.2 Definição dos principais rendimentos.

 Com relação aos diversos rendimentos, as seguintes relações entre eles podem ser estabelecidas:

$$
\eta_i = \eta_h \eta_f \eta_{al} \tag{5.67}
$$

e

$$
\eta = \eta_i \eta_m = \eta_h \eta_f \eta_{al} \eta_m. \tag{5.68}
$$

## **Capítulo 6**

# **METODOLOGIA PARA OBTENÇÃO DO SOLVER BOMBA E DO SOLVER TURBINA**

Neste capítulo, é apresentada a metodologia para a obtenção teórica das características hidrodinâmicas da bomba-turbina para o modo turbina e para o modo bomba. Tal metodologia considera apenas a geometria da bomba-turbina, por meio das suas dimensões principais dos seus componentes hidromecânicos mais importantes, e os coeficientes de perdas. A rugosidade das superfícies em contato com a água operada pela bomba-turbina também é considerada.

A obtenção teórica das características hidrodinâmicas da bomba-turbina envolve a análise do escoamento através de cada componente hidromecânico isoladamente. As condições do escoamento na saída de cada componente são calculadas das condições de entrada (condições do escoamento conhecidas) do componente bem como da sua geometria. Então, as condições do escoamento na saída tornam-se condições de entrada conhecidas para o próximo componente. O procedimento de tal metodologia não deve seguir ao longo de todo do escoamento através da bomba-turbina, ou seja, desde a entrada na caixa espiral até a saída na extremidade final do tubo de sucção (modo turbina) ou vice-versa para a o modo bomba. O principal motivo é que a vazão que passa pelo rotor,  $Q_{\rm R}$ , é diferente da vazão da turbina,  $Q_{\rm T}$ , ou da bomba,  $Q_{\text{B}}$ . Das vazões do rotor,  $Q_{\text{R}}$ , e da bomba-turbina (turbina ou bomba),  $Q$ , obtém-se o rendimento de fuga, que por sua vez depende das características do escoamento no rotor.

## **6.1 HIPÓTESES UTILIZADAS**

 No que segue, são listadas as hipóteses para a obtenção teórica das características hidrodinâmicas utilizadas no presente trabalho.

1) Escoamento incompressível;

 2) Escoamento absoluto permanente nos componentes hidromecânicos fixos em relação ao eixo da turbina e da bomba: caixa espiral, pré-distribuidor, distribuidor e tubo de sucção;

3) Escoamento relativo permanente no rotor;

 4) Escoamento permanente no espaço entre o pré-distribuidor e o distribuidor, e no espaço entre o distribuidor e o rotor;

 5) Escoamentos absoluto (componentes fixos) e relativo (rotor) realizados em superfícies de revolução concêntricas com o eixo da turbina e da bomba;

 6) Escoamentos absoluto (componentes fixos) e relativo (rotor) uniformes nas seções de entrada e saída de cada componente hidromecânico;

 7) O domínio computacional no plano meridional, referente aos componentes hidromecânicos de revolução (pré-distribuidor, distribuidor e rotor), é o próprio canal da turbina e da bomba caracterizado por esses componentes, ou seja, esses componentes não são divididos em turbinas e bombas parciais;

 8) As diversas grandezas do escoamento são avaliadas nas superfícies de corrente médias (absoluta, para os componentes fixos, e, relativa, para o rotor) no plano meridional para cada componente;

 9) Os pontos na entrada e na saída da geratriz da superfície de corrente média (diâmetros de entrada e de saída) de cada componente hidromecânico no plano meridional é definido pela equação da continuidade.

## **6.2 DETERMINAÇÃO DAS VELOCIDADES E ÂNGULOS**

 Neste item, são apresentadas as diversas velocidades e ângulos para cada componente hidromecânico da bomba-turbina que serão necessários para o cálculo das diversas perdas nesses componentes. Para um melhor entendimento, as grandezas geométricas necessárias para o cálculo desses ângulos e velocidades são apresentadas em tabelas com a sua simbologia e descrição bem como a figura que estabelece essas grandezas.

## **6.2.1 Caixa Espiral**

A Figura 6.1 ilustra uma caixa espiral típica de uma turbina Francis mostrando também uma parte do pré-distribuidor solidário à caixa espiral. A Figura 6.2 mostra os parâmetros geométricos principais da caixa espiral, que são necessários para o cálculo de certas velocidades do escoamento no seu interior, para ambos os modos de operação.

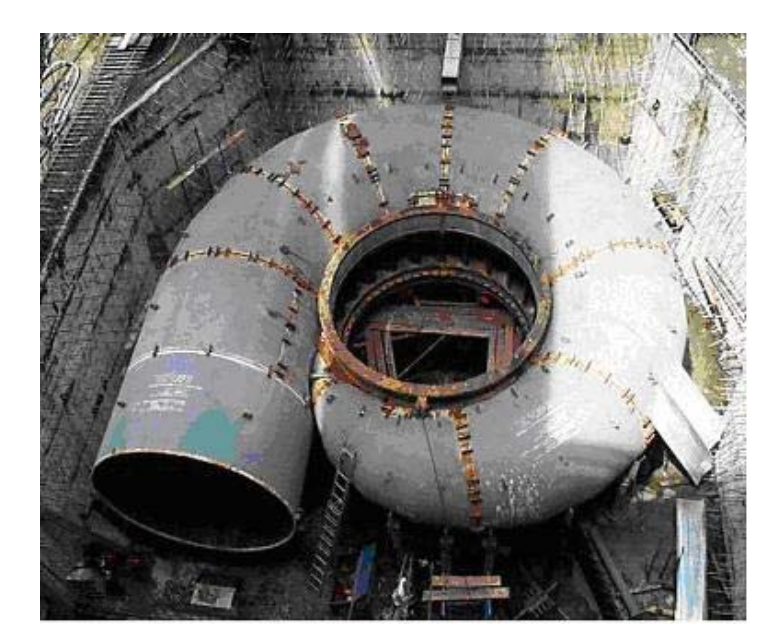

**Figura 6.1** Caixa espiral com pré-distribuidor de uma turbina Francis de eixo vertical (Granja Jiménez, 2004).

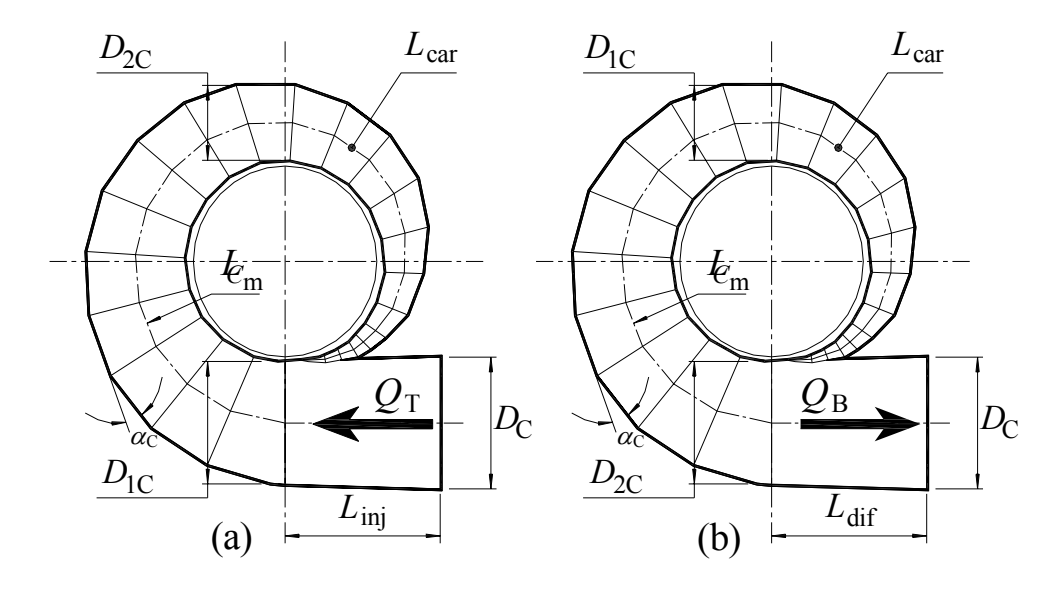

**Figura 6.2** Caixa espiral de máquina de fluxo reversível com suas grandezas geométricas principais para (a) modo turbina e (b) modo bomba.

Na Figura 6.2 (a), para o modo turbina,  $D_{1C}$  representa o diâmetro de entrada da caixa espiral e  $D_{2C}$  o diâmetro de saída da caixa espiral (ou diâmetro a 180°). Na Figura 6.2 (b), para o modo bomba, no entanto, deve-se observar a nova posição de *D*1C e *D*2C. Ainda na Figura 6.2,  $\alpha$ <sub>C</sub> é o ângulo da caixa espiral, o mesmo para ambos os modos de operação.  $D_{\rm C}$ , na Figura 6.2 (a) é o diâmetro de entrada do injetor (parte cônica de entrada da caixa espiral) e na Figura 6.2 (b) o diâmetro de saída do difusor (parte cônica de saída da caixa espiral). De modo análogo, *Linj* e *Ldif*, são os comprimentos da parte cônica de entrada e de saída da caixa espiral, respectivamente, para o modo turbina e modo bomba. A seguir, são listadas as velocidades de interesse para o cálculo do escoamento na caixa espiral.

#### **a) Componente circunferencial da velocidade absoluta na entrada da caixa espiral**

$$
c_{u_{\rm C}} = \frac{4Q}{\pi D_{\rm IC}^2} \,. \tag{6.1}
$$

#### **b) Componente meridional da velocidade absoluta**

$$
c_{m_{\rm C}} = c_{u_{\rm C}} \text{tg} \, \alpha_{\rm C} \,. \tag{6.2}
$$

#### **c) Velocidade absoluta**

$$
c_{\rm C} = (c_{m_{\rm C}}^2 + c_{u_{\rm C}}^2)^{0.5} \,. \tag{6.3}
$$

#### **6.2.2 Pré-distribuidor**

A Figura 6.3 representa um esquema de pré-distribuidor e distribuidor de bombaturbina, com os seus parâmetros geométricos principais. A Figura 6.4 representa uma parte do pré-distribuidor e seus diagramas de velocidades para a entrada e saída do escoamento no modo turbina. Os pontos 1 e 2 referem-se, respectivamente, à entrada e saída do prédistribuidor, para o modo turbina, Figura 6.3 (a), e para o modo bomba, Figura 6.3 (b).

#### **6.2.2.1 Entrada do Pré-distribuidor**

#### **a) Componente meridional da velocidade absoluta na entrada**

$$
c_{m_{IP}} = \frac{Q}{\pi D_{IP} b_{IP} f e_{IP}},
$$
\n(6.4)

onde o fator de estrangulamento (bloqueio) geométrico na entrada,  $fe_{IP}$ , é

$$
f e_{1P} = 1 - \frac{e_{u1P}}{t_{1P}},
$$
\n(6.5)

a espessura da palheta fixa na entrada na direção circunferencial,  $e_{\mu IP}$ , é

$$
e_{u1P} = \frac{e_{1P}}{\text{sen } \alpha_{1P}^*},\tag{6.6}
$$

e o passo das palhetas fixas na entrada,  $t_{\rm IP}$ , é

$$
t_{\rm IP} = \frac{\pi D_{\rm IP}}{N_{\rm pf}}.\tag{6.7}
$$

A Figura (6.3) ilustra de modo esquemático, as variáveis para o cálculo do fator de estrangulamento para os componente hidromecânicos (pré-distribuidor, distribuidor e rotor).

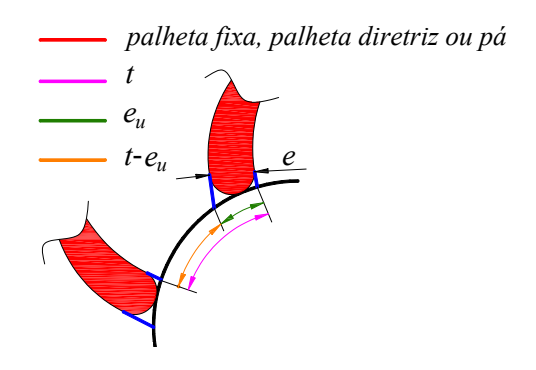

**Figura 6.3** Representação esquemática das variáveis para o cálculo do fator de estrangulamento.

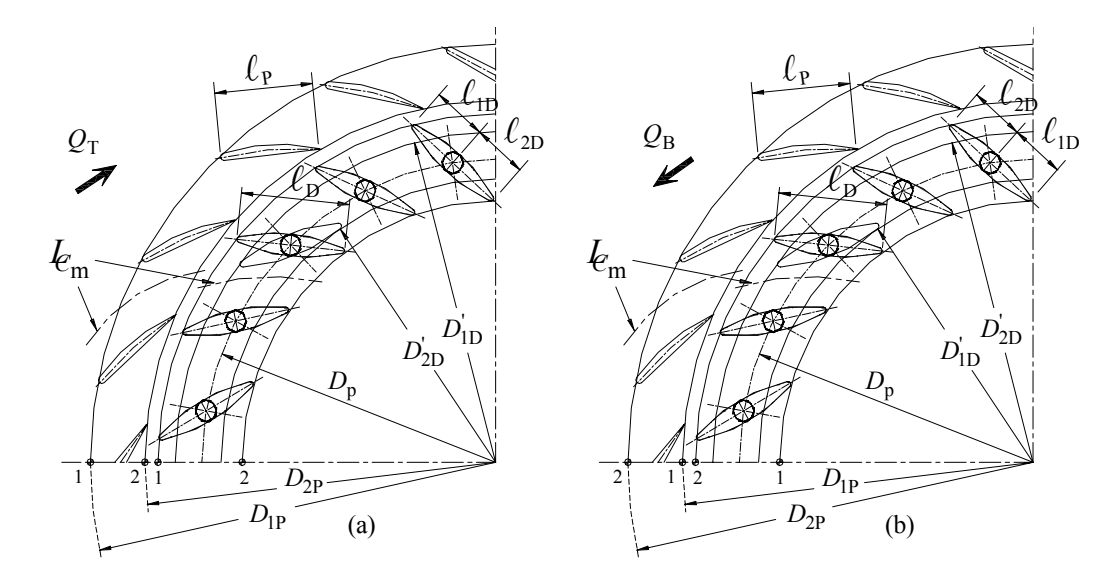

**Figura 6.4** Representação parcial do pré-distribuidor e distribuidor com suas grandezas geométricas principais para (a) modo turbina e (b) modo bomba.

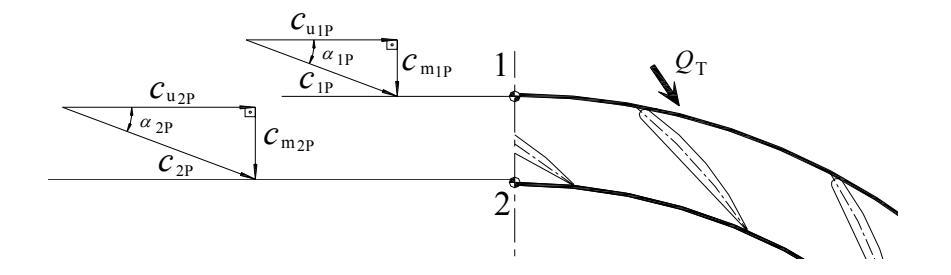

**Figura 6.5** Representação parcial do pré-distribuidor para o modo turbina e seus respectivos diagramas de velocidades.

#### **b) Componente circunferencial da velocidade absoluta na entrada**

$$
c_{u1P} = c_{uC} \frac{r_C}{r_{1P}}.
$$
\n
$$
(6.8)
$$

#### **c) Velocidade absoluta na entrada**

$$
c_{1P} = (c_{m1P}^2 + c_{u1P}^2)^{0.5} \tag{6.9}
$$

#### **d) Ângulo do escoamento absoluto na entrada**

$$
\alpha_{1P} = \arctg\left(\frac{c_{m1P}}{c_{u1P}}\right). \tag{6.10}
$$

### **6.2.2.2 Saída do Pré-distribuidor**

#### **e) Componente meridional da velocidade absoluta na saída**

$$
c_{m_{2P}} = \frac{Q}{\pi D_{2P} b_{2P} f e_{2P}},
$$
\n(6.11)

onde o fator de estrangulamento (bloqueio) geométrico na saída,  $fe_{2P}$ , é

$$
f e_{2P} = 1 - \frac{e_{u2P}}{t_{2P}},
$$
\n(6.12)

a espessura da palheta fixa na saída na direção circunferencial,  $e_{u2P}$  , é

$$
e_{u2P} = \frac{e_{2P}}{\text{sen}\,\alpha_{2P}^*},\tag{6.13}
$$

e o passo das palhetas fixas na saída,  $t_{2P}$ , é

$$
t_{2P} = \frac{\pi D_{2P}}{N_{pf}}.
$$
\n(6.14)

#### **f) Ângulo do escoamento absoluto na saída**

No presente trabalho, é considerado o escoamento na saída do pré-distribuidor sem desvio, ou seja, o ângulo do escoamento é idêntico ao ângulo de saída da palheta fixa,  $\alpha_{2P}^*$ . A consideração do desvio do escoamento na saída do pré-distribuidor foi analisada por Toyokura *et al*. (1980) e Granja Jiménez (2004).

$$
\alpha_{2P} = \alpha_{2P}^* \tag{6.15}
$$

#### **g) Componente circunferencial da velocidade absoluta na saída**

$$
c_{u2P} = \frac{c_{u2P}}{\text{tg}\,\alpha_{2P}}\,. \tag{6.16}
$$

#### **h) Velocidade absoluta na saída**

$$
c_{2P} = (c_{m2P}^2 + c_{u2P}^2)^{0.5} \tag{6.17}
$$

## **6.2.3 Espaço entre o Pré-distribuidor e o Distribuidor**

#### **a) Entrada do espaço entre o pré-distribuidor e o distribuidor**

**Tabela 6.1** Grandezas geométricas para a determinação de velocidades, ângulos e perdas no pré-distribuidor (P).

| Simbologia              | Descrição                               | Figura |
|-------------------------|-----------------------------------------|--------|
| $N_{\textit{pf}}$       | Número de palhetas fixas                |        |
| $D_{1P}$                | Diâmetro de entrada do pré-distribuidor | 6.3    |
| $D_{2P}$                | Diâmetro de saída do pré-distribuidor   | 6.3    |
| $\ell_{\rm p}$          | Comprimento da corda da palheta fixa    | 6.3    |
| $\ast$<br>$\alpha_{1}$  | Ângulo de entrada da palheta fixa       |        |
| $\ast$<br>$\alpha_{2P}$ | Angulo de saída da palheta fixa         |        |
| $b_{1P}$                | Largura da palheta fixa na entrada      | 6.7    |
| $b_{2P}$                | Largura da palheta fixa na saída        | 6.7    |
| $e_{1P}$                | Espessura da palheta fixa na entrada    |        |
| $e_{2P}$                | Espessura da palheta fixa na saída      |        |

As condições do escoamento absoluto na saída do pré-distribuidor,  $c_{m2P}$ ,  $\alpha_{2P}$ ,  $c_{u2P}$  e  $c_{2P}$ , são obtidas das Equações (6.11), (6.15), (6.16) e (6.17), respectivamente. Essas condições são consideradas as condições de entrada para o espaço entre o pré-distribuidor e o distribuidor (modo turbina). A Tabela 6.3 apresenta o conjunto de equações para o modo bomba.

#### **b) Saída do espaço entre o pré-distribuidor e o distribuidor**

O escoamento nesse espaço é denominado de escoamento não-guiado. Neste trabalho, são apresentados três modelos de escoamento não-guiado: 1) modelo com vórtice-livre (escoamento não-viscoso), 2) modelo com vórtice-livre corrigido e 3) modelo viscoso, que possibilitam a determinação das condições do escoamento na saída do espaço entre o pré-distribuidor e o distribuidor. O teste das três equações (os modelos descritos acima e representados a seguir), não mostraram mudanças significativas nos valores das velocidades circunferências obtidas como será comentado no Capítulo 7.

A convenção de pontos para a entrada e saída adotada no Capítulo 3 é utilizada a seguir, ou seja, ponto 2P para a entrada (condições do escoamento conhecidas) e ponto 1D para a saída (condições do escoamento calculadas).

| Simbologia         | Descrição                                     | <b>Figura</b> |
|--------------------|-----------------------------------------------|---------------|
| $D_{2P}$           | Diâmetro de entrada do espaço entre o P e o D | 63            |
| $D_{1D}$           | Diâmetro de saída do espaço entre o P e o D   | 63            |
| $b_{2P}$           | Largura de entrada do espaço entre o P e o D  | 67            |
| $b_{1D}$           | Largura de saída do espaço entre o P e o D    | 67            |
| 未<br>$\alpha_{2p}$ | Ângulo de entrada do espaço entre o P e o D   |               |

**Tabela 6.2** Grandezas geométricas para a determinação de velocidades e ângulos no espaço entre o pré-distribuidor (P) e o distribuidor (D).

#### **b.1) Modelo com vórtice-livre (vórtice potencial)**

$$
c_{u1D} = \frac{D_{2P} c_{u2P}}{D_{1D}}.
$$
\n(6.18)

#### **b.2) Modelo com vórtice-livre corrigido**, Pfleiderer e Petermann (1979)

$$
c_{u1D} = \frac{1}{\frac{D_{1D}}{D_{2P} c_{u2P}} - \frac{\pi \lambda D_{1D}}{8Q} (D_{2P} - D_{1D})}.
$$
\n(6.19)

Segundo Pfleiderer e Petermann (1979), o valor do coeficiente de correção λ é considerado igual a 0,04.

**b.3) Modelo viscoso,** Whitfield e Baines (1990)

$$
c_{u1D} = \frac{\left\{ \left( \frac{D_{1D}}{D_{2P}} \right)^2 + \left[ \frac{2\pi f (D_{2P}^2 - D_{2P} D_{1D})}{Q} \right] c_{u2P} \right\}^{0.5} - \frac{D_{1D}}{D_{2P}}}{Q},
$$
(6.20)

onde *f* é o coeficiente de atrito, segundo Kastner e Bhinder (1975), dado por

$$
f = \frac{0.0135}{Re^{0.25}},\tag{6.21}
$$

o número de Reynolds é definido por

$$
Re = \frac{c_{2P} D_h}{V},\tag{6.22}
$$

e o diâmetro hidráulico é

$$
D_h = \frac{4A}{P} = \frac{2\pi D_{2P} b_{2P}}{\pi D_{2P} + b_{2P}}.
$$
\n(6.23)

Novamente, vale lembrar que no modo de operação como bomba, é conhecida a condição de saída do distribuidor, sendo esta condição considerada como entrada do espaço entre o distribuidor e pré-distribuidor.

#### **c) Componente meridional da velocidade absoluta na saída**

$$
c_{m_{\rm 1D}} = \frac{Q}{\pi D_{\rm 1D} b_{\rm 1D} f_{\rm 2D}}.\tag{6.24}
$$

#### **d) Velocidade absoluta na saída**

$$
c_{\text{1D}} = (c_{m1\text{D}}^2 + c_{u1\text{D}}^2)^{0.5} \,. \tag{6.25}
$$

#### **e) Ângulo do escoamento absoluto na saída**

$$
\alpha_{\text{1D}} = \arctg\left(\frac{c_{m1\text{D}}}{c_{u1\text{D}}}\right). \tag{6.26}
$$

**Tabela 6.3** Velocidades e ângulos no espaço entre o pré-distribuidor (P) e o distribuidor (D) para o modo bomba.

| Descrição                                                   | Equação                                                                                                    |
|-------------------------------------------------------------|----------------------------------------------------------------------------------------------------|
| Modelo com vórtice-<br>livre (vórtice potencial)            | $c_{u1\text{P}} \!=\! \frac{D_\text{2D} \, c_{u\text{2D}}}{D_\text{\tiny up}}$                                                                                                    |
| Modelo com vórtice-<br>livre corrigido                      | $c_{u1P} = \frac{1}{\frac{D_{1P}}{D_{2D} c_{u2D}} - \frac{\pi \lambda D_{1P}}{8Q} (D_{2D} - D_{1P})}$                                                                                                    |
| Modelo viscoso                                              | $c_{u1P} = \frac{\left\{\left(\frac{D_{1P}}{D_{2D}}\right)^2 + \left[\frac{2\pi f (D_{2D}^2 - D_{2D} D_{1P})}{Q}\right] c_{u2D}\right\}^{0.5} - \frac{D_{1P}}{D_{2D}}}{\frac{\pi f (D_{2D}^2 - D_{2D} D_{1P})}{Q}}$ |
| Fator de atrito                                             | $f = \frac{0,0135}{R_e^{0,25}}$                                                                                                    |
| Número de Reynolds                                          | $Re = \frac{c_{2D} D_h}{v}$                                                                                                    |
| Diâmetro hidráulico                                         | $D_h = \frac{4A}{P} = \frac{2\pi D_{2D} b_{2D}}{\pi D_{2D} + b_{2D}}$                                                                                                    |
| Componente meridional<br>da velocidade absoluta<br>na saída | $c_{m_{IP}} = \frac{Q}{\pi D_{\rm in} b_{\rm in} f_{\rm fin}}$                                                                                                    |
| Velocidade absoluta na<br>saída                             | $c_{1\text{p}} = (c_{m1\text{p}}^2 + c_{n1\text{p}}^2)^{0.5}$                                                                                                    |
| Angulo do escoamento<br>absoluto na saída                   | $\alpha_{\text{IP}} = \text{arctg}\left(\frac{c_{m1\text{P}}}{c_{m1\text{P}}}\right)$                                                                                                    |

## **6.2.4 Distribuidor**

Utilizando novamente a Figura 6.3, reproduzida aqui apenas a parte referente à turbina, Figura 6.5, representa-se uma parte do distribuidor e do pré-distribuidor, indicando os seus

**71**

parâmetros geométricos principais (veja também a Figura 6.3), que são necessários para o cálculo das velocidades do escoamento no interior desses componentes.

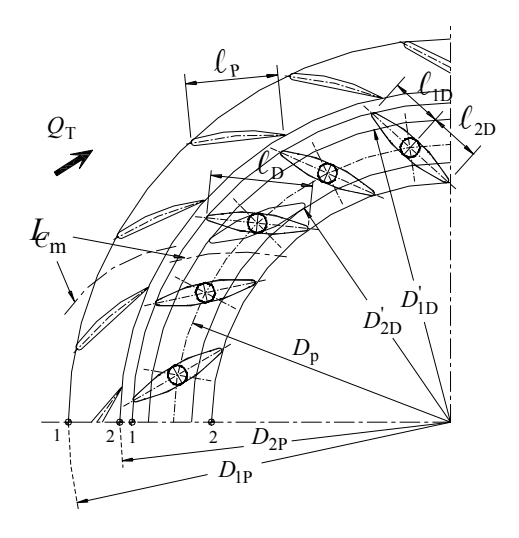

**Figura 6.6** Representação parcial do pré-distribuidor e distribuidor para o modo turbina.

Na Tabela 6.4 são descritas algumas grandezas geométricas do pré-distribuidor e do distribuidor. Para o distribuidor, o único parâmetro fixo (em termos de diâmetro) é o diâmetro primitivo das palhetas diretrizes,  $D_p$ , conforme mostra a Figura 6.5 (veja também a Figura 6.3). Os diâmetros de entrada,  $D'_{\text{1D}}$ , e de saída,  $D'_{\text{2D}}$ , da palheta diretriz variam de acordo com a abertura do distribuidor e, em consequência, os seus ângulos  $\alpha_{1D}^*$  e  $\alpha_{2D}^*$  (ângulos das palhetas diretrizes, na entrada e saída, em relação à direção circunferencial) também variam.

| Simbologia           | Descrição                                | Figura |
|----------------------|------------------------------------------|--------|
| $N_{pd}$             | Número de palhetas diretrizes            |        |
| $D_p$                | Diâmetro primitivo do distribuidor       | 6.5    |
| $D_{2P}$             | Diâmetro de saída do pré-distribuidor    | 6.5    |
| $\ell_{\rm n}$       | Comprimento da corda da palheta diretriz | 6.5    |
| $\alpha_{\text{1D}}$ | Angulo de entrada da palheta diretriz    |        |
| $\alpha_{2D}$        | Angulo de saída da palheta diretriz      |        |
| $b_{1D}$             | Largura da palheta diretriz na entrada   | 3.8    |
| $b_{2D}$             | Largura da palheta diretriz na saída     | 3.8    |
| $e_{1D}$             | Espessura da palheta diretriz na entrada |        |
| $e_{2D}$             | Espessura da palheta diretriz na saída   |        |

**Tabela 6.4** Grandezas geométricas para a determinação de velocidades, ângulos e perdas no distribuidor (D).

#### **6.2.4.1 Entrada do Distribuidor**

As condições do escoamento absoluto na entrada do distribuidor,  $c_{u1D}$ ,  $c_{m1D}$ ,  $c_{1D}$  e  $\alpha_{1D}$ são obtidas das Equações (6.18, 6.19 ou 6.20), (6.24), (6.25) e (6.26), respectivamente. A Figura 6.6 representa uma parte do distribuidor e seus diagramas de velocidades para a entrada e saída do escoamento.

#### **6.2.4.2 Saída do Distribuidor**

#### **a) Componente meridional da velocidade absoluta na saída**

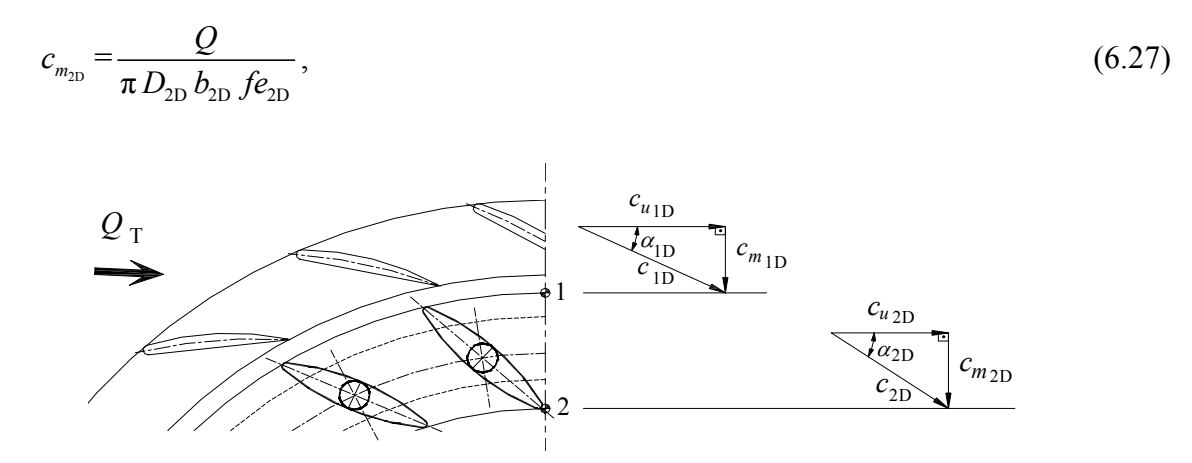

**Figura 6.7** Representação parcial do distribuidor e seus diagramas de velocidades para a entrada e saída no modo turbina.

onde o fator de estrangulamento (bloqueio) geométrico na saída,  $fe_{2D}$ , é

$$
f_{e_{2D}} = 1 - \frac{e_{u_{2D}}}{t_{2D}},\tag{6.28}
$$

a espessura da palheta fixa na saída na direção circunferencial,  $e_{u\rm 2D}$ , é

$$
e_{u2D} = \frac{e_{2D}}{\text{sen } \alpha_{2D}^{*}}\,,\tag{6.29}
$$

e o passo das palhetas fixas na saída,  $t_{2D}$ , é

$$
t_{2D} = \frac{\pi D_{2D}}{N_{pd}}.
$$
\n(6.30)

#### **b) Ângulo do escoamento absoluto na saída**

No presente trabalho, o escoamento na saída do distribuidor é considerado sem desvio, ou seja, o ângulo do escoamento é idêntico ao ângulo de saída da palheta diretriz,  $\alpha_{2P}^*$ . A consideração do desvio do escoamento na saída do pré-distribuidor foi analisada por Toyokura *et al*. (1980) e Granja Jiménez (2004).

$$
\alpha_{2P} = \alpha_{2P}^* \tag{6.31}
$$

#### **c) Componente circunferencial da velocidade absoluta na saída**

$$
c_{u2D} = \frac{c_{u2D}}{\text{tg}\,\alpha_{2D}}.\tag{6.32}
$$

#### **d) Velocidade absoluta na saída**

$$
c_{2D} = (c_{m2D}^2 + c_{u2D}^2)^{0.5} \tag{6.33}
$$

## **6.2.5 Espaço entre o Distribuidor e o Rotor**

#### **a) Entrada do espaço entre o distribuidor e o rotor**

As condições do escoamento absoluto na saída do distribuidor,  $c_{m2D}$ ,  $\alpha_{2D}$ ,  $c_{u2D}$  e  $c_{2D}$ , são obtidas das Equações (6.27), (6.31), (6.32) e (6.33), respectivamente. Essas condições são consideradas as condições de entrada para o espaço entre o distribuidor e o rotor.

Ao variar a abertura do distribuidor, todas as grandezas do escoamento na sua saída variam de acordo com o ângulo de montagem das suas palhetas diretrizes e, consequentemente, variam as condições de entrada do escoamento no espaço entre o distribuidor e o rotor.

#### **b) Saída do espaço entre o distribuidor e o rotor**

O escoamento nesse espaço é denominado de escoamento não-guiado. Conforme feito para o espaço entre o pré-distribuidor e o distribuidor, Item 6.2.3, são também apresentados três modelos de escoamento não-guiado: 1) modelo com vórtice-livre (escoamento nãoviscoso), 2) modelo com vórtice-livre corrigido e 3) modelo viscoso, que possibilitam a determinação das condições do escoamento na saída do espaço entre o distribuidor e o rotor. A convenção de pontos para a entrada e saída adotada no Capítulo 3 é utilizada a seguir, ou seja, ponto 2D para a entrada (condições do escoamento conhecidas) e ponto 4 para a saída (condições do escoamento calculadas). A Tabela 6.6 resume as expressões para o modo de operação como bomba, com relação ao espaço entre o rotor e o distribuidor.

#### **b.1) Modelo com vórtice-livre (vórtice potencial)**

$$
c_{u4} = \frac{D_{2D} c_{u2D}}{D_4} \,. \tag{6.34}
$$

#### **b.2) Modelo com vórtice-livre corrigido**, Pfleiderer e Petermann (1979)

$$
c_{u4} = \frac{1}{\frac{D_4}{D_{2D}c_{u2D}} - \frac{\pi\lambda D_4}{8Q}(D_{2D} - D_4)}.
$$
\n(6.35)

Segundo Pfleiderer e Petermann (1979), λ pode ser considerado igual a 0,04.

## **b.3) Modelo viscoso**, Whitfield e Baines (1990)

$$
c_{u4} = \frac{\left\{ \left( \frac{D_4}{D_{2D}} \right)^2 + \left[ \frac{2\pi f (D_{2D}^2 - D_{2D} D_4)}{Q} \right] c_{u2D} \right\}^{0.5} - \frac{D_4}{D_{2D}}}{\frac{\pi f (D_{2D}^2 - D_{2D} D_4)}{Q}},
$$
(6.36)

onde *f* é o coeficiente de atrito, segundo Kastner e Bhinder (1975), dado por

$$
f = \frac{0,0135}{Re^{0,25}},\tag{6.37}
$$

o número de Reynolds é definido por

$$
Re = \frac{c_{2\text{D}} D_h}{\nu},\tag{6.38}
$$

e o diâmetro hidráulico é

$$
D_h = \frac{4A}{P} = \frac{2\pi D_{2D} b_{2D}}{\pi D_{2D} + b_{2D}}.
$$
\n(6.39)

#### **c) Componente meridional da velocidade absoluta na saída**

$$
c_{m4} = \frac{Q}{\pi D_4 b_4},\tag{6.40}
$$

#### **d) Velocidade absoluta na saída**

$$
c_4 = (c_{m4}^2 + c_{u4}^2)^{0.5} \tag{6.41}
$$

#### **e) Ângulo do escoamento absoluto na saída**

$$
\alpha_4 = \arctan\left(\frac{c_{m4}}{c_{u4}}\right),\tag{6.42}
$$

| Simbologia              | Descrição                                     | <b>Figura</b> |
|-------------------------|-----------------------------------------------|---------------|
| $D_{2D}$                | Diâmetro de entrada do espaço entre o D e o R | 6.3           |
| $D_4$                   | Diâmetro de saída do espaço entre o D e o R   | 6.3           |
| $b_{2D}$                | Largura de entrada do espaço entre o D e o R  | 6.7           |
| $b_4$                   | Largura de saída do espaço entre o D e o R    | 67            |
| $\ast$<br>$\alpha_{2D}$ | Angulo de entrada do espaço entre o P e o D   |               |

**Tabela 6.5** Grandezas geométricas para a determinação de velocidades e ângulos no espaço entre o distribuidor (D) e o rotor (R).

**Tabela 6.6** Velocidades e ângulos no espaço entre o distribuidor (D) e o rotor (R) para o modo bomba.

| Descrição                                                   | Equação                                                                                                    |
|-------------------------------------------------------------|----------------------------------------------------------------------------------------------------|
| Modelo com vórtice-<br>livre (vórtice potencial)            | $c_{u1D} = \frac{D_4 c_{u4}}{D_1}$                                                                                                    |
| Modelo com vórtice-<br>livre corrigido                      | $c_{u1D} = \frac{D_{1D}}{D_4 c_{u4}} - \frac{\pi \lambda D_{1D}}{8Q} (D_4 - D_{1D})$                                                                                                    |
| Modelo viscoso                                              | $c_{u1D} = \frac{\left\{\left(\frac{D_{1D}}{D_4}\right)^2 + \left[\frac{2\pi f (D_4^2 - D_4 D_{1D})}{Q}\right] c_{u4}\right\}^{v,v} - \frac{D_{1D}}{D_4}}{\frac{\pi f (D_4^2 - D_4 D_{1D})}{Q}}$ |
| Fator de atrito                                             | $f = \frac{0,0135}{Rg^{0,25}}$                                                                                                    |
| Número de Reynolds                                          | $Re = \frac{c_4 D_h}{a}$                                                                                                    |
| Diâmetro hidráulico                                         | $D_h = \frac{4A}{P} = \frac{2\pi D_4 b_4}{\pi D_4 + b_4}$                                                                                                    |
| Componente meridional<br>da velocidade absoluta<br>na saída | $c_{m_{\text{1D}}} = \frac{Q}{\pi D - h - f_e}$                                                                                                    |
| Velocidade absoluta na<br>saída                             | $c_{1D} = (c_{m1D}^2 + c_{n1D}^2)^{0.5}$                                                                                                    |
| Angulo do escoamento<br>absoluto na saída                   | $\alpha_{\text{IP}} = \arctan\left(\frac{c_{m1P}}{c_{m1}}\right)$                                                                                                    |

## **6.2.6 Rotor**

As condições do escoamento absoluto na saída do espaço entre o distribuidor e o rotor,  $c_{u4}$ ,  $c_{m4}$ ,  $c_4$  e  $\alpha_4$ , são obtidas das Equações (6.34, 6.35 ou 6.36), (6.40), (6.41) e (6.42), respectivamente. Essas condições são consideradas as condições de entrada para o escoamento absoluto rotor. Para um rotor de máquina de fluxo estacionária, a velocidade relativa,  $\vec{w}$ , se compõe com a velocidade absoluta,  $\vec{c}$ , pela expressão  $\vec{c} = \vec{w} + \vec{u}$ , onde  $\vec{u}$  é a velocidade circunferencial do rotor (velocidade de condução do rotor). Vale lembrar que o escoamento incidente no rotor (escoamento vindo do espaço entre o distribuidor e o rotor) tem um componente meridional obtido através da equação integral da continuidade calculado pela vazão da turbina, *Q*, sem, evidentemente, considerar a espessura das pás. Por outro lado, o componente meridional da velocidade (absoluta ou relativa) na entrada do rotor é calculado pela vazão do rotor,  $Q_{\rm R}$ , considerando o escoamento no rotor.

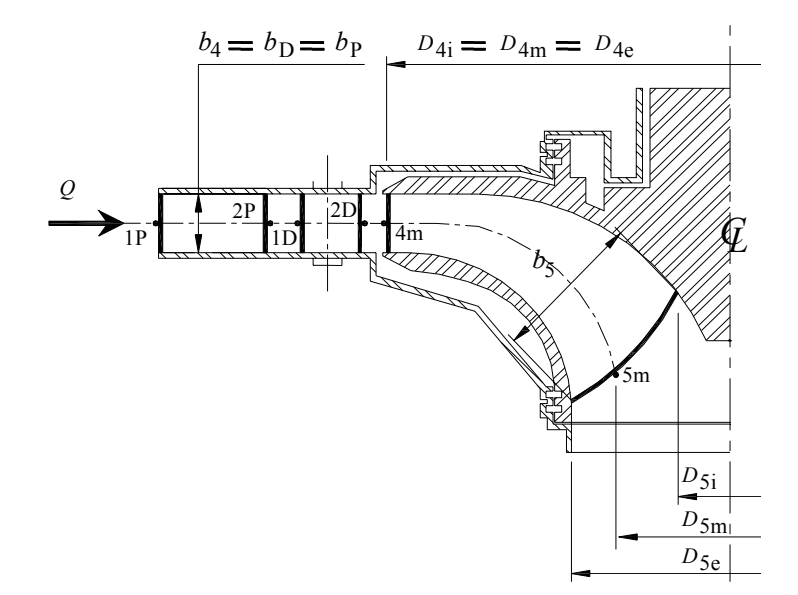

**Figura 6.8** Seção meridional do rotor, distribuidor e pré-distribuidor com suas grandezas geométricas principais para o modo turbina.

A convenção de pontos adotada no Capítulo 3 será usada com o índice 3, para as condições de entrada do rotor, e, com o índice 6, para as condições de saída.

As Figuras 6.7 e 6.8 representam parcialmente as seções meridional e transversal do rotor, distribuidor e pré-distribuidor indicando os seus parâmetros geométricos principais. A Tabela 6.7 apresenta as grandezas geométricas principais para a determinação de velocidades, ângulos e perdas no rotor.

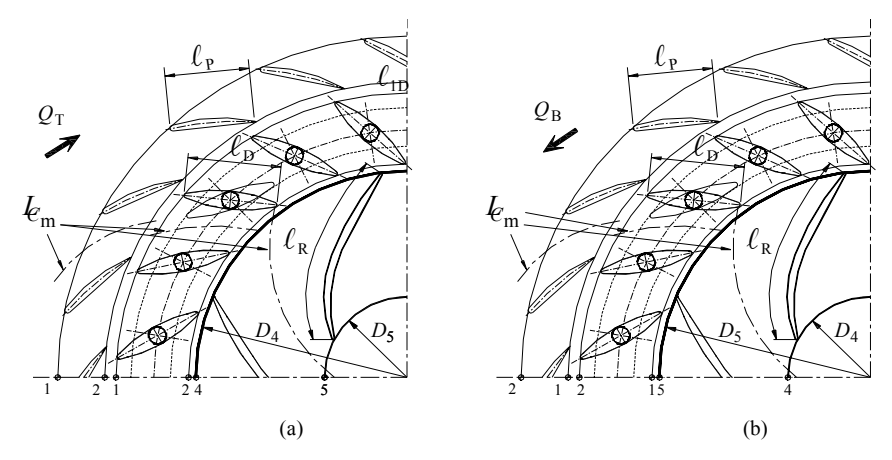

**Figura 6.9** Representação parcial da seção transversal do rotor, distribuidor e pré-distribuidor com suas grandezas geométricas principais para (a) modo turbina e (b) modo bomba.

| Simbologia                                           | Descrição                    | <b>Figura</b> |
|------------------------------------------------------|------------------------------|---------------|
| $N_{p\acute{a}}$                                     | Número de pás                |               |
| $D_4$                                                | Diâmetro de entrada do rotor | 6.7           |
| $D_5$                                                | Diâmetro de saída do rotor   | 6.7           |
| $\ell_{\rm R}$                                       | Comprimento da pá            | 6.8           |
| $\overline{\mathcal{B}}^*_{{\scriptscriptstyle{A}}}$ | Angulo de entrada da pá      |               |
| $\beta_\varsigma^*$                                  | Ângulo de saída da pá        |               |
| $b_4$                                                | Largura da pá na entrada     | 6.7           |
| $b_5$                                                | Largura da pá na saída       | 6.7           |
| $e_4$                                                | Espessura da pá na entrada   |               |
| $e_5$                                                | Espessura da pá na saída     |               |

**Tabela 6.7** Grandezas geométricas para a determinação de velocidades, ângulos e perdas no rotor (R).

#### **6.2.6.1 Entrada do Rotor**

#### **a) Componente meridional da velocidade absoluta na entrada**

$$
c_{m_3} = \frac{Q_{\rm R}}{\pi D_4 b_4 f e_4},\tag{6.43}
$$

onde  $Q_R$ , é dado por  $Q_R = Q - Q_f$ , o fator de estrangulamento (bloqueio) geométrico na entrada,  $fe_4$ , é

$$
fe_4 = 1 - \frac{e_{u4}}{t_4},\tag{6.44}
$$

a espessura da pá na entrada na direção circunferencial,  $e_{u4}$ , é

$$
e_{u4} = \frac{e_4}{\text{sen }\beta_4^*},\tag{6.45}
$$

e o passo das pás na entrada,  $t_4$ , é

$$
t_4 = \frac{\pi D_4}{N_{\text{pá}}}.
$$
\n(6.46)

#### **b) Componente circunferencial da velocidade absoluta na entrada**

O componente da velocidade absoluta na entrada do rotor,  $c_{u3}$ , é dado pela Equação  $(6.34, 6.35 \text{ ou } 6.36)$ , fazendo  $c_{u3} = c_{u4}$ .

## **c) Ângulo do escoamento absoluto na entrada**

$$
\alpha_3 = \arctan\left(\frac{c_{m3}}{c_{u3}}\right). \tag{6.47}
$$

#### **d) Velocidade absoluta na entrada**

$$
c_3 = (c_{m_3}^2 + c_{u_3}^2)^{0.5} \tag{6.48}
$$

**e) Velocidade relativa na entrada** 

$$
w_3 = (u_3^2 + c_3^2 - 2u_3c_3\cos\alpha_3)^{0.5}.
$$
\n(6.49)

**f) Ângulo do escoamento relativo na entrada** 

$$
\beta_3 = \cos^{-1}\left(\frac{u_3^2 + w_3^2 - c_3^2}{2u_3w_3}\right).
$$
\n(6.50)

#### **g) Componente circunferencial da velocidade relativa**

$$
w_{u_3} = c_{u_3} - u_3. \tag{6.51}
$$

#### **6.2.6.2 Saída do Rotor**

#### **h) Componente meridional da velocidade absoluta na saída**

$$
c_{m_6} = \frac{Q_{\rm R}}{\pi D_5 b_5 f e_5},\tag{6.52}
$$

onde o fator de estrangulamento (bloqueio) geométrico na entrada, fe<sub>s</sub>, é

$$
fe_5 = 1 - \frac{e_{u5}}{t_5},\tag{6.53}
$$

a espessura da pá na entrada na direção circunferencial,  $e_{u5}$ , é

$$
e_{u5} = \frac{e_5}{\text{sen }\beta_5^*},\tag{6.54}
$$

e o passo das pás na entrada,  $t_5$ , é

$$
t_5 = \frac{\pi D_5}{N_{\text{pá}}}.
$$
\n
$$
(6.55)
$$

## **i) Ângulo do escoamento relativo na saída**

Como não se considera desvio do escoamento para turbina com  $n_{qA} \leq 90$ , o ângulo do escoamento relativo na saída do rotor é igual ao ângulo de saída da pá (6.56), ou seja,

$$
\beta_6 = \beta_5^* \tag{6.56}
$$

#### **j) Velocidade relativa na saída**

$$
w_6 = \frac{c_{m6}}{\text{sen }\beta_6} \,. \tag{6.57}
$$

#### **k) Velocidade absoluta na saída**

$$
c_6 = (u_5^2 + w_6^2 - 2u_5 w_6 \cos \beta_6)^{0.5} \,. \tag{6.58}
$$

## **l) Ângulo do escoamento absoluto na saída**

$$
\alpha_6 = \cos^{-1}\left(\frac{u_5^2 + c_6^2 - w_6^2}{2u_5c_6}\right).
$$
\n(6.59)

#### **m) Componente circunferencial da velocidade absoluta na saída**

$$
c_{u6} = \frac{c_{m_6}}{\text{tg}\,\alpha_6} \,. \tag{6.60}
$$

#### **n) Componente circunferencial da velocidade relativa na saída**

$$
w_{u6} = c_{u_6} - u_6 \,. \tag{6.61}
$$

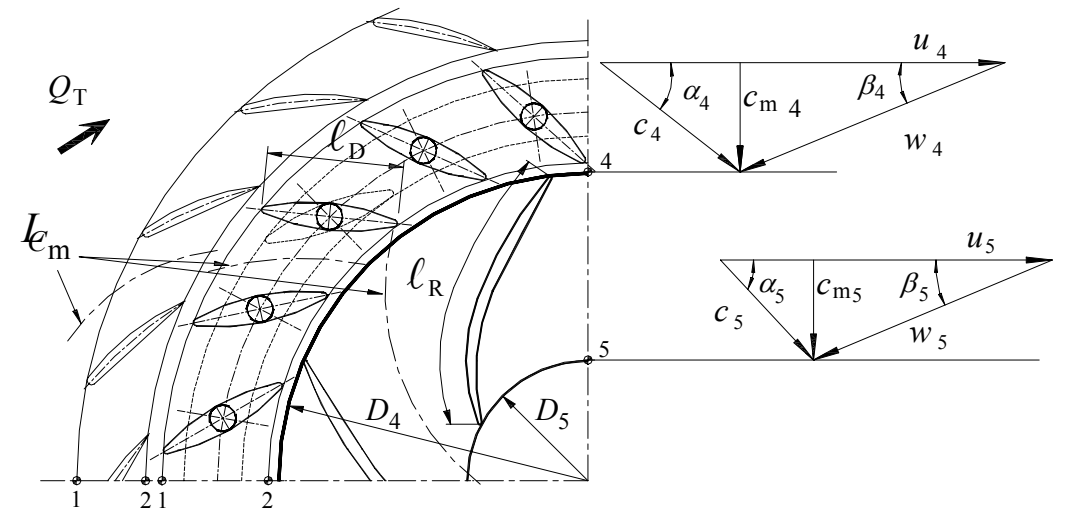

**Figura 6.10** Representação parcial da seção meridional do rotor e seus triângulos de velocidades para e entrada e saída no modo turbina.

## **6.2.7 Tubo de Sucção**

As condições do escoamento no tubo de sucção são calculadas com base na vazão que efetivamente passa no seu interior, ou seja, a vazão da turbina, Q, que é  $Q = Q_R + Q_{fe} + Q_{fi}$ , ou  $Q = Q_R + Q_{fe}$ , se  $Q_{fi}$  é totalmente desviada para fora da turbina.

#### **6.2.7.1 Entrada do Tubo de Sucção**

#### **a) Componente meridional da velocidade absoluta na entrada**

$$
c_{m_7} = \frac{4Q}{\pi D_7^2},\tag{6.62}
$$

A Tabela 6.8 representa as grandezas geométricas principais do tubo de sucção.
| Simbologia        | Descrição                                 | <b>Figura</b> |
|-------------------|-------------------------------------------|---------------|
| $D_7$             | Diâmetro de entrada do tubo de sucção     | 6.9           |
| $D_{7s}$          | Diâmetro de saída do cone do T (turbina)  | 69            |
| $D_{8e}$          | Diâmetro de saída da curva do T (turbina) | 69            |
| $D_8$             | Diâmetro de saída do tubo de sucção       | 69            |
| $D_{7e}$          | Diâmetro de entrada na curva do T (bomba) | 69            |
| $D_{8\mathrm{s}}$ | Diâmetro de saída da curva do T (bomba)   | 69            |

**Tabela 6.8** Grandezas geométricas para a determinação de velocidades e perdas no tubo de sucção (T).

## **6.2.7.2 Entrada da Curva**

#### **b) Componente meridional da velocidade absoluta na entrada**

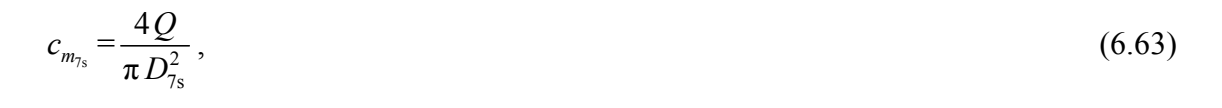

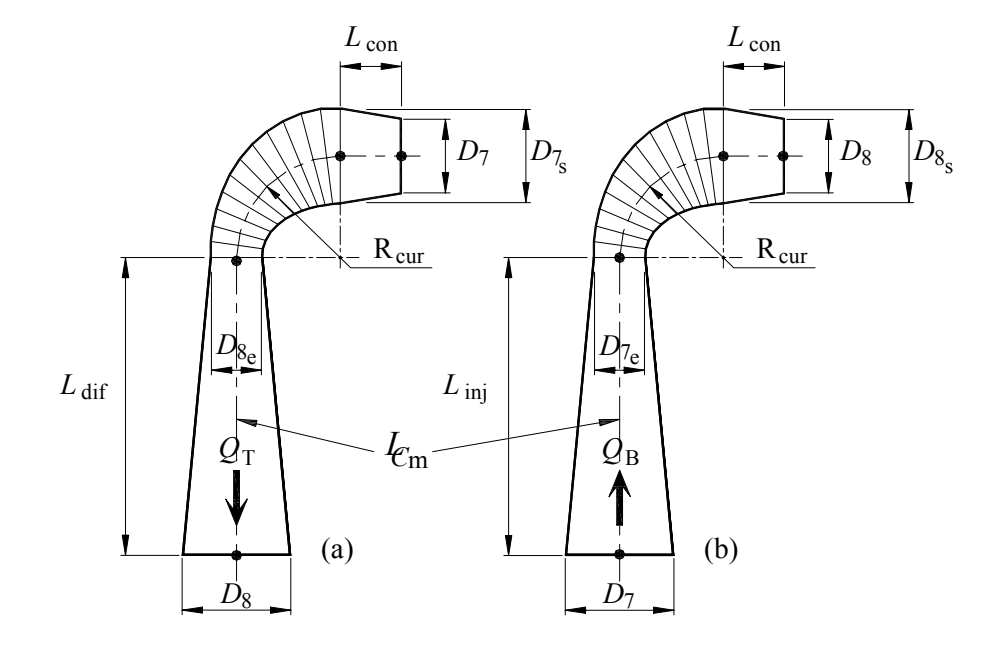

**Figura 6.11** Representação do tubo de sucção com suas grandezas geométricas principais para (a) modo turbina e (b) modo bomba.

### **6.2.7.3 Saída da Curva (Entrada do difusor)**

#### **c) Componente meridional da velocidade absoluta na entrada**

$$
c_{m_{8e}} = \frac{4Q}{\pi D_{8e}^2},\tag{6.64}
$$

#### **6.2.7.4 Saída do Tubo de sucção**

#### **d) Componente meridional da velocidade absoluta na entrada**

$$
c_{m_8} = \frac{4Q}{\pi D_8^2} \tag{6.65}
$$

# **6.3 DETERMINAÇÃO DAS PERDAS**

Neste item, são apresentadas as diversas perdas para cada componente hidromecânico da bomba-turbina, tanto para o modo turbina e como para o modo bomba. Essas perdas inicialmente se referem às perdas hidráulicas em cada componente hidromecânico. Em seguida, são abordadas as perdas por fuga e por atrito lateral que dependem de alguns parâmetros do escoamento de alguns componentes hidromecânicos da bomba-turbina. Como salientado no Capítulo 3, as perdas mecânicas são estimadas em termos do rendimento mecânico adotado.

## **6.3.1 Perdas Hidráulicas na Caixa Espiral**

Primeiramente, é considerado o conjunto de perdas para o modo de operação como turbina e posteriormente serão consideradas as respectivas perdas para o modo de operação como bomba.

As perdas hidráulicas na caixa espiral (Figura 6.2 (a)),  $Z_{hc}$ , são compostas pela perda por atrito viscoso no injetor (trecho de entrada da caixa espiral),  $Z_{av_{inj}}$ , e no caracol,  $Z_{av_{car}}$ , e pela perda devida à curvatura do caracol,  $Z_{\textit{cur}_{\textit{car}}}$ , portanto,

$$
Z_{h_C} = Z_{a v_{inj}} + Z_{a v_{car}} + Z_{c u_{car}} \tag{6.66}
$$

#### **a) Perda por atrito viscoso no injetor**

A perda por atrito viscoso no injetor é obtida da Equação (3.5), com  $L = L_{inj}$  (Figura 6.2) e fazendo  $V_{ref} = c_{inj}$ , é considerado como referência sua secção média e trazendo as respectivas equações para maior compreensão, temos,

$$
Z_{\alpha v_{inj}} = f_{inj} \frac{L_{inj}}{D_{h_{inj}}} \frac{c_{1_{inj}}^2}{2 g},
$$
\n(6.67)

onde o fator de atrito,  $f_{inj}$ , pode ser obtido da Equação (3.6),

$$
f_{inj} = \frac{1,325}{\left[\ln\left(\frac{\varepsilon_{inj}}{3,7 D_{h_{inj}}}\right) + \frac{5,74}{Re_{inj}^{0.9}}\right]^2}.
$$
\n(6.68)

O diâmetro hidráulico,  $D_{h_{inj}}$ , é dado por

$$
D_{h_{inj}} = \frac{D_{\rm C} + D_{\rm IC}}{2} \tag{6.69}
$$

e o número de Reynolds é

$$
Re_{inj} = \frac{D_{h_{inj}} c_{inj}}{v} \tag{6.70}
$$

A velocidade média,  $c_{\text{inj}}$ , é calculada pela equação integral da continuidade, ou seja,

$$
c_{\text{inj}} = \frac{4Q}{\pi D_{h_{\text{inj}}}^2} \,. \tag{6.71}
$$

#### **b) Perda por atrito viscoso no caracol**

A perda por atrito viscoso no caracol é obtida de modo semelhante à perda por atrito viscoso no injetor, Equação (6.67), com  $L = L_{car}$  (Figura 3.2) e fazendo  $V_{ref} = c_{u_{car}}$ ,

$$
Z_{a_{v_{car}}} = f_{car} \frac{L_{car}}{D_{h_{car}}} \frac{c_{u_{car}}^2}{2 g} ,
$$
 (6.72)

onde o fator de atrito,  $f_{\text{car}}$ , é obtido da Equação (3.6),

$$
f_{car} = \frac{1,325}{\left[\ln\left(\frac{\varepsilon_{car}}{3,7 D_{h_{car}}}\right) + \frac{5,74}{Re_{car}^{0.9}}\right]^2}.
$$
 (6.73)

O diâmetro hidráulico,  $D_{h_{cor}}$ , é dado por

$$
D_{h_{car}} = \frac{D_{1C} + D_{2C}}{2} \tag{6.74}
$$

e o número de Reynolds é

$$
Re_{car} = \frac{D_{h_{car}} c_{u_C}}{v}.
$$
\n(6.75)

*Lcar* é o comprimento desenvolvido da linha média do caracol, em formato de espiral logarítmica. A velocidade média,  $c_{u_C}$ , é calculada pela Equação (6.1).

#### **) Perda devida à curvatura no caracol c**

A perda devida à curvatura no caracol é obtida da Equação (3.12), ou seja,

$$
Z_{cur_{car}} = K_{cur_{car}} \frac{c_{u_{car}}^2}{2g} \tag{6.76}
$$

**Tabela 6.9** Perdas na caixa espiral (C) para o modo bomba.

| Perda                            | Equação                                                                                                    |  |
|----------------------------------|----------------------------------------------------------------------------------------------------|--|
| Atrito viscoso no difusor        | $Z_{\text{av}_{\textit{dif}}} = f_{\textit{dif}} \; \frac{L_{\textit{dif}}}{D_{h_{\textit{dif}}}} \; \frac{c_{1_{\textit{dif}}}}^2}{2 \; g}$ |  |
| Atrito viscoso no caracol        | $Z_{\textit{av}_{\textit{car}}} = f_{\textit{car}} \frac{L_{\textit{car}}}{D_{\textit{b}}} \frac{c_{\textit{u}_{\textit{car}}}^2}{2 g}$      |  |
| Devida à curvatura do<br>caracol | $Z_{cur_{car}} = K_{cur_{car}} \frac{c_{u_{car}}^2}{2g}$                                                                                     |  |
| Choque na caixa espiral          | $Z_{ch_{\rm p}} = \frac{\zeta_{ch_{car}} (c_{m_{2\rm p}} + (c_{u_{2\rm p}} - c_{\rm C})^2)}{2 g}$                                            |  |

Para o modo de operação como bomba, são utilizados também esses modelos de perdas hidráulicas. Obviamente, devem ser observadas as respectivas condições para a entrada e saída do escoamento, Figura 6.2 (b), uma vez que o mesmo é o inverso do modo de operação como turbina. No modo de operação como bomba, deve-se acrescentar a perda por choque na caixa espiral (Ida e Kubota, 1980). A Tabela 6.9 resume o conjunto de perdas utilizadas.

## **6.3.2 Perdas Hidráulicas no Pré-distribuidor**

As perdas hidráulicas no pré-distribuidor,  $Z_{h_p}$ , Figura 6.3 (a), são compostas pela perda por choque na entrada,  $Z_{ch_p}$ , pela perda por atrito viscoso,  $Z_{av_p}$ , e pela perda de mistura,  $Z_{\textit{mw}_p}$ , portanto,

$$
Z_{h_P} = Z_{ch_P} + Z_{av_P} + Z_{mw_P}
$$
\n(6.76)

#### **) Perda por choque na entrada d**

A perda por choque na entrada do pré-distribuidor é obtida da Equação (3.19), ou seja,

$$
Z_{ch_{P}} = \zeta_{ch_{P}} (\cot g \alpha_{1P} - \cot g \alpha_{1P}^{*})^{2} \frac{c_{m1P}^{2}}{2 g}.
$$
 (6.77)

#### **e) Perda por atrito viscoso**

A perda por atrito viscoso no pré-distribuidor é obtida da Equação (3.5), com  $L = \ell_{P}$ (Figura 6.3) e fazendo  $V_{ref} = c_{m1P}$ , ou seja,

$$
Z_{\rm avp} = f_{\rm P} \frac{\ell_{\rm p}}{D_{h_{\rm p}}} \frac{c_{m1\rm p}^2}{2\,g},\tag{6.78}
$$

onde o fator de atrito,  $f<sub>P</sub>$ , é obtido da Equação (3.6),

$$
f_{\rm P} = \frac{1,325}{\left[\ln\left(\frac{\varepsilon_{\rm P}}{3,7D_{h_{\rm P}}}\right) + \frac{5,74}{Re_{\rm P}^{0.9}}\right]^2}
$$
(6.79)

O diâmetro hidráulico,  $D_{h_P}$ , é dado por

$$
D_{h_{\rm P}} = \frac{2 \pi D_{\rm IP} b_{\rm IP}}{N_{\rm pf} (\pi D_{\rm IP} + b_{\rm IP})} \tag{6.80}
$$

e o número de Reynolds é

$$
Re_{\rm P} = \frac{D_{h_{\rm P}} c_{m1\rm P}}{V} \,. \tag{6.81}
$$

#### **) Perda de mistura f**

A perda de mistura é obtida da Equação (3.10) fazendo  $N_{al} = N_{pf}$ , ou seja,

$$
Z_{m w_{\rm P}} = \zeta_{m w_{\rm P}} \left[ \frac{e_{2\rm P} N_{p f}}{\pi D_{2\rm P} \sin \alpha_{2\rm P}^*} \right]^2 \frac{c_{2\rm P}^2}{2g} \,. \tag{6.82}
$$

Para o modo de operação como bomba, deve-se observar pela Figura 6.3 (b) o sentido de escoamento da água e a nomenclatura utilizada. A Tabela 6.10 indica o conjunto de perdas.

| Perda                                  | Equação                                                                                                    |  |
|----------------------------------------|----------------------------------------------------------------------------------------------------|--|
| Por choque na entrada                  | $Z_{ch_{P}} = \zeta_{ch_{P}} (\cot g \alpha_{1P} - \cot g \alpha_{1P}^{*})^{2} \frac{c_{m1P}^{2}}{2g}$                                            |  |
| Atrito viscoso no pré-<br>distribuidor | $Z_{\alpha v_{\rm P}} = f_{\rm P} \frac{\ell_{\rm P}}{D_{h_{\rm P}}} \frac{c_{m1\rm P}^2}{2g}$                                                    |  |
| Perda de mistura                       | $Z_{m w_{\rm p}} = \zeta_{m w_{\rm p}} \left[ \frac{e_{2\rm p} N_{p f}}{\pi D_{2\rm p} \sin \alpha_{2\rm p}^*} \right]^2 \frac{c_{2\rm p}^2}{2g}$ |  |

**Tabela 6.10** Perdas no pré-distribuidor (P) para o modo bomba.

## **6.3.3 Perdas Hidráulicas no Distribuidor**

As perdas hidráulicas no distribuidor,  $Z_{h<sub>D</sub>}$ , Figura 6.5, são compostas pela perda por choque na entrada,  $Z_{ch_D}$ , pela perda por atrito viscoso,  $Z_{av_D}$ , e pela perda de mistura,  $Z_{mw_D}$ , portanto,

$$
Z_{h_D} = Z_{ch_D} + Z_{av_D} + Z_{mw_D}
$$
\n(6.83)

#### **) Perda por choque na entrada g**

A perda por choque na entrada do pré-distribuidor é obtida da Equação (3.19), ou seja,

$$
Z_{ch_{\rm D}} = \zeta_{ch_{\rm D}} (\cot g \alpha_{\rm 1D} - \cot g \alpha_{\rm 1D}^*)^2 \frac{c_{m1D}^2}{2g} \,. \tag{6.84}
$$

#### **viscoso h) Perda por atrito**

A perda por atrito viscoso no pré-distribuidor é obtida da Equação (3.5), com  $L = \ell_D$ (Figura 3.5) e fazendo  $V_{ref} = c_{m1D}$ , ou seja,

$$
Z_{\alpha v_{\rm D}} = f_{\rm D} \frac{\ell_{\rm D}}{D_{h_{\rm D}}} \frac{c_{m \rm ID}^2}{2g},\tag{6.85}
$$

onde o fator de atrito,  $f<sub>D</sub>$ , pode ser obtido da Equação (3.6),

$$
f_{\rm D} = \frac{1,325}{\left[\ln\left(\frac{\varepsilon_{\rm D}}{3,7D_{h_{\rm D}}}\right) + \frac{5,74}{Re_{\rm D}^{0.9}}\right]^2}.
$$
\n(6.86)

O diâmetro hidráulico,  $D_{h_D}$ , é dado por

$$
D_{h_{\rm D}} = \frac{2 \pi D_{\rm ID} b_{\rm ID}}{N_{pd} (\pi D_{\rm ID} + b_{\rm ID})}
$$
(6.87)

e o número de Reynolds é

$$
Re_{\rm D} = \frac{D_{h_{\rm D}} c_{m1D}}{V} \,. \tag{6.88}
$$

#### **Perda de mistura i)**

A perda de mistura é obtida da Equação (3.10) fazendo  $N_{al} = N_{pd}$ , ou seja,

$$
Z_{m w_{\rm D}} = \zeta_{m w_{\rm D}} \left[ \frac{e_{2\rm D} N_{pd}}{\pi D_{2\rm D} \sin \alpha_{2\rm D}^*} \right]^2 \frac{c_{2\rm D}^2}{2g} . \tag{6.89}
$$

Para o modo de operação como bomba, deve-se observar pela Figura 6.3 (b) o sentido de escoamento (fluido de trabalho - água) e a nomenclatura utilizada. A Tabela 6.11 indica o conjunto de perdas.

| Perda                               | Equação                                                                                                    |  |
|-------------------------------------|----------------------------------------------------------------------------------------------------|--|
| Por choque na entrada               | $Z_{ch_D} = \zeta_{ch_D} (\cot g \alpha_{1D} - \cot g \alpha_{1D}^*)^2 \frac{c_{m1D}^2}{2 g}$                                                    |  |
| Atrito viscoso no distri-<br>buidor | $Z_{\alpha v_{\rm D}} = f_{\rm D} \frac{\ell_{\rm D}}{D_{h_{\rm D}}} \frac{c_{m \rm ID}^2}{2 g}$                                                 |  |
| Perda de mistura                    | $Z_{m w_{\rm D}} = \zeta_{m w_{\rm D}} \left[ \frac{e_{\rm 2D} N_{pd}}{\pi D_{\rm 2D} \sin \alpha_{\rm 2D}^*} \right]^2 \frac{c_{\rm 2D}^2}{2g}$ |  |

**.11** Perdas no distribuidor (D) para o modo bomba. **Tabela 6**

### **6.3.4 Perdas Hidráulicas no Rotor**

As perdas hidráulicas no rotor,  $Z_{h_R}$ , Figura 6.8 (a), são compostas pela perda por choque na entrada,  $Z_{ch_R}$ , pela perda por atrito viscoso,  $Z_{av_R}$ , e pela perda de mistura,  $Z_{mw_R}$ , portanto,

$$
Z_{h_{R}} = Z_{ch_{R}} + Z_{av_{R}} + Z_{mw_{R}}
$$
\n(6.90)

#### **Perda por choque na entrada j)**

A perda por choque na entrada do rotor é obtida da Equação (3.20), ou seja,

$$
Z_{ch_{R}} = \zeta_{ch_{R}} (\cot g \beta_{3} - \cot g \beta_{4}^{*})^{2} \frac{w_{m3}^{2}}{2g}, \qquad (6.91)
$$

#### **Perda por atrito viscoso no rotor l)**

A perda por atrito viscoso no pré-distribuidor é obtida da Equação (3.5), com  $L = \ell_R$ (Figura 6.8 (a)) e fazendo  $V_{ref} = w_R$ , ( $w_R = (w_{3R} + w_{6R})/2$ ), ou seja,

$$
Z_{\rm av_R} = C_i \, f_{\rm R} \, \frac{\ell_{\rm R}}{D_{h_{\rm R}}} \, \frac{w_{\rm R}^2}{2g} \,, \tag{6.92}
$$

onde C<sub>i</sub>, segundo Ida e Kubota (1980), é um fator experimental que é introduzido na Equação (3.5) relaciona a perda por atrito nos canais do rotor com a perda por atrito numa tubulação de seção circular equivalente e o fator de atrito,  $f_{\rm R}$ , é dado pela Equação (3.6),

$$
f_{\rm R} = \frac{1,325}{\left[\ln\left(\frac{\varepsilon_{\rm R}}{3,7 D_{h_{\rm R}}}\right) + \frac{5,74}{Re_{\rm R}^{0.9}}\right]^2}.
$$
\n(6.93)

O diâmetro hidráulico,  $D_{h_{\rm R}}$ , é dado por

$$
D_{h_{\rm R}} = \frac{2\,\pi\,D_4\,b_4}{N_{\rm p\acute{a}}(\pi\,D_4 + b_4)}\tag{6.94}
$$

e o número de Reynolds é

$$
Re_{\rm R}=\frac{D_{h_{\rm R}}c_{m3}}{V}.
$$
\n(6.95)

#### **m) Perda de mistura**

A perda de mistura é obtida da Equação (3.10) fazendo  $N_{al} = N_{pd}$ , ou seja,

$$
Z_{m w_{\rm R}} = \xi_{m w_{\rm R}} \left[ \frac{e_5 N_{p\dot{a}}}{\pi D_5 \sin \beta_5^*} \right]^2 \frac{w_6^2}{2g} \,. \tag{6.96}
$$

A Tabela 6.12 indica o conjunto de perdas para o modo de operação como bomba.

| Perda                             | Equação                                                                                                    |  |
|-----------------------------------|----------------------------------------------------------------------------------------------------|--|
| Por choque na entrada             | $Z_{ch_R} = \zeta_{ch_R} (\cot g \beta_3 - \cot g \beta_4^*)^2 \frac{w_{m3}^2}{2g}$                                      |  |
| Atrito viscoso no<br>distribuidor | $Z_{\alpha v_{\rm R}} = f_{\rm R} \, \frac{\ell_{\rm R}}{D_{h_{\rm R}}} \frac{w_{\rm R}^2}{2g}$                          |  |
| Perda de mistura                  | $Z_{m w_{\rm R}} = \xi_{m w_{\rm R}} \left[ \frac{e_5 N_{p \dot{a}}}{\pi D_5 \sin \beta_5^*} \right]^2 \frac{w_6^2}{2g}$ |  |

**Tabela 6.12** Perdas no rotor  $(R)$  para o modo bomba.

### **6.3.5 Perdas Hidráulicas no Tubo de sucção**

As perdas hidráulicas no tubo de sucção,  $Z_{h<sub>r</sub>}$ , Figura 6.9 (a), são compostas pela perda por turbilhonamento no cone,  $Z_{tur_{con}}$ , pela perda localizada no cone,  $Z_{a v_{con}}$ , pela perda devida à curvatura do cotovelo,  $Z_{cur_{col}}$ , pela perda localizada no trecho final,  $Z_{av_{dif}}$ , e pela perda de saída,  $Z_{\text{sat}_{\text{dif}}}$ , portanto,

$$
Z_{h_{\rm T}} = Z_{tuv_{con}} + Z_{av_{con}} + Z_{cur_{col}} + Z_{av_{dif}} + Z_{sai_{dif}}.
$$
\n(6.97)

#### **) Perda por turbilhonamento no cone do tubo de sucção n**

A perda por turbilhonamento no cone do tubo de sucção é obtida da Equação (3.13),

$$
Z_{tur_{con}} = \zeta_{tur_{con}} \frac{\pi D_5 b_5 c_{m6}}{Q} \frac{c_{u6}^2}{2g}.
$$
\n(6.98)

#### **) Perda no cone o**

A perda no cone do tubo de sucção é tratada como uma perda (perda localizada) devida a uma expansão gradual cônica (perda no difusor) é obtida por

$$
Z_{a v_{con}} = K_{con} \frac{c_{m7}^2}{2g},\tag{6.99}
$$

onde é o coeficiente de perda localizada. *Kcon*

#### **p) Perda devida à curvatura do cotovelo**

A perda devida à curvatura do cotovelo é obtida da Equação (3.12) fazendo  $V_{\text{ref}} = c_{m7s}$ , obtida da Equação (6.63), ou seja,

$$
Z_{cur_{\text{cor}}} = K_{cur_{\text{cor}}} \frac{(c_{m_{\gamma_s}} + c_{m_{\text{sec}}})^2}{2g} \tag{6.100}
$$

onde  $K_{cur}$  é o coeficiente de perda localizada para uma curva de 90<sup>°</sup>.

#### **q) Perda no difusor**

A perda no trecho final do tubo de sucção é tratada como uma perda (perda localizada) devida a uma expansão gradual cônica (perda no difusor) é obtida por

$$
Z_{\text{avg}} = K_{\text{dif}} \frac{c_{\text{mSe}}^2}{2g},\tag{6.101}
$$

onde  $K_{dif}$  é o coeficiente de perda localizada.

#### **) Perda de saída do tubo de sucção r**

A perda de saída do tubo de sucção é obtida da Equação (3.14), ou seja,

$$
Z_{\text{sai}_{\text{dif}}} = K_{\text{sai}_{\text{dif}}} \frac{c_{\text{m8}}^2}{2g} = \frac{c_{\text{m8}}^2}{2g},\tag{6.102}
$$

onde a velocidade média  $c_{m8}$  é dada pela Equação (6.65). O tubo de sucção para o modo de operação como turbina, tem um papel diferente de quando este é analisado para o modo de operação como bomba.

saída da turbina. Já como bomba (Figura 6.9 (b)), ele apenas direciona a água em escoamento até chegar à entrada da bomba. No modo turbina, consegue-se recuperar uma pequena parcela de energia disponível na

Para o modo de operação como bomba, foi considerada a perda por atrito viscoso e a perda de curvatura, onde os componentes que antes (modo de operação como turbina) foram tratados como difusores, agora são tratados como injetores. A Tabela 6.13 resume as perdas para o modo bomba.

**Equação Perda**  Perda no injetor (trecho inicial)  $Z_{av_{con}} = K_{con} \frac{c_{m7}^2}{2g}$ *g*  $7e$   $m_{8s}$  $=K_{cur_{col}}\frac{(c_{m_{7e}}+c_{m_{8s}})^2}{2g}$ *cot cot*  $m_{7e}$   $\tau$ <sub>*m*</sub>  $_{cur_{cat}} - \Lambda_{cur_{cat}}$  $c_{m}$  + *c*  $Z_{\text{cur}} = K$ *g* Perda devida à curvatura do cotovelo Perda no injetor (trecho final)  $Z_{\alpha_{con}} = K_{con} \frac{m_{gs}}{2g}$ 2 *m*  $a v_{con}$ <sup>- $\Lambda$ </sup>con *c*

**la 6.13** Perdas no tubo de sucção (T) para o modo bomba. **Tabe**

## **6.3.6 Perdas por Fuga**

A perda por fuga, representada pela vazão volumétrica,  $Q_f$ , é determinada fazendo-se na (-) ou da bomba (+). uso da Equação (6.103), onde *Q*R é a vazão que escoa através do rotor e *Q* é a vazão da turbi-

 $Q_{\rm R} = Q \pm Q_f$ , (6.103) A vazão de fuga, *Qf* , é composta pela vazão de fuga externa, *Qfe* , e pela vazão de fuga interna,  $Q_f$ , Figuras 3.4 e 3.5, ou seja,

$$
Q_f = Q_{fe} + Q_{fi},\tag{6.104}
$$

#### **6.3.6.1 Perda por Fuga Externa**

No presente trabalho, as vazões de fuga externa e interna são calculadas para labirintos ranhurados e de geometrias iguais (Figura 3.5). A perda por fuga externa,  $Q_{fe}$ , é obtida da Equação (3.23), ou seja,

$$
Q_{fe} = \mu A_L \sqrt{2 \Delta p_L / \rho} \,, \tag{6.105}
$$

o coeficiente µ é obtido da Equação (C.15.2),

$$
\mu = \frac{1}{\sqrt{f \frac{L_L}{2s_L} + 1, 5 + 1, 1 N_{RL}}}.
$$
\n(6.106)

onde o fator de atrito de Darcy, f, é obtido da Equação (3.6),  $L<sub>L</sub>$  é o comprimento do labirinto (Figuras 3.4 e 3.5). O número de Reynolds, *Re*, é dado por

$$
Re = \frac{D_h c_L}{v},\tag{6.107}
$$

onde *ν* é a viscosidade cinemática da água em escoamento, e o diâmetro hidráulico é

$$
D_h = 2s_L, \qquad (6.108)
$$

onde *s*<sub>*L*</sub> é a folga do labirinto,  $\zeta$ <sup>*E*</sup> é o coeficiente de perda de entrada (contração brusca) do labirinto e *<sup>S</sup> ζ* é o coeficiente de perda de saída (expansão brusca) do labirinto. Esses dois coeficientes são indicados no Apêndice C. Em (6.105), a área anular do escoamento através do labirinto, *AL* , é representada pela Equação (C.16), ou seja,

$$
A_L = \pi D_L s_L,
$$
onde  $D_L$  é o diâmetro médio do labirinto (Figuras 3.4 e 3.5). (6.109)

A diferença de pressões estáticas entre a entrada e saída do labirinto,  $\Delta p_L$ , em (6.105), é obtida de forma aproximada, conforme descrito no Apêndice C, e trazidas aqui, respectivamente para os modos de operação como turbina e bomba,

$$
\frac{\Delta p_L}{\rho} \cong Y_{est} + g Z_{h_R} - \omega_A^2 \frac{r_4^2 - r^2}{2}
$$
 (C.6)

e

$$
\frac{\Delta p_L}{\rho} \cong Y_{\text{est}} - g Z_{h_{\text{R}}} - \omega_{\text{fl}}^2 \frac{r_{\text{s}}^2 - r^2}{2}.
$$
 (C.7)

O trabalho específico estático é dado por  $Y_{est} = (u_4^2 - u_5^2)/2 + (w_6^2 - w_3^2)/2$ , para o modo turbina, e, para o modo bomba, basta permutar os índices 4 e 5 velocidades circunferências e 6 e 3 nas velocidades relativas.  $Z_{h_R}$  são as perdas hidráulicas no rotor (Equação 6.90).

#### **6.3.6.2 Perda por Fuga Interna**

Um procedimento semelhante ao apresentado no Item 6.3.6.1 é aplicado para a obtenção da perda por fuga interna,  $Q_f$ , uma vez que os labirintos possuem a mesma geometria. O Apêndice C apresenta as expressões para labirintos de canto e labirintos lisos.

## **6.3.7 Perdas por Atrito Lateral**

Conforme mencionado no Capítulo 3, a perda por atrito lateral,  $P_{al}$ , é representada em termos de potência perdida por atrito lateral. Em geral, a perda por atrito lateral (para cada recinto lateral) é representada pela Equação (3.24),

$$
P_{al} = k_{al} \rho u_4^3 D_4^2. \tag{6.116}
$$

Segundo Gülich (2003), a perda por atrito lateral (para cada recinto) é representada pela Equação (3.33), ou seja,

$$
P_{al} = \frac{k_{al}}{\cos \delta} \rho \omega^3 r_4^5 \left[ 1 - \left(\frac{r_1}{r_4}\right)^5 \right],
$$
\n(6.117)

laterais e só considera a circulação do fluido nesses recintos, sendo denominado de modelo sem vazão de fuga; o outro modelo, considera a vazão de fuga através dos recintos laterais, sendo denominado de modelo com vazão de fuga. Conforme mostra no Apêndice C, a perda por atrito lateral pode ser estimada de dois modelos distintos: um modelo, não leva em consideração a vazão de fuga através dos recintos

As expressões para o cálculo do fator  $k_{al}$ , segundo Gülich (2003), que engloba não só os quatro regimes de escoamentos nos recintos laterais (2 laminares e 2 turbulentos) bem co-Equação (3.26.b), trazida aqui para maior compreensão, mo a vazão de fuga, foram descritas no Capítulo 3. Neste trabalho, o fator  $k_{al}$  é dado pela

$$
k_{al} = \frac{\pi}{2 s_a^* Re} + \frac{0,0625}{Re^{0.2}} (1 - k_o)^{1.75} k_{\varepsilon R} k_f.
$$
 (6.118)

As expressões (6.117) e (6.118) são válidas para números de Reynolds, *Re*, maiores que 10, definido por

$$
Re = \frac{\omega r_4^2}{v},\tag{6.119}
$$

onde *ω* é a velocidade angular do rotor, *r*<sub>4</sub> (modo de operação como turbina) é o raio externo nemática da água. As demais grandezas em (6.118) estão descritas no Capítulo 3. do rotor referente à linha média do escoamento no plano meridional e *ν* é a viscosidade ci-

### **.3.8 Perdas por Atrito nas Superfícies Cilíndricas 6**

No caso de máquinas de fluxo normais e rápidas, a potência perdida por atrito lateral é

$$
P_{al} = P_{cil_{cinta}} + P_{al_{cubo}} \tag{6.120}
$$

onde  $P_{\textit{cil}_{\textit{cint}_a}}$  é a potência perdida por atrito anular no recinto entre a cinta do rotor e a tampa inferior da turbina, calculada através da Equação (3.35) com *K<sub>cil</sub>* obtido da Equação (3.36), e  $P_{a_l_{cubic}}$  é a potência perdida por atrito lateral no recinto entre o cubo do rotor e a tampa superior da turbina, calculada por meio da Equação (3.34), com  $K_{al}$  obtido da Equação (3.26.a) ou da Equação (3.26.b).

Neste trabalho, não foi calculada essa perda de potência, perda por atrito nas superfícies cilíndricas, pelo fato de a bomba-turbina ser de baixa rotação específica ( $n_{qA}$  = 90). Entretanto para a metodologia adotada e no caso de uma máquina de alta rotação específica, este cálculo pode ser facilmente implementado como uma sub-rotina de cálculo e introduzido no programa principal.

### **6.3.9 Perdas Mecânicas**

Conforme comentado no Capítulo 3, as perdas mecânicas são difíceis de serem determinadas com certa exatidão. No presente trabalho, essas perdas são estimadas através do rendimento mecânico, Tabelas 6.18 e 6.19, que é adotado para ambos os modos de operação.

## **6.4 Alturas de Energia**

No Capítulo 3 (Item 3.2), diversos trabalhos específicos foram apresentados, tanto para o modo turbina como para o modo bomba. A relação entre a altura de energia, H, e o trabalho específico,  $Y$ , é dada pela Equação  $(3.50)$ .

Neste item, as diversas alturas de energia são apresentadas nas Tabelas 6.14 (modo turbina) e 6.15 (modo bomba).

| Altura                  | <b>Equação</b>                                 |  |
|-------------------------|------------------------------------------------|--|
| ideal de queda do rotor | $H_{p\dot{a}_{r}} = (u_4c_{u4} - u_5c_{u5})/g$ |  |

**Tabela 6.14** Alturas de energia para o modo turbina.

| real de queda do rotor | $H_{p\acute{a}} = (u_4c_{u3} - u_5c_{u6})/g$                                                                              |
|------------------------|----------------------------------------------------------------------------------------------------|
| aproximada do rotor    | $H_{p\dot{a}_n} \cong H_{p\dot{a}}$                                                                                       |
| interna                | $H_i = H_{p\dot{a}} - (Z_f + Z_{al})$                                                                                     |
| de queda líquida       | $H = H_{p\acute{a}} + (Z_{h\circ} + Z_{h\circ} + Z_{h\circ} + Z_{h\circ} + Z_{h\circ} + Z_{h_{\rm PD}} + Z_{h_{\rm DR}})$ |

**Tabela 6.15** Alturas de energia para o modo bomba .

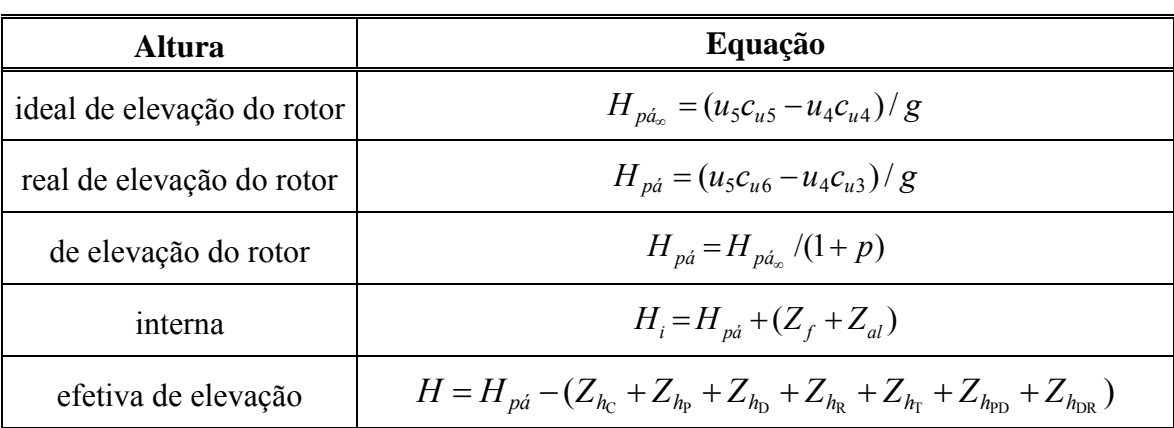

# **6.5 Potências**

No Capítulo 3 (Item 3.3), diversas potências foram apresentadas para a bomba-turbina. Neste item, as Tabelas 6.16 (modo turbina) e 6.17 (modo bomba) apresentam as diversas potências utilizadas no presente trabalho.

## **6.6 Rendimento s**

No Capítulo 3 (Item 3.4), diversos rendimentos foram apresentados para a bombaturbina. Neste item, as Tabelas 6.18 (modo turbina) e 6.19 (modo bomba) apresentam os diversos rendimentos utilizados no presente trabalho.

**Tabela 6.16** Potências para o modo turbina.

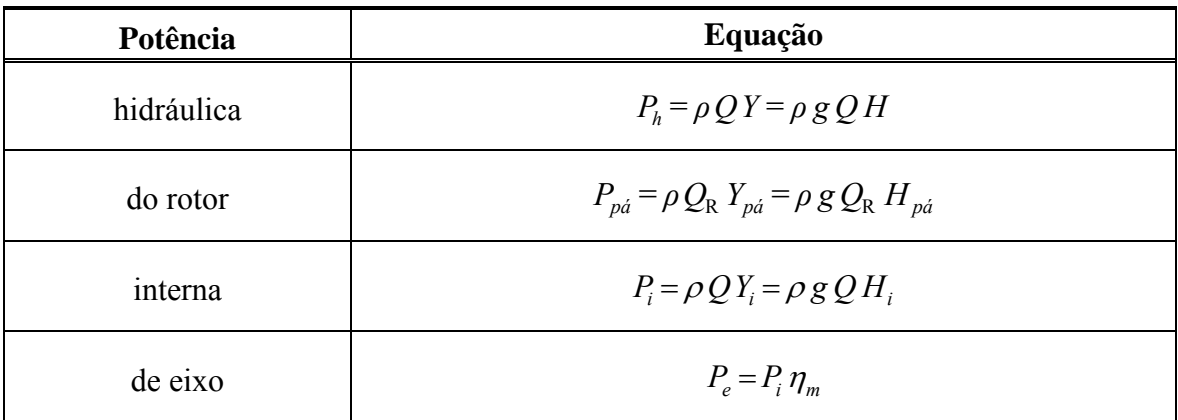

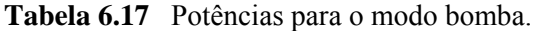

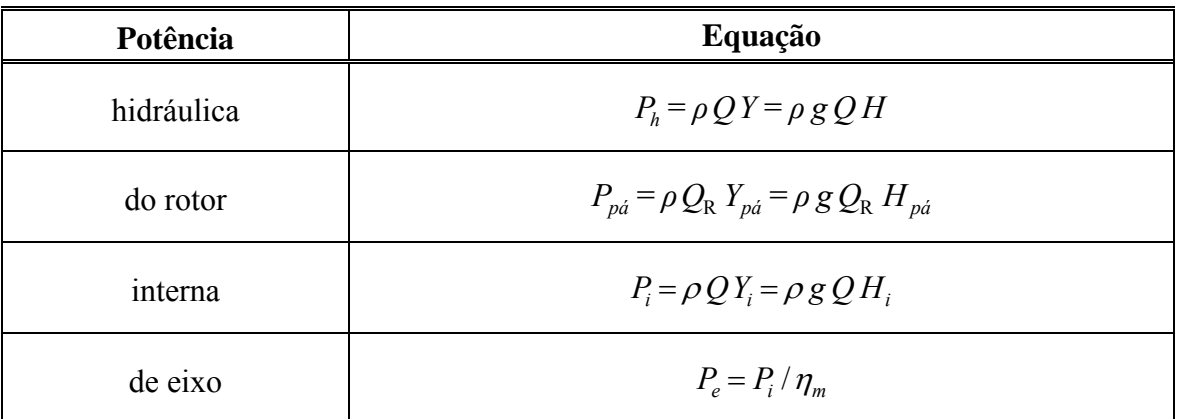

A seguir segue as equações para o modo de operação como turbina, Tabela 6.18, e para o modo bomba, Tabela 6.19, o cálculo dos seguintes rendimentos: rendimento total (ou global), rendimento hidráulico, rendimento de fuga, rendimento de atrito lateral e o rendimento interno. Apesar de o rendimento mecânico ter sido adotado, segue para as respectivas tabelas citadas, as expressões que representam o cálculo dos rendimentos mecânicos para o modo turbina e para o modo bomba.

**Tabela 6.18** Rendimentos para o modo turbina.

| Rendimento | Equação                                                                                              |  |
|------------|----------------------------------------------------------------------------------------------------|--|
| Total      | $\eta = \frac{H - (Z_h + Z_f + Z_{al} + Z_m)}{H} = \frac{P_e}{P_h} = \eta_h \eta_f \eta_{al} \eta_m$ |  |
| Hidráulico | $\eta_h = \frac{H_{p\dot{a}}}{H} = \frac{H \cdot Z_h}{H} = \frac{P_{p\dot{a}}}{P_h}$                 |  |

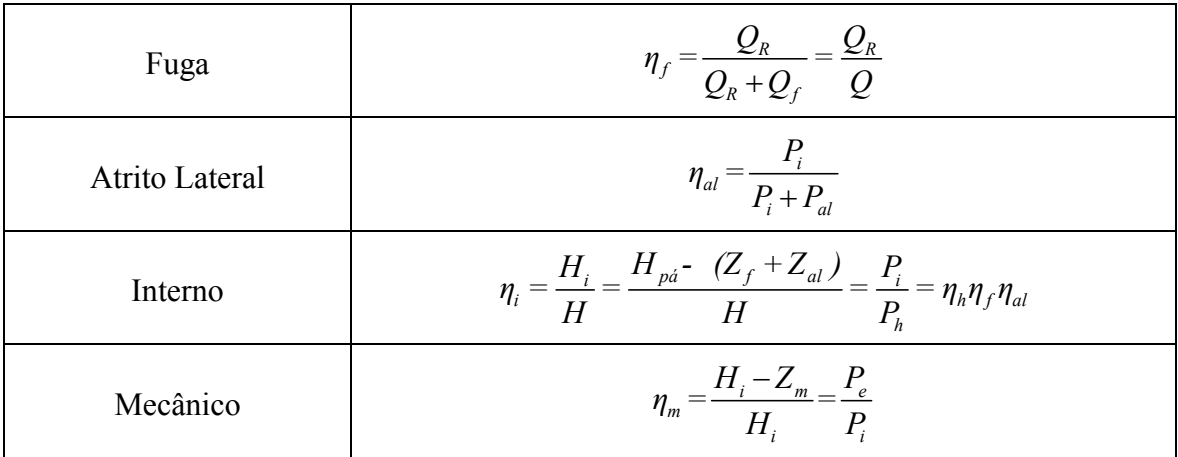

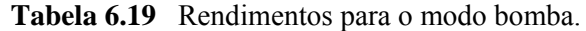

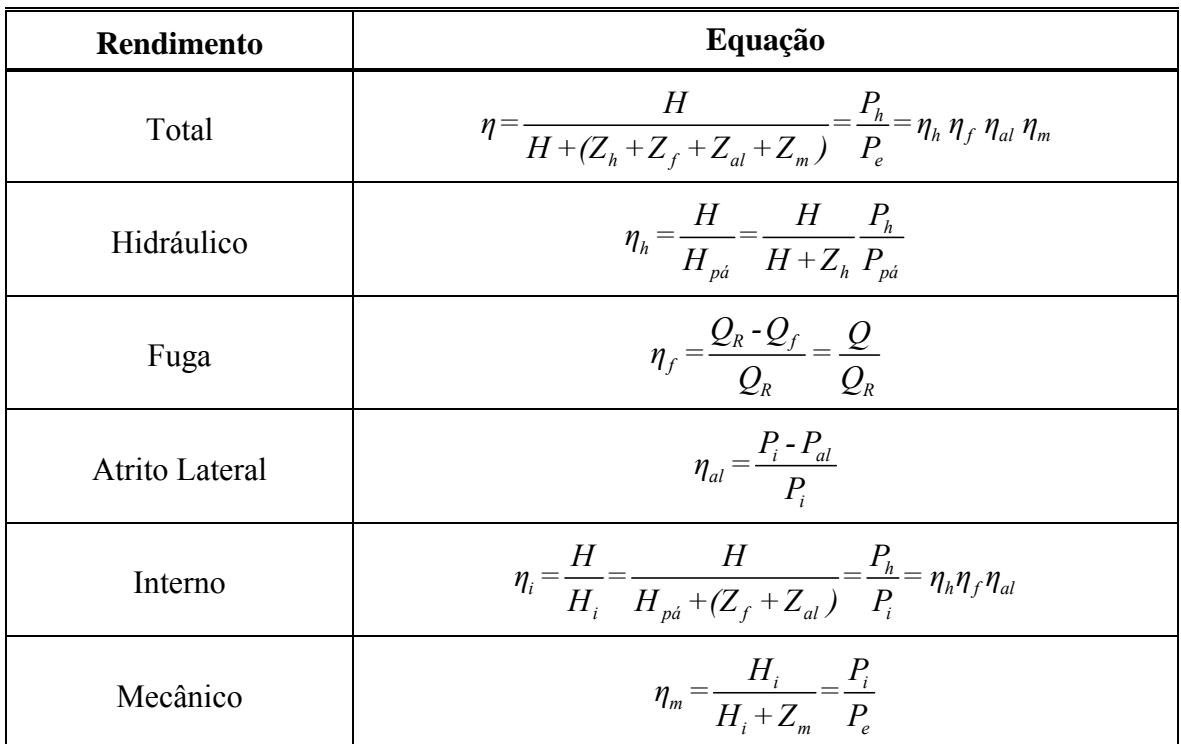

As Figuras 6.11 e 6.12 mostram os fluxogramas referentes a cada *solver* empregado ce com relação ao componente seguinte. neste trabalho para as otimizações mono-objetivo e multi-objetivos da bomba-turbina. A diferença básica para os dois *solver's* está na influência que o escoamento de saída do rotor exer-

No modo turbina, a influência é representada pela perda por turbilhonamento, conforme já comentada anteriormente.

No modo bomba, a influência é representada pela perda por atrito viscoso e pela perda por choque, ambas no distribuidor. A componente circunferêncial da velocidade absoluta de entrada no distribuidor foi calculada segundo os três modelos para o escoamento não guiado (no capítulo 7 será comentado sobre o resultado da utilização destes modelos).

 Estas duas observações são importantes, por que elas são as maiores preocupações, quando das análises das interações destes componentes com o uso de modelos de escoamentos mais complexos.

 O Capítulo 7 apresenta os resultados referentes à otimização realizada neste trabalho. Primeiramente foi realizada uma otimização mono-objetivo e em seguida uma otimização multi-objetivos. De modo similar os resultados seguem para as otimizações mono-objetivo e multi-obejtivos. No final do capítulo segue uma comparação com os resultados experimentais.

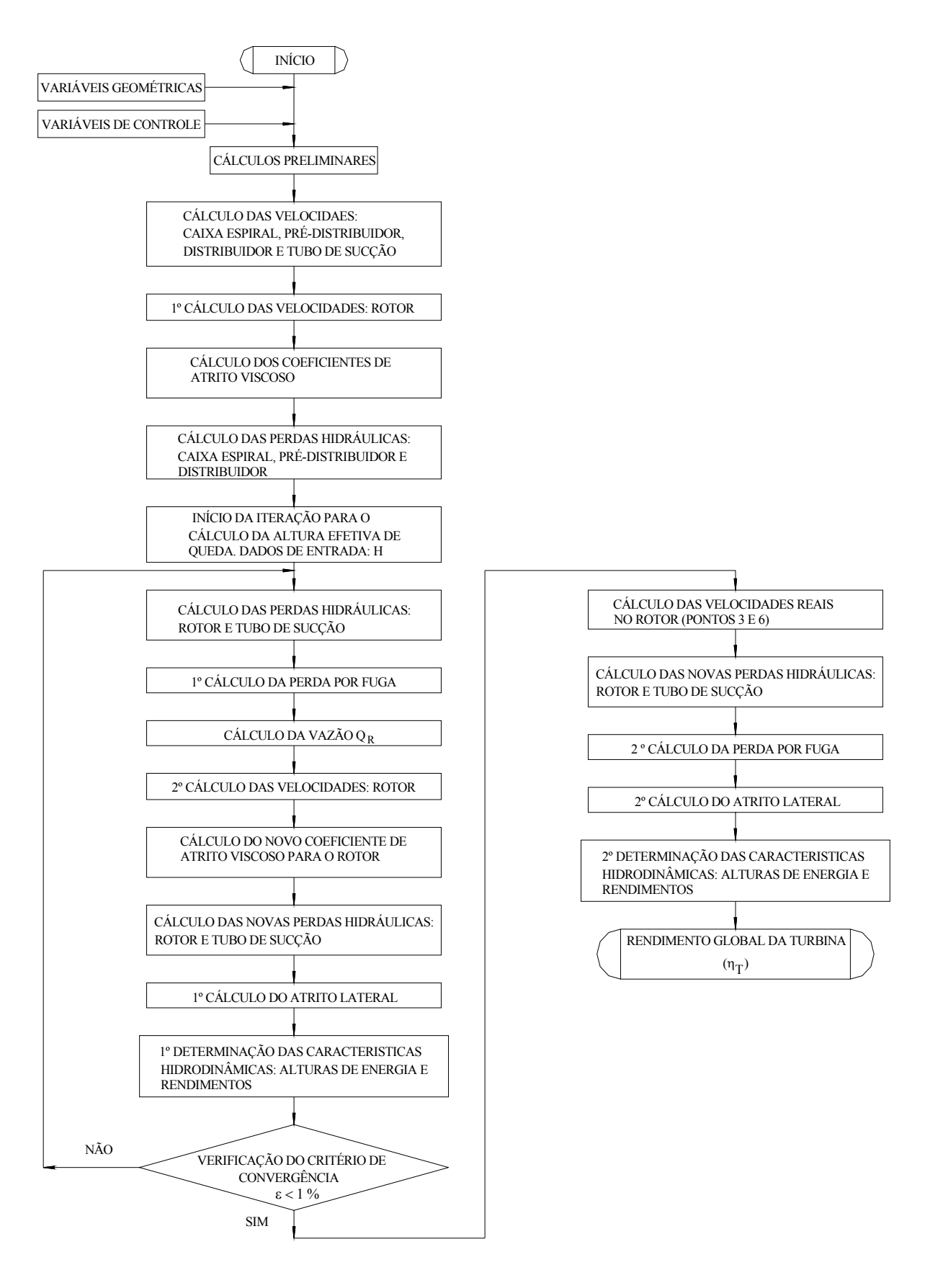

**Figura 6.12** Fluxograma do *solver* turbina.

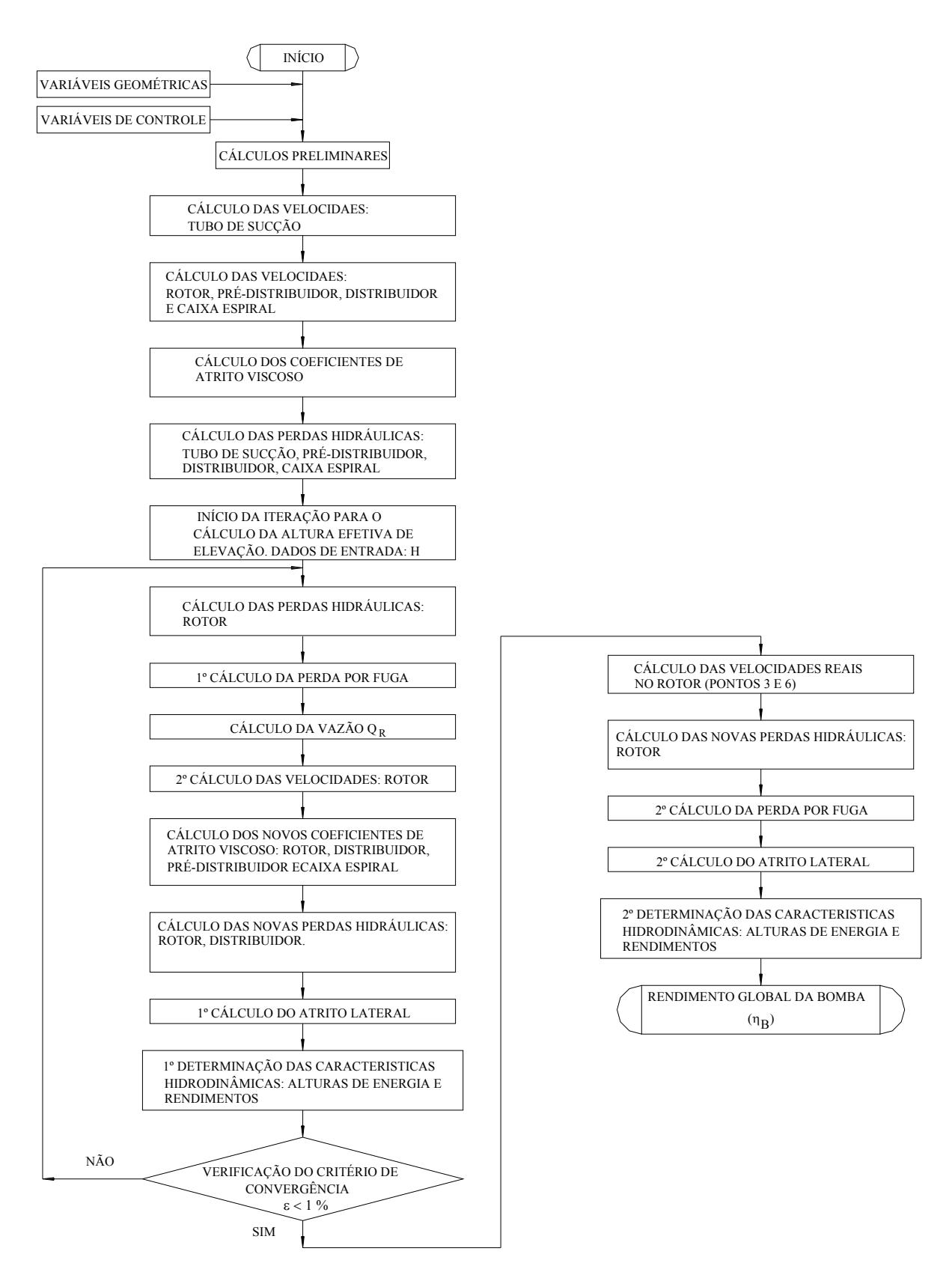

**Figura 6.13** Fluxograma do *solver* bomba.

## **Capítulo 7**

# **RESULTADOS E ANÁLISES**

 Neste capítulo, são apresentados os resultados e as análises da metodologia desenvolvida no presente trabalho. Para tal finalidade, foi utilizado um modelo reduzido de turbinabomba radial do tipo Francis, FPT-30 (Francis Pump-Turbine-30), de rotação específica  $n_{qt}$  = 30 (*nqA* = 90). Uma vez conhecida a geometria da bomba-turbina e utilizando a metodologia apresentada, são obtidos os resultados referentes às otimizações mono-objetivo e multiobjetivos em torno do ponto de projeto. Os resultados obtidos referentes às variáveis de projeto são comparados com a geometria da bomba-turbina FPT-30, e os referentes às características hidrodinâmicas são comparados com os resultados experimentais da referida máquina.

# **7.1 GEOMETRIA DA TURBOMÁQUINA REVERSÍVEL**

 O modelo reduzido da turbina-bomba FPT-30 foi ensaiado no Laboratório de Hidráulica da empresa Fuji Electric Group. Suas principais grandezas geométricas bem como os resultados experimentais foram retirados dos trabalhos de Ueda *et al*. (1980) e Ida e Kubota (1980). Algumas grandezas geométricas necessárias neste trabalho não foram fornecidas pelos autores, porém tiveram que serem adotadas. A obtenção das grandezas geométricas e das características hidrodinâmicas foram obtidas pela utilização do *software* Tecdig®. As principais grandezas geométricas estão indicadas nas Tabelas 1 a 6 do Apêndice A.

## **7.2 COEFICIENTES DE PERDAS UTILIZADOS**

Os coeficientes empíricos utilizados nos cálculos das características hidrodinâmicas para os modos de operação como turbina e como bomba estão indicados, respectivamente, nas Tabelas 7 a 12 e 13 a 17 do Apêndice A. Os coeficientes empíricos adotados foram estabelecidos em acordo com as faixas de valores recomendados Souza (1991), Raabe (1985).

## **7.3 RESULTADOS E ANÁLISES**

Para iniciar a otimização conceptual no ponto de projeto da bomba-turbina, deve-se inicialmente conhecer as condições ótimas de funcionamento obtidas experimentalmente. Primeiramente, é feita uma análise da otimização de cada modo de operação (turbina e bomba) separadamente, caracterizando uma otimização mono-objetivo. Essa otimização é caracterizada pela maximização do rendimento total da turbina e da bomba. A Tabela 7.1 apresenta as condições ótimas de funcionamento da bomba-turbina de acordo com Ueda *et al*. (1980) e Ida e Kubota (1980). O rendimento  $\eta_{m}^{*}$  engloba os rendimentos mecânico e de atrito lateral.

| <b>Parâmetros</b>                               | <b>Turbina</b> | <b>Bomba</b> |
|-------------------------------------------------|----------------|--------------|
| $n$ (rpm)                                       | 1000           | 1000         |
| $Q(m^3/s)$                                      | 0,454          | 0,335        |
| H(m)                                            | 60,00          | 51,40        |
| $\eta^{(0)}$                                    | 88,06          | 86,84        |
| $\eta_h$ (%)                                    | 92,43          | 91,21        |
| $\eta_{f}(\%)$                                  | 98,34          | 97,82        |
| $\eta_{m}^{*}(\%)$                              | 96,88          | 97,34        |
| $P_e$ (kW)                                      | 235,24         | 194,45       |
| $N_{11}$ (rpm m <sup>0,5</sup> )                | 80,04          | 86,26        |
| $P_{11}$ (W m <sup>-3,5</sup> )                 | 1323,55        | 1379,83      |
| $Q_{11}$ (m <sup>3</sup> /s m <sup>-2,5</sup> ) | 0,1533         | 0,1222       |

**Tabela 7.1** Valores ótimos de operação para os modos turbina e bomba.

Para o ponto de projeto e no modo de operação como bomba, foram fornecidas a rotação, vazão e altura efetiva de elevação, e, para a turbina, foram fornecidas a rotação, altura de queda líquida e potência de eixo. A vazão ótima da turbina foi calculada pela sua potência de eixo, rendimento total e potência hidráulica, conforme a Equação 7.1.

$$
\eta_{\rm T} = \frac{P_{\rm eT}}{P_{h\rm T}} = \frac{P_{\rm eT}}{\rho g H_{\rm T} Q_{\rm T}}\tag{7.1}
$$

Considerando os valores dados na Tabela 7.1, e adotando  $\rho = 1000 \text{ kg/m}^3$  e  $g = 9.8 \text{ m/s}^2$ , resulta para a turbina uma vazão aproximada  $Q_T$  = 0,454 m<sup>3</sup>/s.

## **7.3.1 Resultados para Otimização Mono-objetivo**

Primeiramente, para o modo de operação como turbina, Ueda *et al*. (1980) realizaram a predição teórica das características hidrodinâmicas com base na teoria do escoamento potencial quase-tridimensional (Q3D-Flow) para obter certas grandezas do escoamento no rotor. De posse dessas grandezas e de correlações de perdas, a predição teórica foi realizada com base na divisão da seção meridional da turbina em turbinas parciais. Seus resultados foram comparados com os resultados experimentais do modelo reduzido da bomba-turbina FPT-30 e foi verificada uma boa concordância numa ampla faixa de operação, exceto para uma menor abertura do distribuidor (baixas vazões).

Para o modo de operação como bomba, Ida e Kubota (1980) utilizaram um procedimento semelhante ao de Ueda *et al.*, para o cálculo do escoamento potencial no rotor. A predição teórica foi feita com base na teoria unidimensional. Para cada componente hidromecânico, foi calculada perda hidráulica com base em correlações empíricas e pelo uso de coeficientes de perdas hidráulicas.

No presente trabalho, o rendimento mecânico,  $η<sub>m</sub>$ , foi estimado em 98,5 %, para ambos modos de operação. A condição de *start point* (x o), início da otimização, para o SQP (fmincon), foi verificada através dos vários testes realizados, conforme o Apêndice D. Sua influência sobre a convergência do algoritmo é predominante, no entanto como a geometria a otimizar é conhecida, o *start point* foi coerente com os dados da bomba-turbina, mantidas certas faixas laterais para as mesmas, de modo a garantir sua convergência local.

As condições de otimalidade foram garantidas pelas tolerâncias na derivada direcional (norma inferior à 1x10-6 (*default* do algoritmo), na função-objetivo e nas restrições. Para o algoritmo genético foi fornecida uma população inicial de indivíduos bem adaptados (em torno do projeto original). As faixas de restrições para as variáveis de projeto, **x,** para a otimização mono-objetivo estão apresentadas nas Tabelas 7.2 e 7.3 para os modos de operação como turbina e como bomba. Para a altura de queda líquida (turbina) e rendimento hidráulico, os valores de  $H_T^{\frac{inf}{r}}$ ,  $\eta_{tr}^{\frac{inf}{r}}$  e  $H_T^{\frac{sup}{r}}$ ,  $\eta_{tr}^{\frac{sup}{r}}$ , são respectivamente, 59,35 m, 89,50 %, e 60,85 m, 92,89%) tanto para o SQP como para o GA. A Tabela 7.4 ilustra as condições de otimização para o GA (ga) utilizado neste trabalho. Para as otimizações mono-objetivo e multi-objetivos, o processo de otimização terminou pelo limite de gerações da população pré-estabelecido.

| $\sim$<br>$\boldsymbol{\mathcal{N}}$              | (0)<br>$\alpha_{\rm p}$ ( | (0)<br>$\alpha_{\text{\tiny{2P}}}$ | (0)<br>$\alpha_{mD}$ | (0)  | (0)<br>Ω<br>ν. |
|---------------------------------------------------|---------------------------|------------------------------------|----------------------|------|----------------|
| $\mathcal{L}$ inf<br>∼                            | 20,45                     | クぐ<br>$\angle 1, \angle 1$         | 22,68                | 18,6 | 14,9           |
| $\mathcal{L}^{sup}$<br>$\boldsymbol{\mathcal{N}}$ | υJ                        | 40                                 | 50                   | 40   | ں ر            |

**Tabela 7.2** Faixas de restrições para as variáveis de projeto no modo turbina utilizando SQP.

**Tabela 7.3** Faixas de restrições para as variáveis de projeto no modo bomba utilizando SQP.

| $\bullet$<br>$\bm{\mathsf{v}}$                    | (0)<br>$\alpha_{\rm p}$ (         | (0)<br>$\alpha_{\text{2P}}$ | (0)<br>$\alpha_{mD}$ | (0)<br>n | (0)<br>$\overline{\nu}$ |
|---------------------------------------------------|-----------------------------------|-----------------------------|----------------------|----------|-------------------------|
| $\mathcal{L}$ inf<br>$\boldsymbol{\mathcal{N}}$   | $\overline{\phantom{a}}$<br>21,13 | 20,45                       | 22,68                | 14,9     | 1 O<br>18,0             |
| $\mathcal{L}^{sup}$<br>$\boldsymbol{\mathcal{N}}$ | 45.                               | ں ر                         | υc                   | ں ر      | 40                      |

Com relação ao parâmetro de mutação, foi utilizado o *default* do otimizador. A função ga do MatLab® 7.0 pode utilizar três tipos de função de mutação: gaussiana, uniforme e uma função fornecida pelo usuário.

**Tabela 7.4** Especificações utilizadas no GA para o modo turbina.

| <b>Parâmetros</b>           | Mono-objetivo    |
|-----------------------------|------------------|
| Número de Gerações          | 60               |
| Tamanho da população        | 20               |
| Probabilidade de cruzamento | 0,75             |
| Seleção                     | Método da Roleta |
| Cruzamento                  | Two point        |

 O *default* é a mutação gaussiana, com média igual a zero (0) e variância decrescente com o aumento das gerações. Um número aleatório (que é proporcional ao desvio padrão) é escolhido da distribuição, que por sua vez, vai decrescendo à medida que a distância média (*d*) "adimensional" (*d* é com relação a todos os indivíduos da população para uma dada geração) vai diminuindo com o passar das gerações, como pode ser visto na Figura 7.1, situação

típica que foi gerada a partir do uso do GA para o modo de operação como turbina, durante uma chamada do otimizador.

Para o SQP (turbina), após vários testes com o *start point* (Apêndice D), obtiveram-se também três soluções, descritas como: SQP-1 (x<sub>o</sub> = 26 28 40 28 22), SQP-2 (x<sub>o</sub> = 20 26,5 35 20,9 17,3) e SQP-3 ( $x_0$  = 26 28 40 28 19). Com relação ao GA, obtiveram-se também outras três soluções, verificadas após vários testes para obtenção do "melhor" fator de cruzamento para o uso do algoritmo. O fator de penalização utilizado foi 300, para ambos os modos de operação e também para todas as restrições (na altura de energia e no rendimento hidráulico, mais detalhes no Apêndice D). O fator de cruzamento, FC, de acordo com a Tabela 7.4, foi obtido de sua variação de modo a obter o melhor fator de cruzamento (ou probabilidade de cruzamento) para o máximo valor da função-objetivo, para o caso do rendimento total da turbina,  $\eta_{\rm r}$ , Figura 7.2. Para obter essa figura, as funções "rand" e "randn" tiveram que ser ativadas, pois elas permitem ao GA reproduzir o mesmo resultado se rodado pela segunda vez, assim possibilitou verificar apenas a influência do fator de cruzamento. A variação ocorreu de zero (0) a um (1), com incremento de 0,025, resultando num total de 41 chamadas do otimizador. Os valores selecionados foram 0,625 e 0,75. Os dois fatores foram testados, e para cada fator teve-se um total de 50 chamadas do otimizador. Para o fator de 0,625, obtiveram-se cinco projetos viáveis, sem incluir as pequenas violações nas restrições para a altura e para o rendimento hidráulico (como possíveis soluções). Do mesmo modo, para o fator de cruzamento igual a 0,75, obtiveram-se seis projetos viáveis.

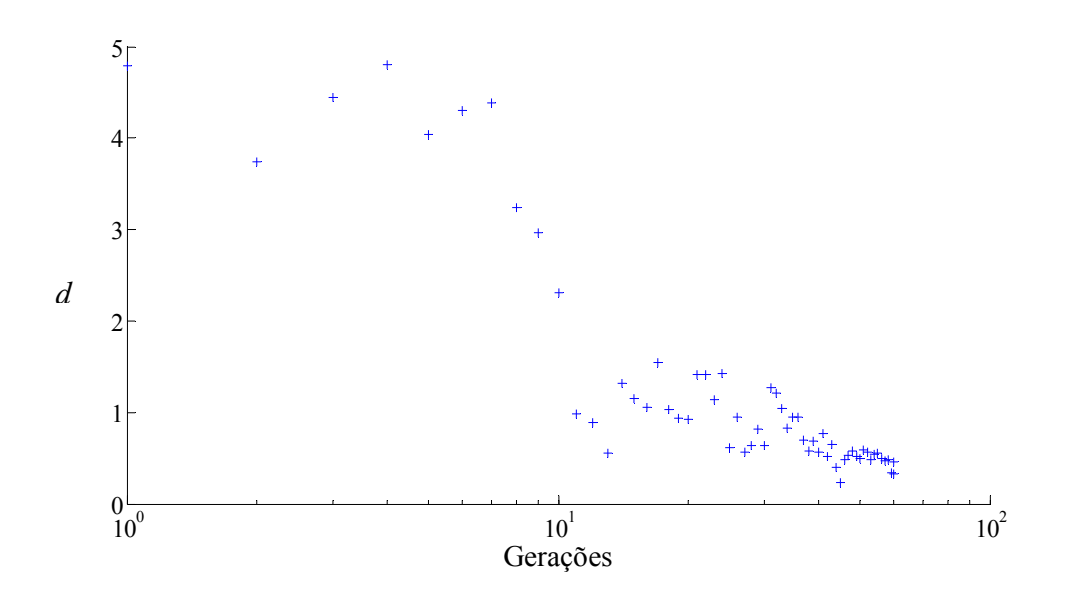

**Figura 7.1** Distância média entre os indivíduos ao longo das gerações utilizando GA para o modo turbina.

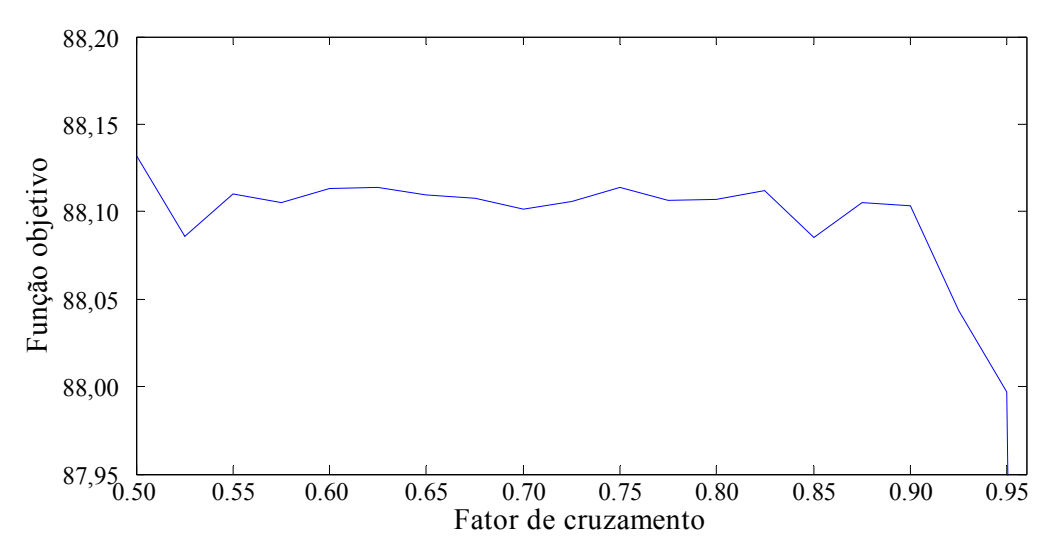

**Figura 7.2** Variação do fator de cruzamento para o modo turbina.

Três soluções para o GA foram escolhidas das seis soluções para o fator de cruzamento igual a 0,75. Apesar de não serem inclusas as soluções com violações, a máxima violação foi de 0,23 %, para o rendimento hidráulico superior. A escolha das soluções se deu pelo fato de apresentarem a menor perda no tubo de sucção, na verdade a menor perda por turbilhonamento, já que a vazão é constante, visto que as perdas por atrito no cone de entrada, devido à curvatura, atrito no difusor de saída e expansão na saída, mantiveram-se constantes. A Tabela 7.5 mostra os parâmetros obtidos através da otimização utilizando a programação quadrática seqüencial e algoritmo genético, para o modo de operação como turbina, e a Tabela 7.6 os valores encontrados para as variáveis de projeto.

| <b>Parâmetros</b>                               | $SOP-1$  | $SOP-2$ | $SOP-3$ | $GA-1$ | $GA-2$ | $GA-3$ |
|-------------------------------------------------|----------|---------|---------|--------|--------|--------|
| $n$ (rpm)                                       | 1000     | 1000    | 1000    | 1000   | 1000   | 1000   |
| $Q(m^3/s)$                                      | 0,454    | 0,454   | 0,454   | 0,454  | 0,454  | 0,454  |
| H(m)                                            | $60,85*$ | 60,54   | 59,97   | 60,50  | 60,43  | 60,72  |
| $\eta^{(0)}$                                    | 88,10    | 88,00   | 87,26   | 87,66  | 88,04  | 88,04  |
| $\eta_{h}(\%)$                                  | 92,89*   | 92,79   | 92,06   | 92,66  | 92,84  | 92,83  |
| $\eta_{f}(\%)$                                  | 98,66    | 98,66   | 98,66   | 98,66  | 98,66  | 98,66  |
| $\eta_{al}(\%)$                                 | 97,60    | 97,58   | 97,54   | 97,58  | 97,58  | 97,59  |
| $\eta_{m}$ (%)                                  | 98,50    | 98,50   | 98,50   | 98,50  | 98,50  | 98,50  |
| $P_{\rm g}$ (kW)                                | 238,68   | 237,19  | 232,97  | 236,68 | 236,88 | 238,09 |
| $N_{11}$ (rpm m <sup>0,5</sup> )                | 79,27    | 79,47   | 79,85   | 79,51  | 79,55  | 79,36  |
| $P_{11}$ (W m <sup>-3,5</sup> )                 | 1314,9   | 1316,7  | 1311,8  | 1315,2 | 1318,6 | 1315,4 |
| $Q_{11}$ (m <sup>3</sup> /s m <sup>-2,5</sup> ) | 0,1522   | 0,1526  | 0,1533  | 0,1526 | 0,1527 | 0,1524 |

**Tabela 7.5** Valores obtidos da otimização mono-objetivo para o modo turbina.

\*Significa que, para a solução encontrada, a restrição está ativada.

| $\alpha_{\rm p}$ (°) | $\alpha_{2p}^{\rm o}$ (°) | $\alpha_{mD}^{\text{}}^{\text{(0)}}$ | $\beta_{4}$ <sup>(0</sup> ) | $\beta_{5}$ (°) | Variáveis |
|----------------------|---------------------------|--------------------------------------|-----------------------------|-----------------|-----------|
| 19,306               | 29,023                    | 35,646                               | 25,002                      | 16,616          | $SOP-1$   |
| 20,011               | 26,004                    | 35,716                               | 20,800                      | 16,628          | $SOP-2$   |
| 25,030               | 30,016                    | 36,298                               | 31,999                      | 15,329          | $SOP-3$   |
| 20,819               | 23,760                    | 35,684                               | 17,993                      | 16,606          | $GA-1$    |
| 21,513               | 23,742                    | 35,713                               | 19,278                      | 16,618          | $GA-2$    |
| 21,338               | 23,211                    | 35,641                               | 21,200                      | 16,608          | $GA-3$    |

**Tabela 7.6** Valores ótimos das variáveis de projeto para o modo turbina.

De modo similar, foi obtido o resultado para a bomba-turbina operando como bomba. Para o SQP, após vários testes com o *start point* (Apêndice D), obtiveram-se também três soluções, descritas como: SQP-1 (x<sub>o</sub> = 22 25 35 22 15), SQP-2 (x<sub>o</sub> = 26 32 39 25 20) e SQP-3  $(x_0 = 20 26 36 21 17)$ . Para a altura efetiva de elevação e o rendimento hidráulico, os valores de  $H_B^{\frac{inf}{f}}$ ,  $\eta_{h_B}^{\frac{inf}{f}}$  e  $H_B^{\frac{sup}{f}}$ ,  $\eta_{h_B}^{\frac{sup}{f}}$  são, respectivamente, 50,50 m, 88,78 %, e 51,88 m, 92,05%, tanto para o SQP e como para o GA. De modo similar ao modo de operação como turbina, fez-se variar o fator de cruzamento para o modo de operação como bomba, Figura 7.3, a fim de se obter um fator que permita obter o maior valor para o rendimento total da bomba,  $\eta_B$  (funçãoobjetivo). Foram testados dois valores 0,675 e o valor de 0,75. Os outros fatores que apresentam maior valor da função-bjetivo (tanto para bomba como para a turbina, para este último a variação foi menor), apresentam soluções inviáveis para os valores dos ângulos de entrada e saída do rotor e/ou do pré-distribuidor.

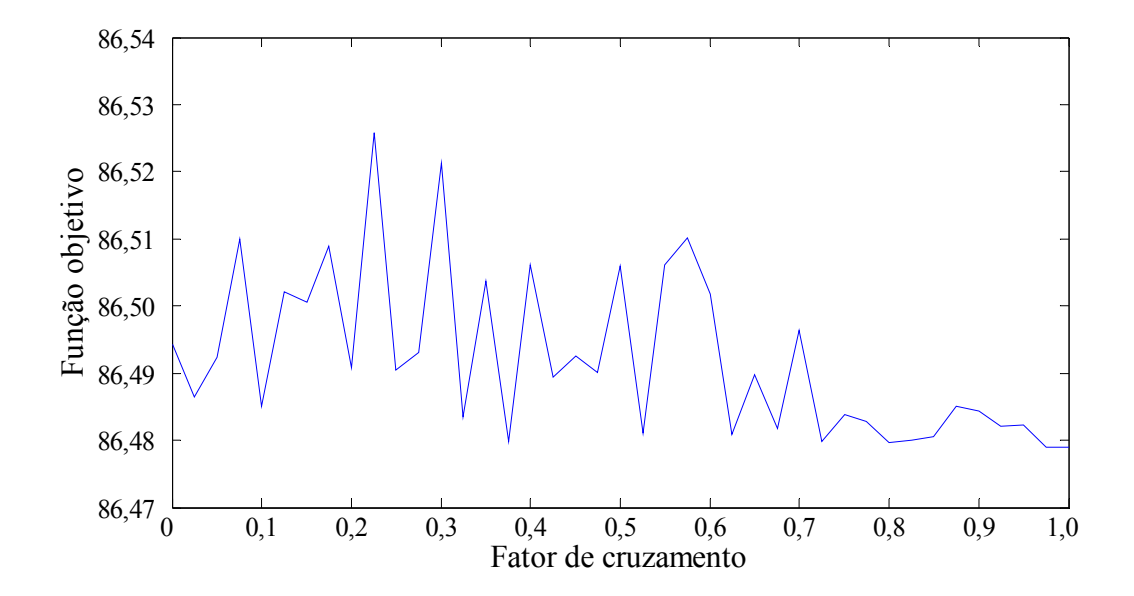

**Figura 7.3** Variação do fator de cruzamento para o modo bomba.

Para cada fator, teve-se um total de 50 chamadas do otimizador. Para o fator de 0,75, obtiveram-se apenas dois projetos viáveis, enquanto que para o fator de 0,675 obtiveram-se três projetos viáveis, novamente, sem incluir as soluções com violações nas restrições (como possíveis soluções), sendo que a máxima violação foi de 0,21 % para o rendimento hidráulico superior. Na Tabela 7.7 encontram-se os principais parâmetros para o GA na otimização da bomba. De forma ilustrativa, a Figura 7.4 apresenta as distâncias entre os indivíduos, para o modo de operação como bomba, utilizando GA.

| <b>Parâmetros</b>           | Mono-objetivo    |
|-----------------------------|------------------|
| Número de Gerações          | 60               |
| Tamanho da população        | 20               |
| Probabilidade de cruzamento | 0,675            |
| Seleção                     | Método da Roleta |
| Cruzamento                  | Two point        |

**Tabela 7.7** Especificações utilizadas no GA para o modo bomba.

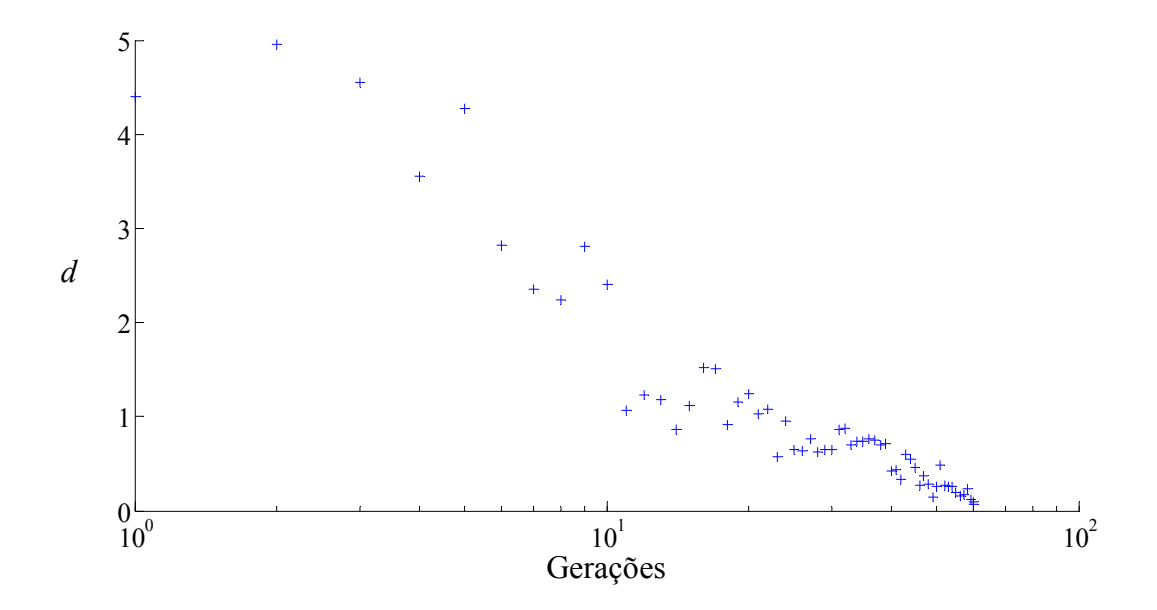

**Figura 7.4** Distância média entre os indivíduos ao longo das gerações utilizando GA para o modo bomba.

A Tabela 7.8 mostra os parâmetros ótimos e os obtidos através da otimização utilizando a programação quadrática seqüencial e o algoritmo genético, para o modo de operação como bomba, e a Tabela 7.9 os valores obtidos para as variáveis de projeto.

| <b>Parâmetros</b>                               | SQP-1  | $SQP-2$ | SQP-3  | $GA-1$ | $GA-2$ | $GA-3$ |
|-------------------------------------------------|--------|---------|--------|--------|--------|--------|
| $n$ (rpm)                                       | 1000   | 1000    | 1000   | 1000   | 1000   | 1000   |
| $Q(m^3/s)$                                      | 0,335  | 0,335   | 0,335  | 0,335  | 0,335  | 0,335  |
| H(m)                                            | 51,78  | 51,88*  | 50,88  | 51,76  | 51,84  | 51,78  |
| $\eta^{(0)}$                                    | 86,45  | 86,47   | 86,42  | 86,33  | 86,45  | 86,43  |
| $\eta_h$ (%)                                    | 92,05* | 92,05*  | 92,05* | 91,92  | 92,03  | 92,02  |
| $\eta_{f}(\%)$                                  | 98,42  | 98,43   | 98,44  | 98,42  | 98,43  | 98,43  |
| $\eta_{al}(\%)$                                 | 96,88  | 96,88   | 96,82  | 96,88  | 96,88  | 96,88  |
| $\eta_{m}(\%)$                                  | 98,50  | 98,50   | 98,50  | 98,50  | 98,50  | 98,50  |
| $P_{e}$ (kW)                                    | 196,76 | 197,11  | 193,43 | 196,96 | 197,00 | 196,81 |
| $N_{11}$ (rpm m <sup>0,5</sup> )                | 85,94  | 85,85   | 86,70  | 85,95  | 85,89  | 85,94  |
| $P_{11}$ (W m <sup>-3,5</sup> )                 | 1380,9 | 1379,3  | 1393,7 | 1383,1 | 1380,2 | 1381,2 |
| $Q_{11}$ (m <sup>3</sup> /s m <sup>-2,5</sup> ) | 0,1217 | 0,126   | 0,1228 | 0,1218 | 0,1217 | 0,1217 |

**Tabela 7.8** Valores obtidos da otimização mono-objetivo para o modo bomba.

\*Significa que, para a solução encontrada, a restrição está ativada.

**Tabela 7.9** Valores ótimos das variáveis de projeto para o modo bomba.

| $\beta_4$ (°) | $\beta_{5}$ (°) | $\alpha_{mD}^{\text{}}^{\text{(0)}}$ | $\alpha_{\rm p}$ <sup>(°)</sup> | $\alpha_{2P}^{\qquad o}$ | Variáveis |
|---------------|-----------------|--------------------------------------|---------------------------------|--------------------------|-----------|
| 16,423        | 22,075          | 37,599                               | 24,640                          | 21,797                   | $SQP-1$   |
| 18,790        | 22,198          | 37,022                               | 32,134                          | 26,087                   | $SOP-2$   |
| 17,667        | 21,103          | 37,064                               | 25,879                          | 20,450                   | $SQP-3$   |
| 16,322        | 20,994          | 29,908                               | 23,289                          | 20,321                   | $GA-1$    |
| 19,192        | 21,003          | 35,503                               | 21,540                          | 20,282                   | $GA-2$    |
| 19,542        | 21,004          | 36,000                               | 23,991                          | 23,286                   | $GA-3$    |

Para o modo de operação como turbina, a solução aproximada utilizando o SQP é o SQP-2, com uma convergência após 34 avaliações da função-objetivo (chamada do *solver*) e para o GA foi escolhido o GA-3, que avaliou a função-objetivo 1200 vezes após o limite de gerações. A Figura 7.5 apresenta a comparação com os dados experimentais. Para o modo bomba, foi adotado como solução o SQP-3, com 27 avaliações da função-objetivo, e o GA-1 com 1200 avaliações da função-objetivo. A Figura 7.4 apresenta a comparação com os dados experimentais para o modo bomba. Com relação aos testes com o fator de cruzamento, para uma melhor visualização, seria necessário chamar o otimizador mais de uma vez, de modo que possibilitasse tomar uma média dos valores para a função objetivo em função do fator de cruzamento. O resultado seria uma suavização dos vales e picos das Figuras 7.2 e 7.3.

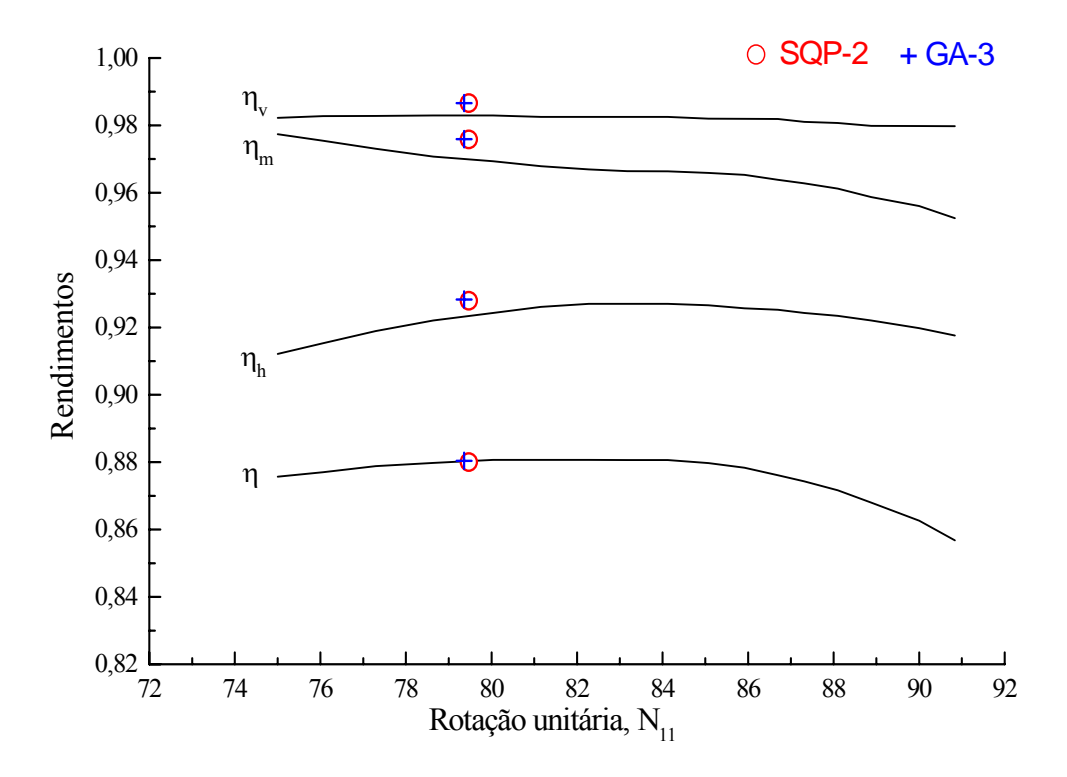

**Figura 7.5** Resultados numéricos do presente trabalho e resultados experimentais de Ueda *et al*. (1980).

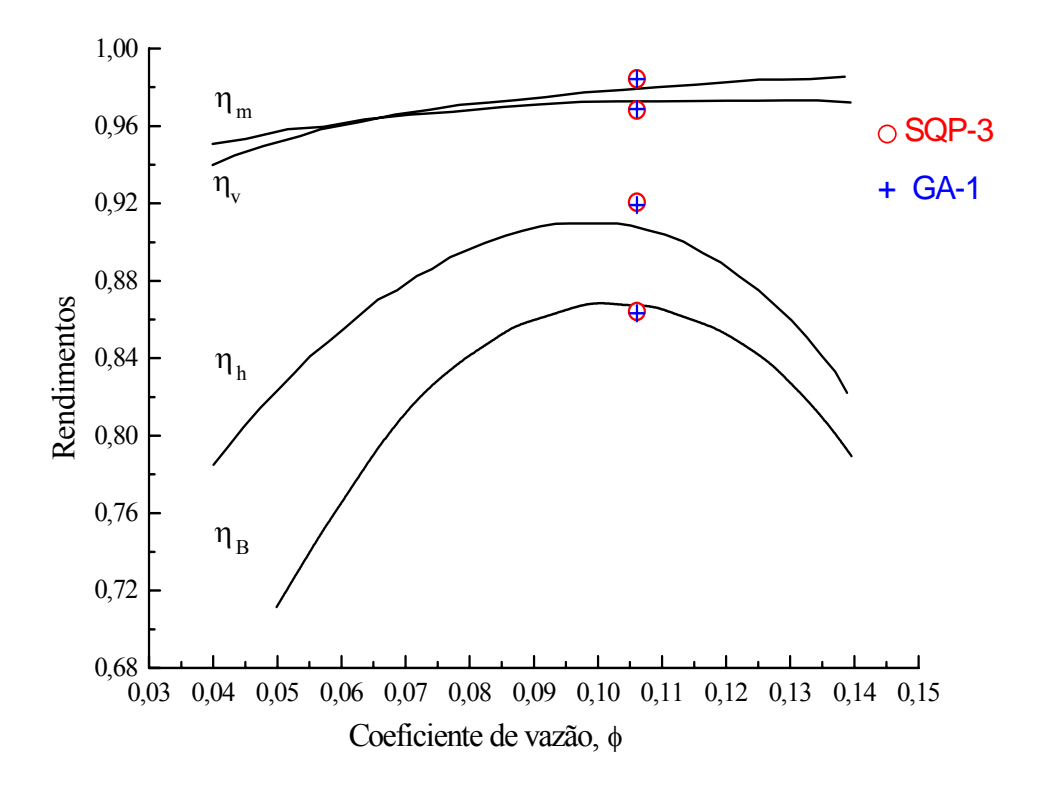

**Figura 7.6** Resultados numéricos do presente trabalho e resultados experimentais de Ida e Kubota (1980).

As equações unitárias dimensionais usadas neste trabalho seguem a seguir, respectivamente para a rotação, potência e vazão.

$$
N_{II} = \frac{nD}{\sqrt{H}}\tag{7.2}
$$

$$
P_{11} = \frac{P}{D^2 H^{3/2}}
$$
\n(7.3)

$$
Q_{II} = \frac{Q}{D^2 H^{1/2}} \tag{7.4}
$$

### **7.3.2 Resultados para Otimização Multi-objetivos**

Como descrito nos capítulos anteriores, na otimização multi-objetivos a função-objetivo agora é composta de duas funções (funções estas antes tratadas em separado na otimização mono-objetivo), que são o rendimento total para o modo de operação como turbina e o rendimento total par o modo de operação como bomba. Para ambos os algoritmos (programação quadrática seqüencial (SQP) e algoritmo genético (GA)), a ponderação dos pesos foi adotada conforme a Tabela 7.10. Portanto, tem-se um total de vinte pontos, sendo que  $W_{iT}$  ( $i=1,...,20$ ) refere-se ao peso da função-objetivo para o modo de operação como turbina, e de modo similar, *WiB*, refere-se ao peso da função-objetivo para o modo de operação como bomba. Foi mantido a mesma faixa de valores para todas as restrições realizadas na otimização monoobjetivo anteriormente.

Com a variação dos pesos ao longo do processo de otimização, utilizando programação quadrática seqüencial (SQP), não foi possível observar nenhuma variação significativa nos valores das funções-objetivos (rendimentos totais para os modos de operação como turbina e com bomba), ou seja, o SQP manteve-se sobre a mesma solução durante todo o processo de variação dos respectivos pesos, ocorrendo apenas variações na terceira ou quarta casa decimal no valor das respectivas funções. No entanto, para mudanças no *start point* e nas restrições, o resultado da otimização é alterado. A Tabela 7.11, apresenta a variação do *start point* para três soluções: SQP-1 ( $x_0$  = 20 24 40 30 27), SQP-2 ( $x_0$  = 30 24 35 18 15) e SQP-3 ( $x_0$  = 23 27 30 22 17).

A Figura 7.7 representa raficamente a solução dos três *start points*. Os valores ótimos para as variáveis de projeto estão representados na Tabela 7.12. Dentre os testes, optou-se pela solução SQP-3 como possível solução, corresponde ao par de pesos de número 17 ( $W_{iB}$  =

0,8 e *WiT* = 0,2 ). Para esta solução, o algoritmo cessou a busca em 13 iterações e 99 avaliações da função-objetivo.

| $W_{1T}$  | $W_{\rm 1B}$ | $W_{2T}$  | $W_{2B}$  | $W_{3T}$           | $W_{3B}$  | $W_{\rm 4T}$ | $W_{\rm 4B}$ | $W_{5T}$  | $W_{\rm 5B}$ |
|-----------|--------------|-----------|-----------|--------------------|-----------|--------------|--------------|-----------|--------------|
| 0,01      | 0,99         | 0,05      | 0,95      | 0,10               | 0,90      | 0,15         | 0,85         | 0,20      | 0,80         |
|           |              |           |           |                    |           |              |              |           |              |
| $W_{16T}$ | $W_{16B}$    | $W_{17T}$ | $W_{17B}$ | $W_{18\mathrm{T}}$ | $W_{18B}$ | $W_{19T}$    | $W_{19B}$    | $W_{20T}$ | $W_{20B}$    |
| 0,75      | 0,25         | 0,80      | 0,20      | 0,85               | 0,15      | 0,90         | 0,10         | 0,95      | 0,05         |

**Tabela 7.10** Pesos utilizados nas funções-objetivos.

|                                                 | SQP-1          |              |                | $SQP-2$      |                | SQP-3        |
|-------------------------------------------------|----------------|--------------|----------------|--------------|----------------|--------------|
| <b>Parâmetros</b>                               | <b>Turbina</b> | <b>Bomba</b> | <b>Turbina</b> | <b>Bomba</b> | <b>Turbina</b> | <b>Bomba</b> |
| $n$ (rpm)                                       | 1000           | 1000         | 1000           | 1000         | 1000           | 1000         |
| $Q(m^3/s)$                                      | 0,454          | 0,335        | 0,454          | 0,335        | 0,454          | 0,335        |
| H(m)                                            | $60,85*$       | 51,88*       | 60,51          | 51,51        | 60,24          | 51,88*       |
| $\eta$ (%)                                      | 88,11          | 86,46        | 88,09          | 86,44        | 88,09          | 86,46        |
| $\eta_h$ (%)                                    | 92,89*         | 92,05*       | 92,89*         | 92,05*       | 92,89*         | 92,05*       |
| $\eta_{f}(\%)$                                  | 98,66          | 98,42        | 98,65          | 98,42        | 98,66          | 98,42        |
| $\eta_{al}(\%)$                                 | 97,60          | 96,88        | 97,58          | 96,86        | 97,57          | 96,88        |
| $\eta_{m}(\%)$                                  | 98,50          | 98,50        | 98,50          | 98,50        | 98,50          | 98,50        |
| $P_e$ (kW)                                      | 238,68         | 197,12       | 237,31         | 195,63       | 236,25         | 197,12       |
| $N_{11}$ (rpm m <sup>0,5</sup> )                | 79,27          | 85,85        | 79,50          | 86,16        | 79,68          | 85,85        |
| $P_{11}$ (W m <sup>-3,5</sup> )                 | 1314,9         | 1379,4       | 1318,4         | 1384,7       | 1321,3         | 1379,4       |
| $Q_{11}$ (m <sup>3</sup> /s m <sup>-2,5</sup> ) | 0,1522         | 0,1216       | 0,1526         | 0,1221       | 0,1530         | 0,1216       |

**Tabela 7.11** Valores obtidos da otimização multi-objetivos.

\*Significa que, para a solução encontrada a restrição está ativada.

**Tabela 7.12** Valores ótimos das variáveis de projeto obtidos da otimização multi-objetivos utilizando SQP.

| $\beta_{4B}/\beta_{5T}$ | $\beta_{5B}/\beta_{4T}$ | $\alpha_{\rm mD}$ | $\alpha_{1PR} / \alpha_{2PT}$ | $\alpha_{2PR}/\alpha_{1PT}$ | Variáveis (°) |
|-------------------------|-------------------------|-------------------|-------------------------------|-----------------------------|---------------|
| 17,195                  | 21,041                  | 35,927            | 22,386                        | 21,385                      | $SQP-1$       |
| 16,099                  | 20,685                  | 36,293            | 21,750                        | 21,580                      | $SOP-2$       |
| 17,202                  | 21,041                  | 36,044            | 23,286                        | 21,272                      | $SQP-3$       |

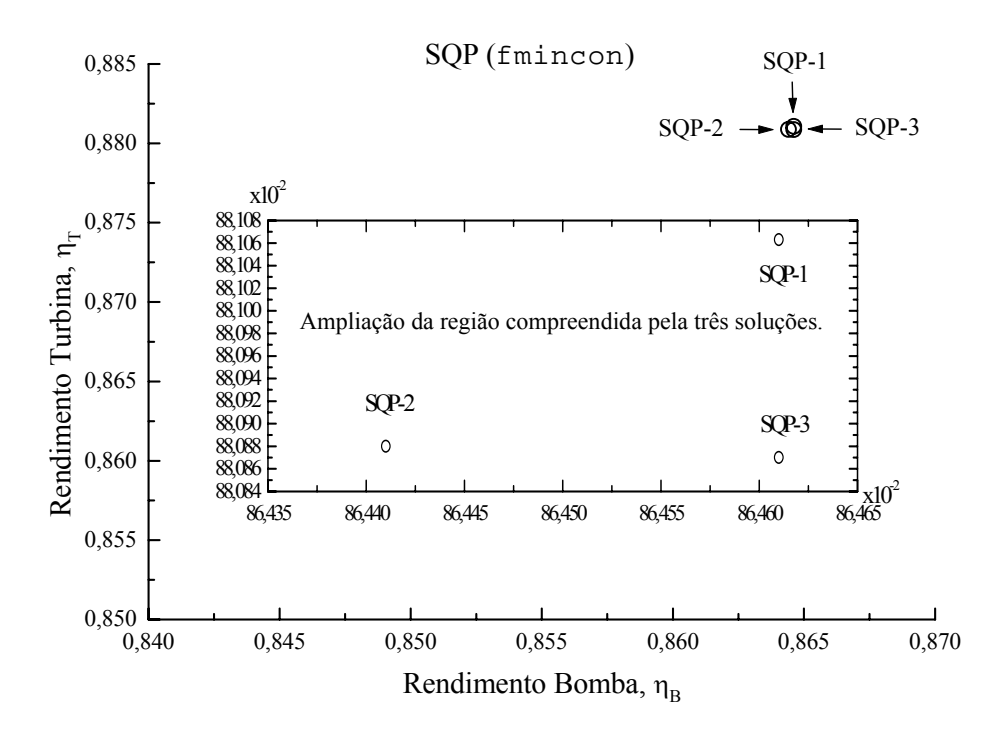

**Figura 7.7** Resultados obtidos da otimização multi-objetivos (SQP).

Conforme feito para a otimização mono-objetivo utilizando algoritmo genético, o fator de cruzamento também foi variado para a otimização multi-objetivos (Figura 7.8), com iguais pesos para as funções-objetivos. Foram testados os valores 0,6, 0,75. Para cada fator, o otimizador foi chamado 50 vezes, considerando pesos iguais (sem variação), resultando num total de duas soluções viáveis (fator 0,6), uma solução viável (fator 0,75) e nenhuma solução viável para o fator 0,925. Este resultado não inclui as pequenas violações nas restrições, sendo que a maior violação foi para o rendimento hidráulico superior da turbina com 0,29% para o fator 0,675, e para o fator 0,75 com uma violação de 0,66%. Para todos os fatores de cruzamento testados, o número de violações foi sempre maior para o modo de operação como bomba. Foram testados os dois fatores para variação dos pesos. Os principais parâmetros estão na Tabela 7.13. A Figura 7.9 ilustra as distâncias entre os indivíduos ao longo das gerações.

| <b>Parâmetros</b>           | Multi-objetivos         |
|-----------------------------|-------------------------|
| Número de Gerações          | 80                      |
| Tamanho da população        | 30                      |
| Probabilidade de cruzamento | $0, 6 \text{ e } 0, 75$ |
| Seleção                     | Método da Roleta        |
| Cruzamento                  | Two point               |

**Tabela 7.13** Especificações utilizadas no GA para a otimização multi-objetivos.

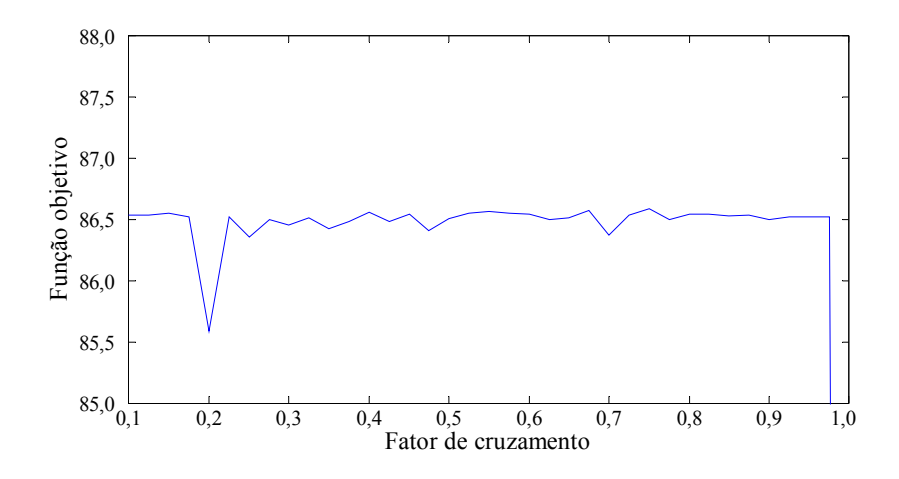

**Figura 7.8** Variação do fator de cruzamento para a otimização multi-objetivos.

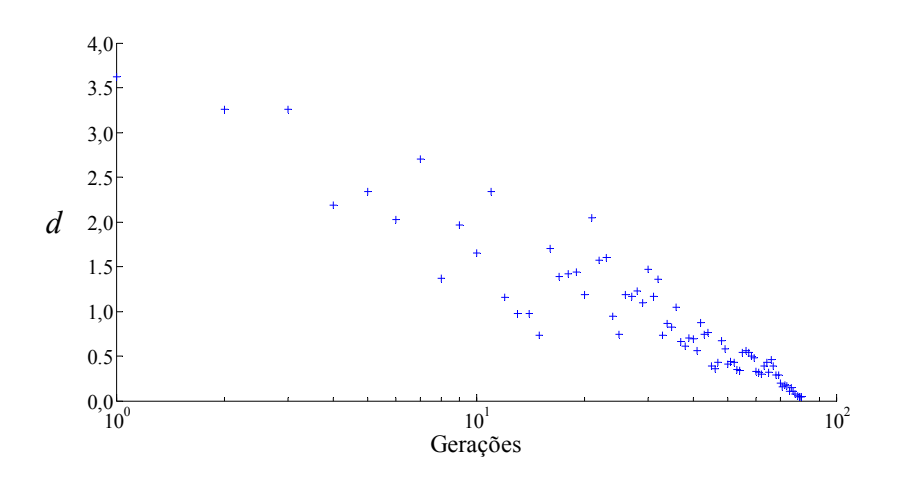

**Figura 7.9** Distância média entre os indivíduos ao longo das gerações utilizando GA para a bomba-turbina.

Para cada fator de cruzamento, o algoritmo foi chamado três vezes para cada par de pesos, devido à estocasticidade do algoritmo, resultando num total de 60 pontos (indivíduos). No entanto, alguns indivíduos tiveram que ser descartados, pois estes violam as restrições (deve-se ao fato de cessar a busca pelo limite de geração e ao uso de penalidades). Para o fator de cruzamento 0,6, 47 indivíduos foram descartados, enquanto que para o fator de cruzamento 0,75, foram 50 indivíduos descartados. A Figura 7.10 ilustra a representação dos indivíduos que representam as soluções viáveis e a escolha dos projetos (pós-otimização), indicados pelas setas (para o fator de cruzamento 0,6 é visto apenas 12 indivíduos, no entanto houve uma superposição, não sendo visível o décimo terceiro indivíduo). Para o fator de cruzamento 0,6, a solução representa o décimo primeiro par de pesos (0,5 para bomba e 0,5 para a turbina) e obtida na terceira chamada do otimizador. Para o fator 0,75, a solução foi obtida para o décimo sétimo par de pesos (0,80 para bomba e 0,20 para turbina) e obtida na segunda chamada do otimizador.

|                                                 | GA-1 ( $FC = 0,60$ ) |              |                | GA-2 (FC = $0,75$ )  |
|-------------------------------------------------|----------------------|--------------|----------------|----------------------|
| <b>Parâmetros</b>                               | <b>Turbina</b>       | <b>Bomba</b> | <b>Turbina</b> | <b>Bomba</b>         |
| $n$ (rpm)                                       | 1000                 | 1000         | 1000           | 1000                 |
| $Q(m^3/s)$                                      | 0,454                | 0,335        | 0,454          | 0,335                |
| H(m)                                            | 59,71                | 51,44        | 59,50          | 51,83                |
| $\eta$ (%)                                      | 87,99                | 86,41        | 87,80          | 86,45                |
| $\eta_{h}(\%)$                                  | 92,81                | 92,02        | 92,63          | $92,05$ <sup>*</sup> |
| $\eta_{f}(\%)$                                  | 98,67                | 98,43        | 98,67          | 98,42                |
| $\eta_{nl}(\%)$                                 | 97,55                | 96,86        | 97,53          | 96,88                |
| $\eta_{m}$ (%)                                  | 98,50                | 98,50        | 98,50          | 98,50                |
| $P_e$ (kW)                                      | 233,91               | 195,56       | 232,59         | 196,95               |
| $N_{11}$ (rpm m <sup>0,5</sup> )                | 80,03                | 86,22        | 80,17          | 85,90                |
| $P_{11}$ (W m <sup>-3,5</sup> )                 | 1325,7               | 1386,1       | 1325,2         | 1380,2               |
| $Q_{11}$ (m <sup>3</sup> /s m <sup>-2,5</sup> ) | 0,1536               | 0,1221       | 0,1539         | 0,1217               |

**Tabela 7.14** Valores obtidos da otimização multi-objetivos.

\* A restrição aqui não está ativada, pois este valor foi arredondado.

Para os dois projetos selecionados, (GA-1 e GA-2), a Tabela 7.14 mostra os valores das características hidrodinâmicas e a Tabela 7.15 mostra os valores das variáveis de projeto. Nesses casos, a busca terminou com 2400 avaliações da função-objetivo.

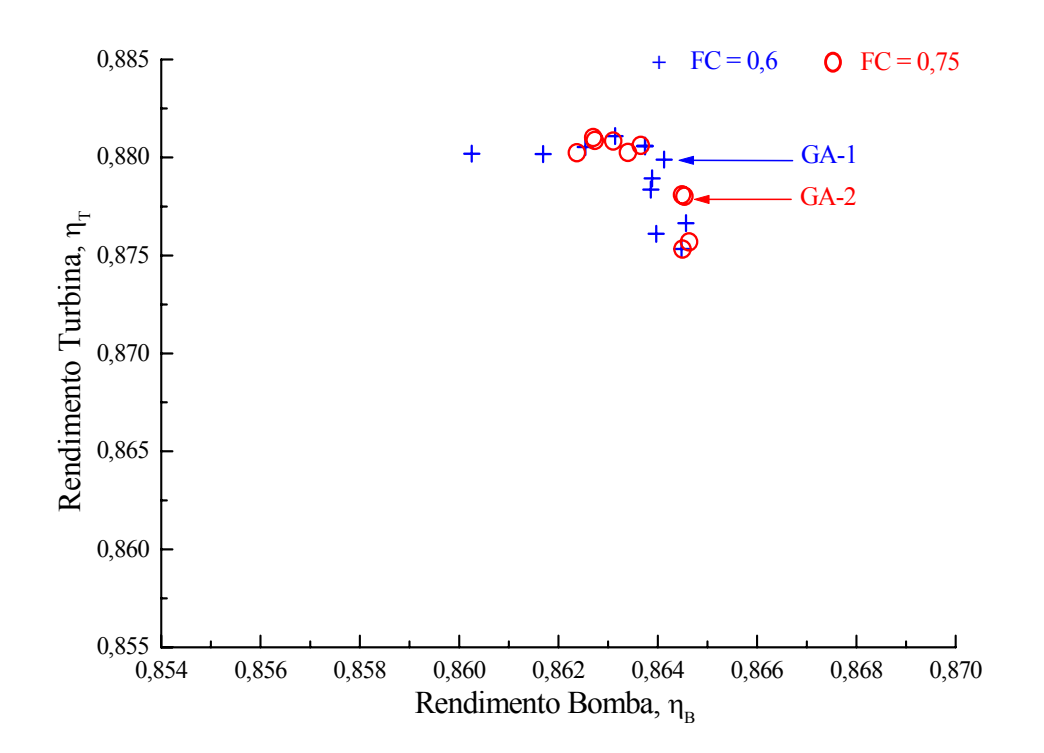

**Figura 7.10** Resultados obtidos da otimização multi-objetivos (GA).
| $\beta_{\text{\tiny 4B}}/\beta_{\text{\tiny ST}}$ | $\beta_{\scriptscriptstyle{5\mathrm{B}}}/\beta_{\scriptscriptstyle{4\mathrm{T}}}$ | $\alpha_{mD}$ | $\alpha_{\rm 1PB}^2/\alpha_{\rm 2PT}^2$ | $\alpha_{\rm 2PB}^{\prime} / \alpha_{\rm 1PT}^{\prime}$ | Variáveis (°) |
|---------------------------------------------------|-----------------------------------------------------------------------------------|---------------|-----------------------------------------|---------------------------------------------------------|---------------|
| 17,130                                            | 20,624                                                                            | 35,859        | 22,261                                  | 19,595                                                  | $GA-1$        |
| 17,174                                            | 20,999                                                                            | 35,933        | 22,464                                  | 21,462                                                  | $GA-2$        |

**Tabela 7.15** Valores ótimos das variáveis de projeto obtidos da otimização multi-objetivos utilizando GA.

As maiores diferenças observadas na Tabela 7.14 se deu para o modo de operação como bomba, devido às diferenças na altura resultante. Como mostrado pelas Equações 7.2, 7.3 e 7.4 vê-se a dependências em relação a altura *H*.

A fim de uma maior investigação, foi testada a função, do MatLab® versão 7.6, 2008, gamultiobj, que traz um Algoritmo Genético Multi-Objetivos como descrito por Deb (2001), NSGA-II, comentado resumidamente no Capítulo 5. Com esta função, não é preciso trocar os pesos para as respectivas funções-objetivos, o próprio algoritmo fica encarregado de obter os indivíduos não-dominados, ou seja, o ótimo de pareto é obtido numa simples execução. A descrição do algoritmo é mostrada no Apêndice B. Esta função obtém sucessivas frentes de Pareto, até que o algoritmo cesse a busca. Primeiramente, pode ser verificado que, quando não se consegue mais uma melhora significativa na frente de Pareto atual com relação à frente anterior (acontece após algumas gerações, devido a uma tolerância na funçãoobjetivo, por *default* tem-se 10-4), o algoritmo pára, ou como ocorreu anteriormente com o uso do GA, o algoritmo pode parar pelo limite de gerações, ou ainda pelo limite de tempo de execução. Para o uso da função gamultiobj, foi fornecida a população inicial e a faixa de existência da população (o *lower bond* e *upper bond*, ou restrições laterais). O limite de gerações utilizado foi o próprio *default* do *software*, que é o número 200 multiplicado pelo número de variáveis de projeto. O método de seleção é a seleção por torneio, não possuindo outra opção (escolha) de seleção. A função gamultiobj não pode usar a função de mutação gaussiana, como utilizada anteriormente (com a função ga) devido à presença das restrições laterais (a função de mutação gaussiana é para problemas irrestritos). No entanto, a função gamultiobj possui implementado um fator de mutação adaptativo "*adaptative mutation*", resultando em indivíduos que devem satisfazer as restrições lineares, ou seja, um indivíduo pertencente a uma dada geração atual, dará origem a outro indivíduo pela inclusão de genes retirados de forma aleatória de um outro conjunto (um vetor) de indivíduos que satisfaçam as restrições laterais, sendo considerada uma variação da mutação uniforme (Michalewicz, 1996). De modo similar aos casos anteriores usando o GA, o fator de cruzamento foi variado de 0 a 1, com as funções "rand" e "randn" ativadas. Optou-se por testar três fatores de cruzamento, Tabela 7.16, e Apêndice E, valores estes que mostraram resultados mais coerentes. A Tabela 7.16 ilustra os principais parâmetros utilizados para o uso do NSGA-II.

| <b>Parâmetros</b>           | Multi-objetivos    |
|-----------------------------|--------------------|
| Número máximo de Gerações   | 1000               |
| Tamanho da população        | 60                 |
| Probabilidade de cruzamento | 0,65, 0,75, e 0,85 |
| Seleção                     | Torneio            |
| Cruzamento                  | Two point          |

**Tabela 7.16** Especificações utilizadas no NSGA-II para a otimização multi-objetivos.

 Para cada fator de cruzamento, foram escolhidas três curvas (maiores rendimentos), descritas no Apêndice E, e destas curvas, foi escolhida uma possível solução. Para o fator de cruzamento FC = 0,65, foi escolhida a curva frente de Pareto 1, mostrada na Figura 7.11 e denominada aqui como NSGA-II (1), juntamente com a escolha do indivíduo ótimo. Fazendo o mesmo procedimento para os demais fatores de cruzamento, resulta a Figura 7.12 (frente de Pareto 2, FC = 0,75, NSGA-II (2)) e a Figura 7.13 (frente de Pareto 2, FC = 0,85, NSGA-II  $(3)$ ).

 Cada curva traz um número diferente de indivíduos. Isto se deve ao fato de que, após estes extremos de cada curva, os indivíduos não mais apresentavam uma diferença de interesse prático nos rendimentos totais tanto para o modo de operação como turbina como para bomba. Para a escolha dos indivíduos ótimos, a escolha foi pelo critério de maiores rendimentos totais e os mais próximos possíveis um do outro. Para cada indivíduo escolhido, a Tabela 7.17 mostra os valores ótimos das características hidrodinâmicas para os modos de operação como turbina e como bomba. A Tabela 7.18 apresenta as variáveis de projeto dos indivíduos selecionados. A frente de Pareto da Figura 7.11 foi obtida com 141 gerações e 8521 avaliações da função-objetivo, e o critério de parada foi a tolerância na função-objetivo.

 Para a frente de Pareto da Figura 7.12, o algoritmo cessou após 126 gerações e 7621 avaliações da função-objetivo e, igualmente ao caso anterior, o critério de para se deu pela tolerância na função-objetivo. Para a Figura 7.13, o algoritmo cessou após 108 gerações e com 6541 avaliações da função-objetivo e novamente o critério de para se deu pela tolerância na função-objetivo.

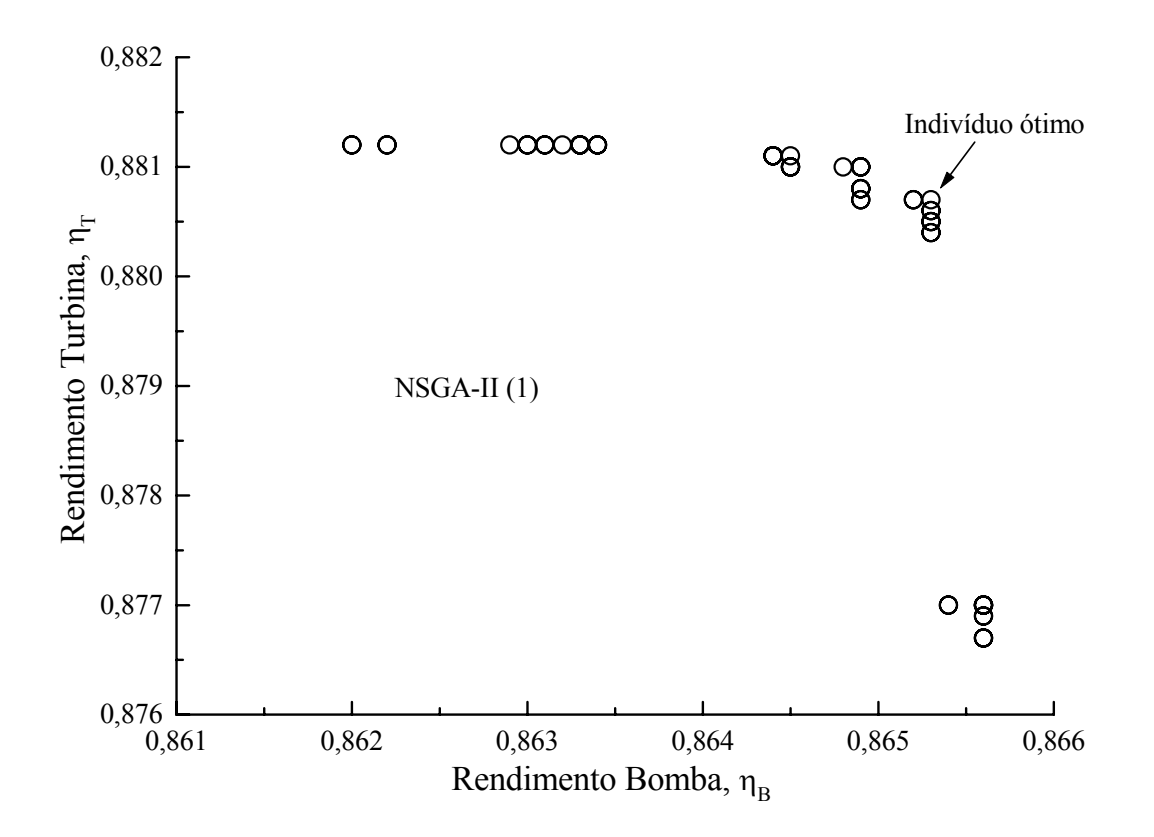

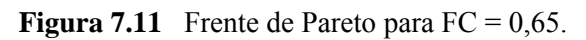

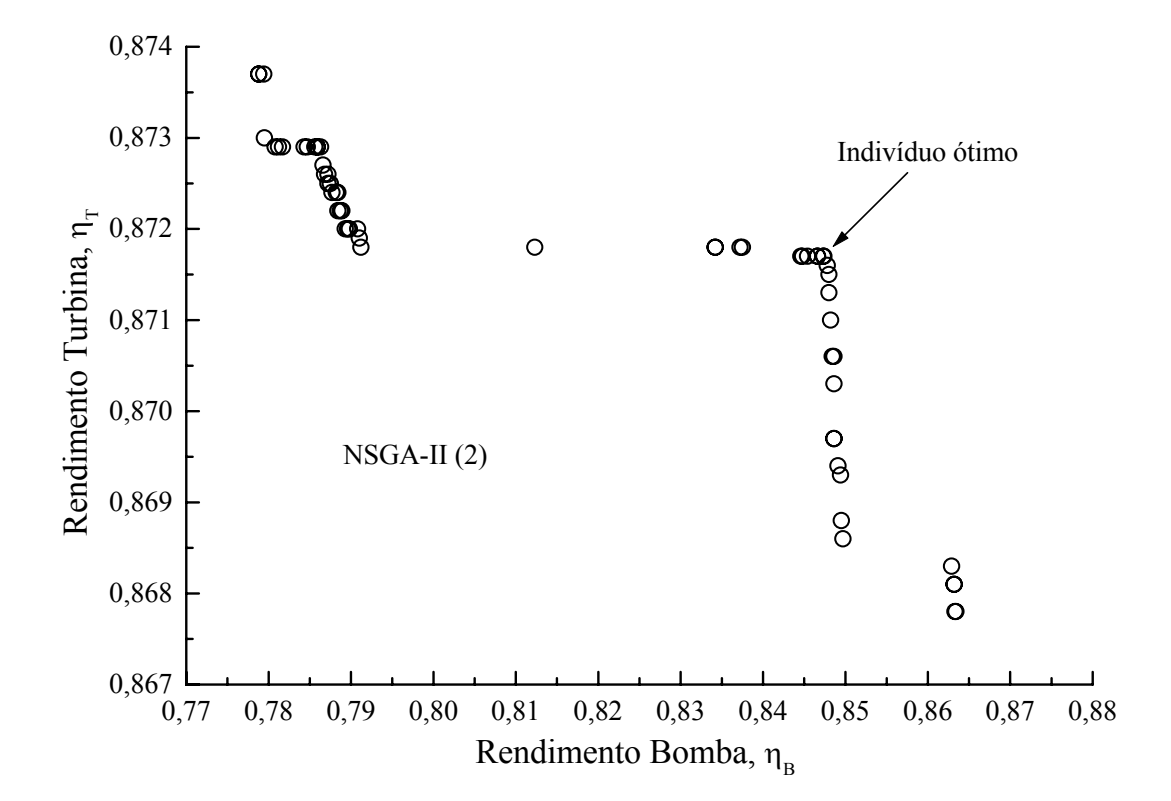

**Figura 7.12** Frente de Pareto para  $FC = 0.75$ .

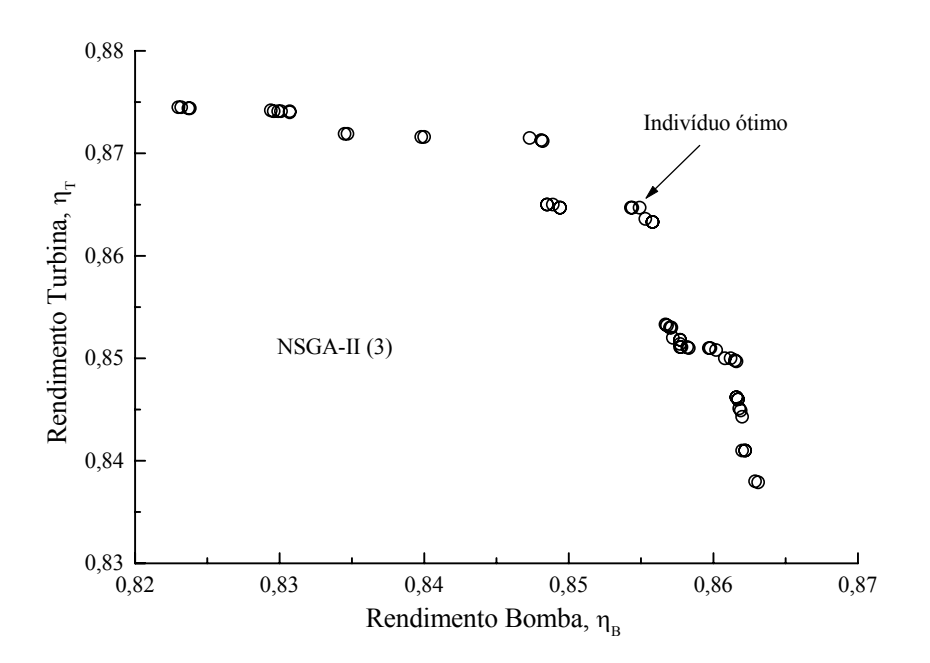

**Figura 7.13** Frente de Pareto para  $FC = 0.85$ .

|                                                 | $NSGA-II(1)$   |              |                | $NSGA-II(2)$ |                | $NSGA-II(3)$ |
|-------------------------------------------------|----------------|--------------|----------------|--------------|----------------|--------------|
| <b>Parâmetros</b>                               | <b>Turbina</b> | <b>Bomba</b> | <b>Turbina</b> | <b>Bomba</b> | <b>Turbina</b> | <b>Bomba</b> |
| $n$ (rpm)                                       | 1000           | 1000         | 1000           | 1000         | 1000           | 1000         |
| $Q(m^3/s)$                                      | 0,454          | 0,335        | 0,454          | 0,335        | 0,454          | 0,335        |
| H(m)                                            | 60.20          | 51,16        | 59,36          | 50,93        | 59,38          | 50,68        |
| $\eta^{(0)}$                                    | 88,07          | 86,52        | 87,17          | 84,74        | 86,47          | 85,49        |
| $\eta_h$ (%)                                    | 92.88          | $92,05^*$    | 91,97          | 90,30        | 91,25          | 91,03        |
| $\eta_{f}(\%)$                                  | 98.66          | 98,50        | 98,67          | 98,43        | 98,68          | 98,44        |
| $\eta_{\rm al}(\%)$                             | 97,57          | 96,88        | 97,51          | 96,80        | 97,49          | 96,85        |
| $\eta_{m}$ (%)                                  | 98,50          | 98,50        | 98,50          | 98,50        | 98,50          | 98,50        |
| $P_{e}$ (kW)                                    | 236,05         | 194,26       | 230,37         | 197,45       | 228,62         | 194,75       |
| $N_{11}$ (rpm m <sup>0,5</sup> )                | 79,70          | 86,46        | 80,27          | 86,65        | 80,25          | 86,86        |
| $P_{11}$ (W m <sup>-3,5</sup> )                 | 1321,5         | 1388,2       | 1317,2         | 1420,5       | 1306,5         | 1411,5       |
| $Q_{11}$ (m <sup>3</sup> /s m <sup>-2,5</sup> ) | 0,1530         | 0,1225       | 0,1541         | 0,1227       | 0,1541         | 0,1230       |

**Tabela 7.17** Valores obtidos da otimização multi-objetivos utilizando NSGA-II.

**\*** Significa que para a solução encontrada a restrição esta ativada.

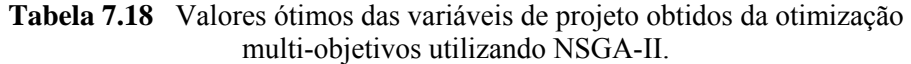

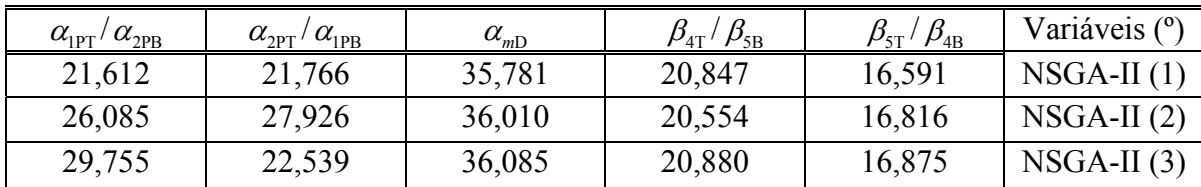

A primeira curva (NSGA-II (1)) foi obtida para a quadragésima oitava chamada do otimizador, enquanto que a segunda curva (NSGA-II (2)) para trigésima quinta chamada do otimizador e a última curva (NSGA-II (3)) para a vigésima oitava chamada do otimizador.

### **7.3.3 Análises**

### **7.3.3.1 Geometria da Máquina**

Para a turbina-bomba FPT-30, a sua geometria foi projetada considerando as características hidrodinâmicas de funcionamento como bomba. Esse procedimento é normalmente utilizado para esse tipo de máquina de fluxo reversível. O principal indicativo desse procedimento é o baixo valor para os ângulos de entrada e saída do rotor. No funcionamento dessa maquina como turbina o seu rendimento é esperado ser satisfatório em relação a uma turbina convencional. Em termos práticos, nada impede que uma bomba hidráulica possa trabalhar como turbina hidráulica ou que uma turbina hidráulica possa trabalhar como bomba. Entretanto, analisando os dois rotores radiais um para turbina, Figura 7.14 (a), e o outro para bomba, Figura 7.14 (b), de mesma rotação específica,  $n_{aA}$ , constata-se as principais diferenças:

1) Os canais formados pelas pás do rotor da turbina são mais curtos que os canais do rotor da bomba.

2) Os ângulos de saída nas pás do rotor da bomba são menores do que os ângulos de saída das pás do rotor da turbina.

Essas diferenças fazem com que um rotor de turbina não funcione satisfatoriamente como bomba, enquanto que um rotor de bomba funcionando como turbina apresenta um melhor desempenho hidrodinâmico.

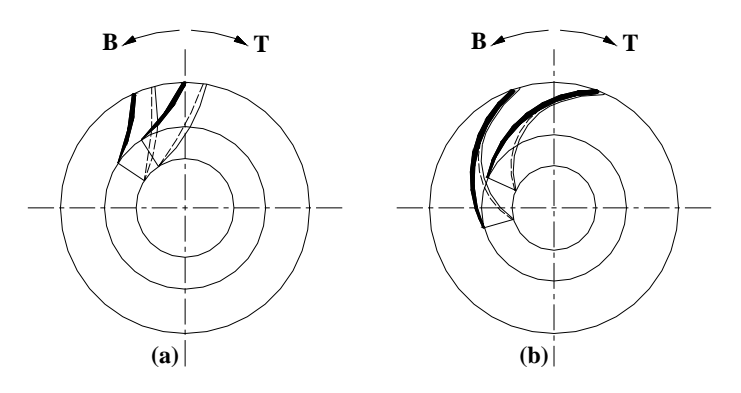

**Figura 7.14** Rotores radiais para (a) turbina Francis e (b) bomba centrifuga, Vivier (1966).

Para máquinas de fluxo axiais com regulagem das pás, as diferenças de funcionamento como turbina ou como bomba são menores, visto que é possível a adaptação do ângulo de montagem, ficando somente invertido o bordo de ataque da pá.

Para máquinas de fluxo geradoras (bombas), conhecidos os diâmetros e ângulos de entrada e saída das pás, o número de pás pode ser verificado pela Equação 7.5 sugerida por Pfleiderer (1960).

$$
N_{p\acute{a}} = 6,5\left(\frac{D_{5} + D_{4}}{D_{5} - D_{4}}\right) \text{sen}\left(\frac{\beta_{5} + \beta_{4}}{2}\right)
$$
\n(7.5)

Para a bomba-turbina FPT-30, utilizando a equação empírica (7.4), resulta um *Npá* = 5,2, que pode ser arredondado para 6, que é o número de pás da referida máquina. Acredita-se que, para um bom projeto, o número de pás deva estar no intervalo 5 < *Npá* < 9. No entanto, podese fixar as condições de entrada e querer conhecer as condições de saída para um dado número de pás pré-estabelecido. As condições de entrada são importantes devido à possível ocorrência de cavitação. Tsang (1989) propõe uma aproximação, Equação (7.6), para estimar o raio ótimo de entrada do rotor em função do coeficiente de Thoma, <sup>σ</sup> , da vazão, *Q*, e da rotação *n*, a fim de se ter uma bomba com a minimização da ocorrência de cavitação. Tsang (1989) sugere os valores de  $\sigma = 0$ , 20 a 0, 40 e  $\lambda = 0$ , 30, para o uso da Equação (7.6). Como a vazão da bomba é  $Q_T = 0.335 \text{ m}^3/\text{s}$  e admitindo  $\sigma = 0.30$ , chega-se ao valor aproximado para o raio externo de entrada da pá de 149,28 mm, de acordo com a Equação (7.6).

$$
R_4 = 0,685 \left( \sqrt{\frac{2(1+\sigma)}{\sigma}} \left( \frac{Q}{\omega} \right) \left( \frac{1}{1-\lambda^2} \right) \right)^{1/3},\tag{7.6}
$$

onde λ um fator empírico e ω a velocidade angular.

O raio externo de entrada da pá da bomba-turbina FPT-30 é de 143,55 mm, portanto o raio calculado pela Equação (7.6) é uma boa estimativa. Fixando agora  $R_4 = 143,55$  mm e  $\lambda = 0.30$ , chega-se a um coeficiente de Thoma de  $\sigma = 0.412$ , assim, estima-se um bom desempenho da bomba-turbina FPT-30 em relação à ocorrência de cavitação.

Com respeito ao comportamento de funcionamento suave e baixa flutuação de pressão, Klemm *et al*. (1996) projetaram a bomba-turbina de Guangzhou II (China), para o rotor com número de pás igual a 9, número de palhetas diretrizes igual a 20 e palhetas fixas também igual a 20, de tal modo a prevenir forças de excitação e oscilação de baixa freqüência. Para a bomba-turbina FPT-30 com número de pás do rotor igual a 6, 20 palhetas diretrizes e 20 palhetas fixas, espera-se um funcionamento semelhante.

### **7.3.3.2 Métodos de Otimização e Resultados**

Inicialmente, para o caso da otimização mono-objetivo e fazendo o uso do SQP, destacam-se duas soluções para o modo de operação como turbina, neste modo de operação é desejável que a turbina desenvolva a maior potência de eixo possível aliada ao máximo rendimento total. Dessa forma, essas duas soluções são o SQP-2 e o GA-3.

Para a solução SQP-2, as perdas de energia hidráulica (em relação à perda total) estão representadas graficamente na Figura 7.15. A perda total de energia hidráulica é de 4,363 mH2O (ou simplesmente m), resultando para o tubo de sucção uma perda de aproximadamente 2,454 m. A única perda que varia no tubo de sucção (uma vez mantida a mesma vazão) é a perda por turbilhonamento e é a responsável pela maior parcela de perda de energia, já que as demais perdas para o tubo de sucção descritas no Capítulo 6 permanecem constantes. Para esse caso, a perda de energia no tubo sucção por turbilhonamento é de 30,92% (ou 1,349 m). Para a caixa espiral a perda de energia hidráulica representou 0,2%.

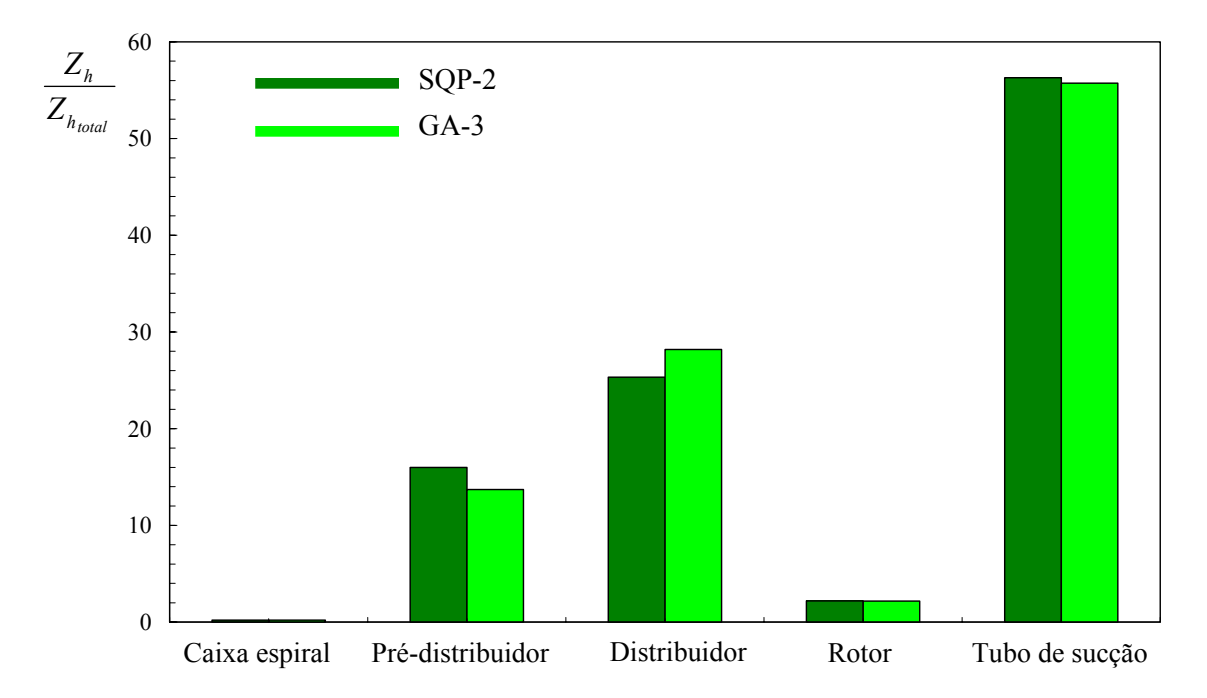

**Figura 7.15** Comparação dos resultados da otimização mono-objetivo para o modo turbina.

De modo similar, para a solução GA-3, as perdas de energia hidráulica estão indicadas na Figura 7.15. A perda total de energia é de 4,353 m e a perda de energia por turbilhonamento neste caso é de 24,66% (ou 1,320 m). Novamente a perda de energia hidráulica na caixa espiral resultou em 0,2%. Dessa forma, levando-se em consideração apenas o modo turbina, a solução GA-3, comparativamente com a solução SQP-3, apresenta a menor perda de energia.

Ainda dentro da otimização mono-objetivo e para o modo de operação como bomba, uma análise semelhante a anterior é feita a seguir. Para o modo bomba, é interessante ter uma máquina que consuma a menor potência de eixo possível, aliada ao máximo rendimento total. As soluções SQP-3 e GA-1 foram escolhidas como as melhores soluções entres os respectivos métodos de otimização, para comparação. A solução SQP-3 apresenta uma perda total de energia hidráulica de 4,391 m. As perdas de energia hidráulica nos componentes hidromecânicos principais, em relação à perda de energia total estão representadas na Figura 7.16.

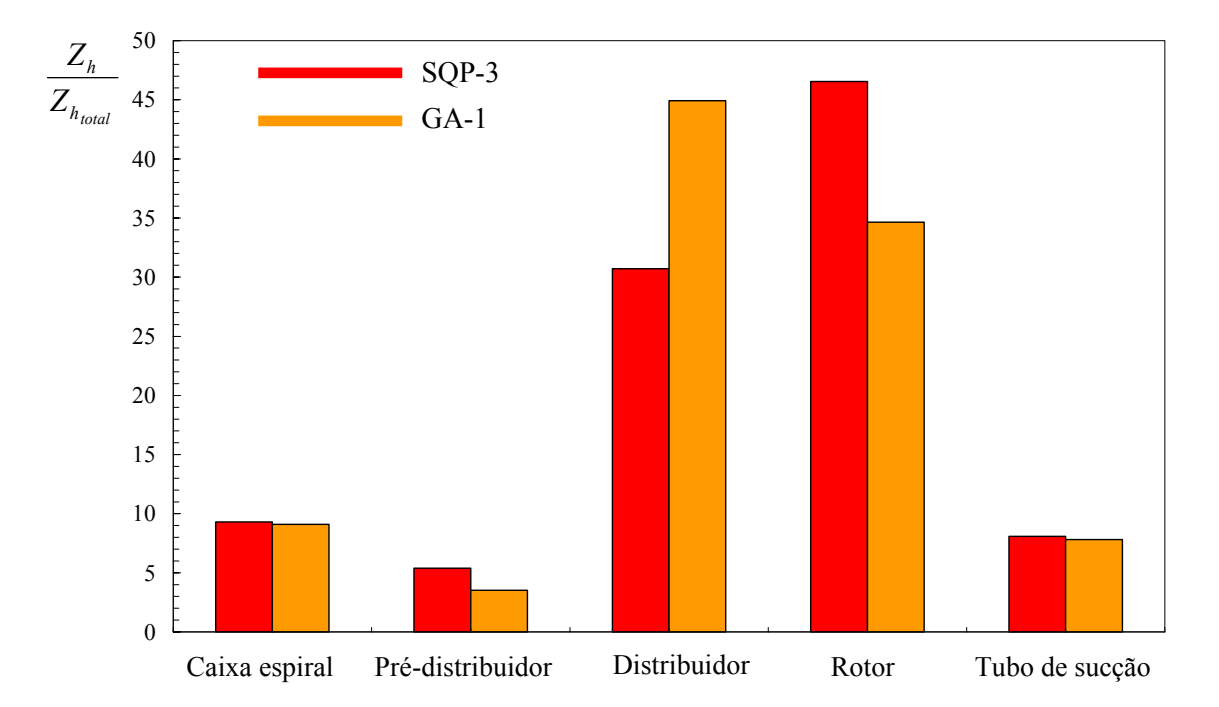

**Figura 7.16** Comparação dos resultados da otimização mono-objetivo para o modo bomba.

Para a caixa espiral, a perda por choque (modo bomba) representa a maior parcela, 7,468% (ou  $\approx 0.328$  m). Considerando a solução GA-1 a perda total de energia hidráulica é de 4,549 m. A descrição das perdas em relação à perda de energia total esta representa na Figura 7.16. Considerando apenas o modo de operação como bomba, a solução SQP-3 comparativamente a solução SQP-3, apresenta a menor perda de energia.

Com relação à predição teórica e experimental do projeto original, as características hidrodinâmicas para ambos os modos de operação como turbina e bomba estão representadas Figura 7.17 (a) e 7.17 (b) respectivamente. Onde os símbolos c, s, g, r, d, v e m referem-se

respectivamente a *casing* (caixa espiral), *stay vane* (pré-distribuidor), *guide vane* (distribuidor), *runner* (rotor), *draft tube* (tubo de sucção), *leakage* (vazão de fuga) e *disk friction* (atrito lateral e perdas mecânicas).

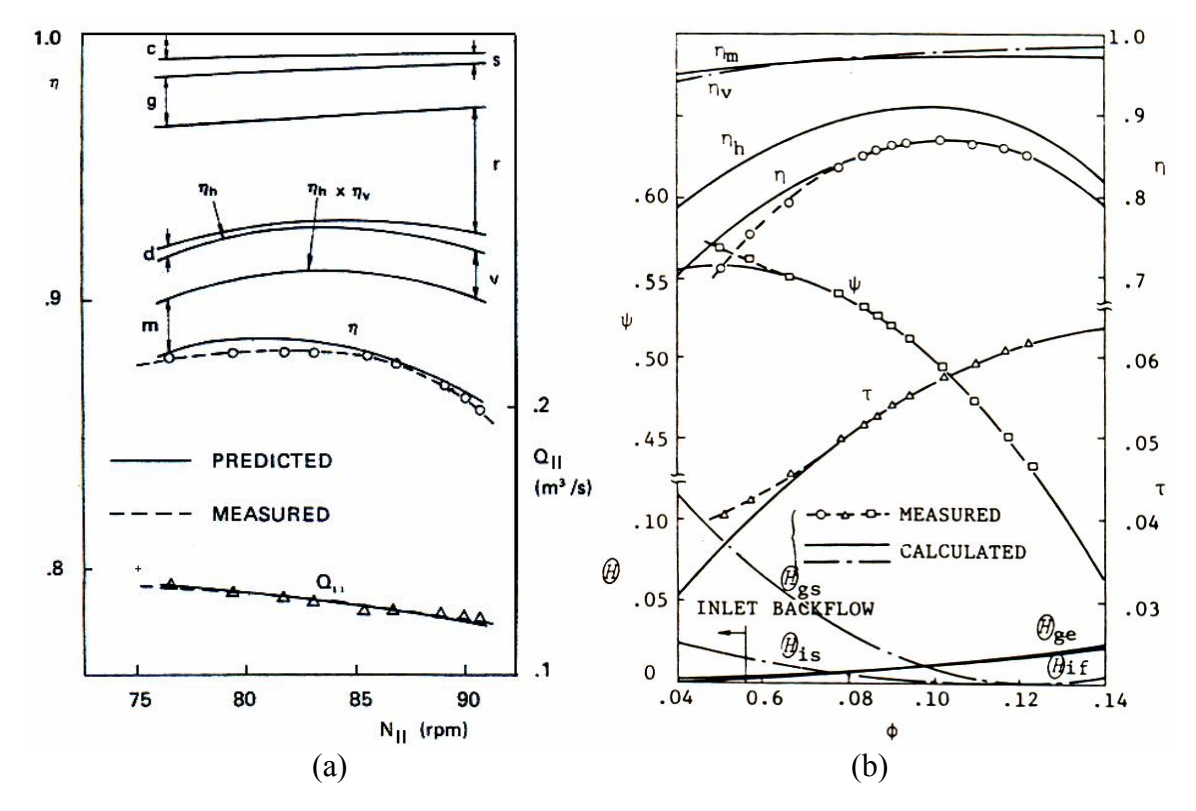

**Figura 7.17** Predição das características hidrodinâmicas da bomba-turbina para (a) modo turbina, Ueda *et al*. (1980) e (b) modo bomba, Ida e Kubota (1980).

A predição experimental para o modo turbina foi feita em 9 pontos de operação enquanto que para o modo bomba teve-se a predição em 12 pontos de operação. Como pode ser visto, o modo de operação como turbina apresenta os maiores rendimentos totais do que o modo bomba, apesar de estar em escalas diferentes, pode-se conferir pela Tabela 7.1.

Para a otimização multi-objetivos, analisando primeiramente o emprego do método SQP, a solução que apresentou as melhores características hidrodinâmicas foi à solução SQP-1. As perdas de energia em termos de altura de energia foi de 4,324 m para o modo turbina e de 4,478 m para modo bomba.

Com relação ao uso do algoritmo genético, é comparada as soluções GA-1 e GA-2 com relação ao SQP-1, como mostrado na Figura 7.18. Para o modo turbina, o GA-1 apresentou uma perda total de energia de 4,291 m e para o modo bomba uma perda total de energia de 4,458 m. Com relação a solução GA-2, o modo de operação como turbina apresentou uma

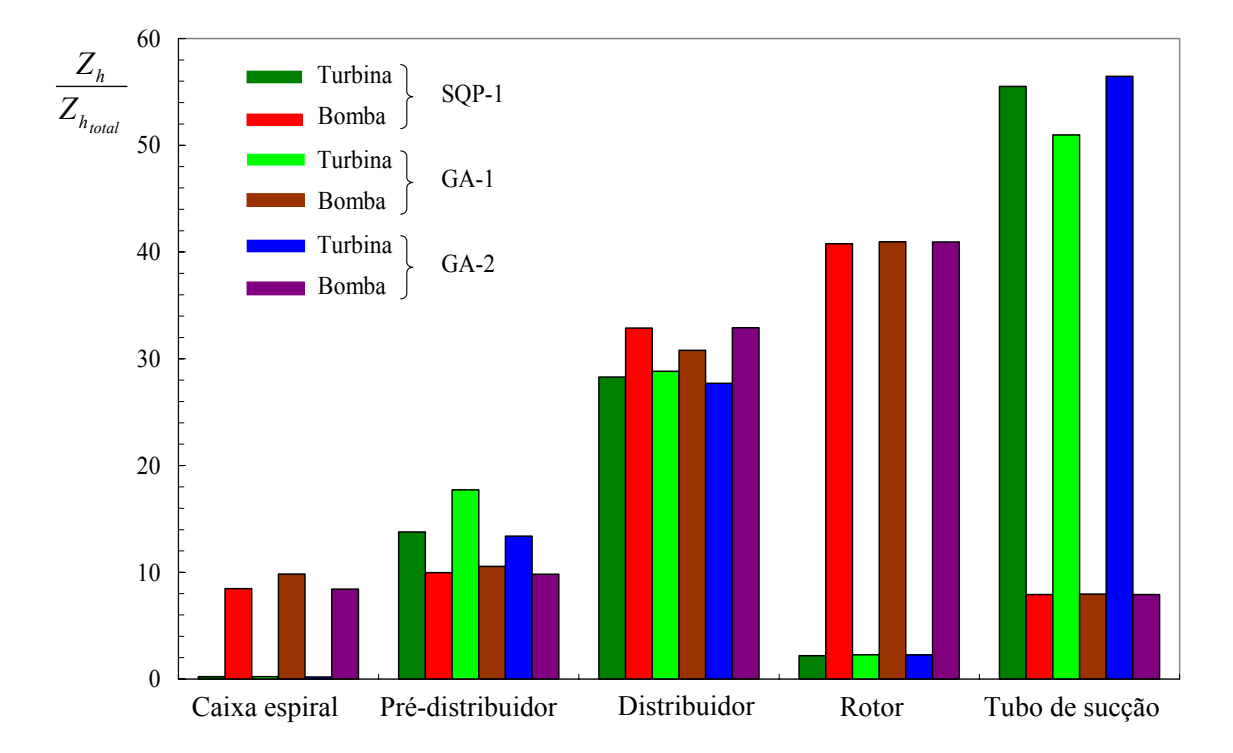

perda total de energia de 4,388 m e para o modo de operação como bomba a perda total de energia foi de 4,477 m.

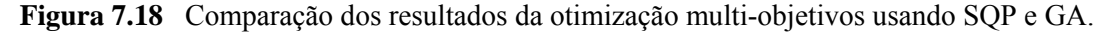

No que segue, são descritos os resultados para as três soluções obtidas pela utilização do algoritmo NSGA-II, Figura 7.19.

Para a solução NSGA-II (1), a perda total de energia hidráulica foi de 4,285 m para o modo de operação como turbina, e para o modo de operação como bomba foi de 4,418 m.

Para a solução NSGA-II (2), a perda total de energia hidráulica foi de 4,765 m para o modo de operação como turbina, e para o modo de operação como bomba foi de 5,473 m.

Finalmente, para a solução NSGA-II (3), a perda total de energia hidráulica foi de 5,193 m para o modo de operação como turbina, e para o modo de operação como bomba foi de 4,996 m.

Em seguida tem-se a comparação graficamente para as três soluções utilizando o algoritmo NSGA-II. Novamente as perdas de energia estão representadas com relação a perda de energia hidráulica total.

Algumas considerações em relação aos testes realizados neste trabalho e os resultados obtidos são feitas a seguir. Para o modo turbina e com relação à caixa espiral, Ueda *et al.* (1980) utilizaram apenas as perdas por atrito viscoso e a perda por curvatura.

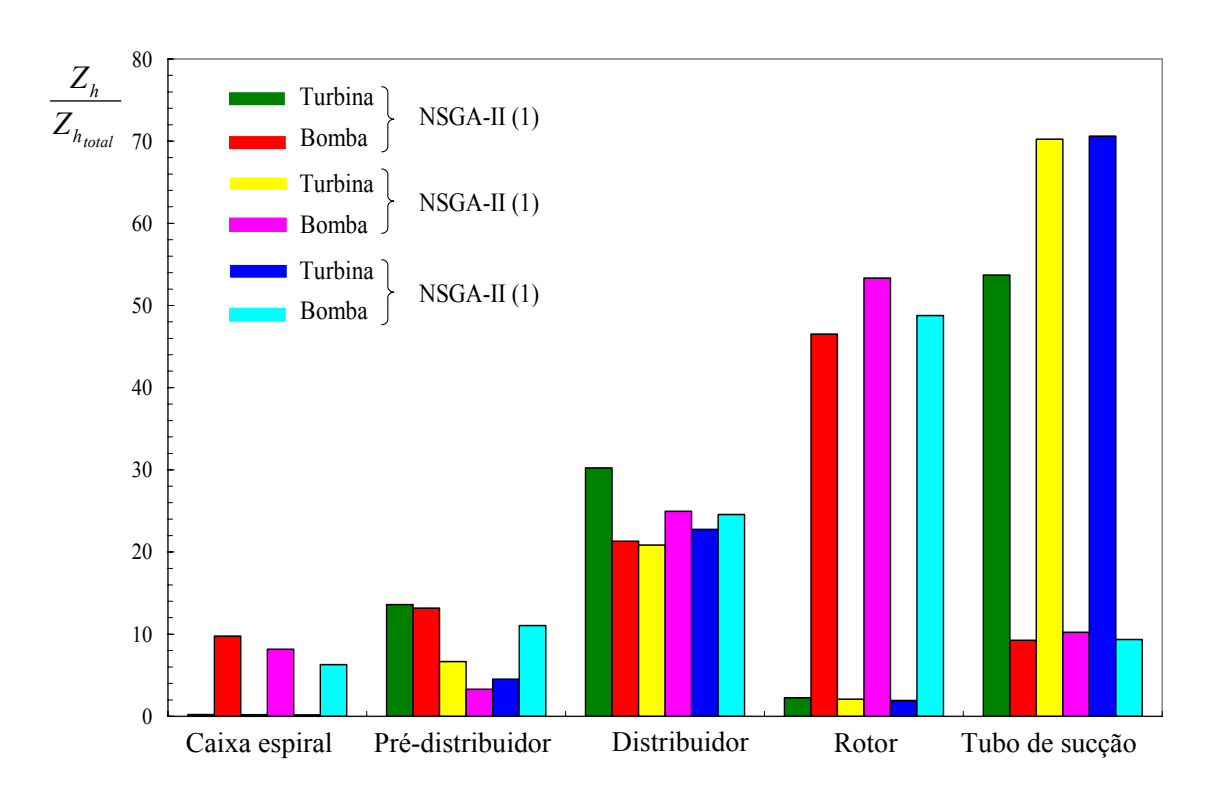

**Figura 7.19** Comparação dos resultados da otimização multi-objetivos usando NSGA-II.

No presente trabalho, foi incluída a perda por atrito viscoso no injetor de entrada, que representa uma pequena parcela da perda total de energia nesse componente e não altera praticamente o resultado. Para o pré-distribuidor, foram utilizadas as mesmas formulações para as perdas de energia hidráulica (perda por choque, por atrito viscoso e por mistura) igualmente para o distribuidor e para o rotor. Já para o tubo de sucção, além das perdas por turbilhonamento e por atrito viscoso na curvatura, foram acrescentadas as perdas por atrito viscoso no cone de entrada, perda por atrito viscoso no difusor de saída e a perda de saída do tubo de sucção. A inclusão destas perdas representou um pequeno acréscimo de 0,028% na perda de energia total no turbo de sucção.

Para o modo de operação como bomba e com relação à caixa espiral, Ida e Kubota (1980), utilizaram as perdas por atrito viscoso e a perda por choque. Além dessas perdas, foi incluída a perda no difusor de saída (injetor de entrada para o modo turbina), como comentado anteriormente. Para o pré-distribuidor, além da perda por choque e por atrito viscoso foi incluída a perda por mistura que representou um aumento da ordem de 0,25% na perda de energia total neste componente. Para o distribuidor, também foi utilizado a perda por mistura. A diferença para o conjunto de perdas do projeto original é pelo fato da não inclusão da perda por expansão do trabalho de Ida e Kubota (1980). A inclusão da perda por mistura na saída da palheta diretriz representou também um aumento na perda de energia total para o distribuidor de mesma ordem 0,25%. Para o rotor a diferença também fica pela inclusão da perda por mistura que representou um aumento na perda de energia total para o rotor de 1,7%, na análise mono-objetivo, já para a solução multi-objetivos este valor cai próximo de zero. Já para o tubo de sucção, a diferença fica pela inclusão das perdas localizadas no injetor de entrada (difusor de saída no modo turbina) e no injetor de saída (difusor de entrada no modo turbina) do tubo de sucção, que juntas representam um aumento da ordem de 1,28% com relação a perda total de energia neste componente.

 Com relação ao escoamento não-guiado (espaço entre o pré-distribuidor e o distribuidor e espaço entre o distribuidor e o rotor), as equações apresentadas no Capítulo 6, não mostraram mudanças significativas no uso de uma equação com relação à outra. Para o modelo viscoso de Whitfield e Baines (1990) em relação ao modelo de vórtice potencial, a máxima variação foi da ordem 0,1% (para menos), ou seja, o valor da componente circunferencial usando a equação de Whitfield e Baines (1990) é menor em relação ao modelo potencial. De modo análogo comparando o modelo de Whitfield e Baines (1990) com o modelo de vórtice-livre corrigido de Pfleiderer e Petermann (1979) a máxima variação foi de 2,35% (para menos), ou seja, o modelo de Whitfield e Baines (1990) apresenta um valor menor para a componente circunferencial em relação ao uso da equação de Pfleiderer e Petermann (1979). O modelo de vórtice-livre corrigido de Pfleiderer e Petermann (1979) comparado ao modelo potencial também apresentou uma máxima variação (maior) da ordem de 2,35%.

 Durante a otimização mono-objetivo para o SQP, o tempo de execução, usando um PC-Pentium 4 3.0 GHZ, foi da ordem de 4 segundos, já para o GA, as 50 chamadas do otimizador foram da ordem de 50 minutos, tanto para o modo turbina e como para o modo bomba. Com relação aos testes com cada fator de cruzamento, sem variar os pesos, o tempo foi da ordem de 70 segundos. Para a otimização multi-objetivos, tanto o SQP como o GA, o tempo total foi da ordem de 70 minutos. Para os testes com cada fator de cruzamento, sem variar os pesos, o tempo foi da ordem de 4 minutos para cada fator. Utilizando o NSGA-II, o tempo de execução para cada fator, total de 50 chamadas, foi da ordem de 43 minutos.

 Na busca por uma solução (que na verdade é uma aproximação), dentre todos os testes, a opção é pela solução encontrada pelo NSGA-II (1), mostrada nas Tabelas 7.17 e 7.18 e na Figura 7.11. Isto se deve às melhores características hidrodinâmicas observadas com os maiores rendimentos possíveis.

### Capítulo 8

# CONCLUSÕES E SUGESTÕES

## 8.1 CONCLUSÕES

 Neste trabalho foi apresentada uma metodologia para a otimização conceptual no ponto ótimo de projeto para uma bomba-turbina radial. A metodologia busca os ângulos de entrada e saída das palhetas fixas do pré-distribuidor e também das pás do rotor, além do ângulo de montagem das palhetas diretrizes do distribuidor, para os modos de operação como turbina e como bomba. A metodologia apresentada utiliza um algoritmo de busca local (SQP) e algoritmos de busca global (GA, NSGA-II), que são implementados no MatLab<sup>®</sup> (2007 e 2008). Os solvers (para o modo turbina e para o modo bomba) apresentados foram obtidos com base na teoria unidimensional e utilização de correlações empíricas e semi-empíricas.

 A eficácia da metodologia foi verificada para ambos os algoritmos, uma vez que, para a formulação do problema, os algoritmos foram capazes de encontrar a solução. Durante a otimização mono-objetvo para o SQP, o tempo de execução foi da ordem de 4 segundos, e, para o GA, as 50 chamadas do otimizador foi da ordem de 50 minutos, para ambos os modos de operação. Para a otimização multi-objetivos (somatório por pesos), tanto o SQP como o GA, o tempo total foi da ordem de 70 minutos. Utilizando o NSGA-II, o tempo de execução foi da ordem de 43 minutos.

 O estudo de bomba-turbina é muito complexo, quando se utiliza uma metodologia de escoamento que leva em consideração a geometria completa a máquina (ou mesmo de alguns componentes hidromecânicos principais), e fazendo o uso de solver´s mais completos como Navier-Stokes 3D (CFD), torna-se excessivo o custo computacional.

 A otimização mono-objetivo serviu para indicar, para os modos de operação em separados, uma mesma tendência para as variáveis de projeto. Esta verificação foi muito importante para verificação e compreensão das funções-objetivos, cujos resultados foram comparados com os resultados de testes existentes para uma bomba-turbina radial.

 Para a otimização multi-objetivos, os resultados obtidos novamente comparados com os resultados experimentais, juntamente com a geometria dos componentes hidromecânicos, suas correlações de perdas e a teoria utilizada, conduziram a resultados com tendências corretas de projetos de bomba-turbina.

 A principal contribuição deste trabalho foi o desenvolvimento de uma metodologia de projeto de baixo custo computacional, viável e de fácil implementação em um computador (PC). Com base nesta metodologia, podem ser feitas análises mais elaboradas que englobem, por exemplo, fenômenos como o da cavitação.

 As dificuldades encontradas pelo SQP, função multi-modal ou descontinuidades, foram contornadas pelo uso dos algoritmos GA e NSGA-II. A melhor solução do SQP, comparada com a solução do GA para análise mono-objetivo, mostrou possuir boa concordância, indicando uma boa aproximação em torno do ótimo global, para ambos os modos de operação.

 Com relação à otimização multi-objetivos, todos os resultados para o SQP mostraram uma pequena variação. No entanto, a melhor solução, comparada com a melhor solução do GA, também mostrou uma boa concordância. De modo indiferente, estes resultados, quando comparados com a melhor solução do NSGA-II, indicam uma aproximação em torno do ótimo global.

 No próximo item, são apresentadas algumas sugestões que poderão ser implementadas em trabalhos futuros. Essas implementações são muito importantes, uma vez que a teoria dos algoritmos evolucionários (EA-Evolutionary Algorithms) tem sofrido vários desenvolvimentos nos últimos tempos que são relatados pelo crescente número de publicações dessas novas implementações. Essas implementações são feitas para atender a um determinado tipo de problema específico, a fim de contornar possíveis problemas enfrentados pelos algoritmos convencionais. É importante ressaltar que a técnica de somatório por pesos pode não ser útil na presença de uma superfície não-convexa, gerando uma frente de pareto não muito apropriada (Coello, 1999).

## 8.2 SUGESTÕES PARA TRABALHOS FUTUROS

### (1) Testar a inclusão dos efeitos de cavitação no problema de otimização

 Os efeitos de cavitação são aspectos básicos no projeto de turbomáquina hidráulicas, neste trabalho não foi incluído este fenômeno, pois, supôs que, a introdução de algum parâmetro de cavitação, tornasse as funções objetivos altamente não-lineares ou pudesse distorcer os resultados, pelo uso da teoria unidimensional, no entanto, pode-se fazer uso da teoria bidimensional e considerar os efeitos de cavitação através da minimização de um coeficiente (como o coeficiente de Thoma) ou introduzi-lo como uma restrição (o coeficiente deve permanecer entre os limites inferior e superior) e por fim comparar os resultados com os dados experimentais.

#### (2) Testar classificação de Oyama et al., (2005)

 Testar a classificação de Oyama et al. (2005) para tratar eficientemente as restrições e/ou os vários objetivos originados na sugestão anterior. Isso evitaria dificuldades inerentes ao método de penalização que foi empregado neste trabalho. Além do conceito de otimalidade aplicado ao espaço das funções-objetivos, aplica-se também o conceito de otimalidade ao espaço das restrições. Como principal vantagem, destaca-se que o algoritmo não é afetado pelo grau de violação das restrições. Os resultados poderiam ser comparados com os experimentais e com as soluções encontradas pelos métodos até então empregados.

### (3) Testar a inclusão do fator de penalidade dinâmica de Joine and Houck (1994)

 Testar a inclusão de um fator de penalidade que não seja constante. O fator de penalidade dinâmico torna a função objetivo também uma função dinâmica. No trabalho de Joine and Houck (1994), o fator de penalidade muda (aumenta com a geração) de acordo com o processo de otimização.

### (4) Testar outros modelos de perdas de energia hidráulica

 Existem outros conjuntos de modelos de perdas de energias hidráulicas como os propostos por Yoon *et al.* (1998) e Oh e Kim (2001), que poderiam ser testados e verificados com os resultados experimentais e com o conjunto de perdas já testados neste trabalho.

### (5) Testar outros métodos de otimização global

 Com o uso de outras técnicas de otimização, os resultados poderiam ser confrontados com os algoritmos GA e NSGA-II. No capítulo 5 foram descritas outras técnicas de otimização multi-objetivos, de modo resumido. Além das técnicas já citadas, poderia ser utilizado o algoritmo Simulated Annealing (SA), que possui uma implementação no MatLab®. Como exemplo de sua utilização cita-se o trabalho de Özdemir (2005), que aplicou Simulated Annealing (SA) na otimização conceptual mono e multi-objetivos (também multi-restritivo) de perfis aerodinâmicos (NACA) para aeronaves pilotadas por controle remoto na pulverização de plantações.

### (6) Testar a versão ga do MatLab $\delta$  2008

 A versão 2008 do GA possui implementação capaz de resolver problemas com restrições lineares e não lineares. A solução se da pelo algoritmo, transformando (reduzindo) o problema a um outro subproblema, ou seja, pelo Lagrangiano aumentado "Augmented Lagrangian Genetic Algorithm" (ALGA). Novamente, pode-se confrontar os resultados com os obtidos pelo algoritmo genético (GA, 2007), que fez uso do método de penalização.

## **Apêndice A**

# **GRANDEZAS GEOMÉTRICAS PRINCIPAIS E COEFICIENTES ADMENSIONAIS UTILIZADOS**

Este apêndice apresenta as diversas grandezas geometrias da bomba-turbina (Item A.1) e coeficientes de perdas (Item A.2) utilizados neste trabalho. A indicação com asterisco (\*) na coluna descrição das Tabelas A.1 até A.6 significa que os valores foram adotados para as respectivas grandezas.

# **A.1 GRANDEZAS GEOMÉTRICAS PRINCIPAIS DA TURBINA-BOMBA**

| Simbologia        | Descrição                                         | <b>Valor</b> | <b>Unidade</b> |
|-------------------|---------------------------------------------------|--------------|----------------|
| $D_{\mathcal{C}}$ | Diâmetro de entrada da caixa espiral <sup>*</sup> | 835          | mm             |
| $L_{inj}$         | Comprimento do trecho de entrada                  | 450          | mm             |
| $D_{1C}$          | Diâmetro de entrada do caracol <sup>*</sup>       | 740          | mm             |
| $D_{2C}$          | Diâmetro da caixa espiral a 180 <sup>°</sup>      | 350          | mm             |
| $L_C$             | Comprimento desenvolvido do caracol <sup>*</sup>  | 4250         | mm             |
| $\alpha_C$        | Ângulo da caixa espiral <sup>*</sup>              | 14           | $\Omega$       |
| $\varepsilon_C$   | Rugosidade da superfície                          | 6,3          | μm             |

**Tabela A.1** Grandezas geométricas principais da caixa espiral (C).

| Simbologia              | Descrição                                         | <b>Valor</b> | <b>Unidade</b> |
|-------------------------|---------------------------------------------------|--------------|----------------|
| $N_{\textit{pf}}$       | Número de palhetas fixas                          | 20           |                |
| $D_{1P}$                | Diâmetro de entrada do pré-distribuidor           | 1.038        | mm             |
| $D_{2P}$                | Diâmetro de saída do pré-distribuidor             | 829          | mm             |
| $\ell_P$                | Comprimento da corda da palheta fixa <sup>®</sup> | 145,5        | mm             |
| $\ast$<br>$\alpha_{1P}$ | Ângulo de entrada da palheta fixa                 |              | $\Omega$       |
| $\alpha_{2P}^*$         | Ângulo de saída da palheta fixa                   |              | $\mathbf{o}$   |
| $b_{1P}$                | Largura da palheta fixa na entrada                | 51,00        | mm             |
| $b_{2P}$                | Largura da palheta fixa na saída                  | 51,00        | mm             |
| $e_{1P}$                | Espessura da palheta fixa na entrada              | 5,50         | mm             |
| $e_{2P}$                | Espessura da palheta fixa na saída                | 3,50         | mm             |
| $\varepsilon_P$         | Rugosidade da superfície                          | 6,3          | $\mu$ m        |

**Tabela A.2** Grandezas geométricas principais do pré-distribuidor (P).

**Tabela A.3** Grandezas geométricas principais do distribuidor (D).

| Simbologia               | Descrição                                             | <b>Valor</b> | <b>Unidade</b> |
|--------------------------|-------------------------------------------------------|--------------|----------------|
| $N_{pd}$                 | Número de palhetas diretrizes                         | 20           |                |
| $D_{pD}$                 | Diâmetro primitivo do distribuidor                    | 733,00       | mm             |
| $D_{1D}$                 | Diâmetro de entrada da palheta diretriz               | Variável     | mm             |
| $D_{2D}$                 | Diâmetro de saída da palheta diretriz                 | Variável     | mm             |
| $\ell_{\rm D}$           | Comprimento da corda da palheta diretriz <sup>*</sup> | 140,00       | mm             |
| $\int$                   | Arqueamento da palheta diretriz <sup>*</sup>          | 0,5          | mm             |
| $\alpha^*_{\text{1D}}$   | Ângulo de entrada da palheta diretriz                 | Variável     | $\mathbf 0$    |
| $\alpha_{\text{2D}}$     | Angulo de saída da palheta diretriz                   | Variável     | $\mathbf{o}$   |
| $b_{1D}$                 | Largura da palheta diretriz na entrada                | 51,00        | mm             |
| $b_{2D}$                 | Largura da palheta diretriz na saída                  | 51,00        | mm             |
| $e_{1D}$                 | Espessura da palheta diretriz na entrada              | 6,00         | mm             |
| $e_{2D}$                 | Espessura da palheta diretriz na entrada              | 6,00         | mm             |
| $\mathcal{E}_{\text{D}}$ | Rugosidade da superfície                              | 6,3          | μm             |

(*No presente trabalho é considerado um perfil simétrico para a palheta diretriz*)

| Simbologia             | Descrição                    | <b>Valor</b> | <b>Unidade</b> |
|------------------------|------------------------------|--------------|----------------|
| $N_{p\acute{a}}$       | Número de pás                | 6            |                |
| $D_4$                  | Diâmetro de entrada do rotor | 618,40       | mm             |
| $D_5$                  | Diâmetro de saída do rotor   | 265,00       | mm             |
| $\ell_{\rm R}$         | Comprimento da pá            | 370,00       | mm             |
| $\overline{\beta}^*_1$ | Ângulo de entrada da pá      | 20,6         | $\Omega$       |
| $B^*_{\leq}$           | Angulo de saída da pá        | 16,5         | $\mathbf{o}$   |
| $b_4$                  | Largura da pá na entrada     | 51,00        | mm             |
| $b_5$                  | Largura da pá na saída*      | 135,00       | mm             |
| $e_4$                  | Espessura da pá na entrada*  | 7,0          | mm             |
| $e_5$                  | Espessura da pá na saída     | 1,5          | mm             |
| $\mathcal{E}_{\rm R}$  | Rugosidade da superfície     | 4,0          | $\mu$ m        |

**Tabela A.4** Grandezas geométricas principais do rotor (R).

**Tabela A.5** Grandezas geométricas principais do tubo de sucção (T).

| Simbologia            | Descrição                                        | <b>Valor</b> | <b>Unidade</b> |
|-----------------------|--------------------------------------------------|--------------|----------------|
| $D_7$                 | Diâmetro de entrada do tubo de sucção            | 291,00       | mm             |
| $D_{7s}$              | Diâmetro de saída do cone do $T^*$               | 298,00       | mm             |
| $D_{8e}$              | Diâmetro de saída da curva do T <sup>*</sup>     | 284,00       | mm             |
| $L_{con}$             | Comprimento do cone                              | 100,00       | mm             |
| $R_{\text{cur}}$      | Raio de curvatura do cotovelo de 90 <sup>°</sup> | 310,00       | mm             |
| $L_{dif}$             | Comprimento do trecho de saída                   | 1500,0       | mm             |
| $D_8$                 | Diâmetro de saída do tubo de sucção              | 540,00       | mm             |
| $N_p$                 | Número de pilares divisores do $T^*$             | $\Omega$     | mm             |
| $\mathcal{E}_{\rm T}$ | Rugosidade da superfície                         | 6.3          | $\mu$ m        |

**Tabela A.6** Grandezas geométricas dos labirintos e recintos laterais.

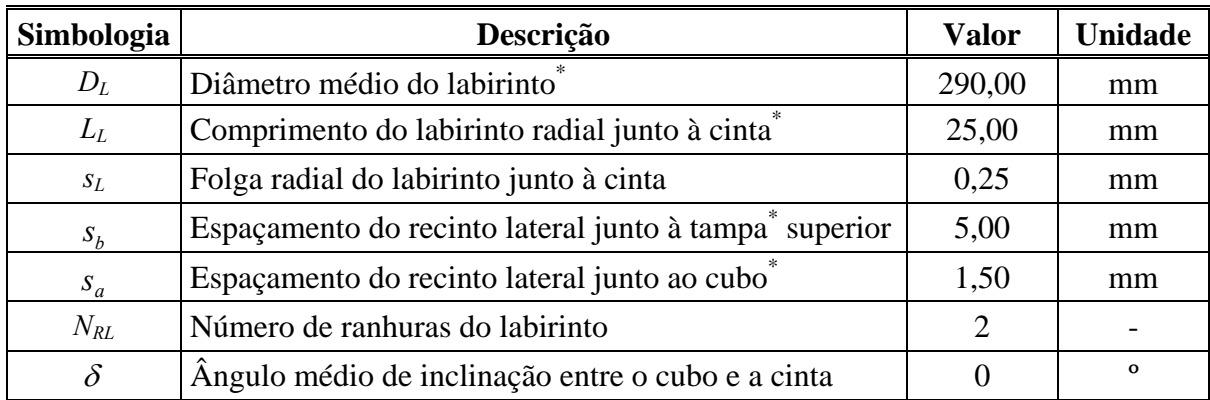

# **A.2 COEFICIENTES ADIMENSIONAIS UTILIZADOS**

| Simbologia                        | Descrição                                 | Valor        | Observação |
|-----------------------------------|-------------------------------------------|--------------|------------|
| $J_{\textit{inj}}$                | Fator de atrito para o trecho de entrada  | Eq. $(6.68)$ | Calculado  |
| J <sub>car</sub>                  | Fator de atrito para o caracol            | Eq. $(6.73)$ | Calculado  |
| $K_{\textit{cur}_{\textit{car}}}$ | Coeficiente devido à curvatura do caracol | 0,088        | Adotado    |

**Tabela A.7** Coeficientes de perdas na caixa espiral para o modo turbina.

**Tabela A.8** Coeficientes de perdas no pré-distribuidor para o modo turbina.

| Simbologia                | Descrição                                  | Valor        | Observação  |
|---------------------------|--------------------------------------------|--------------|-------------|
| $5$ ch <sub>p</sub>       | Coeficiente de perda por choque na entrada | 0,3          | Ueda et al. |
|                           | Fator de atrito para o pré-distribuidor    | Eq. $(6.79)$ | Calculado   |
| $\rightarrow m w_{\rm p}$ | Coeficiente de perda de mistura            | 0.8          | Adotado     |

**Tabela A.9** Coeficientes de perdas no distribuidor para o modo turbina.

| <b>Simbologia</b>    | Descrição                                  | Valor        | Observação         |
|----------------------|--------------------------------------------|--------------|--------------------|
| $\mathcal{L}_{ch_D}$ | Coeficiente de perda por choque na entrada | 0,3          | Ueda <i>et al.</i> |
| ./ D                 | Fator de atrito para o distribuidor        | Eq. $(6.86)$ | Calculado          |
| $\rightarrow m w_D$  | Coeficiente de perda de mistura            | 1,8          | Adotado            |

**Tabela A.10** Coeficientes de perdas no rotor para o modo turbina.

| <b>Simbologia</b>               | Descrição                                  | <b>Valor</b> | Observação   |
|---------------------------------|--------------------------------------------|--------------|--------------|
| $5$ chp                         | Coeficiente de perda por choque na entrada | 2,5          | Ueda et al.  |
| $f_{\tt R}$                     | Fator de atrito para o rotor               | Eq. $(6.86)$ | Calculado    |
| $\mathsf{S}_{m w_{\mathsf{R}}}$ | Coeficiente de perda de mistura            | 1,6          | Adotado      |
| $C_{i}$                         | Fator de perda nos canais do rotor         | 3,0          | Ida e Kubota |

**Tabela A.11** Coeficientes de perdas no tubo de sucção para o modo turbina.

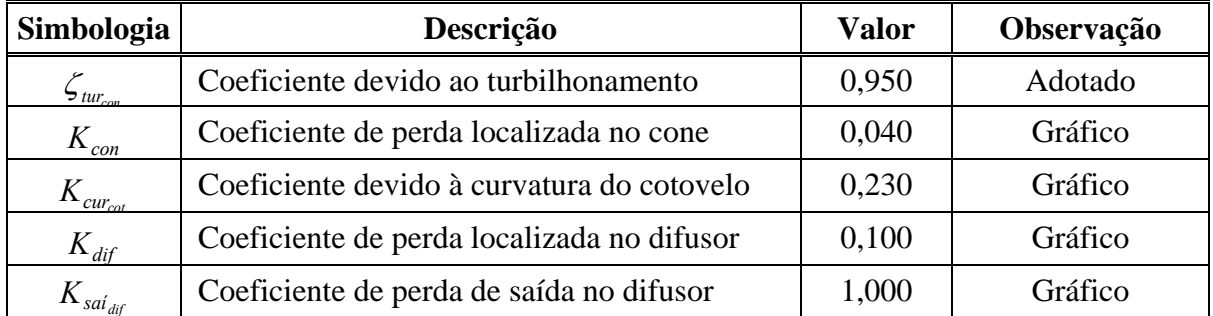

| Simbologia                                            | Descrição                                   | <b>Valor</b>  | Observação |
|-------------------------------------------------------|---------------------------------------------|---------------|------------|
| ſ                                                     | Fator de atrito no labirinto junto à cinta  | Eq. $(6.109)$ | Calculado  |
| $\mathcal{L}_E$                                       | Coeficiente de contração brusca na entrada  | 0,42          | Gráfico    |
| $\zeta_{S}$                                           | Coeficiente de expansão brusca na saída     | 1,00          | Gráfico    |
| $\varphi_{\scriptscriptstyle c\scriptscriptstyle in}$ | Coeficiente de vazão de fuga junto à cinta  | Eq. $(6.125)$ | Calculado  |
| $f_{\alpha ab}$                                       | Fator de atrito no labirinto junto ao cubo  | Eq. $(3.126)$ | Calculado  |
| $\varphi_{\rm cub}$                                   | Coeficiente de vazão de fuga junto ao cubo  | Eq. $(6.125)$ | Calculado  |
| $k_o$                                                 | Fator de rotação da água no recinto lateral | Eq. $(6.121)$ | Calculado  |
| $c_f$                                                 | Coeficiente de atrito pelicular             | Eq. $(6.122)$ | Calculado  |
| $k_{\varepsilon R}$                                   | Fator que considera a rugosidade            | Eq. $(6.123)$ | Calculado  |
| $k_f$                                                 | Fator que considera a vazão de fuga         | Eq. $(6.124)$ | Calculado  |
| $k_{al}$                                              | Coeficiente de atrito lateral               | Eq.(6.118.b)  | Calculado  |

**Tabela A.12** Coeficientes de perdas nos labirintos e nos recintos lateral e anular para os modos turbina e bomba.

**Tabela A.13** Coeficientes de perdas na caixa espiral (C) para o modo bomba.

| Simbologia                        | Descrição                                  | <b>Valor</b> | Observação   |
|-----------------------------------|--------------------------------------------|--------------|--------------|
| $J_{dif}$                         | Fator de atrito para o trecho de saída     | Eq. $(6.68)$ | Calculado    |
| $f_{\rm car}$                     | Fator de atrito para o caracol             | Eq. $(6.73)$ | Calculado    |
| $K_{\textit{cur}_{\textit{car}}}$ | Coeficiente devido à curvatura do caracol  | 0,088        | Adotado      |
| ی ج $h_{car}$                     | Coeficiente de perda por choque na entrada | 0,55         | Ida e Kubota |

**Tabela A.14** Coeficientes de perdas no pré-distribuidor (P) para o modo bomba.

| Simbologia                | Descrição                                  | Valor        | Observação   |
|---------------------------|--------------------------------------------|--------------|--------------|
| $5$ cho                   | Coeficiente de perda por choque na entrada | 1,0          | Ida e Kubota |
| $\sqrt{P}$                | Fator de atrito para o pré-distribuidor    | Eq. $(6.79)$ | Calculado    |
| $\rightarrow m w_{\rm P}$ | Coeficiente de perda de mistura            | 0,8          | Adotado      |

**Tabela A.15** Coeficientes de perdas no distribuidor (D) para o modo bomba.

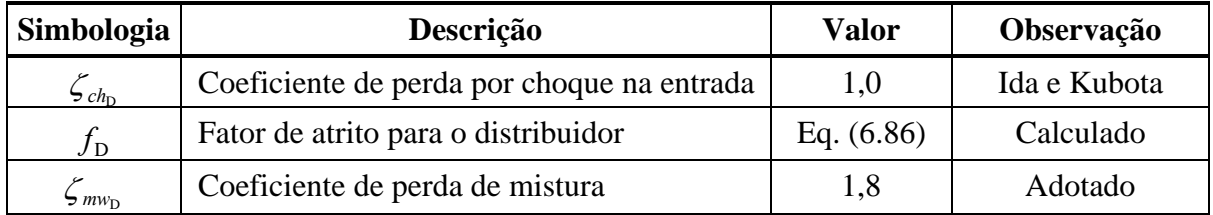

| Simbologia                   | Descrição                                  | Valor        | Observação   |
|------------------------------|--------------------------------------------|--------------|--------------|
| $5$ chp                      | Coeficiente de perda por choque na entrada | 1,0          | Ida e Kubota |
| $f_{\tt R}$                  | Fator de atrito para o rotor               | Eq. $(6.86)$ | Calculado    |
| $\mathsf{S}$ mw <sub>r</sub> | Coeficiente de perda de mistura            | 1,6          | Adotado      |
|                              | Fator de perda nos canais do rotor         | 3,0          | Ida e Kubota |

**Tabela A.16** Coeficientes de perdas no rotor (R) para o modo bomba.

**Tabela A.17** Coeficientes de perdas no tubo de sucção (T) para o modo bomba.

| Simbologia                         | Descrição                                  | Valor | Observação |
|------------------------------------|--------------------------------------------|-------|------------|
| $K_{con}$                          | Coeficiente de perda localizada no cone    | 0,040 | Gráfico    |
| $K_{\underline{cur_{\text{cat}}}}$ | Coeficiente devido à curvatura do cotovelo | 0,230 | Gráfico    |
| $K_{\it dif}$                      | Coeficiente de perda localizada no difusor | 0,100 | Gráfico    |

## **Apêndice B**

# **ALGORITMO NSGA-II E ALGORITMO GA BÁSICO**

# **B.1 ALGORITMO NSGA II UTILIZADO NA OTIMIZAÇÃO MULTI-OBJETIVO**

A seguir é apresentado o algoritmo NSGA II, Deb (2001), usado pelo MatLab® 7.6, implementado pela função gamultiobj. A Figura B.1 ilustra a evolução do algoritmo através de várias frentes de Pareto e o mecanismo *crowding distance* utilizado.

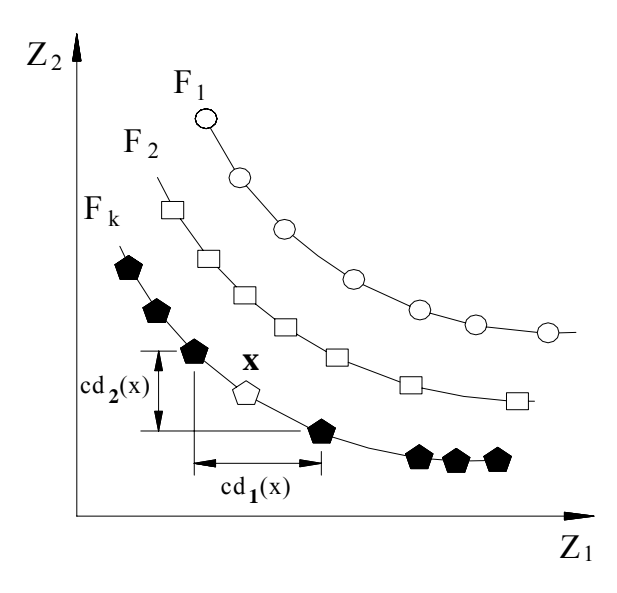

**Figura B.1** Mecanismo *crowding distance*.

Este mecanismo visa obter uma distribuição mais uniforme dos indivíduos ao longo das várias frentes de Pareto. O algoritmo NSGA II é puramente elitista, onde somente os genitores (pais) e os novos indivíduos (filhos), pertencentes ao conjunto de indivíduos não-dominados, participam do processo de cruzamento e seleção. No passo 5 (algoritmo abaixo), para cada indivíduo é testada a condição de dominância. Se o indivíduo *r* domina o indivíduo *s*, *s* é incluído no conjunto de soluções dominadas, *Br*. No entanto, se *r* é dominado por *s*, é incrementado o número de soluções que domina *r*. Se nenhuma solução domina *r*, *r* é incluído na primeira frente de Pareto. Para cada membro *r* da atual frente de Pareto, analisa-se cada membro do conjunto de soluções que domina *s* por um decremento de 1, quando este valor for zero *s* é incluso numa nova lista *H* , sendo a atual frente de Pareto formada por todos membros de*H.*

### **Algoritmo NSGA II:**

**Passo 1:** Criação "aleatória" de uma população inicial  $P_0$  de tamanho *N*; t = 0; **Passo 2:** Criar uma nova população *Qo*, a partir de *Po*, submetidos a cruzamento e mutação; Passo 3: Se o critério de parada é satisfeito, armazenar a população  $P_t$ ; **Passo 4:** Obter  $R_t = P_t \cup Q_t$ ;

**Passo 5:** Identificar as frentes de Pareto, *F1*, *F2*, ..., *Fk*, em *Rt*;

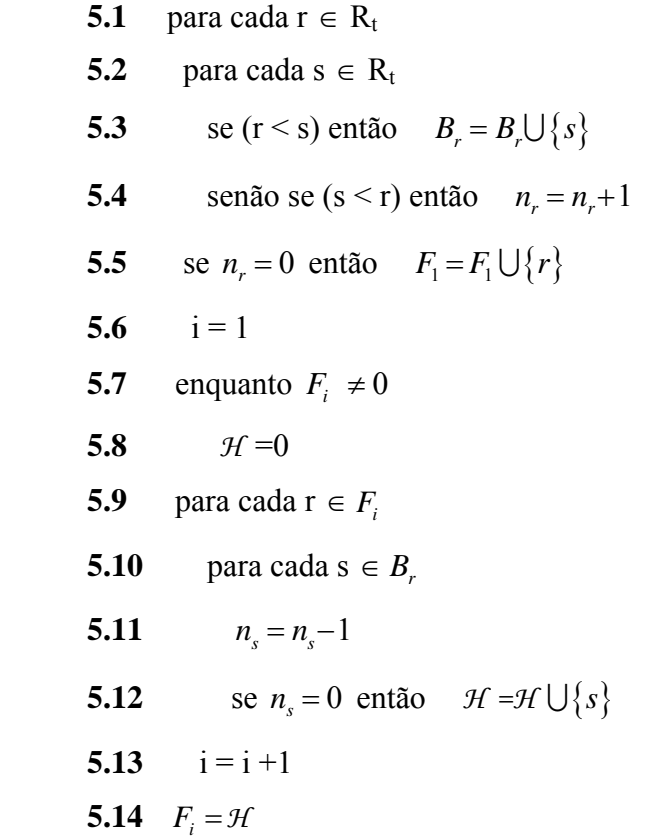

**Passo 6:** Para cada frente de Pareto  $(i = 1, 2, ..., k)$ ;

- **6.1** Calcular a *crowding distance* entre todas as soluções de cada *Fi*;
- **6.2** Para cada F<sub>i</sub>, fazer  $l = |F_i|$  e  $\mathbf{x}_{[j,k]}$  a j-ézima solução no conjunto de indivíduos de

$$
F_{k,} \text{ assinalar } \text{cd}_{k}(\mathbf{x}_{[1,k]}) = \infty, \text{cd}_{k}(\mathbf{x}_{[l,k]}) = \infty \text{ e } \text{cd}_{k}(\mathbf{x}_{[j,k]}) = \frac{Z_{k}(\mathbf{x}_{[j+1,k]}) - Z_{k}(\mathbf{x}_{[j+1,k]})}{Z_{k}^{\max} - Z_{k}^{\min}};
$$

- **6.3** Achar a *crowding distance* total cd(**x**), da solução **x**, por meios da soma de todas as crowding distance's, para cada *Fi*,  $cd(\mathbf{x}) = \sum_k cd_k(\mathbf{x})$ ;
- **6.4** Criar a população  $P_{t+1}$  como: Caso 1: Se  $|P_{t+1}| + |F_i| \leq N$  então  $P_{t+1} = P_{t+1} \cup F_i$ ; Caso 2: Se  $|P_{t+1}| + |F_i|$  > *N* então adicionar a população mínima  $N - |P_{t+1}|$  das soluções de *Fi* a *Pt+1*;
- **Passo 7:** Aplicar o método de seleção por torneio, baseado na *crowding distance*, de modo a obter a nova população *Qt+1* de tamanho *N*, depois de aplicados os operadores de cruzamento e mutação;
- **Passo 8:** *t =t +*1, ir para o Passo 3;

## **B.2 ALGORITMO GA BÁSICO**

**Passo 1:** Criação "aleatória" de uma população inicial  $P_t$  de tamanho *N*, avaliação de todos os indivíduos e criação de uma primeira solução *Rt*; *t =* 1;

- **Passo 2:** Cruzamento Gerar uma nova população de indivíduos  $Q_t$  como seguinte:
	- **2.1** Escolher duas soluções  $\mathbf{x}_1 \in \mathbf{x}_2$  da primeira solução  $R_t$ , com base nas suas classificações.
	- **2.2** Usar o operador de cruzamento para gerar a nova população *Qt*.
- **Passo 3:** Mutação Aplicar o operador de mutação a cada solução de  $\mathbf{x} \in R_t$ , conforme a taxa pré-definida de mutação.
- **Passo 4:** Classificação dos indivíduos Avaliar cada indivíduo  $\mathbf{x} \in R_t$ , com base no valor da função objetivo e também da sua inviabilidade como solução.
- **Passo 5:** Seleção Selecionar *n* indivíduos da primeira solução  $R_t$ , com base na suas classificações e repassá-los a nova população *Rt+1*.
- **Passo 6:** Critério de parada Se o critério de para foi atingido, retornar à atual população atingida, senão, *t = t+1* e vá para o passo 2.

### **Apêndice C**

## **PERDAS POR FUGA E POR ATRITO LATERAL**

### **C.1 PERDAS POR FUGA**

A vazão de água que não passa pelo interior do rotor (vazão que não participa da transformação e da transferência de energia) de uma turbina ou de uma bomba é denominada de vazão de fuga, *Qf* . Essa vazão geralmente é dividida em duas: uma, denominada vazão de fuga externa, *Qfe* , e, a outra, denominada de vazão de fuga interna, *Qfi* . Para o modo turbina, a vazão de fuga externa, *Qfe* , passa entre o anel de desgaste rotativo inferior (montado na cinta do rotor) e a tampa inferior (aro da câmara do rotor), sendo esse espaço denominado de labirinto externo, enquanto que, a vazão de fuga interna,  $Q_f$ , passa entre o anel de desgaste rotativo superior (montado no cubo do rotor) e a tampa superior (tampa intermediária), sendo esse espaço denominado de labirinto interno. Já para o modo bomba, a vazão de fuga externa, *Qfe* , passa entre o anel de desgaste rotativo superior (montado no cubo do rotor) e a tampa superior (tampa intermediária), ao passo que a vazão de fuga interna,  $Q_f$ , passa entre o anel de desgaste rotativo inferior (montado na cinta do rotor) e a tampa inferior (aro da câmara do rotor). Esses labirintos geralmente têm a forma de labirintos liso, ranhurado ou de canto.

As pressões estáticas nas arestas de pressão e de sucção do rotor são, respectivamente,  $p_3$  e  $p_6$  (turbina) ou  $p_6$  e  $p_3$  (bomba). A diferença de pressões estáticas entre os lados de entrada e de saída do labirinto é dada por

$$
\Delta p_L = p_E - p_S. \tag{C.1}
$$

No recinto lateral entre o rotor e a parte fixa da turbina, admite-se que o fluido (água) gire como um corpo rígido, ou seja, a velocidade angular desse fluido,  $\omega_{fl} = \omega_{fl}(r)$ , é constante. Nessas condições, a velocidade de cada partícula no recinto lateral é aproximadamente igual a  $r\omega_{\beta}$ , onde r é o raio polar de uma partícula de fluido.

No raio  $r_4$ (turbina) ou  $r_5$  (bomba), pode-se admitir que a pressão no recinto lateral é igual à pressão estática na aresta de pressão do rotor. Quando o raio r diminui, a pressão também diminui no recinto lateral, devido ao efeito da força centrífuga causada pela rotação do rotor. Sob a hipótese de  $\omega_{\beta}$  constante, essa queda de pressão é dada por  $\rho \omega_{\beta}^2 (r_4^2 - r^2)/2$ (turbina) ou  $\rho \omega_{fl}^2 (r_5^2 - r^2)/2$  (bomba), sendo  $\rho$  a massa específica do fluido.

Com as considerações anteriores, a pressão estática (para o modo turbina) na entrada do labirinto,  $p_E$ , pode ser obtida em termos aproximados por,

$$
p_E \approx p_3 - \rho \omega_{\text{fl}}^2 \frac{r_4^2 - r^2}{2} \,. \tag{C.2}
$$

Se a pressão estática na saída do labirinto,  $p_s$ , for considerada igual à pressão estática na aresta de saída do rotor,  $p_6$ , a diferença de pressões estáticas entre os lados de entrada e de saída do labirinto, equação (C.1), é dada aproximadamente por

$$
\Delta p_L \approx p_3 - p_6 - \rho \omega_{\text{fl}}^2 \frac{r_4^2 - r^2}{2} \,. \tag{C.3}
$$

Ainda para o modo de operação como turbina, a diferença de pressões estáticas, pode ser obtida aproximadamente por meio da equação de Bernoulli do escoamento relativo e das perdas no rotor,  $Z_R$ , ou seja,

$$
p_3 - p_6 \cong \rho \left( \frac{u_4^2 - u_5^2}{2} + \frac{w_5^2 - w_4^2}{2} + g Z_{h_R} \right), \tag{C.4}
$$

onde  $Z_{h_R}$  é dado em metros de coluna de água.

Fazendo o mesmo raciocínio para o modo de operação como bomba, a diferença de pressão estática fica,

$$
p_6 - p_3 \cong \rho \left( \frac{u_5^2 - u_4^2}{2} + \frac{w_4^2 - w_5^2}{2} - g Z_{h_R} \right). \tag{C.5}
$$

Utilizando a definição de trabalho específico ideal do rotor, *Y<sub>est∞</sub>*, resulta, (respectivamente para o modo turbina e para o modo bomba)

$$
\frac{\Delta p_L}{\rho} \cong Y_{\text{est}_\infty} + g Z_R - \omega_{\text{fl}}^2 \frac{r_4^2 - r^2}{2}
$$
\n(C.6)

$$
\mathsf e
$$

$$
\frac{\Delta p_L}{\rho} \cong Y_{\text{est}_\infty} - g Z_R - \omega_f^2 \frac{r_s^2 - r^2}{2} \,. \tag{C.7}
$$

No uso da rotina computacional e considerando o labirinto, a perda de pressão descrita anteriormente, passa a ser,  $\rho \omega_{fl}^2 (r_L^2 - r_4^2)/2$  (turbina) ou  $\rho \omega_{fl}^2 (r_L^2 - r_5^2)/2$  (bomba), onde  $r_L$  é o raio médio do labirinto. Segundo Pfleiderer e Petermann (1979), a velocidade angular  $\omega_{\beta}$ depende do espaçamento entre as superfícies laterais do rotor e da parte fixa da turbina que formam o recinto lateral, do tamanho do recinto lateral, da rugosidade dessas superfícies, e da vazão através do labirinto. Normalmente, a velocidade angular do fluido no recinto lateral,  $\omega_{\beta}$ , é relacionada à velocidade angular do rotor,  $\omega$ , por uma constante  $\kappa$ , ou seja,

$$
\omega_{\rm fl} = \kappa \,\omega \,.
$$
 (C.8)

Se o recinto lateral for estreito, as superfícies laterais lisas e de mesmo tamanho, e ainda a vazão através do labirinto muito pequena, o valor de  $\kappa$  é considerado igual a 0,5. Em geral, as superfícies laterais não são lisas e não têm o mesmo tamanho. Nesses casos, adota-se, segundo Pfleiderer e Petermann (1979),  $\kappa = 0.4$  para baixas vazões através do labirinto, e  $\kappa$  = 0,8 para altas vazões. Deve-se observar que, tanto para vazões relativamente baixas como para vazões altas no labirinto, o fluido no recinto lateral não se comporta como um corpo rígido e, em consequência, a velocidade angular,  $\omega_{\text{f}} = \omega_{\text{f}}(r)$ , não é mais constante.

Conforme a equação da continuidade, a vazão de fuga através do labirinto, *Qf* , é

$$
Q_f = c_L A_L, \tag{C.9}
$$

onde  $c_L$  é a velocidade média em uma seção transversal do labirinto e  $A_L$  é a área anular do escoamento. A velocidade  $c<sub>L</sub>$ , como será mostrado posteriormente, é representada por

$$
c_L = \mu \sqrt{2 \Delta p_L / \rho} \tag{C.10}
$$

onde  $\mu$  é um coeficiente empírico que depende da geometria do labirinto, do fator de atrito de Darcy e dos coeficientes de contração e de expansão, respectivamente, na entrada e na saída do labirinto. Considerando as equações (C.8) e (C.9), pode-se escrever

$$
Q_f = \mu A_L \sqrt{2 \Delta p_L / \rho} \tag{C.11}
$$

### **Labirinto liso:**

A perda de pressão total,  $\Delta p_L$ , no labirinto liso de largura,  $s_L$ , Figura 3.4(a), é devida à perda por atrito viscoso,  $\Delta p_{av}$ , ao longo do seu comprimento,  $L_L$ , à perda na entrada (contração brusca), ∆*p<sub>E</sub>*, e à perda na saída (expansão brusca), ∆*p<sub>S</sub>*. Combinado esses três tipos de perdas, resulta

$$
\Delta p_L = \rho \left( f \frac{L_L}{2s_L} \frac{c_L^2}{2} + \zeta_E \frac{c_L^2}{2} + \zeta_S \frac{c_L^2}{2} \right),\tag{C.12}
$$

e, em consequência, a velocidade média,  $c<sub>L</sub>$ , é

$$
c_L = \frac{1}{\sqrt{f\frac{L_L}{2s_L} + (\zeta_E + \zeta_S)}} \sqrt{\frac{2\Delta p_L}{\rho}},
$$
\n(C.13)

resultando, conforme a equação (C.10),

$$
\mu = \frac{1}{\sqrt{f\frac{L_L}{2s_L} + (\zeta_E + \zeta_S)}}.
$$
\n(C.14)

O fator de atrito de Darcy, f, é função do número de Reynolds,  $Re_{c<sub>L</sub>}$ , baseado na velocidade média,  $c_L$ , e na largura do labirinto, s, e da rugosidade relativa das superfícies envolvidas. Os valores de *f* podem ser obtidos de Pfleiderer (1960) e Pfleiderer e Petermann (1979), através de gráficos. Os coeficientes de perdas na entrada,  $\zeta_E$ , e na saída,  $\zeta_S$ , dependem da geometria do labirinto. Se a entrada do labirinto é arredondada ou chanfrada, obtémse, segundo White (2002),  $0, 4 \le \zeta_E \le 0.5$ . Para a saída, independentemente da sua geometria, *ζ <sup>S</sup>* ≤1, conforme White (2002). Pfleiderer (1960) e Pfleiderer e Petermann (1979) adotam  $\zeta_E = 0,5 \text{ e } \zeta_S = 1.$ 

### **Labirinto Ranhurado:**

No caso de labirinto com uma superfície lisa e a outra ranhurada, denominado labirinto ranhurado, Figura 3.5, deve-se adicionar, segundo Pfleiderer (1960), para cada ranhura (número total de ranhuras, *N<sub>RL</sub>*), uma perda de pressão igual a *ρ*  $c_L^2/2$ , resultando de acordo com (C.12) e (C.14)

$$
\mu = \frac{1}{\sqrt{f\frac{L_L}{2s_L} + (\zeta_E + \zeta_S) + N_{RL}}},
$$
\n(C.15.1)

ou, segundo Vivier (1966):

$$
\mu = \frac{1}{\sqrt{f \frac{L_L}{2s_L} + 1, 5 + 1, 1 N_{RL}}}. \tag{C.15.1}
$$

### **Labirinto de Canto**:

 Conforme Pfleiderer (1960), para labirinto de canto, Figura 3.4(b), o coeficiente empírico,  $\mu$ , é dado por

$$
\mu = \frac{1}{\sqrt{1, 5 + 0, 02 \frac{L'}{s'} + 0, 02 \frac{L''}{s''} \left(\frac{s'}{s''}\right)^2}}.
$$
\n(C.15)

Para os três tipos de labirintos mencionados anteriormente, a área anular do escoamento através do labirinto, *AL* , na equação (C.11) é representada por

$$
A_L = \pi \,\overline{D}_L \, s_L \,, \tag{C.16}
$$

onde *DL* é o diâmetro médio do labirinto (Figuras 3.4 e 3.5) e, no caso de labirinto de canto,  $s_L = s''$ . No presente trabalho, como mencionado anteriormente, denomina-se a vazão de fuga através do labirinto externo por  $Q_f$  e a vazão de fuga através do labirinto interno por  $Q_f$ . Para o cálculo dessas vazões, basta fazer  $Q_f = Q_{fe}$  e  $Q_f = Q_{fi}$  na equação (C.11), utilizando o coeficiente empírico,  $\mu$ , apropriado para cada labirinto.

A vazão de fuga total, *Qf* , é dada por

$$
Q_f = Q_{fe} + Q_{fi}. \tag{C.17}
$$

A vazão que passa pelo rotor,  $Q_R$ , que efetivamente participa da transformação de energia no rotor (- turbina, + bomba), é dada por

$$
Q_R = Q \pm Q_f, \tag{C.18}
$$

onde é a vazão da turbina (vazão que entra na caixa espiral) que é considerada a vazão *Q* antes do rotor ou a vazão da bomba (vazão que entra pelo tubo de sucção).

Em geral, a vazão que passa pelo tubo de sucção (turbina) é dada por

$$
Q_r = Q_R + Q_f = Q_R + Q_{fe} + Q_{fi},
$$
 (2.19)

e

$$
Q_B = Q_R - Q_f = Q_R - Q_{fe} - Q_{fi}. \tag{C.20}
$$

Como ocorre com a vazão de fuga,  $Q_f$ , geralmente, a vazão de fuga,  $Q_f$ , é injetada no escoamento principal que sai do rotor. A combinação destes escoamentos, com características completamente diferentes entre si, resulta numa perda de mistura de difícil avaliação com uma certa precisão, Denton (1993).

### **C.2 PERDA POR ATRITO LATERAL**

Na literatura técnica, a perda por atrito lateral é tratada em termos de potência perdida por atrito viscoso e por circulação do escoamento nos recintos laterais externo, *Rext* , e interno, *Rint* . Esses recintos são formados pelas superfícies laterais do rotor e das partes fixas da turbomáquina (tampa inferior e tampa superior respectivamente). Essa perda por atrito lateral pode ser estimada de dois modelos distintos: um deles não leva em consideração a vazão de fuga através dos recintos laterais e só considera a circulação, denominado modelo sem vazão de fuga; o outro considera a vazão de fuga através dos recintos laterais, denominado modelo com vazão de fuga. A seguir, serão indicadas as expressões para determinar as perdas por atrito lateral para cada modelo.

### **Sem vazão de fuga:**

Para o modelo sem vazão de fuga nos recintos laterais, uma camada fina de fluido próxima à superfície rotativa (rotor), se movimenta, pela ação da força centrífuga, da parte mais interna dessa superfície para a parte mais externa e retorna da parte mais externa da superfície fixa (carcaça) para a parte mais interna, formando um movimento circulatório contínuo. Em geral, a potência perdida por atrito lateral é determinada em função da massa específica do fluido de trabalho,  $\rho$ , da velocidade circunferencial na entrada do rotor (turbina,  $u_4$ ), ou saída do rotor (bomba,  $u_5$ ), do diâmetro externo do rotor, (turbina,  $D_4$ ) ou para o modo bomba  $(D_5)$ , e de um coeficiente empírico,  $k_{al}$ , ou seja,

$$
P_{al} = k_{al} \rho u_4^3 D_4^2 \quad \text{(turbina)} \qquad P_{al} = k_{al} \rho u_5^3 D_5^2 \quad \text{(bomba)}, \tag{C.21}
$$

Alguns autores, como Mataix (1975), recomenda um valor constante para  $k_{al}$ . Outros, como Pfleiderer (1960), Eckert e Schnell (1961) e Csanady (1964), relacionam  $k_{al}$  com o número de Reynolds baseado na velocidade circunferencial com relação ao diâmetro mais externo. Nenhum desses autores considera o espaçamento s entre o rotor e as partes fixas da turbomáquina e, muito menos, a rugosidade das superfícies envolvidas.

Uma ampla investigação foi conduzida por Daily e Nece (1960) para determinar o efeito do espaçamento entre as partes rotativas e fixa,  $s<sub>L</sub>$ , sobre a perda por atrito lateral, e esclarecer o mecanismo do escoamento no recinto lateral. Em geral, quatro tipos de escoamento, ou quatro regimes de escoamento, podem existir no recinto lateral, dependendo do espaçamento axial,  $s_L$ , e do número de Reynolds, Re.

Os quatros regimes estabelecidos por Daily e Nece (1960) foram: Regime I: escoamento laminar e espaçamento axial relativo,  $s_L/D$ , pequeno; Regime II: escoamento laminar e espaçamento axial relativo,  $s_L/D$ , grande; Regime III: escoamento turbulento e espaçamento axial relativo,  $s_L/D$ , pequeno; e Regime IV: escoamento turbulento e espaçamento axial relativo,  $s_L/D$ , grande. O diâmetro, D, pode ser  $D_4$  ou  $D_5$  para os modos de operação como turbina e bomba respectivamente. Os detalhes desses quatros tipos de regimes podem ser obtidos dos trabalhos de Daily e Nece (1960) e Roelke (1973).

Utilizando o diâmetro, D, e não o raio, r, conforme foi estabelecido por Daily e Nece (1960), o coeficiente empírico,  $k_{al}$ , é dado, segundo Oliveira (2001), por

$$
k_{al} = 0,013665 \left(\frac{s_L}{D}\right)^{0,1} / Re^{0,2},\tag{C.22}
$$

onde o número de Reynolds, , mais uma vez generalizando, é dado por

$$
Re = u(D/2)/v. \tag{C.23}
$$

### **Com vazão de fuga:**

Segundo Daily e Nece (1960), para o caso com vazão de fuga nos recintos laterais, apotência de atrito lateral é maior em relação ao caso sem vazão de fuga. Esse caso também foi analisado por Daily *et al.* (1964) para pequenas vazões de fuga e Regime IV. O fluido entra no recinto lateral próximo ao eixo sem velocidade circunferencial e sai com velocidade circunferencial representada por  $k_o \omega D/2$ . O valor de  $k_o$  é aproximadamente igual a 0,45 para 0,0125 ≤  $s_L$  ≤ 0,06. O aumento no torque em relação ao caso sem vazão de fuga, ∆M, devido ao atrito lateral, é a taxa de variação da quantidade de movimento angular do fluido que escoa através do recinto lateral, ou seja,

$$
\Delta M = 2 \rho Q_f k_o \omega (D/2) = \rho Q_f k_o u D. \qquad (C.24)
$$

O torque total, *M* , para o caso com vazão de fuga é

$$
M = M_o + \Delta M = k_{al} \rho u^2 D^3 / 2 + \rho Q_f k_o u D, \qquad (C.25)
$$

onde o torque sem vazão de fuga,  $M<sub>o</sub>$ , é obtido da equação (C.21), ou seja,

$$
M_o = P_{al}/\omega = k_{al} \rho u^2 D^3 / 2. \tag{C.26}
$$

Considerando a equação (C.22), a equação (C.25) torna-se em

$$
M = \left(1 + 146,359 \frac{k_o}{(s_L/D)^{0,1}} \tau\right) M_o,
$$
 (C.27)

onde

$$
\tau = \frac{Q_f \, Re^{0,2}}{u \, D^2} \,. \tag{C.28}
$$

De acordo com Daily *et al.* (1964), a equação (C.27) estabelece valores um tanto altos; além disso, o efeito de  $s_L/D$  não é precisamente dado por  $(s_L/D)^{0,1}$ . Empiricamente, os resultados de testes são representados dentro de ±5% por

$$
M = \left(1 + 50,985 \frac{k_o}{(s_L/D)^{0,125}} \tau\right) M_o.
$$
 (C.29)

### Apêndice D

# VARIAÇÃO DO START POINT NAS OTIMIZAÇÕES MONO-OBJETIVO E MULTI-OBJETIVOS, E VARIAÇÃO DO FATOR DE PENALIZAÇÃO

 Neste apêndice, são mostrados os diversos testes realizados com o start point das variáveis de projeto e o valor da função objetivo, mantendo-se a mesma faixa de restrição para as variáveis de projeto (lower bond e upper bond). Para todas as simulações, foi adotado o seguinte *start point* base:  $x_0 = 21^\circ$  (ângulo de entrada da palheta fixa),  $27^\circ$  (ângulo de saída da palheta fixa), 34<sup>°</sup> (ângulo de montagem da palheta diretriz), 23<sup>°</sup> (ângulo de entrada da pá do rotor) e 18º (ângulo de saída da pá do rotor). $\alpha_{\text{\tiny IP}}$ 

 Primeiramente, é mostrada a variação para o modo de operação como turbina e, em seguida, para o modo de operação como bomba, ambos para otimização mono-objetivo. Para esse caso, cada start point foi sucessivamente variado, porém as demais variáveis foram fixadas, conforme indicado acima  $(x_0)$ . Posteriormente, é mostrada a variação do start point para a otimização multi-objetivos (com pesos iguais), mantendo-se a mesma faixa de restrição para as variáveis de projeto e cada start point também foi sucessivamente variado, porém as demais variáveis foram fixadas. A variação foi de 0,5 em 0,5°, e o início e o fim da variação do start point estão indicados nos gráficos, onde n representa a variável que está variando.

 Na seqüência, são mostrados os gráficos para os testes feitos com o start point para as otimizações mono-objetivo (Itens D.1 e D2) e multi-objetivos (Item D.3). Por fim, são apresentados os gráficos para o fator de penalização para os modos turbina e bomba (Item D.4).

# D.1 OTIMIZAÇÃO MONO-OBJETIVO (TURBINA)

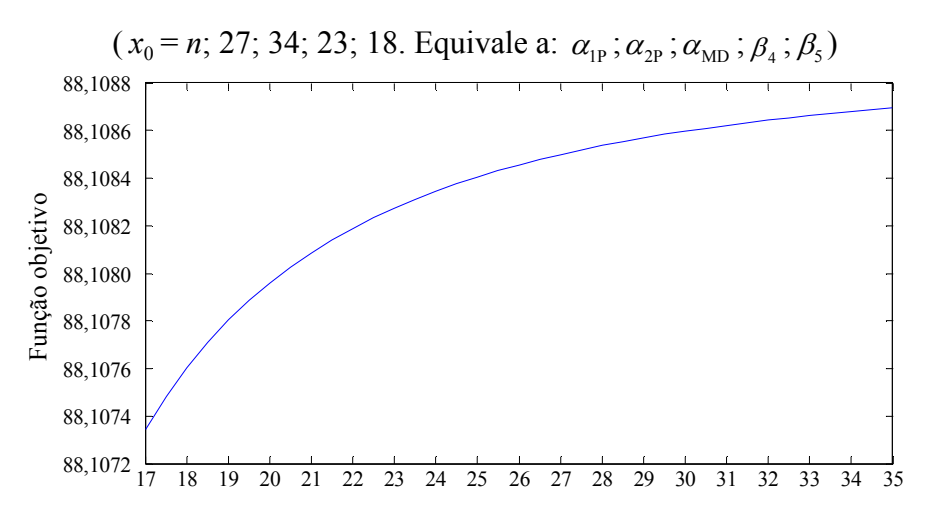

Figura D.1 Start point para o ângulo de entrada da palheta fixa.

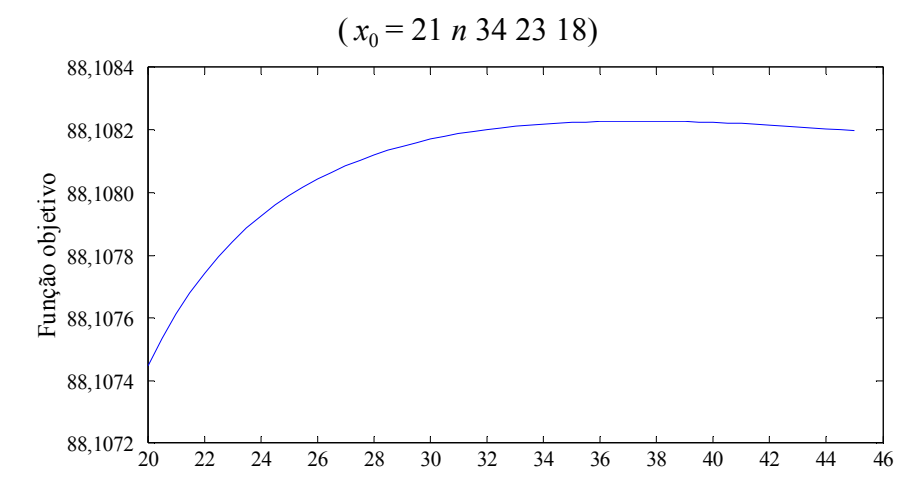

Figura D.2 Start point para o ângulo de saída da palheta fixa.

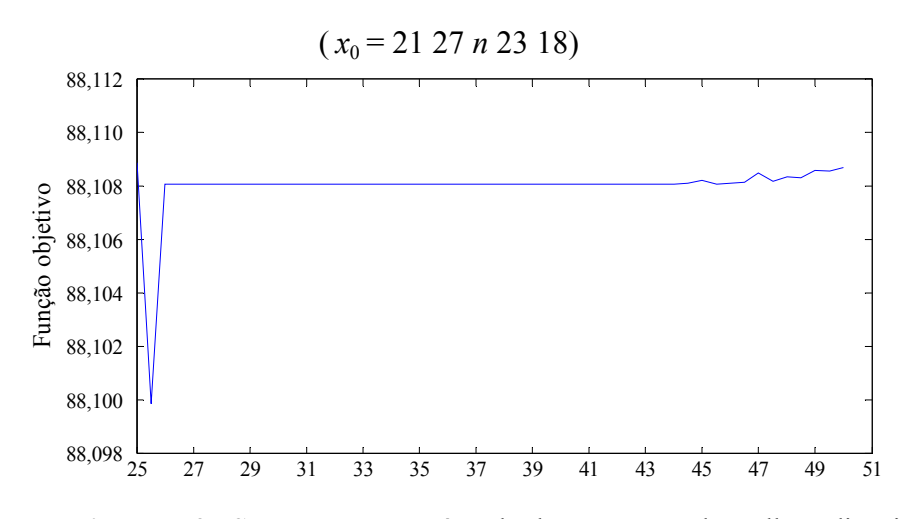

Figura D.3 Start point para o ângulo de montagem da palheta diretriz.

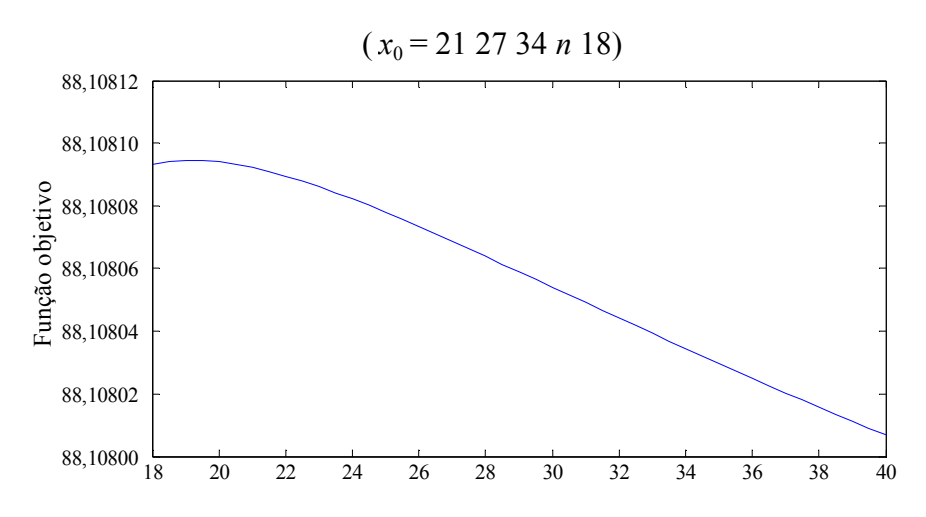

Figura D.4 Start point para o ângulo de entrada da pá do rotor.

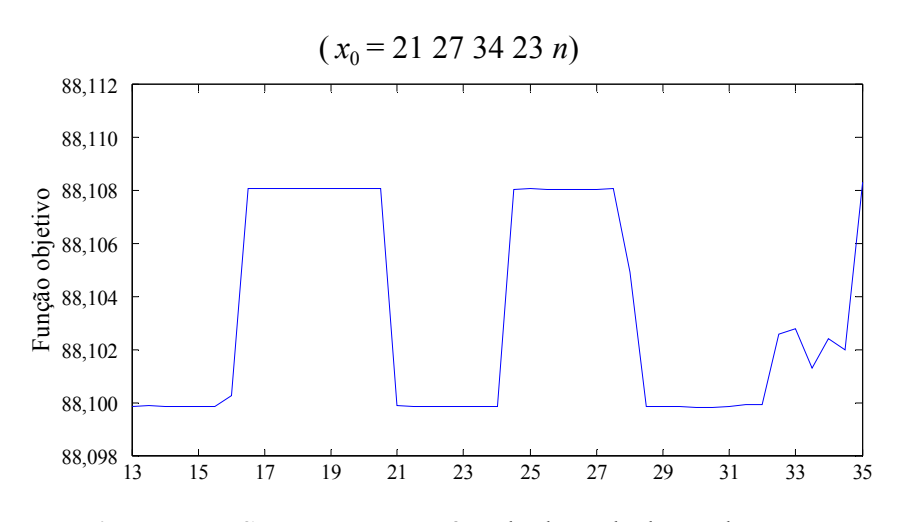

Figura D.5 Start point para o ângulo de saída da pá do rotor.

# D.2 OTIMIZAÇÃO MONO-OBJETIVO (BOMBA)

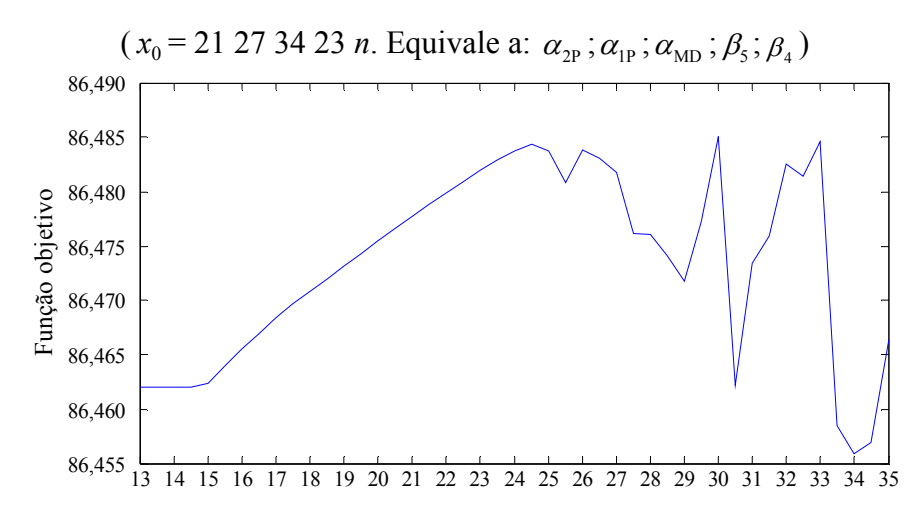

Figura D.6 Start point para o ângulo de entrada da pá do rotor.
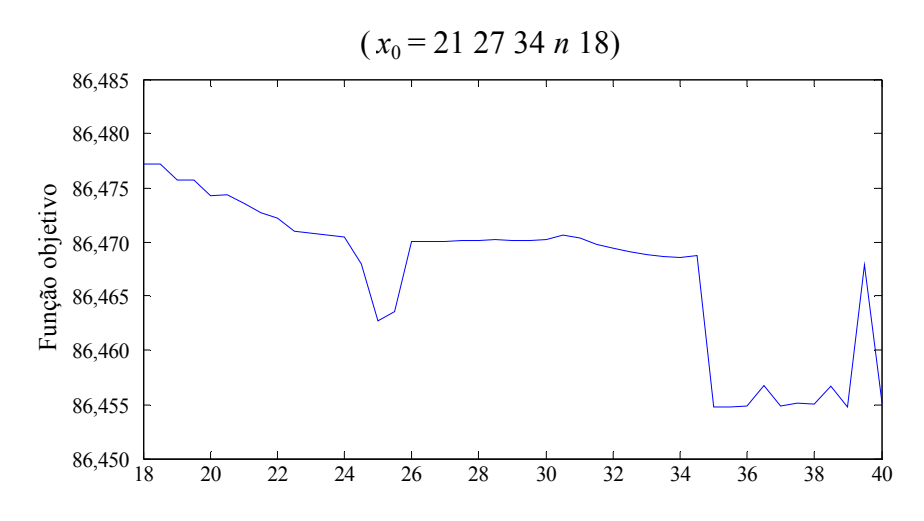

Figura D.7 Start point para o ângulo de saída da pá do rotor.

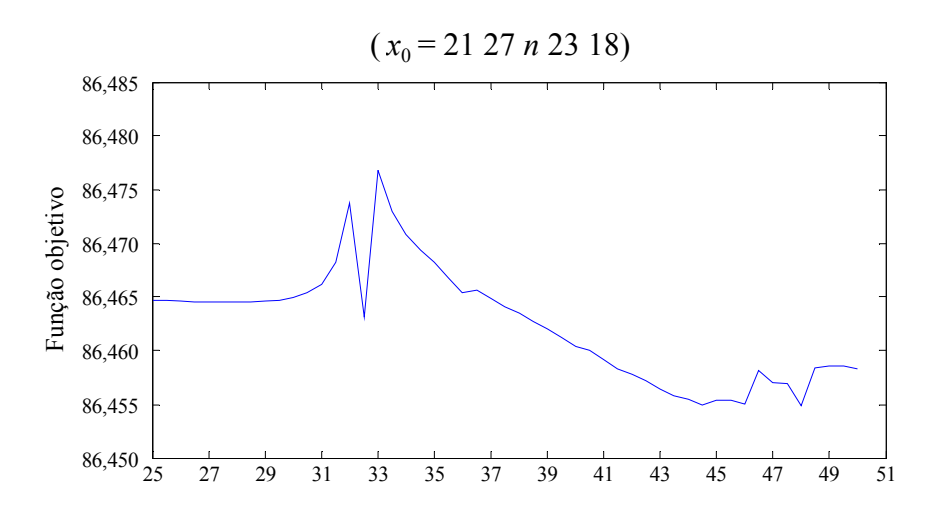

Figura D.8 Start point para o ângulo de montagem da palheta diretriz.

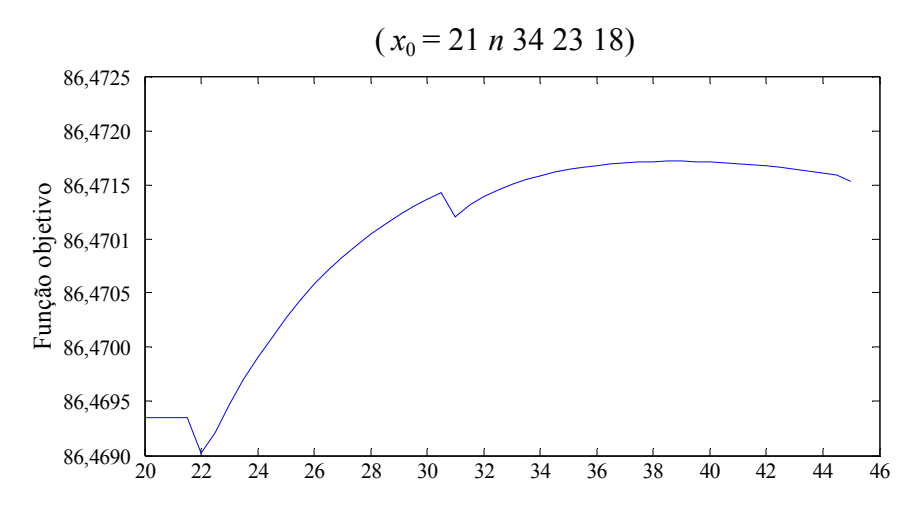

Figura D.9 Start point para o ângulo de entrada da palheta fixa.

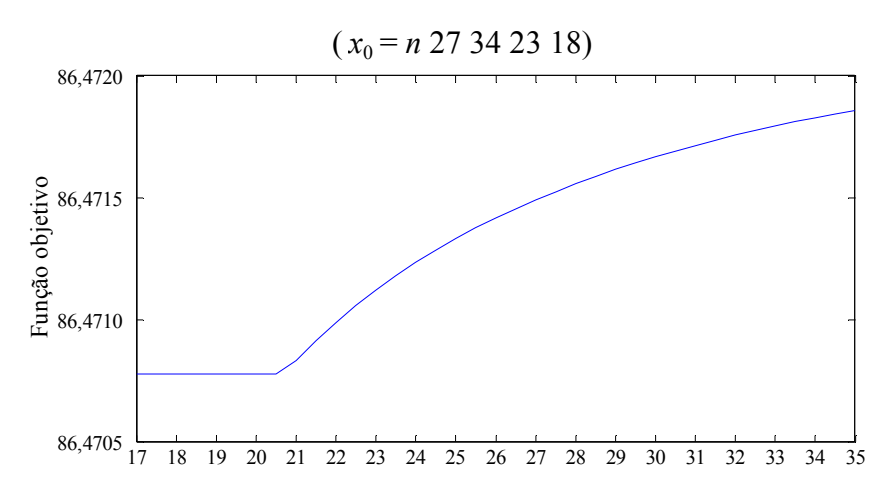

Figura D.10 Start point para o ângulo de saída da palheta fixa.

# D.3 OTIMIZAÇÃO MULTI-OBJETIVOS

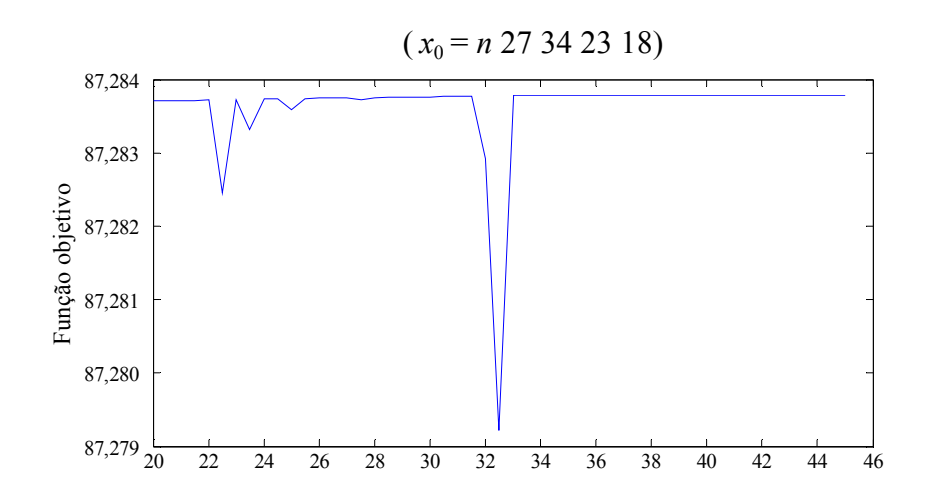

Figura D.11 Start point para o ângulo de entrada da palheta fixa para o modo turbina e para o ângulo de saída da palheta fixa para o modo bomba.

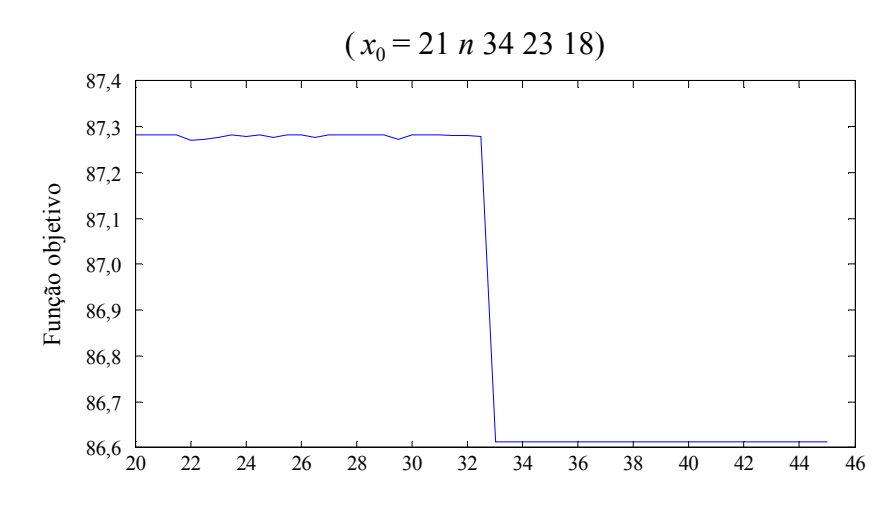

Figura D.12 Start point para o ângulo de saída da palheta fixa para o modo turbina e para o ângulo de entrada da palheta fixa para o modo bomba.

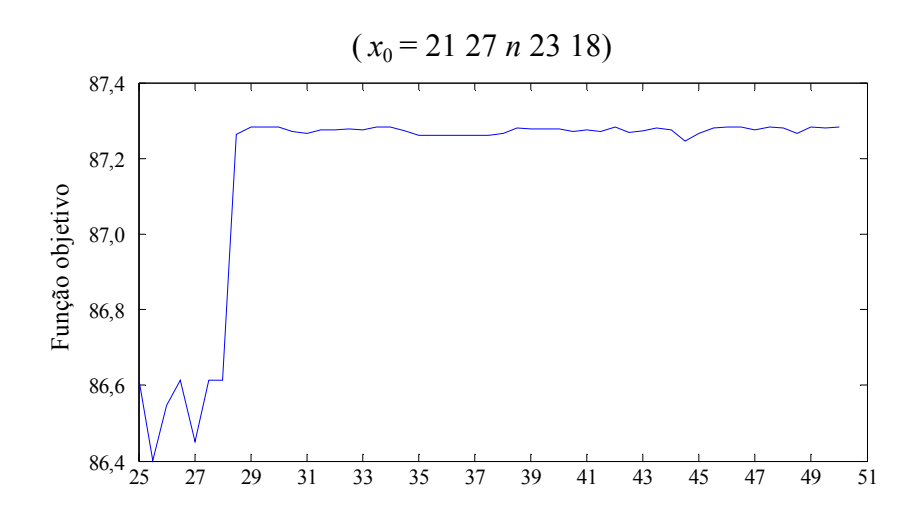

Figura D.13 Start point para o ângulo de montagem da palheta diretriz.

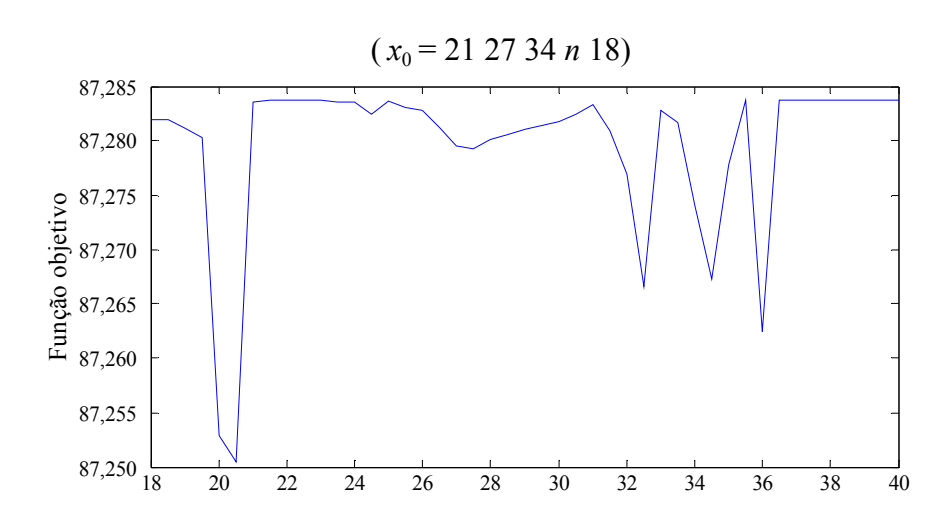

Figura D.14 Start point para o ângulo de entrada da pá do rotor para o modo turbina e para o ângulo de saída da pá do rotor para o modo bomba.

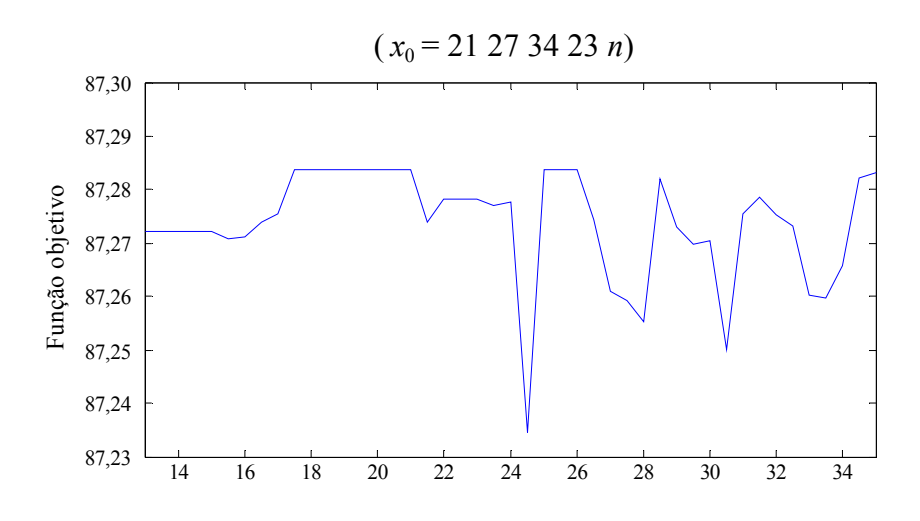

Figura D.15 Start point para o ângulo de saída da pá do rotor para o modo turbina e para o ângulo de entrada da pá do rotor para o modo bomba.

## D.4 VARIAÇÃO DO FATOR DE PENALIZAÇÃO

 As Figuras D.1 e D.2 mostram os testes com a variação do fator de penalização para os modos bomba e turbina. O fator de penalidade foi variado de 50 em 50 até 2000, (40 chamadas do otimizador) para cada fator de cruzamento mencionado no capítulo 7, aqui é representado o resultado, apenas para os fatores utilizados. As funções "rand" e "randn" foram ativadas para permitir tal variação. Para pequenos valores do fator de penalidade (menor do que 150 e para ambos os modos de operação) ocorrem as maiores violações das restrições. Do valor 300 em diante não ocorrem grandes alterações no valor da função-objetivo. No entanto, ocorrem flutuações de valores para as variáveis de projeto como ocorreu com o start point no uso do SQP.

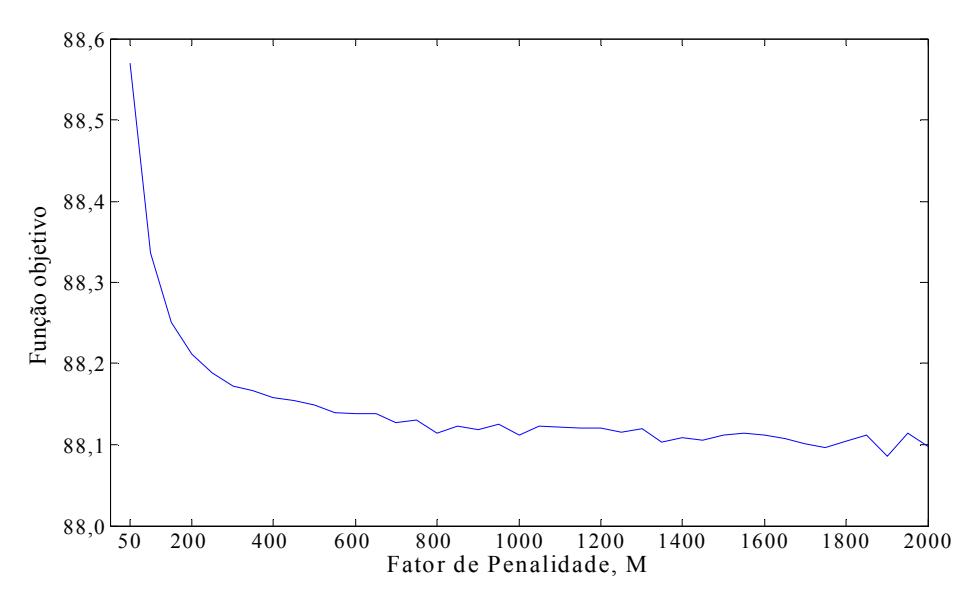

Figura D.16 Variação do fator de penalização para o modo turbina (FC=0,75).

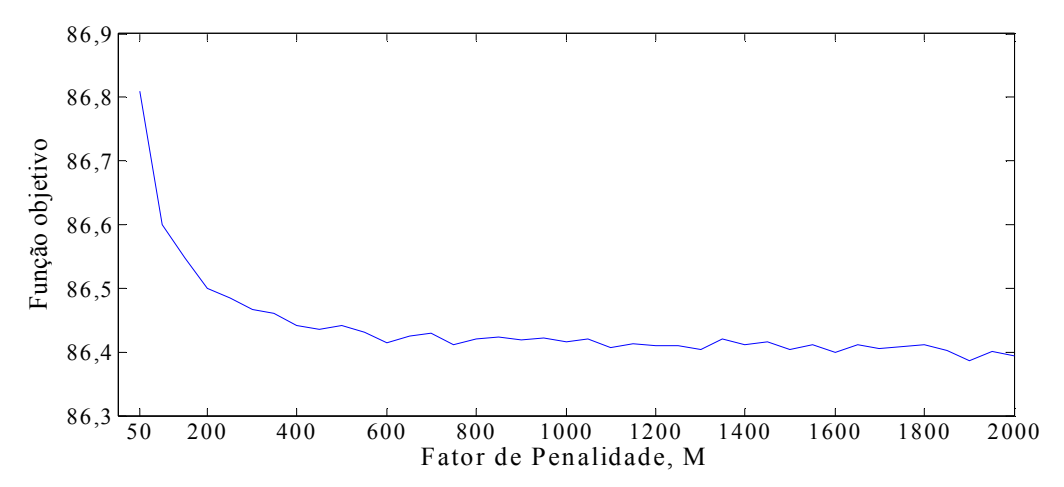

Figura D.17 Variação do fator de penalização para o modo bomba (FC=0,675).

#### **Apêndice E**

# **VARIAÇÃO DO FATOR DE CRUZAMENTO UTILIZANDO NSGA II**

Neste Apêndice, são apresentadas apenas três curvas para cada fator de cruzamento, FC, de 0,65, 0,75 e 0,85. Para pequenos valores do fator de cruzamento (até 0,5), foi observada a ocorrência de flutuação muito grande em relação aos valores dos ângulos das palhetas fixas e das pás do rotor, não representando de modo apropriado a geometria da bomba-turbina. Para cada fator de cruzamento, o otimizador foi chamado 50 vezes. Em cada chamada, foram obtidas curvas de compromisso diferentes (frentes de Pareto) entre o rendimento total da turbina e da bomba. Foi decidido representar três figuras para cada fator de cruzamento, por representarem as maiores diferenças observadas com relação aos rendimentos totais.

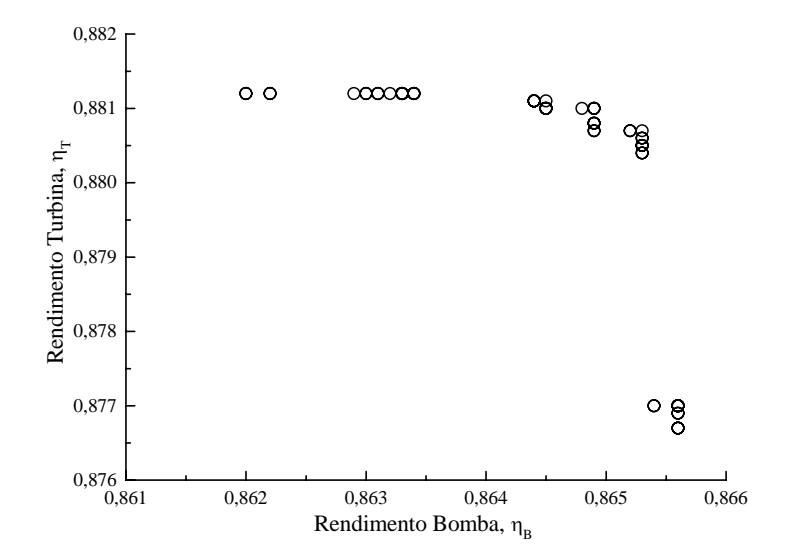

**Figura E.1** Frente de Pareto 1 para  $FC = 0.65$ .

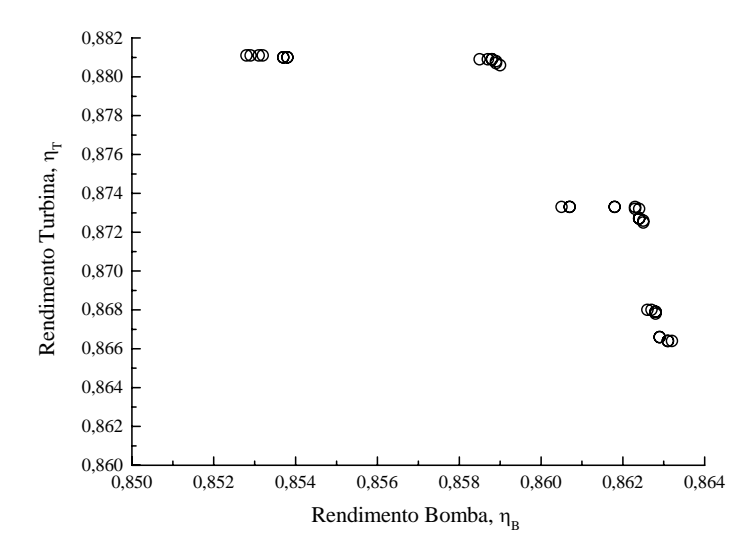

**Figura E.2** Frente de Pareto 2 para  $FC = 0.65$ .

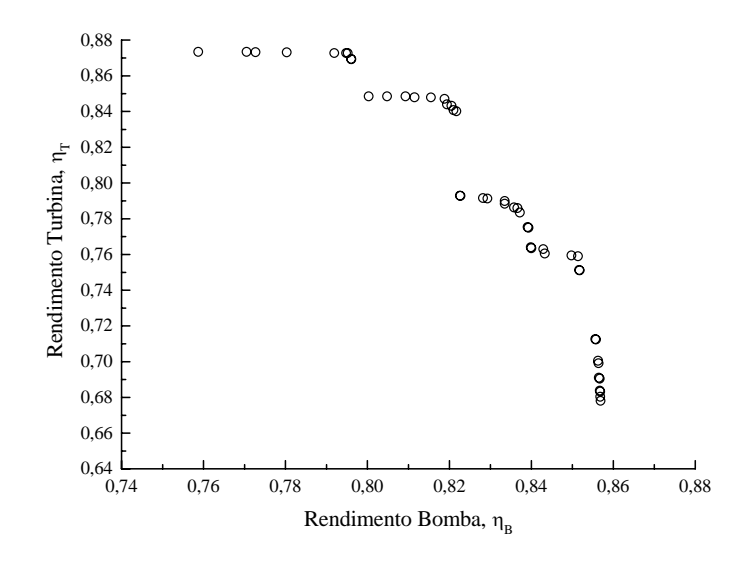

**Figura E.3** Frente de Pareto 3 para  $FC = 0.65$ .

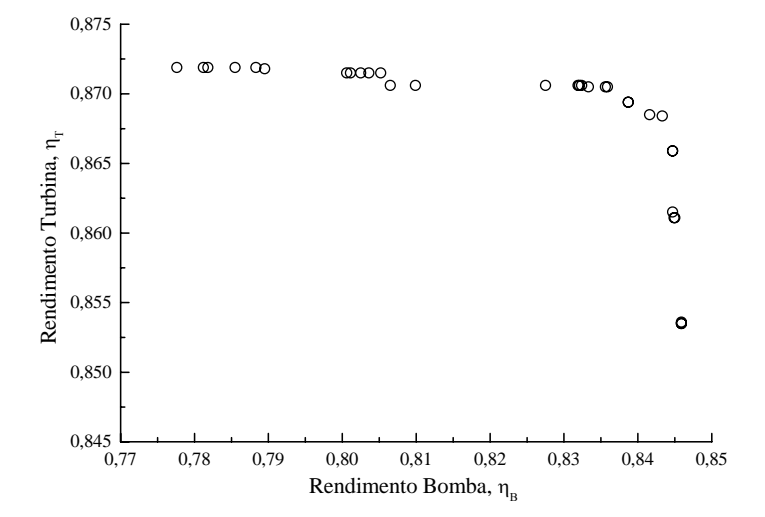

**Figura E.4** Frente de Pareto 1 para  $FC = 0.75$ .

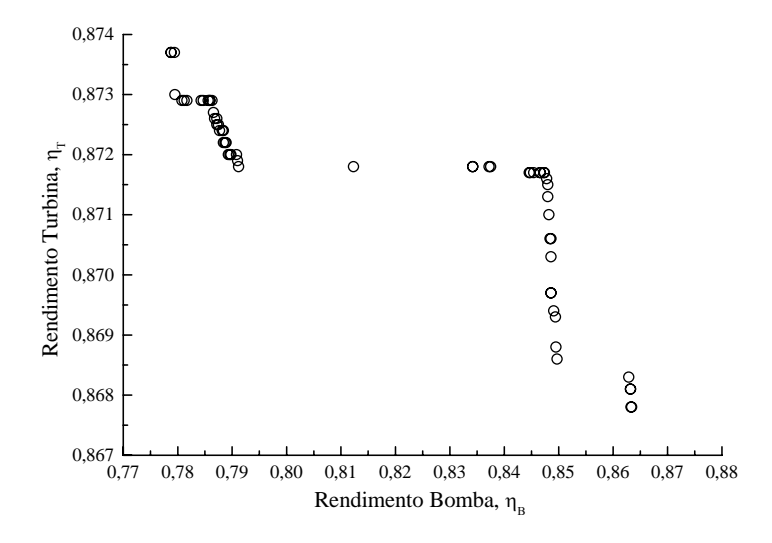

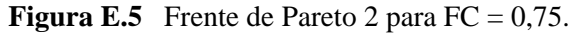

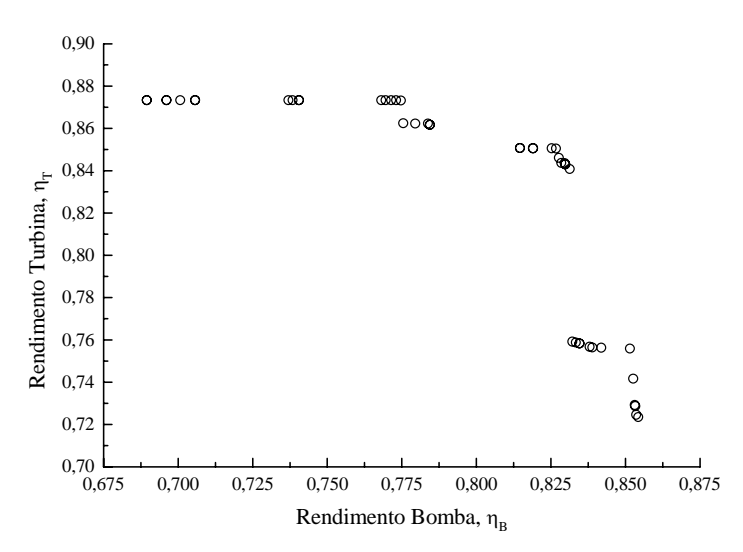

**Figura E.6** Frente de Pareto 3 para FC =  $0.75$ .

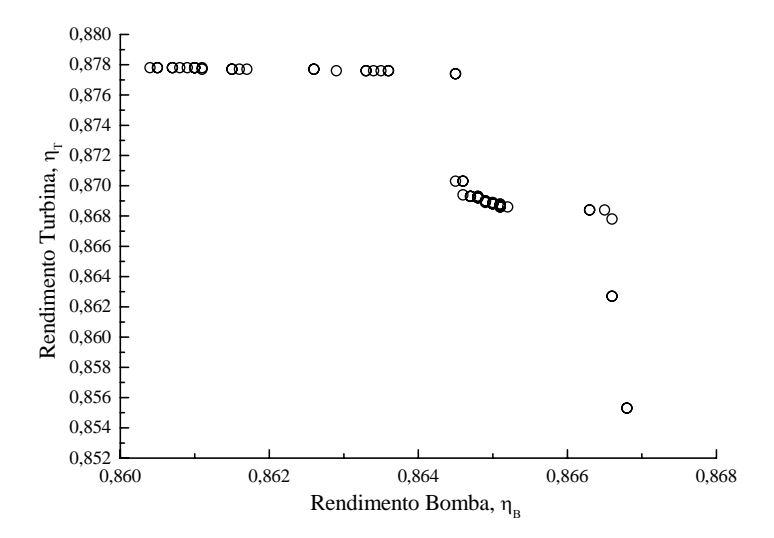

**Figura E.7** Frente de Pareto 1 para  $FC = 0.85$ .

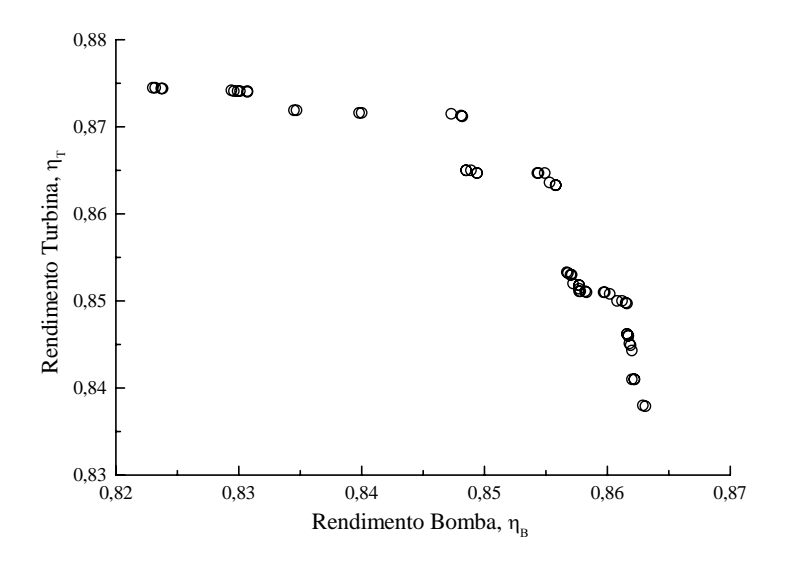

**Figura E.8** Frente de Pareto 2 para  $FC = 0.85$ .

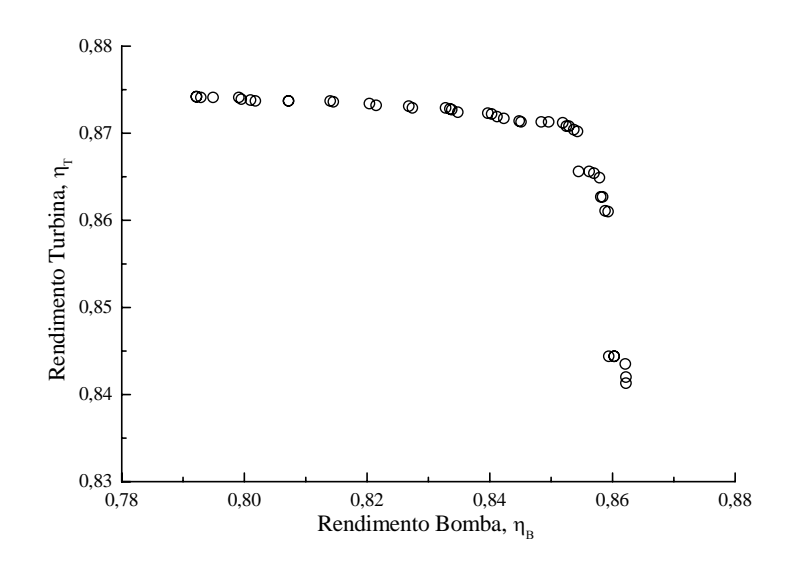

**Figura E.9** Frente de Pareto 3 para  $FC = 0.85$ .

### **Apêndice F**

### **PALHETAS DIRETRIZES**

O anel de regulação, que recebe o comando do servomotor e o transmite ao mecanismo do distribuidor, permite movimentar simultaneamente todas as palhetas diretrizes em torno do eixo de cada palheta. Os eixos das palhetas estão posicionados no diâmetro primitivo do distribuidor,  $D_p$ , conforme a Figura F.1. Como mencionado nos Capítulos 5 e 6, ao variar a abertura do distribuidor, os ângulos de entrada e de saída das pás diretrizes, que são medidos em relação à direção circunferencial, também variam. Essa variação, evidentemente, modifica os diâmetros de entrada e de saída do distribuidor. Por um lado, se a variação dos ângulos afeta as condições do escoamento na entrada e na saída das pás diretrizes, por outro lado os diâmetros afetam diretamente as dimensões do espaço entre o pré-distribuidor e o distribuidor e também do espaço entre o distribuidor e rotor. No que segue, são apresentadas as expressões para a determinação dos ângulos e diâmetros de entrada e saída das palhetas diretrizes (Granja Jiménez, 2004).

$$
\theta_{\rm D} = 2 \,\text{sen}^{-1} \left( \frac{4 \,\text{f}_{\rm D} / \ell_{\rm D}}{(1 + 4 \,\text{(f}_{\rm D} / \ell_{\rm D})^2)} \right). \tag{B.1}
$$

$$
R_{\rm D} = \frac{\ell_{\rm D}}{2\,\text{sen}\,(\theta_{\rm D}/2)}\,. \tag{B.2}
$$

$$
\delta_{\rm D} = 2 \,\text{sen}^{-1} \bigg( \frac{\ell_{\rm 1D}}{2R_{\rm D}} \bigg). \tag{B.3}
$$

$$
\gamma_{\rm D} = \frac{\theta_{\rm D}}{2} - \delta_{\rm D} \,,\tag{B.4}
$$

$$
\ell_{2D} = 2R_D \operatorname{sen}\left(\frac{\theta_D / 2 + \gamma_D}{2}\right). \tag{B.5}
$$

$$
\xi_{\rm 1D} = \cos^{-1} \left( \frac{\ell_{\rm 1D}^2 + \ell_{\rm D}^2 - \ell_{\rm 2D}^2}{2\ell_{\rm 1D}\ell_{\rm D}} \right). \tag{B.6}
$$

$$
\xi_{2D} = \cos^{-1} \left( \frac{\ell_{2D}^2 + \ell_{D}^2 - \ell_{1D}^2}{2\ell_{2D}\ell_{D}} \right). \tag{B.7}
$$

$$
\Delta\theta_{\text{1D}}^* = \frac{\theta_{\text{D}}}{2} - \xi_{\text{1D}}\,,\tag{B.8}
$$

$$
\Delta \theta_{2D}^* = \frac{\theta_D}{2} - \xi_{2D} \,, \tag{B.9}
$$

$$
\theta_{1D_W} = \alpha_{1D}^* + \frac{\theta_D}{2}.
$$
 (B.10)

$$
\theta_{\text{1D}_{\text{R}}} = \theta_{\text{1D}_{\text{W}}} - \zeta_{\text{1D}} \tag{B.11}
$$

$$
\theta_{\rm P} = \theta_{\rm 1D_R} - \text{sen}^{-1} \left[ \frac{\ell_{\rm 1D} \text{sen} (\pi/2 - \theta_{\rm 1D_R})}{r_{\rm p}} \right] \tag{B.12}
$$

$$
D_{1D} = 2r_P \frac{\cos(\theta_p)}{\cos(\theta_{1D_R})}
$$
 (B.13)

$$
D_{2D} = 2[r_p^2 + \ell_{2D}^2 - 2r_p \ell_{2D} \cos(\pi/2 - \theta_p - \theta_D/2)]^{1/2}
$$
 (B.14)

$$
\theta_{2D_R} = \cos^{-1}[(r_p / r_{2D})\cos(\theta_p + \theta_D / 2)]
$$
\n(B.15)

$$
\alpha_{2D}^* = \theta_{2D_R} + \Delta\theta_{2D}^* \tag{B.16}
$$

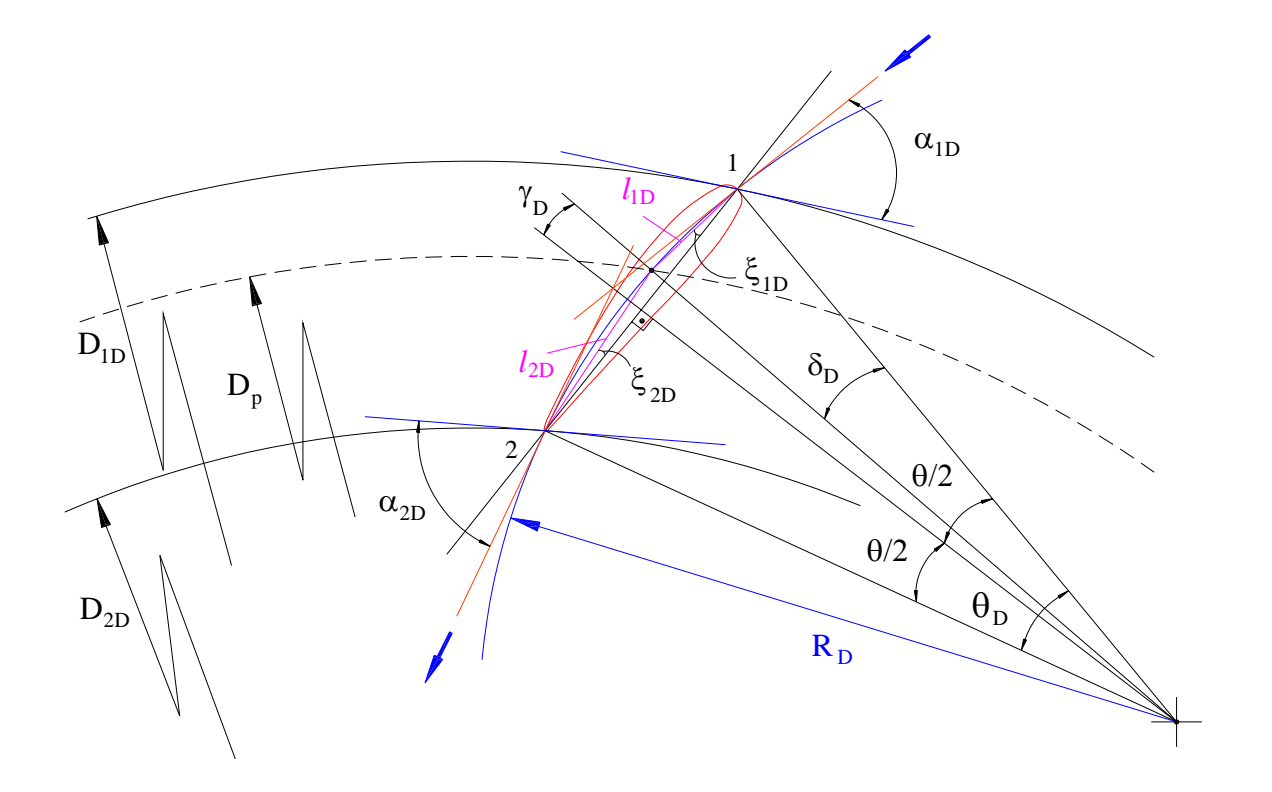

**Figura F.1** Palheta diretriz e suas grandezas geométricas principais.

# **REFERÊNCIAS BIBLIOGRÁFICAS**

- **ABRAHAM, A., JAIN, L. and GOLDBERG, R. (2005)**'' Evolutionary Multiobjective Optimization : Theoretical Advances and Applications, Springer-Verlag, 302 p.
- **ALBUQUERQUE, R. B. F. (2006)**, Projeto de Turbinas Hidráulicas Axiais com Parametrização da Geometria, Equação de Equilíbrio Radial e Técnicas de Otimização, Dissertação de Mestrado em engenharia Mecânica, UNIFEI, 94 p.
- **ANTONIOU, A. and LU, W-S. (2007)**, *Practical Optimization: Algorithms and Engineering Applications*, Springer Science+Business Media, LLC, New York, USA. 669 p.
- **ARORA, J. S. (2004)**, *Introduction to Optimum Design*, Elsevier Academic Press, USA, Second Edition, 728 p.
- **ARSLAN, T., OZDEMIR, E., BRIGHT, M. S. and HORROCKS, D. H. (1996)**, "Genetic Synthesis Techniques for Low-Power Digital Signal Processing Circuits", *Proceedings of The IEE Colloquium On Digital Synthesis*, London, UK, IEE, pp. 1-5.
- **CASTRO, R. E. (2001)**, Otimização de Estruturas com Multi-objetivos Via Algoritmos Genéticos de Pareto, Tese de Doutorado em Engenharia Civil, COPPE, 202 p.
- **COELLO, C. A. C., LAMONT, G. B. and VAN VELDHUIZEN, D. A. (2007)**, *Evolutionary Algorithms for Solving Multi-Objective Problems*, Second Edition, Springer, New York, 800 p.
- **COELLO, C. A. C. (1999)**, "An Updated Survey of Evolutionary Multiobjective Optimization Techniques: State of the Art and Future Trends", *Congress on Evolutionary Computation*, Vol. 1, Washington, IEEE, pp. 3-13.
- **COLEBROOK, C. F. (1939)**, "Turbulent Flow in Pipes With Particular Reference to the Transition Region Between the Smooth- and Rough-pipe Laws", *Journal of the Institutional of Civil Engineers*, Vol. 11, pp. 133-156.
- **COLEY, D. A. (1997)**, *An Introduction to Genetic Algorithms for Scientists and Engineers*, World Scientific Publishing Co. Pte. Ltd, Singapore, 227 p.
- **CSANADY, G. T. (1964)**, Theory of Turbomachines, McGraw-Hill Book Company, 378 p.
- **DAILY, J. W. and NECE, R. E. (1960)**, "Chamber Dimension Effects on Induced Flow and Frictional Resistance of Enclosed Rotating Disks", *Transactions of the ASME*, *Journal of Basic Engineering*, Vol. 82, pp. 217-232.
- **DAILY, J. W. and NECE, R. E. (1960)**, "Chamber dimension effects on induced flow and frictional resistance of enclosed rotating disks", *Transactions of the ASME*, *Journal of Basic Engineering*, Vol. 82, pp. 217-232.
- **DEB, K., AGRAWAL, S., PRATAB, A. and T. MEYARIVAN. (2000)**, "A Fast Elitist Non-Dominated Sorting Genetic Algorithm for Multi-Objective Optimization: NSGA-II", *KanGAL report 200001*, Indian Institute of Technology, Kanpur, India, pp 1-11.
- **DEB, K. (2001)**, *Multi-Objective Optimization using Evolutionary Algorithms*, John Wiley & Sons, Chichester, UK, 515 p.
- **DENTON, J. D. (1993)**, "Loss Mechanisms in turbomachines", *Transactions of the ASME*, *Journal of Turbomachinery*, Vol. 115, pp. 621-656.
- **ECKERT, B. und SCHNELL, E. (1961)**, "Axial und Radialkompressoren-Anwendung/Theorie/ Berechnung", Springer-Verlag, 527 S.
- **ENOMOTO, Y., KUROSAWA, S. and SUZUKI, T. (2006)**, "Design Optimization of a High Specific Speed Francis Turbine Runner Using Multi-objective Genetic Algorithm", *23º IAHR Symposium -*Yokohama, pp. 1-10.
- **FLETCHER, J. (1981)**, Practical methods of optimization, Vol. 2: Constrained optimization, John Wiley & Sons, Ltd, USA, 224 p.
- **FONSECA, C. M., and FLEMING, P. J. (1993),** "Genetic Algorithms for Multiobjective Optimization: Formulation, Discussion and Generalization", (In Stephanie Forrest, editor), *Proceedings of the Fifth International Conference on Genetic Algorithms*, San Mateo, California, Morgan Kauffman Publishers, pp 416-423.
- **FONSECA, C. M. (1995),** *Multiobjective Genetic Algorithms with Application to Control Engineering Problems*, PhD thesis, Department of Automatic Control and Systems Engineering, University of Sheffield, Sheffield, UK, Department of Automatic Control and Systems Engineering, University of Sheffield, 172 p.
- **GEN, M. and CHENG, R. (2000)**, *Genetic Algorithms and Engineering Optimization*, John Wiley & Sons Inc, New York, 495 p.
- **GRANJA JIMENÉZ, R. K. (2004)**, *Predição Teórica das Características Hidrodinâmica de Turbinas Francis*, Dissertação de Mestrado em Engenharia Mecânica, UNIFEI, 163 p.
- **GÜLICH, J. F. (1999)**, "Kreiselpumpem. Ein Handbuch für Entwicklung, Anlagenplanung und Betrieb", Springer Berlin.
- **GÜLICH, J. F. (2003)**, "Disk Friction Losses of Closed Turbomachine Impellers", *Forschung im Ingenieurwesen*, 68, Springer-Verlag, pp. 87-95.
- **HAALAND, S. E. (1983)**, "Simple and Explicit Formulas for the Friction Factor in Turbulent Pipe Flow", *Transactions of the ASME*, *Journal of Fluids Engineering*, Vol. 105, pp. 89-90.
- **HAJELA, P. and LIN, C. Y. (1992)**, "Genetic Search Strategies in Multicriterion Optimal Design". Structural Optimization, Springer, vol. 4, nº 2, p. 99-107.
- **HATAMURA, Y. (2006)**, *Decision-Making in Engineering Design theory and practice*, Springer-Verlag Science+Business Media, 265 p.
- **HORN, J. and NAFPLIOTIS, N. (1993)**, "Multiobjective Optimization using the Niched Pareto Genetic Algorithm", *Technical Report Report 93005*, University of Illinois at Urbana-Champaign, Urbana, Illinois, USA, 33 p..
- **HORN, J., NAFPLIOTIS, N. and GOLDBERG, D. E. (1994)**, "A Niched Pareto Genetic Algorithm for Multiobjective Optimization" *In Proceedings of the First IEEE Conference on Evolutionary Computation*, IEEE World Congress on Computational Intelligence, vol. 1, pp. 82-87.
- **IDA, T. and KUBOTA, T. (1980)**, "Performance prediction of pump-turbine in Pumping mode", *The International Association for Hydraulic Research – IAHR, 10<sup>th</sup> Symposium,* Tokyo, pp. 149-160.
- **JOINES, J. and HOUCK, C. (1994)**, "On the Use of Non-Stationary Penalty Functions to Solve Nonlinear Constrained OptimizationProblems with Gas," *Proceedings of the First Conference on Evolutionary Computation*, IEEE, Orlando, pp. 579-584.
- **KASTNER, L. J. and BHINDER, F. S. (1975)**, "A Method for Predicting the Performance of Centripetal Gas Turbine Fitted with a Nozzleless Volute Casing", ASME, Nº 75-GT-65.
- **KHATIB, W. and FLEMING, P. J. (1997)**, "An Introduction to Evolutionary Computing for Multidisciplinary Optimisation", *Genetic Algorithms in Engineering Systems: Innovations and Applications*, Nº 446, pp. 7-12.
- **KITTREDGE, C. P. (1961)**, "Centrifugal Pumps Used as Hydraulic Turbine", *Transactions of the ASME*, *Journal of Engineering for Power,* pp. 74-78.
- **KLEMM, D., JAEGER, E. U. and HAUFF, C. (1996)**, "Developement of a New Generationof High Head Pump-Tu8rbines, Guangzhou-II", *The International Association for Hydraulic Research – IAHR, 18th Symposium on Hydraulic Macghinery and Cavitation*, Valencia, pp. 180-189.
- **KNOWLES, J. and CORNE, D. W. (1999)**, 'The Pareto Archived Evolution Strategy: A New Baseline Algorithm for Multiobjective Optimisation", *Congress on Evolutionary Computation*, IEEE, pp. 98-105.
- **KONAK, A., COIT, D. W. and SMITH, A. (2006)**, "Multi-objective Optimization using genetic algorithms: A tutorial", *Reliability Engineering & System Safety*, Elsevier Ltd, Vol.91,(9), pp. 992-1007.
- **LAKSHMINARAYANA, B. (1996)**, "Fluid dynamics and heat transfer of turbomachinery", John Wiley & Sons Inc, New York, 809 p.
- **MATLAB<sup>®</sup>** Optimization Toolbox<sup>TM</sup> 4 User's Guide (2007-Version 7.4, 2008-Version 7.6), Mathworks Inc.
- MATLAB<sup>®</sup> Genetic Algorithm and Direct Search Toolbox<sup>TM</sup> 2 User´s Guide (2007-Version 7.4, 2008-Version 7.6), Mathworks Inc.
- **MATAIX, C. (1975)**, *Turbomáquinas Hidráulicas*, ICAI, Madrid, 1371 p.
- **MICHALEWICZ, Z. (1996)**, *Genetic Algorithms + Data Structures = Evolution Programs*. Springer-Verlag, Third Edition, 387 p.
- **MITCHELL M. (1999)**, *An Introduction to Genetic Algorithms*, Fifth printing, MIT Press-Massachusetts Institute of Technology, USA, 158 p.
- **MURATA, T. (1997)**, Genetic Algortithms for Multi-Objective Optimization. Ph.D. Thesis, Osaka Prefecture University, Japan, 1997, 147 p.
- **NOCEDAL, J. and WRIGHT, S. J. (1999)**, *Numerical Optimization*, Springer-Verlag New York, Inc, 634 p.
- **OH, H. W. and KIM, K.-Y. (2001)**, "Conceptual Design Optimization of Mixed-Flow Pump Impellers Using Mean Streamline Analysis", *Proceedings of the Institution of Mechanical Engineers*, Vol. 215, part A, pp. 133-138.
- **OYAMA, A. and LIOU, M-S. (2001)**, "Multiobjective Optimization of Rocket Engine Pumps Using Evolutionary Algorithm", *American Institute of Aeronautics and Astronautics*, AIAA 2581, pp. 1-11.
- **OYAMA, A., FUJII, K., SHIMOYAMA, K. and LIOU, M-S. (2005)**, "Pareto-Optimality-Based Constraint-Handling Technique and Its Application to Compressor Design", *American Institute of Aeronautics and Astronautics*, *17th CFD Conference*, AIAA-4983, pp. 1-11.
- **ÖZDEMIR, S. (2005)**, *Multi Objective Conceptual Design Optimization of an Agricultural Aerial Robot (AAR)*, The Degree of Master of Science in Aerospace Engineering, Middle East Technical University, 182 p.
- **PFLEIDERER, C. (1960)**, *Bombas Centrífugas y Turbocompresores*, Labor, S. A, Forth Edition, 631 p.
- **PFLEIDERER, C. e PETERMANN, H. (1979)**, *Máquinas de Fluxo*, Ao Livro Técnico S. A, 454 p.
- **POLONI, C. and V. PEDIRODA (1998)**, "GA Coupled With Computationally Expensive Simulations: Tools to Improve Efficiency", *Genetic Algorithms and Evolution Strategies in Engineering and Computer Science*. Recent Advances and Industrial Applications, John Wiley & Sons, pp. 267-288.
- **RAABE, J. (1985)**, Hidro Power- The Design, Use, and Function of hydromechanical, Hydraulic, and Electrical Equipment, VDI-Verlag GmbH, Düsseldorf, 684 p.
- **RAO, S. S. (1996)**, "Engineering Optimization Theory and Practice", Jonh Wiley and sons, third edition, 922 p.
- **RAWAL, S. and KSHIRSAGAR, J. T. (2007)**, "Numerical Simulation on a Pump Operating in a Turbine Mode", *Proceedings of the Twenty-Third International Pump Users Symposium*, pp. 21-27.
- **RENÓ, M. L. G. (2007)**, "*Uso de Técnicas de Otimização Robusta Multi-Objetivos na Produção de Cimento"*, Dissertação de Mestrado em Engenharia Mecânica, UNIFEI, 123 p.
- **RHEINGANS, W. J. (1966)**, "Operating and Maintenance Experience with Pump-Turbine in Brazil", *Transactions of the ASME*, *Journal of Engineering for Power*, pp. 216-220.
- **ROELKE, R. J. (1973)**, "Miscellaneous Losses", *Turbine Design and Application*, Vol. 2, NASA SP-290, pp. 125-148.
- **ROGERS, J. L. (2000)**, "A Parallel Approach to Optimum Actuator Selection With A Genetic Algorithm", *AIAA Guidance, Navigation, and Control Conference*, Denver, Colorado, pp. 14-17.
- **SARKER, R. A. and NEWTON, C. S. (2008)**, *Optimization Modeling: A Practical Introduction*, CRC - Press Taylor & Francis Group, 469 p.
- **SRINIVAS, N. and DEB, K. (1993)**, "Multiobjective Optimization Using Nondominated Sorting in Genetic Algorithms", *Technical Report*, Department of Mechanical Engineering, Indian Institute of Technology, Kanpur, India, pp. 1-14.
- **SPENCE, S. W. and ARTT, D. W. (1998)**, "An Experimental Assessment of Incidence Losses in a Radial Inflow Turbine Rotor", *Proceedings of the Institution of Mechanical Engineers*, Part A, Vol. 212, pp. 43-53.
- **SOUZA, Z. (1972)**, *Bomba Turbina de Isosentido de Rotação e de Escoamento*, Dissertação de Mestrado, UNIFEI, 77 p.
- **SOUZA, Z. (1991)**, Dimensionamento de Máquinas de Fluxo, Turbinas-Bombas-Ventiladores, Editora Edgard Blücher Ltda., 266 p.
- **SOUSA JÚNIOR, F. (2007)**, Simulação Numérica de Otimização de Projeto de Compressores Axiais Utilizando o Método da Programação Seqüencial Quadrática, Tese de Doutorado em Engenharia Mecânica, UNIFEI, 129 p.
- **STELZER, R. S. and WALTERS, R. N. (1971)**, "Estimate Reversible Pump-turbine Characteristics", *A Water Resources Technical Publication*, Engineering Monograph Nº 39, USA, 40 p.
- **SUN, W. and YUAN, Y. (2006)**, *Optimization Theory and Methods Nonlinear Programming*, Springer Science+Business Media, LLC, New York, USA, 687 p.
- **SWAMEE, P. K. and JAIN, A. K. (1976)**, "Explicit Equations for Pipe-Flow Problems", Journal Hydraulic Division, Proceedings ASCE, May, pp. 657-664.
- **TEICH, J., BLICKLE, T. and THIELE, L. (1997)**, "An Evolutionary Approach to System-Level Synthesis", *Proceedings of the Fifth International Workshop on Hardware/Software Codesign*, IEEE, pp. 167-171.
- **TODD, C. A. and FUTRAL, S. M. (1969)**, "A FORTRAN IV Program to Estimate the Off-Design Performance of Radial-Inflow Turbines", NASA TN D-5059.
- **TODD, D. S. (1997)**, *Multiple Criteria Genetic Algorithms in Engineering Design and Operation*, PhD Thesis, University of Newcastle, Department of Marine Technology, 279 p.
- **TOYOKURA**, **T.**, **AKAIKE**, **S. and KANEMOTO**, **T. (1980)**, "Study on Turbine Flow Through Guide Vanes and Stay Vanes for a Reversible Pump-Turbine", *The International Association for Hydraulic Research – IAHR, 10th Symposium*, Tokyo, pp. 353-364.
- **TSANG, L. (1989)**, "On the Design of Impeller Vanes of Centrifugal Pumps", *Transactions of the Canadian Society Mechanical Engineering*, Vol. 13, Nº3, pp. 69-73.
- **UEDA, T., KUBOTA, T. and KIMOTO, Y. (1980)**, "Performance Prediction of Pump-Turbine in Generating Mode", *The International Association for Hydraulic Research – IAHR, 10th Symposium*, Tokyo, pp. 703-714.
- **VIANA, A. N. C.** (1987) "Comportamento de Bombas Centrifugas Funcionando como Turbinas". Dissertação de Mestrado, Universidade Federal de Engenharia de Itajubá, 104 p.
- **VIVIER, L. (1966)**, *Turbines Hydrauliques et Leur Regulation*, Éditions Albin Michel, Paris, 581 p.
- **VOITH (1971)**, "Pumped-Storage Plants", Second Edition, J. M. Voith GmbH, D-7920, Heidenheim, 1-52 pp.
- **YOON E. S., OH, H. W., CHUNG, M. K. and HA, J. S. (1998)**, "Performance Prediction of Mixed-Flow Pumps", *Proceedings of the Institution of Mechanical Engineers*, Vol. 215, Part A, pp. 133-138.
- **WARNICK, C. C. (1984)**, *Hydropower Engineering*, Prenticc-Hall, Inc., Englewood Cliffs, New Jersey, 326 p.
- **WEILE, D. S., MICHIELSSEN, E. and GOLDBERG, D. E. (1996)**, "Genetic Algorithm Design of Pareto Optimal Broadband Microwave Absorbers", *Transactions on Electromagnetic Compatibility*, Vol. 38, nº3, pp. 518-525.
- WHITE, F. M. (2002), "Mecânica dos Fluidos", 4<sup>ª</sup> Edição, McGraw-Hill Interamericana do Brasil Ltda., 570 p.
- **WHITFIELD**, **A.** and **BAINES**, **N. C. (1990)**, *Design of Radial Turbomachines*, Longman Scientific & Technical, New York, 397 p.
- **ZITZLER, E. and THIELE, L. (1999)**, "Multiobjective Evolutionary Algorithms: A Comparative Case Study and the Strength Pareto Approach", *IEEE Transactions on Evolutionary Computation*, vol. 3, nº4, pp. 257-271.
- **ZITZLER, E., M. LAUMANNS, M. and THIELE, L. (2001),** "SPEA2: Improving the Strength Pareto Evolutionary Algorithm". *Technical Report 103*, Computer Engineering and Networks Laboratory, ETH Zurich, Switzerland, pp. 1-21.